## Basic Linear Algebra Subprograms Technical (BLAST) Forum Standard

Basic Linear Algebra Subprograms Technical (BLAST) Forum

January 23, 2001

c 1996-2000 University of Tennessee, Knoxville, Tennessee. Permission to copy without fee all or part of this material is granted, provided the University of Tennessee copyright notice and the title of this document appear, and notice is given that copying is by permission of the University of Tennessee.

# **Contents**

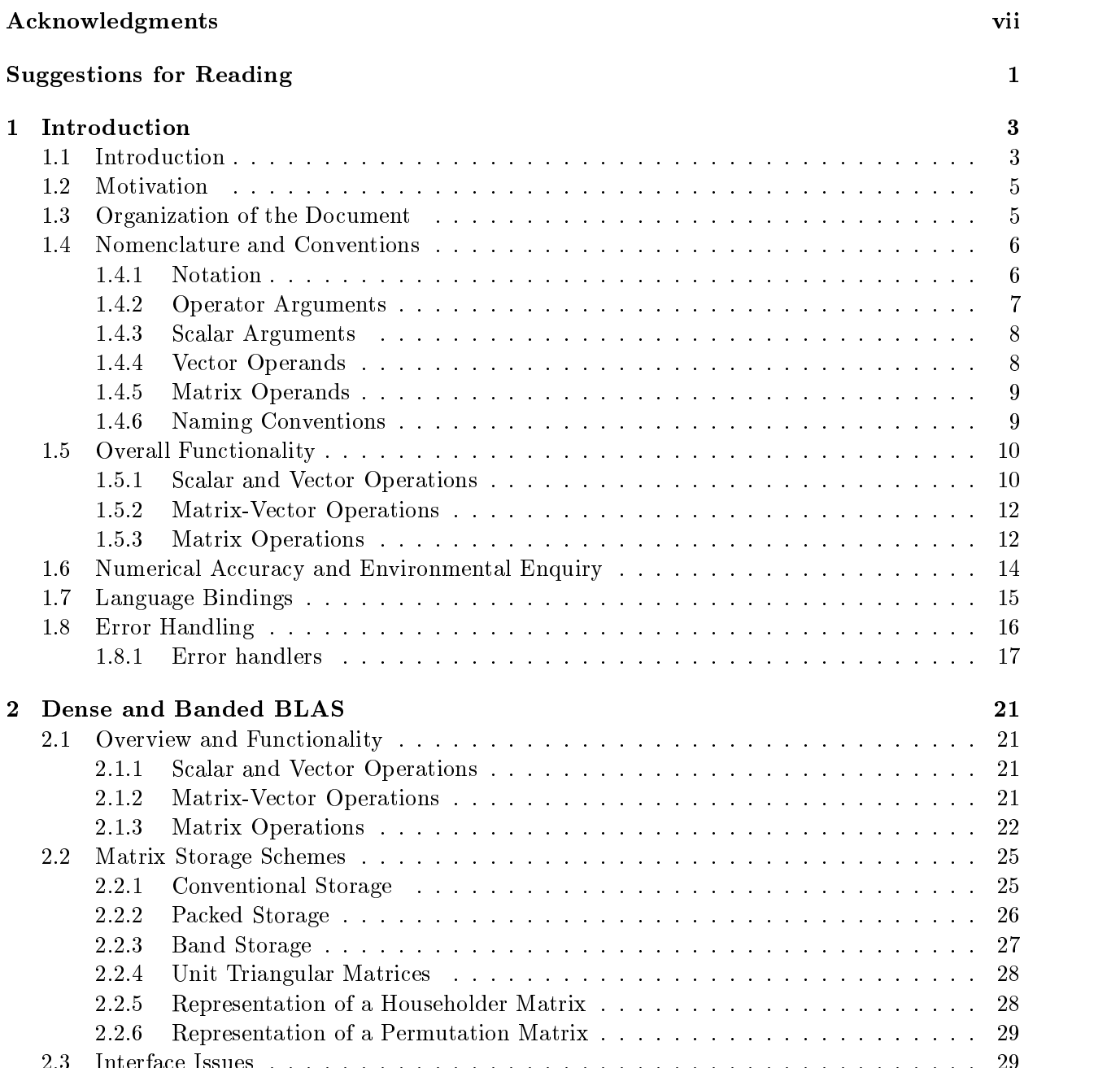

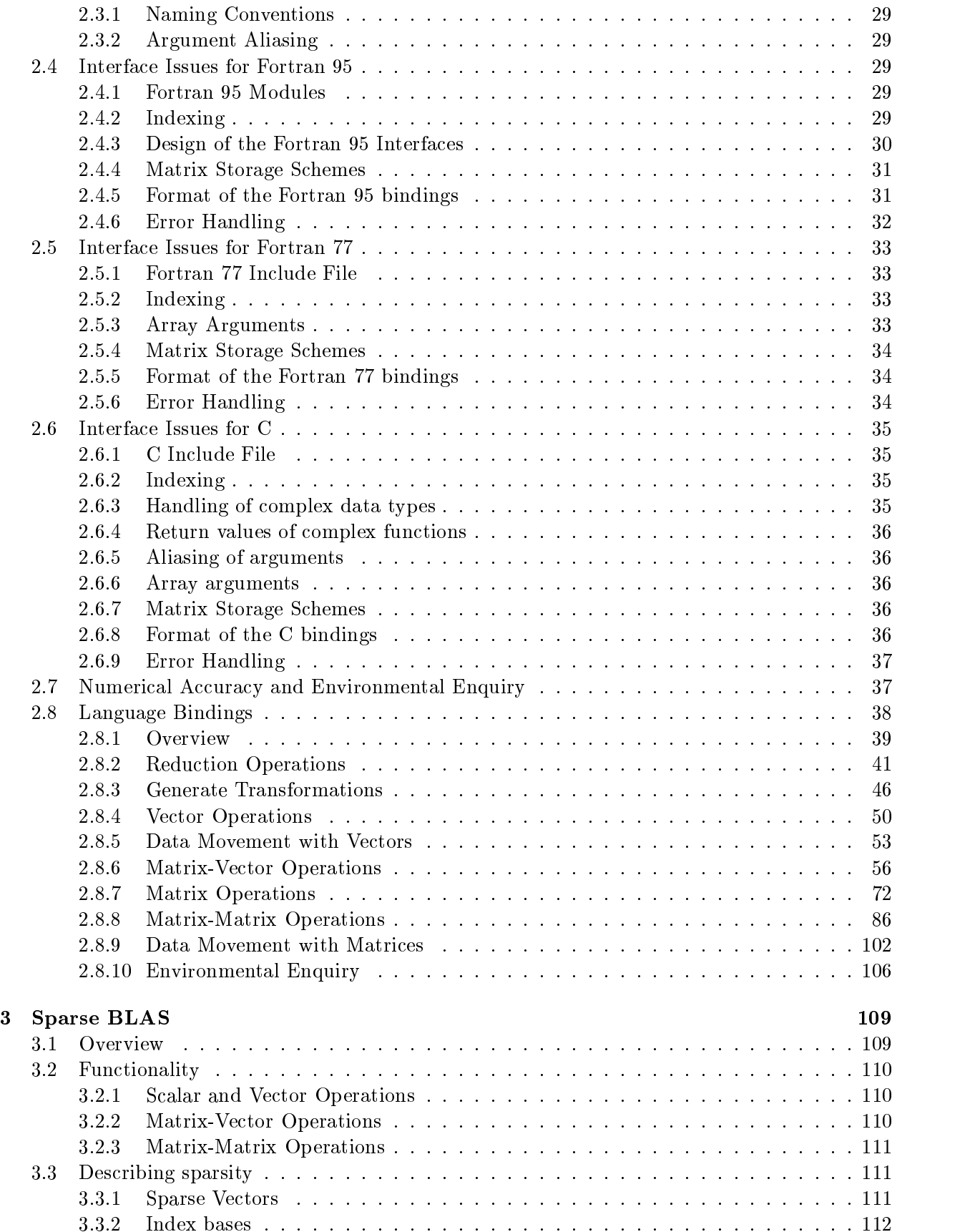

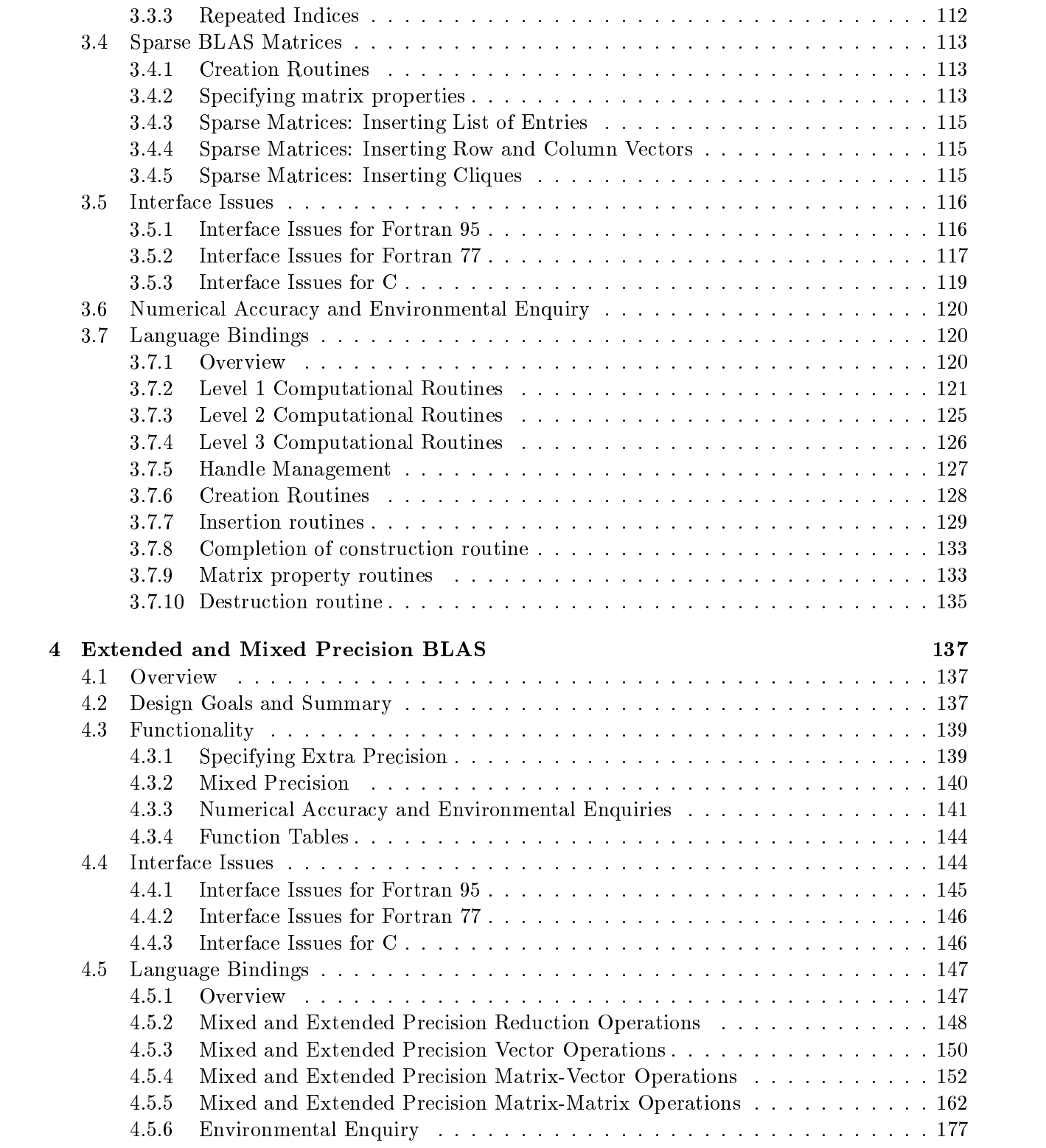

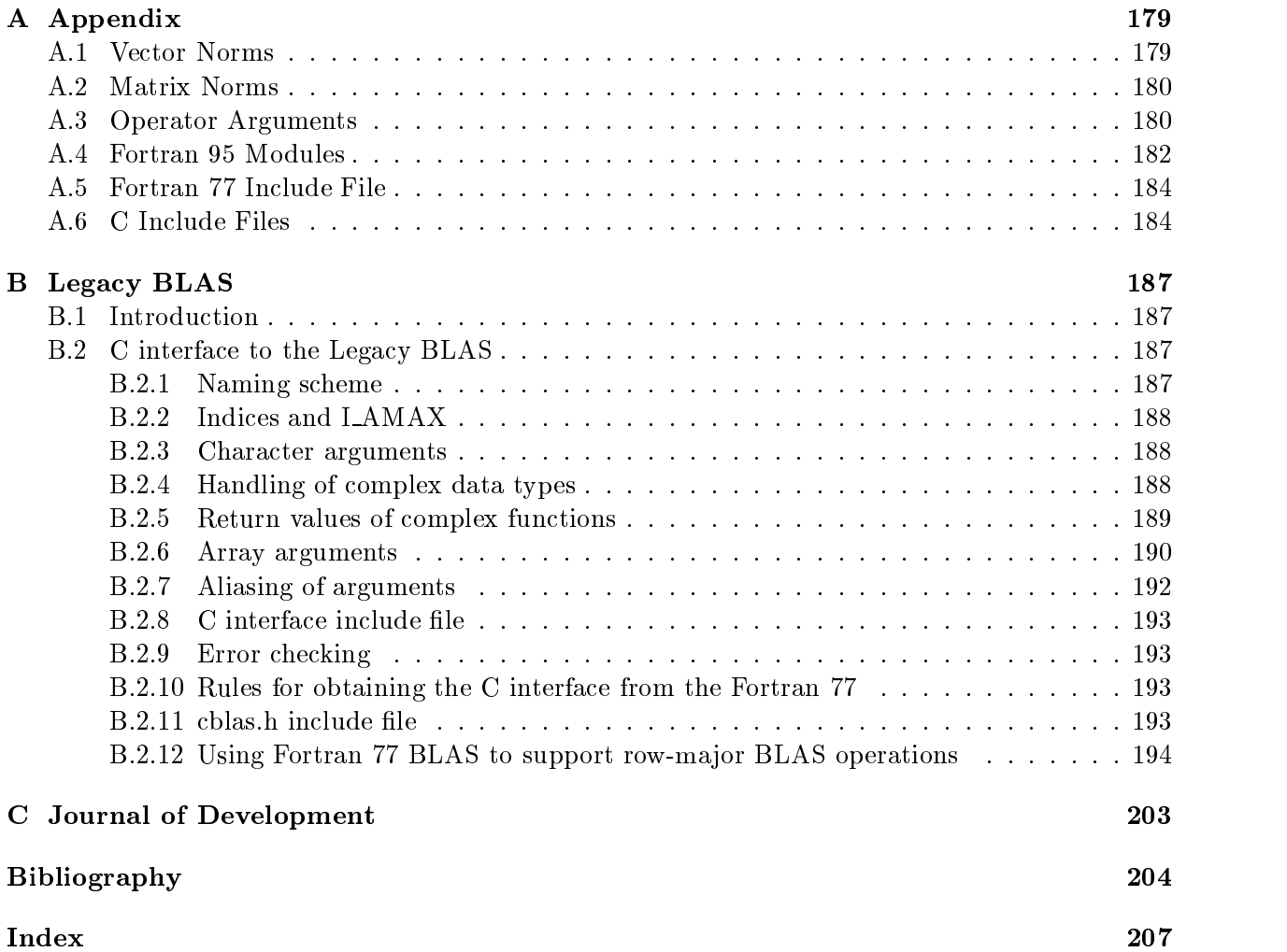

# Acknowledgments

The technical development was carried out by subgroups, whose work was reviewed by the full committee. During the period of development of the Basic Linear Algebra Subprograms (BLAS) Technical Forum Standard, many people served in positions of responsibility and are listed below.

- Jack Dongarra and Sven Hammarling, Conveners and Meeting Chairs
- $\bullet$  Susan Blackford and Andrew Lumsdaine, Minutes
- $\bullet$  Susan Blackford, Editor

The primary chapter authors are the following:

- $\bullet$  Susan Blackford, Jack Dongarra, and Sven Hammarling, Chapter 1
- Susan Blackford, Jack Dongarra, and Sven Hammarling, Linda Kaufman, Zohair Maany, Antoine Petitet, Chapter 2
- $\bullet$  lain Duff, Mike Heroux, Koldan Pozo, Karin Remington, Chapter 3  $\hspace{0.1mm}$
- Jim Demmel, Greg Henry, Velvel Kahan, Xiaoye Li, Chapter 4
- Clint Whaley, C Interface to the Legacy BLAS
- $\bullet$  Jack Dongarra, Fred Krogn, Journal of Development  $-$  Environmental routines
- $\bullet$  Antoine Petitet, Journal of Development  $-$  Distributed-Memory Dense BLAS
- $\bullet$  Sven Hammarling, Zohair Maany, Journal of Development  $\texttt{-}$  Fortran95 Thin BLAS
- George Corliss, Chenyi Hu, Baker Kearfoot, Bill Walster, J. Wol v. Gudenberg, Journal of Development - Interval BLAS

We would like to thank the individuals from the following organizations who have written the reference implementations: University of California, Berkeley, University of Houston, Downtown, University of Notre Dame, University of Tennessee, HP/Convex, NAG, NIST, and CERFACS.

Specically, we thank the following students at the University of California, Berkeley, for their work on the reference implementations and proofreading of various versions of the document: Ben Wanzo, Berkat Tung, Weihua Shen, Anil Kapur, Michael Martin, Jimmy Iskandar, Yozo Hida, Teresa Tung, Yulin Li.

We would like to thank the following vendors and ISPs: Cray, Digital/Compaq, HP/Convex, IBM, Intel, NEC, SGI, Tera, NAG, and VNI.

We thank Paul McMahan of the University of Tennessee for preparing the commenting and voting pages on the BLAS Technical Forum webpage.

We would like to thank the members of the global community who have posted comments, suggestions, and proposals to the email reflector and the BLAS Technical Forum webpage.

And lastly, we would like to thank the attendees of the BLAS Technical Forum meetings:

Andy Anda, Ed Anderson, Zhaojun Bai, David Bailey, Satish Balay, Puri Bangalore, Claus Bendtsen, Jesse Bennett, Mike Berry, Jeff Bilmes, Susan Blackford, Phil Bording, Clay Breshears, Sandra Carney, Mimi Celis, Andrew Chapman, Samar Choudhary, Edmond Chow, Almadena Chtchelkanova, Andrew Cleary, Isom Crawford, Michel Dayde, John Dempsey, Theresa Do, Dave Dodson, Jack Dongarra, Craig Douglas, Paul Dressel, Jeremy Du Croz, Iain Duff, Carter Edwards, Salvatore Filippone, Rob Gjertsen, Roger Golliver, Cormac Garvey, Ian Gladwell, Bruce Greer, Bill Gropp, John Gunnels, Fred Gustavson, Sven Hammarling, Richard Hanson, Hidehiko Hasegawa, Satomi Hasegawa, Greg Henry, Mike Heroux, Jeff Horner, Gary Howell, Mary Beth Hribar, Chenyi Hu, Steve Huss-Lederman, Melody Ivory, Naoki Iwata, Bo Kagstrom, Velvel Kahan, Chandrika Kamath, Linda Kaufman, David Kincaid, Jim Koehler, Vipin Kumar, Rich Lee, Steve Lee, Guangye Li, Jin Li, Sherry Li, Hsin-Ying Lin, John Liu, Andew Lumsdaine, Dave Mackay, Kristin Marshoffe, Kristi Maschhoff, Brian McCandless, Joan McComb, Noel Nachtigal, Jim Nagy, Esmond Ng, Tom Oppe, Antoine Petitet, Roldan Pozo, Avi Purkayastha, Padma Raghavan, Karin Remington, Yousef Saad, Ma jed Sidani, Jeremy Siek, Tony Skjellum, Barry Smith, Ken Stanley, Pete Stewart, Shane Story, Chuck Swanson, Francoise Tisseur, Anne Trefethen, Anna Tsao, Robert van de Geijn, Phuong Vu, Kevin Wadleigh, David Walker, Bob Ward, Jerzy Wasniewski, Clint Whaley, Yuan-Jye Jason Wu, Chao Yang, and Guodong Zhang.

# Suggestions for Reading

This document is divided into chapters, appendices, a journal of development, and an index of routine names. It is large, and it is not necessary for a user to read it in its entirety. A user may choose to not read certain chapters or sections within this document, depending upon his/her areas of interest. Chapters 2–4 contain a functionality discussion and language bindings for dense and band, sparse, and mixed and extended precision BLAS, respectively. Thus, these chapters may be read independently, referring to Chapter 1 and the Appendix for notation and implementation details common to all chapters. Refer to section 1.3 for a more detailed description of the organization of this document.

## Chapter 1

## Introduction

This document defines the BLAS Technical Forum standard, a specification of a set of kernel routines for linear algebra, historically called the Basic Linear Algebra Subprograms and commonly known asthe BLAS. In addition to this publication, the complete standard can be found on the BLAS Technical Forum webpage (http://www.netlib.org/blas/blast-forum/).

Numerical linear algebra, particularly the solution of linear systems of equations, linear least squares problems, eigenvalue problems and singular value problems, is fundamental to most calculations in scientic computing, and is often the computationally intense part of such calculations. Designers of computer programs involving linear algebraic operations have frequently chosen to implement certain low level operations, such asthe dot product or the matrix vector product, as separate subprograms. This may be observed both in many published codes and in codes written for specic applications at many computer installations.

This approach encourages structured programming and improves the self-documenting quality of the software by specifying basic building blocks and identifying these operations with unique mnemonic names. Since a signicant amount of execution time in complicated linear algebraic programs may be spent in a few low level operations, reducing the execution time spent in these operations leads to an overall reduction in the execution time of the program. The programming of some of these low level operations involves algorithmic and implementation subtleties that need care, and can be easily overlooked. If there is general agreement on standard names and parameter lists for some of these basic operations, then portability and efficiency can also be achieved.

The first major concerted effort to achieve agreement on the specification of a set of linear algebra kernels resulted in the Level 1 Basic Linear Algebra Subprograms (BLAS)1 [17] and associated test suite. The Level 1 BLAS are the specification and implementation in Fortran of subprograms for scalar and vector operations. This was the result of a collaborative project in 1973-77. Following the distribution of the initial version of the specifications to people active in the development of numerical linear algebra software, a series of open meetings were held at conferences and, as a result, extensive modifications were made in an effort to improve the design and make the subprograms more robust. The Level 1 BLAS were extensively and successfully exploited by LINPACK [8], a software package for the solution of dense and banded linear equations and linear least squares problems.

With the advent of vector machines, hierarchical memory machines and shared memory parallel machines, specifications for the Level 2 and 3 BLAS [10, 9], concerned with matrix-vector and

 $1$ Originally known just as the BLAS, but in the light of subsequent developments now known as the Level 1 BLAS

matrix-matrix operations respectively, were drawn up in 1984-86 and 1987-88. These specifications made it possible to construct new software to utilize the memory hierarchy of modern computers more effectively. In particular, the Level 3 BLAS allowed the construction of software based upon block-partitioned algorithms, typied by the linear algebra software package LAPACK [1]. LAPACK is state-of-the-art software for the solution of dense and banded linear equations, linear least squares, eigenvalue and singular value problems, makes extensive use of all levels of BLAS and particularly utilizes the Level 2 and 3 BLAS for portable performance. LAPACK is widely used in application software and is supported byanumber of hardware and software vendors.

To a great extent, the user community embraced the BLAS, not only for performance reasons, but also because developing software around a core of common routines like the BLAS is good software engineering practice. Highly efficient machine-specific implementations of the BLAS are available for most modern high-performance computers. The BLAS have enabled software to achieve high performance with portable code.

The original BLAS concentrated on dense and banded operations, but many applications require the solution of problems involving sparse matrices, and there have also been efforts to specify computational kernels for sparse vector and matrix operations [7, 11].

In the spirit of the earlier BLAS meetings and the standardization efforts of the MPI and HPF forums, a technical forum was established to consider expanding the BLAS in the light of modern software, language, and hardware developments. The BLAS Technical Forum meetings began with a workshop in November 1995 at the University of Tennessee. Meetings were hosted by universities, government institutions, and software and hardware vendors. Detailed minutes were taken for each of the meetings, and these minutes are available on the BLAS Technical Forum webpage (http://www.netlib.org/blas/blast-forum/).

Various working groups within the Technical Forum were established to consider issues such as the overall functionality, language interfaces, sparse BLAS, distributed-memory dense BLAS, extended and mixed precision BLAS, interval BLAS, and extensions to the existing BLAS. The rules of the forum were adopted from those used for the MPI and HPF forums. In other words, final acceptance of each of the chapters in the BLAS Technical Forum standard were decided at the meetings using Robert's Rules. Drafts of the document were also available on the BLAS Technical Forum webpage, and attendees were permitted to edit chapters, give comments, and vote on-line in "virtual meetings", as well as to conduct discussions on the email reflector. The efforts of these working groups are summarized in this document. Most of these discussions resulted in definitive proposals which led to the specications given in Chapters 2 - 4. Not all of the discussions resulted in definitive proposals, and such discussions are summarized in the Journal of Development in the hope that they may encourage future efforts to take those discussions to a successful conclusion.

A ma jor aim of the standards dened in this document is to enable linear algebra libraries (both public domain and commercial) to interoperate efficiently, reliably and easily. We believe that hardware and software vendors, higher level library writers and application programmers all benefit from the efforts of this forum and are the intended end users of these standards.

The specication of the original BLAS was given in the form of Fortran 66 and subsequently Fortran 77 subprograms. In this document we provide specifications for Fortran 95°, Fortran 77 and C. Reference implementations of the standard are provided on the BLAS Technical Forum webpage (http://www.netlib.org/blas/blast-forum/). Alternative language bindings for C++ and Java were also discussed during the meetings of the forum, but the specifications for these bindings were postponed for a future series of meetings.

The remainder of this chapter is organized as follows. Section 1.2 provides motivation for the

<sup>2</sup> the current Fortran standard

functionality. Section 1.3 outlines the organization of the document, and section 1.4 summarizes the nomenclature and conventions used in the document. Section 1.5 presents tables of functionality for the routines, and section 1.6 discusses issues concerning the numerical accuracy of the BLAS. Section 1.7 briefly describes the presentation of the specifications for the routines, and section 1.8 details the error handling mechanisms utilized within the routines.

### 1.2 Motivation

The motivation for the kernel operations is proven functionality. Many of the new operations are based upon auxiliary routines in LAPACK [1] (e.g., SUMSQ, GEN GROT, GEN HOUSE, SORT, GE NORM, GE COPY). Only after the LAPACK project was begun was it realized that there were operations like the matrix copy routine (GE\_COPY), the computation of a norm of a matrix (GE NORM) and the generation of Householder transformations (GEN HOUSE) that occurred so often that it was wise to make separate routines for them.

A second group of these operations extended the functionality of some of the existing BLAS (e.g., AXPBY, WAXPBY, GER, SYR/HER, SPR/HPR, SYR2/HER2, SPR2/HPR2). For example, the Level 3 BLAS for the rank k update of a symmetric matrix only allows a positive update, which means that it cannot be used for the reduction of a symmetric matrix to tridiagonal form (to facilitate the computation of the eigensystem of a symmetric matrix), or for the factorization of a symmetric indefinite matrix, or for a quasi-Newton update in an optimization routine.

Other extensions (e.g., AXPY DOT, GE SUM MV, GEMVT, TRMVT, GEMVER) perform two Level 1 BLAS (or Level 2 BLAS) routine calls simultaneously to increase performance by reducing memory traffic.

The original efforts to specify sparse Level 2 and 3 BLAS took considerably longer than the corresponding efforts for the dense and banded BLAS, principally because of the need to obtain agreement on the way to represent sparse matrices. The lessons learned from those efforts have been vital background to the specifications given in this document.

The original Level 2 BLAS included, as an appendix, the specification of extended precision subprograms. With the widespread adoption of hardware supporting the IEEE extended arithmetic format [15], as well as other forms of extended precision arithmetic, together with the increased understanding of algorithms to successfully exploit such arithmetic, it was felt to be timely to include a complete specification for a set of extra precise BLAS.

## 1.3 Organization of the Document

This document is divided into chapters, appendices, a journal of development, and an index. It is large, and it is not necessary for a user to read it in its entirety. A user may choose to not read certain chapters or sections within this document, depending upon his/her areas of interest. **Chapters 2–4** contain a functionality discussion and language bindings for dense and band, sparse, and mixed and extended precision BLAS, respectively. The Journal of Development presents areas of research that are not yet mature enough to be considered as chapters, but were nevertheless discussed at the meetings of the forum. A Bibliography is also provided, as well as an Index of routine names.

All users are encouraged to frequently refer to the list of notation denoted in sections 1.4, 2.3, and 3.3.

 $\bullet$  Chapter 1: Introduction provides a brief overview of the background, motivation, and

history of the BLAS Technical Forum effort. It also outlines the structure of the document, conventions in notation, and overall functionality contained in the chapters.

- Chapter 2: Dense and Banded BLAS presents the functionality and language bindings for proposed "new" dense and banded BLAS routines for serial and shared memory computing.
- $\bullet$  Chapter 3: Sparse BLAS presents the functionality and language bindings for proposed "new" sparse BLAS routines for serial and shared memory computing.
- Chapter 4: Extended and Mixed Precision BLAS presents the functionality and language bindings for proposed extended- precision and mixed-precision BLAS routines for serial and shared memory computing.
- $\bullet$  Appendix contains pertinent definitions and implementation details for the chapters.
- $\bullet$  Legacy BLAS contains alternative language bindings for the legacy Level 1, 2, and 3 BLAS for dense and band matrix computations.
- $\bullet$  Journal of Development contains separate proposals for environmental enquiry routines, Distributed-memory dense BLAS, Fortran 95 Thin BLAS, and Interval BLAS. This chapter of the document is only available on the BLAS Technical Forum webpage (http://www.netlib.org/blas/blast-forum/).

#### Nomenclature and Conventions  $1.4$

This section addresses mathematical notation and definitions, as well as the numerical accuracy for the BLAS routines. Language-independent issues are also presented.

The following notation is used throughout the document.

- $\bullet$  A, B, C = matrices
- $\bullet$   $D,$   $D_L,$   $D_R$  diagonal matrices
- $\bullet$   $H$  = Householder matrix
- $\bullet$  J symmetric tridiagonal matrix (including 2  $\times$  2 blocked diagonal)
- $\bullet$   $\,P$   $\,=\,$  permutation matrix
- $\bullet$  T = triangular matrix
- $\bullet$   $op(A)$  denotes A, or  $A^{\perp}$  or  $A^{\perp}$  where A is a matrix.
- transpose denotes  $A^*$  where  $A$  is a matrix.
- $\bullet$  conjugate-transpose denotes  $A^{**}$  where A is a complex Hermitian matrix.
- $\bullet$  u, v, w, x, y,  $z$  vectors
- $\bullet$   $x$  specifies the conjugate of the complex vector  $x$
- $\bullet$   $\it{incu},$   $\it{incv},$   $\it{incw},$   $\it{incx},$   $\it{incy},$   $\it{incz}$   $-$  stride between successive elements of the respective vector
- Greek letters scalars (but not exclusively Greek letters)
- $\bullet$   $x_i$  an element of a one-dimensional array
- $y|x -$  refers to the elements of y that have common indices with the sparse vector x.
- $\bullet$   $\epsilon$  machine epsilon
- $\bullet \leftarrow -$  assignment statement
- $\bullet \leftrightarrow$  swap (assignment) statement
- $\bullet$   $|| \cdot ||_p$  the p-norm of a vector or matrix

Additional notation for sparse matrices can be found in 3.3.

For the mathematical formulation of the operations, as well as their algorithmic presentation, we have chosen to index the vector and matrix operands starting from zero. This decision was taken to simplify the presentation of the document but has no impact on the convention a particular language binding may choose.

#### 1.4.2 Operator Arguments

Some BLAS routines take input-only arguments that are called "operator" arguments. These arguments allow for the specification of multiple related operations to be performed by a single function.

The operator arguments used in this document are norm, sort, side, uplo, trans, conj, diag, jrot, order, index base, and prec. Their possible meanings are defined as follows:

- norm: this argument is used by the routines computing the norm of a vector or matrix. Eight possible distinct values are valid that specify the norm to be computed, namely the one-norm, real one-norm, infinity-norm and real infinity norms for vectors and matrices, the 2-norm for vectors, and the Frobenius-norm, max-norm and real max-norm for matrices.
- sort: this argument is used by the sorting routines. Two possible distinct values are valid that specify whether the data should be sorted in increasing or decreasing order.
- side: this argument is used only by functions computing the product of two matrices A and B. Two possible distinct values are valid, that specify whether  $A \cdot B$  or  $B \cdot A$  should be computed.
- uplo: this argument refers to triangular and symmetric (Hermitian) matrices. Two possible distinct values are valid distinguishing whether the matrix, or its storage representation, is upper or lower triangular.
- trans: this argument is used by the routines applying a matrix, say  $A$ , to another vector or another matrix. Three possible distinct values are valid that specify whether the matrix  $A$ , its transpose  $A$  for its conjugate transpose  $A$  is should be applied. We use the notation  $op(A)$  to refer to A, A for A alepending on the input value of the trans operator argument.
- conj: this argument is used by the complex routines operating with  $\bar{x}$  or  $x$ .
- diag: this argument refers exclusively to triangular matrices. Two possible distinct values are valid distinguishing whether the triangular matrix has unit-diagonal or not.
- jrot: this argument is used by the routine to generate Jacobi rotations. Three possible distinct values are valid and specify whether the rotation is an inner rotation, an outer rotation, or a sorted rotation.
- order: this argument is used by the C bindings to specify if elements within a row of an array are contiguous, or if elements within a column of an array are contiguous (see section 2.6.6).
- index base: this argument is used by Chapter 3 to specify either one-based or zero-based indexing (see section 3.3.1).
	- prec: this argument is used in Chapter 4 and specifies the internal precision to be used by an extended precision routine. Four distinct values are valid and specify whether the internal precision is single precision, double precision, indigenous, or extra. Details on these settings can be found in section 4.3.1.

All possible meanings for each operator are listed in section A.3. Their representation is defined in the interface issues for the specific programming language: sections 2.4, 3.5.1, and 4.4.1 for Fortran 95; sections 2.5, 3.5.2, and 4.4.2 for Fortran 77; and sections 2.6, 3.5.3, and 4.4.3 for C. The values of the Fortran 95 derived types (for Chapters 2 and 4) are defined in the Fortran 95 module blas operator arguments, and the values of the Fortran 95 named constants (for Chapter 3) are defined in blas\_sparse\_namedconstants, see section A.4. Similarly, the values of the Fortran 77 named constants are defined in the Fortran 77 include file blas namedconstants.h, in section A.5. And finally, the values of the C enumerated types are defined in the C include file blas\_enum.h, in section A.6.

Rationale. The intent is to provide each language binding with the opportunity to choose the most appropriate form these arguments should take. For example, in Fortran 95, derived types with named constants have been selected for Chapters 2 and 4, whereas derived types could not be used in Chapter 3 (see section 3.5.1 for details). In Fortran 77, integers with named constants have been chosen. And finally, in C, operator arguments are represented by enumerated types. (End of rationale.)

### 1.4.3 Scalar Arguments

Many scalar arguments are used in the specications of the BLAS routines. For example, the size of a vector or matrix operand is determined by the integer argument(s) m and/or n. Note that it is permissible to call the routines with m or n equal to zero, in which case the routine exits immediately without referencing its vector/matrix elements. Some routines return a displacement denoted by the integer argument k. The scaling of a vector or matrix is often denoted by the arguments alpha and beta.

The following symbols are used: a, b, c, d, r, s, t, alpha, beta and tau.

### 1.4.4 Vector Operands

A n-length vector operand x is specified by two arguments  $- \times$  and incx.  $\times$  is an array that contains the entries of the n-length vector x. incx is the stride within x between two successive elements of the vector  $x$ .

The following lowercase letters are used to denote a vector: u, v, w, x, y, and z. The corresponding strides are respectively denoted incu, incv, incw, incx, incy, and incz.

*Advice to implementors.* The increment arguments incu, incv, incw, incx, incy and incz may not be zero. (End of advice to implementors.)

**Example:** The mathematical function returning the inner-product  $r$  of two real n-length vectors  $x$  and  $y$  can be defined by:

$$
r = x^T y = \sum_{i=0}^{n-1} x_i y_i.
$$

Rationale. The arguments incx, and incy do not play a role in the mathematical formulation of the operation. These arguments allow for the specication of subvector operands in various language bindings. Therefore, some of these arguments may not be present in all languagedependent specifications. (*End of rationale.*)

#### 1.4.5 Matrix Operands

A  $m$ -by-n matrix operand A is specified by the argument A. A is a language-dependent data structure containing the entries of the matrix operand A. The representation of the matrix entry  $a_{i,j}$  in A is denoted by A(i,j) for all (i,j) in the interval  $[0 \dots m-1] \times [0 \dots n-1]$ .

Capital letters are used to denote a matrix. The functions involving matrices use only four symbols, namely A, B, C, and T.

#### 1.4.6 Naming Conventions

Routine names have the prefix  $BLAS$  to denote the Fortran 77 and C language bindings. The routines in the Fortran 95 language bindings do not contain a prefix. For Fortran 77, all characters are uppercase; however, for the Fortran 95 and C interfaces all characters are lowercase. To avoid possible name collisions, programmers are strongly advised not to declare variables or functions with names beginning with these defined prefixes.

The Fortran 77 and C language bindings have names of the form **BLAS\_xZZZ**, where the letter x, indicates the data type as follows:

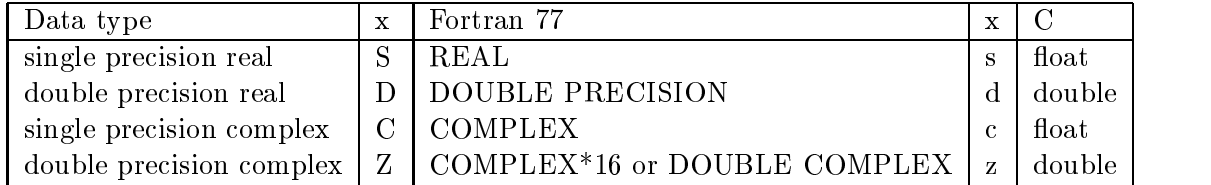

The last letters ZZZ indicate the computation performed. In the matrix-vector and matrixmatrix routines of Chapters 2 and 4 (and Appendix C), the type of the matrix (or of the most signicant matrix) is also specied as part of this ZZZ name of the routine. Most of these matrix types apply to both realand complex matrices; a few apply specically to one or the other, as indicated below. Note that for Appendix C, these matrix types apply to interval matrices.

- GB general band
- GE general (i.e., unsymmetric, in some cases rectangular)
- HB (complex) Hermitian band
- HE (complex) Hermitian
- HP (complex) Hermitian, packed storage
- (real) symmetric band **SB**
- **SP** symmetric, packed storage
- **SY** symmetric
- TB triangular band
- TP triangular, packed storage
- **TR** triangular (or in some cases quasi-triangular)

The Fortran 95 language bindings have names of the form ZZZ. These bindings use generic interfaces to manipulate the data type of the routine, and thus their names do not contain a letter to denote the data type.

A detailed discussion of the format of the **ZZZ** naming convention is contained in each respective chapter.

#### 15 Overall Functionality

This section summarizes, in tabular form, the functionality of the proposed routines. Issues such as storage formats or data types are not addressed. The functionality of the existing Level 1, 2 and 3 BLAS [17, 7, 10, 9] is a subset of the functionality proposed in this document.

In the original BLAS, each level was categorized by the type of operation; Level 1 addressed scalar and vector operations, Level 2 addressed matrix-vector operations, while Level 3 addressed matrix-matrix operations. The functionality tables in this document are categorized in a similar manner, with additional categories to cover operations which were not addressed in the original BLAS.

Unless otherwise specied, the operations apply to both real and complex arguments. For the sake of compactness the complex operators are omitted, so that whenever a transpose operation is given the conjugate transpose should also be assumed for the complex case.

The last column of each table denotes in which chapter of this document the functionality occurs. Specically,

- $\bullet$  "D" denotes dense and banded BLAS (Chapter 2),
- $\bullet$  "S" denotes sparse BLAS (Chapter 3), and
- $\bullet$  "E" denotes extended and mixed precision BLAS (Chapter 4).

#### Scalar and Vector Operations  $15.1$

This section lists scalar and vector operations. The functionality tables are organized asfollows. Table 1.1 lists the scalar and vector reduction operations, Table 1.2 lists the vector rotation operations, Table 1.3 lists the vector operations, and Table 1.4 lists those vector operations that involve only data movement.

For the Sparse BLAS, x is a compressed sparse vector and  $y$  is a dense vector. Details of data structures are in Section 3.3.1.

For further details of vector norm notation, refer to section 2.1.1.

| Dot product              | $r \leftarrow \beta r + \alpha x^T y$             | D,E |  |
|--------------------------|---------------------------------------------------|-----|--|
|                          | $r \leftarrow x^T y$                              | S   |  |
| Vector norms             | $r \leftarrow   x  _1,$                           | D   |  |
|                          | $r \leftarrow   x  _{1R}$                         | D   |  |
|                          | $r \leftarrow   x  _2,$                           | D   |  |
|                          | $r \leftarrow   x  _{\infty},$                    | D   |  |
|                          | $r \leftarrow   x  _{\infty R},$                  | D   |  |
| Sum                      | $r \leftarrow \sum_i x_i$                         | D.E |  |
| Min value & location     | $k, x_k, ; k = \arg \min_i x_i$                   | D   |  |
| Min abs value & location | $k, x_k, k = \arg \min_i ( Re(x_i)  +  Im(x_i) )$ | D   |  |
| Max value & location     | $k, x_k, ; k = \arg \max_i x_i$                   | D   |  |
| Max abs value & location | $k, x_k, k = \arg \max_i ( Re(x_i)  +  Im(x_i) )$ | D   |  |
| Sum of squares           | $(scl, ssq) \leftarrow \sum x_i^2,$               | D   |  |
|                          | $ssq \cdot scl^2 = \sum x_i^2$                    | D   |  |

Table 1.1: Reduction Operations

| Generate Givens rotation       |                                                                                             |  |
|--------------------------------|---------------------------------------------------------------------------------------------|--|
| Generate Jacobi rotation       | $(c, s, r) \leftarrow \text{rot}(a, b)$<br>$(a, b, c, s) \leftarrow \text{prot}(x, y, z)$ D |  |
| Generate Householder transform | $\vert (\alpha, x, \tau) \leftarrow \text{house}(\alpha, x), \ \vert \ D$                   |  |
|                                | $H = I - \alpha u u^T$                                                                      |  |

Table 1.2: Generate Transformations

| Reciprocal Scale                    |                                                                                                    |     |  |
|-------------------------------------|----------------------------------------------------------------------------------------------------|-----|--|
| Scaled vector accumulation          |                                                                                                    | D.E |  |
|                                     |                                                                                                    |     |  |
| Scaled vector addition              | $\begin{array}{l} x \leftarrow x/\alpha \\ y \leftarrow \alpha x + \beta y, \\ y \leftarrow \alpha x + y \\ w \leftarrow \alpha x + \beta y \end{array}$ | D.E |  |
| Combined axpy $\&$ dot product $\ $ | $\hat{w} \leftarrow w - \alpha v$<br>$r \leftarrow \hat{w}^T u$                                                                                          |     |  |
| Apply plane rotation                | $x \quad y \quad \rightarrow \left( x \right)$<br>y                                                                                                    |     |  |

Table 1.3: Vector Operations

| Copy                              |                                                                                  |    |
|-----------------------------------|----------------------------------------------------------------------------------|----|
| Swap                              | $y \leftarrow x$<br>$y \leftrightarrow x$<br>$x \leftarrow sort(x)$              |    |
| Sort vector                       |                                                                                  | D  |
| Sort vector & return index vector | $(p, x) \leftarrow \text{sort}(x)$<br>$x \leftarrow Px$                          | D  |
| Permute vector                    |                                                                                  |    |
| Sparse gather                     |                                                                                  | S  |
| Sparse gather and zero            | $x \leftarrow y x$<br>$x \leftarrow y x; y x \leftarrow 0$<br>$y x \leftarrow x$ | -S |
| Sparse scatter                    |                                                                                  |    |

Table 1.4: Data Movement with Vectors

#### 1.5.2 Matrix-Vector Operations

This section lists matrix-vector operations in table 1.5. The matrix arguments  $A, B$  and  $T$  are dense or banded or sparse. In addition, where appropriate, the matrix  $A$  can be symmetric (Hermitian) or triangular or general. The matrix  $T$  represents an upper or lower triangular matrix, which can be unit or non-unit triangular. For the Sparse BLAS, the matrix  $A$  is sparse, the matrix  $T$  is sparse triangular, and the vectors  $x$  and  $y$  are dense.

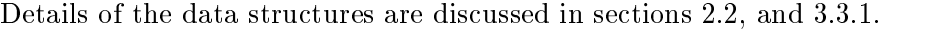

| Matrix-vector product             | $y \leftarrow \alpha Ax + \beta y, \; y \leftarrow \alpha A^T x + \beta y$                                                                                                    | D, S, E      |  |
|-----------------------------------|----------------------------------------------------------------------------------------------------|--------------|--|
|                                   | $x \leftarrow \alpha Tx, x \leftarrow \alpha T^{T}x$                                                                                                    | D,E          |  |
|                                   | $y \leftarrow \alpha Ax + y, \ y \leftarrow \alpha A^{T} x + y$                                                                                                    | S            |  |
| Summed matrix-vector multiplies   | $y \leftarrow \alpha Ax + \beta Bx$                                                                                                    | D,E          |  |
| Multiple matrix-vector multiplies | $x \leftarrow T^{T}y$                                                                                                    | D            |  |
|                                   | $\begin{aligned} & w \leftarrow Tz \\ & x \leftarrow \beta A^T y + z \\ & w \leftarrow \alpha A x \end{aligned}$                                                                      | D            |  |
| Multiple matrix-vector mults      |                                                                                                    |              |  |
| and low rank updates              | $\label{eq:reduced} \left\{ \begin{array}{l} \hat{A} \leftarrow A + u_1 v_1^T + u_2 v_2^T \\ x \leftarrow \beta \hat{A}^T y + z \\ w \leftarrow \alpha \hat{A} x \end{array} \right.$ | D            |  |
| Triangular solve                  | $x \leftarrow \alpha T^{-1}x, \ x \leftarrow \alpha T^{-T}x$                                                                                                    | D, S, E      |  |
| Rank one updates                  | $A \leftarrow \alpha x y^T + \beta A$                                                                                                    | $\mathbf{D}$ |  |
| and symmetric $(A = A^T)$         | $A \leftarrow \alpha x x^T + \beta A$                                                                                                    | D            |  |
| rank one & two updates            | $A \leftarrow (\alpha x) y^T + y(\alpha x)^T + \beta A$                                                                                                    | D            |  |

Table 1.5: Matrix-Vector Operations

#### 153 Matrix Operations

This section lists a variety of matrix operations. The functionality tables are organized as follows. Table 1.0 lists single matrix operations and matrix operations that involve  $O(n-1)$  operations, Table 1.7 lists the  $O(n)$  matrix-matrix operations and Table 1.8 lists those matrix operations that involve only data movement. Where appropriate one or more of the matrices can also be symmetric (Hermitian) or triangular or general. The matrix T represents an upper or lower triangular matrix, which can be unit or non-unit triangular. D,  $D_L$ , and  $D_R$  represent diagonal matrices, and J represents a symmetric tridiagonal matrix (including  $2 \times 2$  block diagonal).

Details of the data structures are discussed in sections 2.2, and 3.3.1.

For further details of matrix norm notation, refer to section 2.1.3.

| Matrix norms                                                |                                                                                                    |   |  |
|-------------------------------------------------------------|----------------------------------------------------------------------------------------------------|---|--|
|                                                             | $r \leftarrow   A  _1, r \leftarrow   A  _{1R}$<br>$r \leftarrow   A  _F, r \leftarrow   A  _{\infty}, r \leftarrow   A  _{\infty R}$<br>$r \leftarrow   A  _{max}, r \leftarrow   A  _{maxR}$<br>$A \leftarrow DA, A \leftarrow AD, A \leftarrow DLADR$ | D |  |
|                                                             |                                                                                                    |   |  |
| Diagonal scaling                                            |                                                                                                    |   |  |
|                                                             | $A \leftarrow DAD$                                                                                                    |   |  |
|                                                             | $A \leftarrow A + BD$                                                                                                    |   |  |
| Matrix acc and scale $\mid C \leftarrow \alpha A + \beta B$ |                                                                                                    |   |  |
|                                                             | Matrix add and scale $  B \leftarrow \alpha A + \beta B, B \leftarrow \alpha A^T + \beta B$                                                                                                    |   |  |

Table 1.0: Matrix Operations  $= O(n^2)$  noating point operations

| Matrix-matrix product    | $C \leftarrow \alpha AB + \beta C, C \leftarrow \alpha A^T B + \beta C$                  | D.E     |
|--------------------------|------------------------------------------------------------------------------------------|---------|
|                          | $C \leftarrow \alpha AB^T + \beta C, C \leftarrow \alpha A^T B^T + \beta C$              | D.E     |
|                          | $C \leftarrow \alpha AB + \beta C, C \leftarrow \alpha A^T B + \beta C$                  | S       |
| Triangular multiply      | $B \leftarrow \alpha TB, B \leftarrow \alpha BT$                                         | D.E     |
|                          | $B \leftarrow \alpha T^T B$ , $B \leftarrow \alpha B T^T$                                | D,E     |
| Triangular solve         | $B \leftarrow \alpha T^{-1}B, B \leftarrow \alpha T^{-T}B$                               | D, S, E |
|                          | $B \leftarrow \alpha BT^{-1}, B \leftarrow \alpha BT^{-T}$                               | D.E     |
| Symmetric rank $k \& 2k$ | $\overline{C \leftarrow \alpha A A^T + \beta C}$ , $C \leftarrow \alpha A^T A + \beta C$ | D,E     |
| updates $(C = C^T)$      | $C \leftarrow \alpha A J A^T + \beta C, C \leftarrow \alpha A^T J A + \beta C$           | D       |
|                          | $C \leftarrow (\alpha A)B^T + B(\alpha A)^T + \beta C,$                                  | D,E     |
|                          | $C \leftarrow (\alpha A)^T B + B^T(\alpha A) + \beta C$                                  |         |
|                          | $C \leftarrow (\alpha AJ)B^T + B(\alpha AJ)^T + \beta C,$                                | D       |
|                          | $C \leftarrow (\alpha AJ)^T B + B^T(\alpha AJ) + \beta C$                                |         |

Table 1.7: Matrix-Matrix Operations -  $O(n)$  inoating point operations

| Matrix copy                         | $B \leftarrow A, B \leftarrow A^T$                    |  |
|-------------------------------------|-------------------------------------------------------|--|
| Matrix transpose $A \leftarrow A^T$ |                                                       |  |
|                                     | Permute Matrix $A \leftarrow PA, A \leftarrow AP   D$ |  |

Table 1.8: Data Movement with Matrices

### 1.6 Numerical Accuracy and Environmental Enquiry

To understand the numerical behavior of the routines proposed here, certain floating point parameters are necessary. Detailed error bounds and limitations due to overflow and underflow are discussed in individual chapters (see sections 2.7, 3.6, and 4.3.3 but all of them depend on details of how floating point numbers are represented. These details are available by calling an environmental enquiry function called FPINFO.

Floating point numbers are represented in scientic notation as follows. This discussion follows the IEEE Floating Point Arithmetic Standard 754 [2].3

$$
x=\pm d.d\cdots d*BASE^E
$$

where  $d.d \cdots d$  is a number represented as a string of T significant digits in base BASE with the "point" to the right of the leftmost digit, and E is an integer exponent. E ranges from EMIN up to EMAX. This means that the largest representable number, which is also called the *overflow* threshold or OV, is just less than  $BASE^{EMAX+1}$ , This also means that the smallest positive "normalized" representable number (i.e. where the leading digit of  $d.d \cdots d$  is nonzero) is  $BASE^{EMIN}$ . which is also called the *underflow threshold* or UN.

When overflow occurs (because a computed quantity exceeds OV in absolute value), the result is typically  $\pm \infty$ , or perhaps an error message. When underflow occurs (because a computed quantity is less than UN in absolute magnitude) the returned result may be either 0 or a tiny number less than UN in magnitude, with minimal exponent EMIN but with a leading zero  $(0.d \cdots d)$ . Such tiny numbers are often called *denormalized* or *subnormal*, and floating point arithmetic which returns them instead of  $0$  is said to support gradual underflow.

The relative machine precision (or machine epsilon) of a basic operation  $\odot \in \{+, -, *, /\}$  is defined as the smallest  $EPS > 0$  satisfying

$$
fl(a \odot b) = (a \odot b) * (1 + \delta) \text{ for some } |\delta| \le EPS
$$

for all arguments  $a$  and  $b$  that do not cause underflow, overflow, division by zero, or an invalid operation. When  $fl(a \odot b)$  is a closest floating point number to the true result  $a \odot b$  (with ties broken arbitrarily), then rounding is called "proper" and  $EPS = 0.5 * BASE<sup>1-1</sup>$ . Otherwise typically  $EPS = BASE^+$ , although it can sometimes be worse if arithmetic is not implemented carefully. We further say that rounding is "IEEE style" if ties are broken by rounding to the nearest number whose least significant digit is even (i.e. whose bottom bit is 0).

The function FPINFO returns the above floating point parameters, among others, to help the user understand the accuracy to which results are computed. FPINFO can return the values for either single precision or double precision. The way the precision is specified is language dependent, as is the choice of floating point parameter to return, and described in section 2.7. The names single and double may have different meanings on different machines: We have long been accustomed to single precision meaning 32-bits on all IEEE and most other machines [2], except for Cray and its emulators where single is 64-bits. And there are historical examples of 60-bit formats on some old CDC machines, etc. Nonetheless, we all agree on single precision as a phrase with a certain system-dependent meaning, and double precision too, meaning at least twice as many significant digits as single.

 $^3$ We ignore implementation details like "hidden bits", as well as unusual representations like logarithmic arithmetic and double-double.

### 1.7. LANGUAGE BINDINGS 15

The values returned by FPINFO are as follows, including the values returned for IEEE single and IEEE double, the most common cases. The floating point parameters in column 1 have analogous meanings as the like-named character arguments of the LAPACK subroutine xLAMCH.4

| Floating point | Description                      | Value in                           | Value in                                                               |  |
|----------------|----------------------------------|------------------------------------|------------------------------------------------------------------------|--|
| parameter      |                                  | IEEE single                        | <b>IEEE</b> double                                                     |  |
| <b>BASE</b>    | base of the machine              | $\mathfrak{D}$                     | 2                                                                      |  |
| $\mathbf T$    | number of digits                 | 24                                 | 53                                                                     |  |
| <b>RND</b>     | 1 when proper rounding           | 1                                  | 1                                                                      |  |
|                | occurs in addition               |                                    |                                                                        |  |
|                | 0 otherwise                      |                                    |                                                                        |  |
| <b>IEEE</b>    | 1 when rounding in addition      | 1                                  | 1                                                                      |  |
|                | is IEEE style                    |                                    |                                                                        |  |
|                | 0 otherwise                      |                                    |                                                                        |  |
| <b>EMIN</b>    | minimum exponent before          | $-126$                             | $-1022$                                                                |  |
|                | (gradual) underflow              |                                    |                                                                        |  |
| <b>EMAX</b>    | maximum exponent before          | 127                                | 1023                                                                   |  |
|                | overflow                         |                                    |                                                                        |  |
| <b>EPS</b>     | machine epsilon                  | $2^{-24} \approx 5 \times 10^{-8}$ | $2^{-53} \approx 10^{-16}$                                             |  |
|                | $= .5*BASE^{1-T}$ if RND=1       |                                    |                                                                        |  |
|                | $=$ BASE <sup>1-T</sup> if RND=0 |                                    |                                                                        |  |
| PREC           | EPS*BASE                         | $2^{-23}$                          | $2^{-52}$                                                              |  |
| <b>UN</b>      | underflow threshold              |                                    | $2^{-126} \approx 10^{-38}$   $2^{-1022} \approx 10^{-308}$            |  |
|                | $= BASE^{EMIN}$                  |                                    |                                                                        |  |
| OV             | overflow threshold               |                                    | $\sim 2^{128} \approx 10^{38}$ $\sim 2^{1024} \approx 10^{308}$        |  |
|                | $= BASE^{EMAX+1} * (1-EPS)$      |                                    |                                                                        |  |
| <b>SFMIN</b>   | safe minimum, such that          |                                    | $2^{-126} \approx 10^{-38}$ $\left(2^{-1022} \approx 10^{-308}\right)$ |  |
|                | $1/SFMIN$ does not overflow      |                                    |                                                                        |  |
|                | $=$ UN if $1/OV$ < UN,           |                                    |                                                                        |  |
|                | else $(1 + EPS)/OV$              |                                    |                                                                        |  |

Table 1.9: Values returned by FPINFO

Chapter 4 defines an additional FPINFO-like function to supplement this one with additional information needed for error bounds.

## 1.7 Language Bindings

Each specication of a routine corresponds to an operation outlined in the functionality tables. Operations are organized analogous to the order in which they are presented in the functionality tables. The specication has the form:

NAME (multi-word description of operation)  $\langle$  mathematical representation  $\rangle$ 

<sup>&</sup>lt;sup>4</sup>Here are the differences: In xLAMCH, UN was called RMIN and OV was called RMAX. The value of IEEE was computed by xLAMCH but not returned. xLAMCH returned EMIN+1 and EMAX+1 instead of EMIN and EMAX, respectively (this corresponds to a different choice of where to put the "point" in  $a.a \cdot a * B A S E^\top$ ).

Optional brief textual description of the functionality including any restrictions that apply to all language bindings.

- Fortran 95 binding
- Fortran *(†* binding
- $\bullet$  C binding

Alternative language bindings for  $C++$  and Java were also discussed during the meetings of the forum, but the specifications for these bindings were postponed for a future series of meetings.

#### 18 Error Handling

This document supports two types of error-handling capabilities: an error handler and error return codes. Each chapter of this document, and thus each flavor of BLAS, has the choice of using either capability, whichever is more appropriate. Chapters 2 and 4 rely on an error handler, and Chapter 3 provides error return codes.

One error handler, BLAS\_ERROR, is defined. A series of error return codes are also defined. Each function in this document determines when and if an error-handling mechanism is called, and its function specication must document the conditions (if any) which trigger the error handling mechanism.

This standard defines some minimal scalar input argument checking which all BLAS-2000 compliant libraries are required to do.

Advice to implementors. A BLAS supplier is free to provide multiple interfaces to the libraries, so that a second, non-compliant interface may perform no error checking. (*End of* advice to implementors.)

Additional error checking may be performed (for instance, checking that there are no zeros on the diagonal of a triangular solve), but these kinds of tests are too implementation-constraining to be mandated by the standard. Any additional error checking must not abort execution.

When any of the mandated scalar input argument checks fail, if the BLAS error handler is used, it must use the API given below. The default behavior of the BLAS-compliant error handler is to print an informative error message and abort execution. However, the API of this error handler is mandated by this document specifically so that a user can override the default error handler with a user-defined routine, so that this behavior can be changed. It is therefore necessary that the implementor not assume that the error handler stops execution, but rather must return explicitly before altering the routine's operands in the event of an error.

The following are defined as errors by this standard. All Fortran 95, Fortran 77, and C routines must perform the following error check.

 $\bullet$  Any value of the operator arguments whose meaning is not specified in section A.3 is invalid.

Additionally, all Fortran 77 and C routines must perform the following error checks, unless otherwise noted in the specification of the routine.

- Any problem dimension or bandwidth (eg., m, n, k, kl, ku) less than zero
- Any vector increment (eg., incw, incx, incy, incz) equal to zero
- Any leading dimension (eg. lda, ldb, ldc, ldt) less than one
- $\bullet$  -Any leading dimension (eg. 1da, 1db, 1dc, 1dt) less than the relevant dimension of the problem. The relevant dimension of the problem is:
	- n, for a square, symmetric, or triangular matrix
	- $-$  m, for a m  $\times$  n general, non-transposed matrix
	- $-$  n, for a m  $\times$  n general, transposed matrix
	- $-$  kl  $+$  ku  $+$  1 for a m  $\times$  n general band matrix
	- ${\sf -k+1}$  for a  ${\sf n}\times{\sf n}$  symmetric or triangular band matrix with k super- or subdiagonals

#### 181 Error handlers

Each language binding possesses its own unique error handler. However, all error handlers minimally pass three pieces of information:

- 1. RNAME, the name of the routine in which the error occurred.
- 2. IFLAG, an integer flag which, if negative, means that parameter number -IFLAG caused the error, and if set to nonnegative, is an implementation-specific error code
- 3. IVAL, the value of parameter number -IFLAG.

Each language's BLAS error handler should print an informative error message describing the error, and halt execution. The API of the error handler is explicitly spelled out in each section, so that if this behavior is not desired by the user or higher level library provider, it may be changed by the BLAS user, overriding the BLAS's error handler with one which performs as required.

The API for each language binding is mandated in the following sections; as an advice to the implementor, an example of a BLAS-2000 compliant error handler is included as well.

The Fortran 95 BLAS do not need to test the option arguments, since these are derived types and hence invalid arguments are flagged by the compiler. The only case where array dimensions are arguments to the Fortran 95 BLAS are the nonsymmetric band routines where  $m$  and  $kl$  are passed as arguments. The other array dimensions can be determined in the BLAS routines using the intrinsic function SIZE, and arrays should be checked for conformance according to the operation being performed. For example in the operation  $AB$  the second dimension of A must equal the first dimension of B. Note that, for consistency,  $m$  is included in all of the nonsymmetric band routines although in some cases it is redundant; in those cases it should be tested against the relevant array dimension.

The mandated API of the routine is:

```
MODULE blas_error_handler
  INTERFACE blas_error
    SUBROUTINE blas_error(rname,iflag,ival)
      INTEGER, INTENT (IN) :: iflag
      INTEGER, OPTIONAL, INTENT (IN) :: ival
      CHARACTER (*), INTENT (IN) :: rname
    END SUBROUTINE blas_error
  END INTERFACE
END MODULE blas_error_handler
```
A possible implementation would be:

```
SUBROUTINE blas_error(rname,iflag,ival)
      ! .. Scalar Arguments ..
      ! The optional argument ival must be present when iflag is in (-98,-1)
      INTEGER, INTENT (IN) :: iflag
      INTEGER, OPTIONAL, INTENT (IN) :: ival
      CHARACTER (*), INTENT (IN) :: rname
      ! ..
      SELECT CASE (iflag)
      CASE (-99)
       WRITE (*,1000) rname
      CASE (-98:-1)WRITE (*, 2000) rname, -iflag, ival
      CASE DEFAULT
       WRITE (*,3000) iflag, rname
      END SELECT
      STOP
1000 FORMAT ('On entry to ',A, &
       ' two or more array argument sizes do not conform')
2000 FORMAT ('On entry to ',A,' argument number',I3, &
       ' had the illegal value of ',I5)
3000 FORMAT ('Unknown error code ',I5,' raised by routine ',A)
    END SUBROUTINE blas_error
F77 error handler
The mandated API of the routine is:
       SUBROUTINE BLAS_ERROR( RNAME, IFLAG, IVAL )
       CHARACTER*(*) RNAME
       INTEGER IFLAG, IVAL
  A possible implementation would be:
       SUBROUTINE BLAS_ERROR( RNAME, IFLAG, IVAL )
       CHARACTER*(*) RNAME
      INTEGER IFLAG, IVAL
      IF( IFLAG.LT.0 ) THEN
          WRITE(*,1000) RNAME, -IFLAG, IVAL
      ELSE
          WRITE(*,2000) IFLAG, RNAME
      STOP
1000 FORMAT('On entry to ',A, ' parameter number', I3,
```

```
$ ' had the illegal value of', I)
2000 FORMAT('Unknown error code ',I,' raised by routine',A)
C error handler
The mandated API of the routine is:
void BLAS_error(char *rname, int iflag, int ival, char *form, ...)
   A possible implementation would be:
#include <stdio.h>
#include <stdarg.h>
void BLAS_error(char *rname, int iflag, int ival, char *form, ...)
{
   va_list argptr;
   va_start(argptr, form);
   fprintf(stderr, "Error #%d from routine %s:\n", iflag, rname);
   if (form) vfprintf(stderr, form, argptr);
   else if (iflag < 0)
      fprintf(stderr,
         \mathbf{H}_{\mathrm{eff}}Parameter number %d to routine %s had the illegal value %d\n",
              -iflag, rname, ival);
   else fprintf(stderr, " Unknown error code %d from routine %s\n",
                iflag, rname);
   exit(iflag);
}
```
## Chapter 2

## Dense and Banded BLAS

### 2.1 Overview and Functionality

This chapter defines the functionality and language bindings for the dense and banded BLAS routines, addressing mathematical operations with scalars, vectors and dense, banded, and triangular matrices but not sparse data structures.

The chapter is organized as follows. Sections 2.1.1, 2.1.2, and 2.1.3 list in tabular form the functionality of the proposed routines. Unless otherwise specied, the operations apply to both real and complex arguments. For the sake of compactness the complex operators are omitted, so that whenever a transpose operation is given the conjugate transpose should also be assumed for the complex case. Section 2.2 defines the matrix storage schemes. Section 2.3 discusses general interface issues, and sections 2.4, 2.5, and 2.6 detail the interface issues for the respective language bindings { Fortran 95, Fortran 77, and C. Section 2.7 discusses issues concerning the numerical accuracy of the BLAS. And lastly, sections  $2.8.2 - 2.8.10$  present the language bindings for the proposed routines.

#### 2.1.1 Scalar and Vector Operations

This section lists scalar and vector operations. The functionality tables are organized asfollows. Table 2.1 lists the scalar and vector reduction operations, table 2.2 lists the rotation operations, table 2.3 lists the vector operations, and table 2.4 lists vector operations involving only data movement. Notation in the tables is defined in section 1.4, and details of the data structures are discussed in section 2.2. Vector norms are dened in Appendix A.1. The language bindings are presented in sections 2.8.2, 2.8.4, and 2.8.5.

#### 2.1.2 Matrix-Vector Operations

This section lists the matrix-vectors operations in functionality table 2.5. Unless otherwise specied, the operations apply to both real and complex arguments. For the sake of compactness the complex operators are omitted, so that whenever a transpose operation is given both the conjugate and conjugate transpose should also be assumed for the complex case.

The matrix T represents an upper or lower triangular matrix, which can be unit or non-unit triangular. D represents a diagonal matrix. Notation in the tables is defined in section 1.4, and details of the data structures are discussed in section 2.2. The language bindings are presented in section 2.8.6.

| Dot product              | $r \leftarrow \beta r + \alpha x^T y$                       | <b>DOT</b>            |  |
|--------------------------|-------------------------------------------------------------|-----------------------|--|
| Vector norms             | $r \leftarrow   x  _1, r \leftarrow   x  _{1R},$            | <b>NORM</b>           |  |
|                          | $r \leftarrow   x  _2,$                                     |                       |  |
|                          | $r \leftarrow   x  _{\infty}, r \leftarrow   x  _{\infty}R$ |                       |  |
| Sum                      | $r \leftarrow \sum_i x_i$                                   | <b>SUM</b>            |  |
| Min value & location     | $k, x_k, ; k = \arg \min_i x_i$                             | MIN_VAL               |  |
| Min abs value & location | $k, x_k, k = \arg \min_i ( Re(x_i)  +  Im(x_i) )$           | <b>AMIN_VAL</b>       |  |
| Max value & location     | $k, x_k, ; k = \arg \max_i x_i$                             | MAX_VAL               |  |
| Max abs value & location | $k, x_k, k = \arg \max_i ( Re(x_i)  +  Im(x_i) )$           | AMAX <sub>-</sub> VAL |  |
| Sum of squares           | $(ssq, scl) \leftarrow \sum x_i^2,$                         | SUMSQ                 |  |
|                          | $ssq \cdot scl^2 = \sum x_i^2$                              |                       |  |

Table 2.1: Reduction Operations

| Generate Givens rotation       | $(c, s, r) \leftarrow \text{rot}(a, b)$                   | GEN_GROT  |
|--------------------------------|-----------------------------------------------------------|-----------|
| Generate Jacobi rotation       | $(a, b, c, s) \leftarrow \text{jrot}(x, y, z)$   GEN_JROT |           |
| Generate Householder transform | $(\alpha, x, \tau) \leftarrow \text{house}(\alpha, x),$   | GEN_HOUSE |
|                                | $H = I - \alpha uu^T$                                     |           |

Table 2.2: Generate Transformations

| Reciprocal Scale            | $x \leftarrow x/\alpha$                                                      | <b>RSCALE</b> |  |
|-----------------------------|------------------------------------------------------------------------------|---------------|--|
| Scaled vector accumulation  | $y \leftarrow \alpha x + \beta y,$                                           | <b>AXPRY</b>  |  |
| Scaled vector addition      | $w \leftarrow \alpha x + \beta y$                                            | WAXPBY        |  |
| Combined axpy & dot product | $\hat{w} \leftarrow w - \alpha v$<br>$r \leftarrow \hat{w}^T u$              | AXPY_DOT      |  |
| Apply plane rotation        | $\boldsymbol{u}$<br>$\boldsymbol{x}$<br>$\boldsymbol{u}$<br>$\boldsymbol{x}$ | APPLY_GROT    |  |

Table 2.3: Vector Operations

| Copy                              | $y \leftarrow x$                                | COPY        |
|-----------------------------------|-------------------------------------------------|-------------|
| Swap                              |                                                 | <b>SWAP</b> |
| Sort vector                       | $y \leftrightarrow x$<br>$x \leftarrow sort(x)$ | SORT        |
| Sort vector & return index vector | $ (p, x) \leftarrow sort(x)   SORTV$            |             |
| Permute vector                    | $x \leftarrow Px$                               | PERMITE     |

Table 2.4: Data Movement with Vectors

### 2.1.3 Matrix Operations

This section lists single matrix operations, matrix-matrix operations, and matrix operations involving data movement. The functionality tables are organized as follows. Table 2.6 lists single  $\max$  operations and matrix operations that involve  $O(n^2)$  hoating point operations, Table 2.7  $\,$ iists the  $O(n^2)$  matrix-matrix noating point operations and Table 2.8 lists those matrix noating point operations that involve only data movement. Unless otherwise specified, the operations apply to both real and complex arguments. For the sake of compactness the complex operators are omit-

| Matrix vector product                   | $y \leftarrow \alpha Ax + \beta y$                                                                                        | GE, GB, SY, HE, | MV             |
|-----------------------------------------|----------------------------------------------------------------------------------------------------|-----------------|----------------|
|                                         |                                                                                                    | SB, HB, SP, HP  |                |
|                                         | $y \leftarrow \alpha A^T x + \beta y$<br>$x \leftarrow \alpha Tx, x \leftarrow \alpha T^T x$                              | $GE$ , $GB$     | MV             |
|                                         |                                                                                                    | TR, TB, TP      | MV             |
| Summed matrix vector multiplies         | $y \leftarrow \alpha Ax + \beta Bx$                                                                                       | GE              | SUM_MV         |
| Multiple matrix vector multiplies       | $x \leftarrow T^{T}y$<br>$w \leftarrow Tz$                                                                                | TR              | <b>MVT</b>     |
|                                         | $x \leftarrow \beta A^T y + z$<br>$w \leftarrow \alpha A x$                                                               | GE              | <b>MVT</b>     |
| Multiple my mults $\&$ low rank updates | $\ddot{A} \leftarrow A + u_1 v_1^T + u_2 v_2^T$<br>$x \leftarrow \beta \hat{A}^T y + z$<br>$w \leftarrow \alpha \hat{A}x$ | GE              | <b>MVER</b>    |
| Triangular solve                        | $x \leftarrow \alpha T^{-1}x, x \leftarrow \alpha T^{-T}x$                                                                | TR.TB.TP        | <b>SV</b>      |
| Rank one updates                        | $A \leftarrow \alpha x y^T + \beta A$                                                                                     | GE              | $\mathbf R$    |
| and symmetric $(A = A^T)$               | $A \leftarrow \alpha x x^T + \beta A$                                                                                     | SY, HE, SP, HP  | $\mathbf R$    |
| rank one & two updates                  | $A \leftarrow (\alpha x) y^T + y(\alpha x)^T + \beta A$                                                                   | SY, HE, SP, HP  | R <sub>2</sub> |

Table 2.5: Matrix-Vector Operations

ted, so that whenever a transpose operation is given both the conjugate and conjugate transpose should also be assumed for the complex case. The matrix  $T$  represents an upper or lower triangular matrix, which can be unit or non-unit triangular.  $D, D<sub>L</sub>$ , and  $D<sub>R</sub>$  represent diagonal matrices, and  $J$  is a symmetric tridiagonal matrix. Notation in the tables is defined in section 1.4, and details of the data structures are discussed in section 2.2. Matrix norms are defined in Appendix A.2. The language bindings are listed in sections 2.8.6, 2.8.7, 2.8.8, and 2.8.9.

| Matrix norms                                                | $r \leftarrow   A  _1, r \leftarrow   A  _{1R}, r \leftarrow   A  _F,$ | GE, GB, SY, HE, SB, HB, | $\mathbb{N}$ ORM |
|-------------------------------------------------------------|------------------------------------------------------------------------|-------------------------|------------------|
|                                                             | $r \leftarrow   A  _{\infty}, r \leftarrow   A  _{\infty R},$          | SP.HP.TR.TB.TP          |                  |
|                                                             | $r \leftarrow   A  _{max}, r \leftarrow   A  _{maxR}$                  |                         |                  |
| Diagonal scaling                                            | $A \leftarrow DA, A \leftarrow AD$                                     | $GE$ , $GB$             | DIAG_SCALE       |
|                                                             | $A \leftarrow D_L A D_R$                                               | $GE$ , $GB$             | <b>LESCALE</b>   |
|                                                             | $A \leftarrow DAD$                                                     | SY, HE, SB, HB, SP, HP  | <b>LRSCALE</b>   |
|                                                             | $A \leftarrow A + BD$                                                  | $GE$ , $GB$             | DIAG_SCALE_ACC   |
| Matrix acc and scale                                        | $B \leftarrow \alpha A + \beta B, B \leftarrow \alpha A^T + \beta B$   | GE, GB, SY, SB,         | $\rm{ACC}$       |
|                                                             |                                                                        | SP, TR, TB, TP          |                  |
| Matrix add and scale $\mid C \leftarrow \alpha A + \beta B$ |                                                                        | GE, GB, SY, SB,         | ADD              |
|                                                             |                                                                        | SP, TR, TB, TP          |                  |

Table 2.0: Matrix Operations  $= O(n^2)$  hoating point operations

| Matrix matrix product    | $C \leftarrow \alpha AB + \beta C, C \leftarrow \alpha A^T B + \beta C$               | GE     | MМ             |
|--------------------------|---------------------------------------------------------------------------------------|--------|----------------|
|                          | $C \leftarrow \alpha AB^T + \beta C, C \leftarrow \alpha A^T B^T + \beta C$           |        |                |
|                          | $C \leftarrow \alpha AB + \beta C, C \leftarrow \alpha BA + \beta C$                  | SY, HE | MМ             |
| Triangular multiply      | $B \leftarrow \alpha TB, B \leftarrow \alpha BT$                                      | TR     | MМ             |
|                          | $B \leftarrow \alpha T^T B, B \leftarrow \alpha B T^T$                                |        |                |
| Triangular solve         | $B \leftarrow \alpha T^{-1}B, B \leftarrow \alpha BT^{-1}$                            | TR     | <b>SM</b>      |
|                          | $B \leftarrow \alpha T^{-T}B, B \leftarrow \alpha BT^{-T}$                            |        |                |
| Symmetric rank $k \& 2k$ | $C \leftarrow \alpha A \overline{A}^T + \beta C, C \leftarrow \alpha A^T A + \beta C$ | SY, HE | R <sub>K</sub> |
| updates $(C = C^T)$      | $C \leftarrow \alpha A J A^T + \beta C, C \leftarrow \alpha A^T J A + \beta C$        | SY, HE | TRIDIAG RK     |
|                          | $C \leftarrow (\alpha A)B^T + B(\alpha A)^T + \beta C,$                               | SY, HE | R2K            |
|                          | $C \leftarrow (\alpha A)^T B + B^T(\alpha A) + \beta C$                               |        |                |
|                          | $C \leftarrow (\alpha \overline{AJ})B^T + B(\alpha \overline{AJ})^T + \beta C,$       | SY,HE  | TRIDIAG R2K    |
|                          | $C \leftarrow (\alpha AJ)^T B + B^T(\alpha AJ) + \beta C$                             |        |                |

Table 2.1: Matrix-Matrix Operations  $= O(n^2)$  hoating point operations

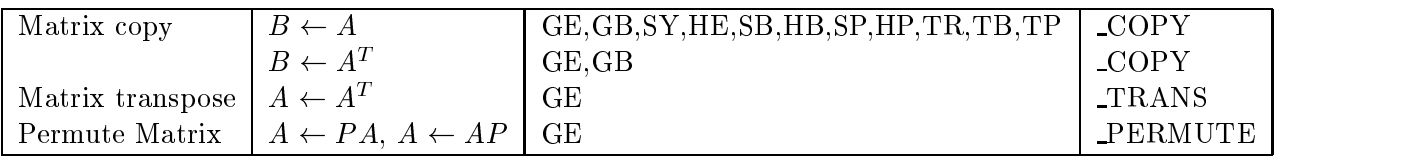

Table 2.8: Data Movement with Matrices

## 2.2 Matrix Storage Schemes

The following matrix storage schemes are used:

- $\bullet\,$  column-based and row-based storage in a contiguous array;
- packed storage for symmetric, Hermitian or triangular matrices;
- $\bullet$  band storage for band matrices;

In the examples below,  $*$  indicates an array element that need not be set and is not referenced by the BLAS routines. Elements that "need not be set" are never read, written to, or otherwise accessed by the BLAS routines. The examples illustrate only the relevant part of the arrays; array arguments may of course have additional rows or columns, according to the usual rules for passing array arguments in C or Fortran.

#### $2.2.1$ Conventional Storage

The default scheme for storing matrices in the Fortran 95 and Fortran 77 interfaces is the one described in subsection 2.5.3: a matrix  $A$  is stored in a two-dimensional array  $A$ , with matrix element  $a_{ij}$  stored in array element  $A(i, j)$ , assuming one-based indexing.

For the C language interfaces, matrices may be stored column-wise or row-wise as described in subsection 2.6.6: a matrix A is stored in a one-dimensional array A, with matrix element  $a_{ij}$  stored column-wise in array element  $A(i + j * lda)$  or row-wise in array element  $A(j + i * lda)$ , assuming zero-based indexing.

If a matrix is **triangular** (upper or lower, as specified by the argument uplo), only the elements of the relevant triangle are accessed. The remaining elements of the array need not be set. Such elements are indicated by  $*$  in the examples below. For example, assuming zero-based indexing and  $n=3$ :

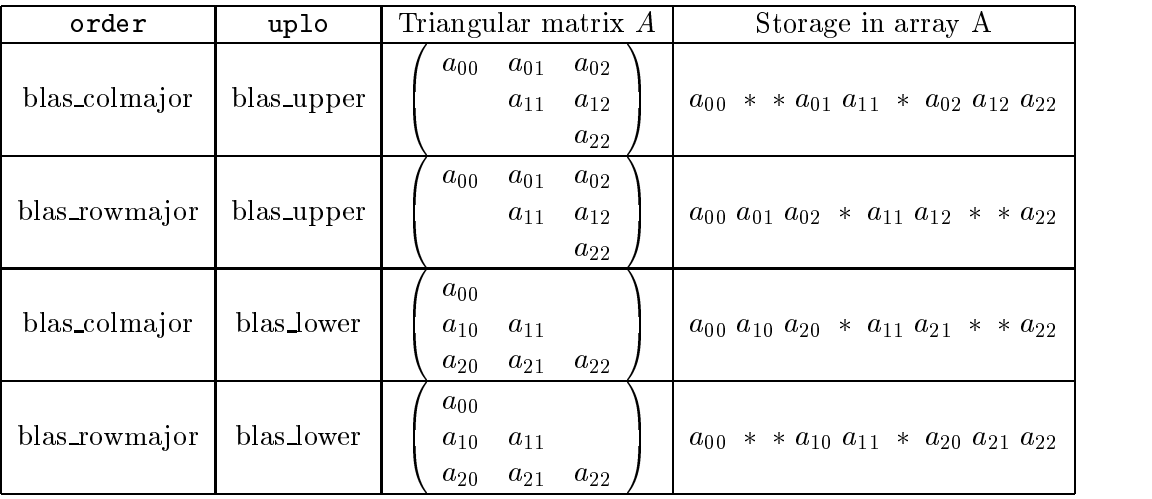

Routines that handle symmetric or Hermitian matrices allow for either the upper or lower triangle of the matrix (as specified by uplo) to be stored in the corresponding elements of the array; the remaining elements of the array need not be set. For example, when  $n = 3$ :

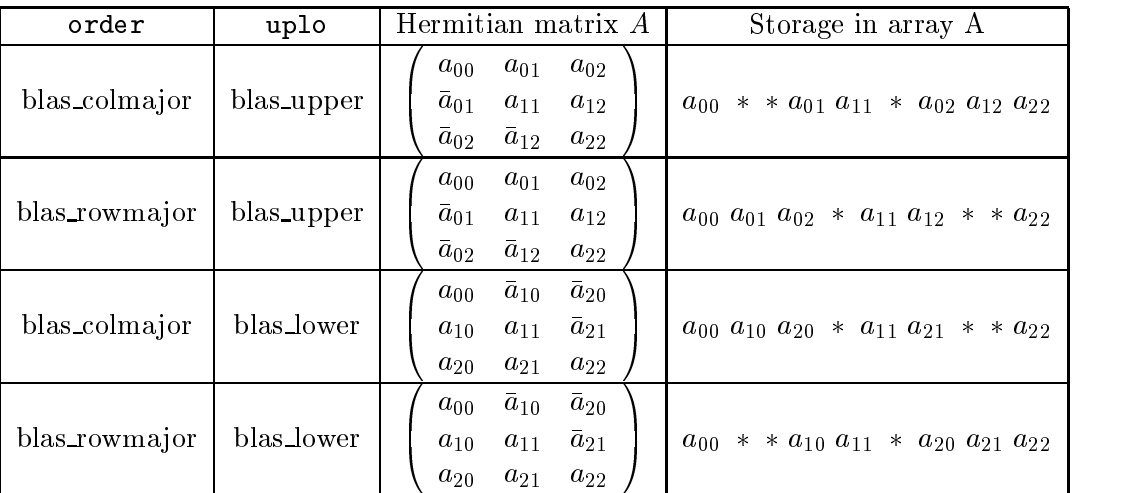

### 2.2.2 Packed Storage

Symmetric, Hermitian or triangular matrices may be stored more compactly, if the relevant triangle (again asspecied by uplo) is packed by columns or rows in a one-dimensional array. In the BLAS, arrays that hold matrices in packed storage, have names ending in `P'. So, in the case of zero-based addressing as in C, we have the following formulas (For one-based addressing, as in Fortran, replace i by  $i - 1$  and j by  $j - 1$  in these formulas).

 $\bullet$  if uplo = blas\_upper then

- if order = blas\_colmajor,  $a_{ij}$  is stored in  $AP(i + j(j + 1)/2)$  for  $i \leq j$ ;

- if order = blas\_rowmajor,  $a_{ij}$  is stored in  $AP(j + i(2n - i - 1)/2)$  for  $i \leq j$ ;

 $\bullet$  if uplo = blas $\bot$ ower then

- if order = blas\_colmajor,  $a_{ij}$  is stored in  $AP(i + j(2n - j - 1)/2)$  for  $j \leq i$ .

- if order = blas\_rowmajor,  $a_{ij}$  is stored in  $AP(j + i(i + 1)/2)$  for  $j \leq i$ .

For example, assuming zero-based indexing:

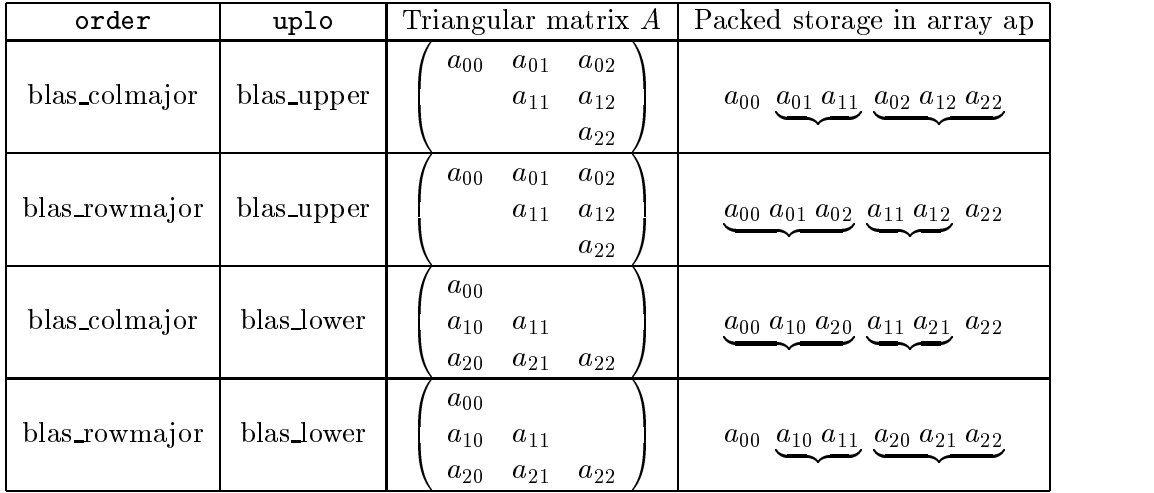

Note that for real or complex symmetric matrices, packing the upper triangle by columns is equivalent to packing the lower triangle by rows; packing the lower triangle by columns is equivalent to packing the upper triangle by rows. For complex Hermitian matrices, packing the upper triangle by columns is equivalent to packing the conjugate of the lower triangle by rows; packing the lower triangle by columns is equivalent to packing the conjugate of the upper triangle by rows.

#### 2.2.3 Band Storage

For Fortran (column-major storage), an  $m$ -by- $n$  band matrix with kl subdiagonals and ku superdiagonals may be stored compactly in a two-dimensional array with  $kl+ku+1$  rows and n columns. Columns of the matrix are stored in corresponding columns (contiguous storage dimension) of the array, and diagonals of the matrix are stored in rows (non-contiguous or strided dimension) of the array. This storage scheme should be used in practice only if  $kl, ku \ll \min(m, n)$ , although BLAS routines work correctly for all values of kl and ku. In the BLAS, arrays that hold matrices in band storage have names ending in `B'.

To be precise, for column-major storage,  $a_{ij}$  is stored in  $AB(ku + i - j, j)$  for  $\max(0, j - ku) \leq$  $i \leq \min(m - 1, j + k)$ . For row-major storage,  $a_{ij}$  is stored in  $AB(i, kl + j - i)$  for  $\max(0, j - ku) \leq$  $i \leq \min(n - 1, j + kl)$ . For example, assuming column-major storage, when  $m = n = 5$ ,  $kl = 2$  and  $ku = 1$ :

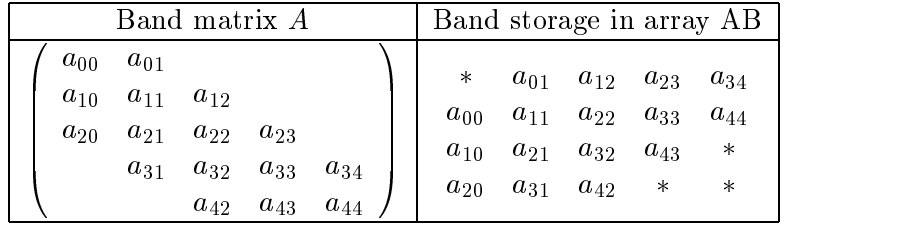

The elements marked  $*$  in the upper left and lower right corners of the array AB need not be set, and are not referenced by BLAS routines.

For C (row-major storage), order = blas\_rowmajor, the rows of the matrix are stored in corresponding rows (contiguous storage dimension) of the array, and diagonals of the matrix are stored in columns (non-contiguous or strided dimension) of the array. The  $m$ -by- $n$  band matrix with kl subdiagonals and ku superdiagonals is stored in a one-dimensional array with n rows and  $kl+ku+1$  columns, strided by *lda*. The padding with elements marked  $*$  is now shifted to ensure that rows of the matrix are stored contiguously. Refer to section B.2.12 for full details.

Triangular band matrices are stored in the same format, with either  $kl = 0$  if upper triangular. or  $ku = 0$  if lower triangular.

For Fortran 77, and symmetric or Hermitian band matrices with kd subdiagonals or superdiagonals, only the upper or lower triangle (as specied by uplo) need be stored:

- if uplo = blas\_upper,  $a_{ij}$  is stored in  $AB(kd + i j, j)$  for  $\max(0, j kd) \le i \le j$ ;
- if uplo = blas lower,  $a_{ij}$  is stored in  $AB(i j, j)$  for  $j \leq i \leq \min(n 1, j + kd)$ .

For example, assuming zero-based indexing and  $n = 5$  and  $kd = 2$ :

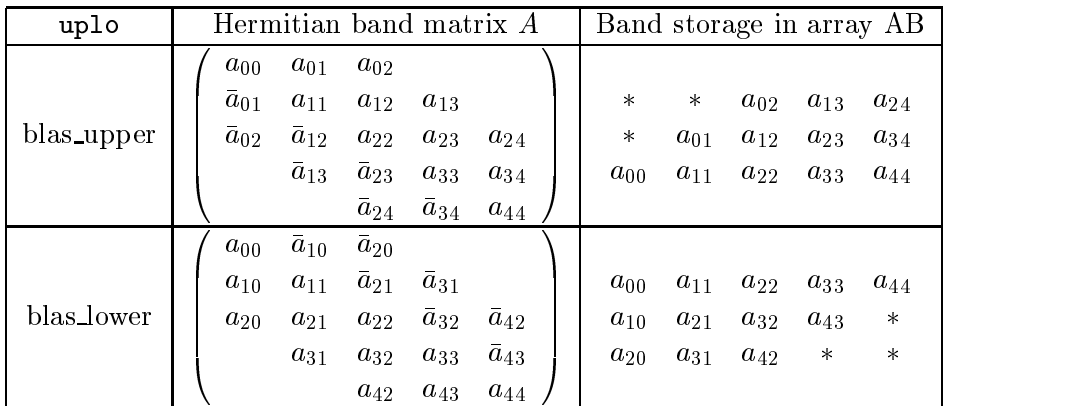

Similarly, for C (row-major storage), order = blas\_rowmajor, the contiguous dimension (rows) of the matrix is stored in the contiguous dimension (rows) of the array, strided by lda. And pictorially, the one-dimensional array is the tranpose of the AB storage as depicted above. The padding with elements marked  $*$  is now shifted to ensure that rows of the matrix are stored contiguously. Refer to section B.2.12 for full details.

#### 2.2.4 Unit Triangular Matrices

Some BLAS routines have an option to handle unit triangular matrices (that is, triangular matrices with diagonal elements  $= 1$ ). This option is specified by an argument diag. If diag = blas unit diag (Unit triangular)), the array elements corresponding to the diagonal elements of the matrix are not referenced by the BLAS routines. The storage scheme for the matrix (whether conventional, packed or band) remains unchanged, as described in subsection 2.2.1.

#### 2.2.5 Representation of a Householder Matrix

An elementary reflector (or elementary **Householder matrix)**  $H$  of order  $n$  is a unitary matrix of the form

$$
H = I - \tau v v^H \tag{2.1}
$$

where  $\tau$  is a scalar, and v is an n-vector, with  $|\tau|^2 ||v||_2^2 = 2\text{Re}(\tau)$ ; v is often referred to as the **Householder vector.** Often  $v$  has several leading or trailing zero elements, but for the purpose of this discussion assume that  $H$  has no such special structure.

This representation agrees with what is used in LAPACK [1] (which differs from those used in LINPACK [8] or EISPACK [21, 12]) sets  $v_1 = 1$ ; hence  $v_1$  need not be stored. In real arithmetic,  $1 \leq \tau \leq 2$ , except that  $\tau = 0$  implies  $H = I$ .

In complex arithmetic,  $\tau$  may be complex, and satisfies  $1 \leq \text{Re}(\tau) \leq 2$  and  $|\tau - 1| \leq 1$ . Thus a complex  $H$  is not Hermitian (as it is in other representations), but it is unitary, which is the important property. The advantage of allowing  $\tau$  to be complex is that, given an arbitrary complex vector  $x$ ,  $H$  can be computed so that

$$
H^H x = \beta(1,0,\ldots,0)^T
$$

with real  $\beta$ . This is useful, for example, when reducing a complex Hermitian matrix to real symmetric tridiagonal matrix, or a complex rectangular matrix to real bidiagonal form.
# 2.2.6 Representation of a Permutation Matrix

An *n*-by-*n* permutation matrix P is represented as a product of at most *n* interchange permutations. An interchange permutation  $E$  is a permutation obtained by swapping two rows of the identity matrix. An efficient way to represent a general permutation matrix  $P$  is with an integer vector  $p$  of length n. In other words,  $P = E_n \dots E_1$  and each  $E_i$  is the identity with rows i and  $p_i$  interchanged.

$$
\begin{array}{ll}\n\text{Do i} = 0 \text{ to } n - 1 & \text{or} \quad \text{Do i} = n - 1 \text{ to } 0 \\
& \mathsf{x(i)} \rangle \leftrightarrow \mathsf{x}(\mathsf{p(i)}) \\
\text{End do} & \text{End do} \\
\end{array}
$$

# 2.3 Interface Issues

### 2.3.1 Naming Conventions

The naming conventions adopted for the routines are as defined in section 1.4.6.

### 2.3.2 Argument Aliasing

Correctness is only guaranteed if output arguments are not aliased with any other arguments.

### Interface Issues for Fortran 95  $24$

Some of the functions in the tables of this chapter can be replaced by simple array expressions and assignments in Fortran 95, without loss of convenience or performance (assuming a reasonable degree of optimization by the compiler). Fortran 95 also allows groups of related functions to be merged together, each group being covered by a single interface.

The following sections discuss the indexing base for vector and matrix operands, the features of the Fortran 95 language that are used, the matrix storage schemes that are supported, and error handling.

We strongly recommend that optional arguments be supplied by keyword, not by position, since the order in which they are described may differ from the order in which they appear in the argument list.

#### Fortran 95 Modules 241

Refer to Appendix A.4 for the Fortran 95 module blas dense. The module blas operator arguments contains the derived type values, and separate modules are supplied with explicit interfaces to the routines. If the module blas dense is accessed by <sup>a</sup> USE statement in any program which makes calls to these BLAS routines, then those calls can be checked by the compiler for errors in the numbers or types of arguments.

#### 242 Indexing

The Fortran 95 interface returns indices in the range  $1 \leq I \leq N$  (where N is the number of entries in the dimension in question, and  $I$  is the index). This allows functions returning indices to be directly used to index standard arrays.

Likewise, for routines returning an index within a vector or matrix operand, this reference point is indexed starting at one.

### 2.4.3 Design of the Fortran 95 Interfaces

The proposed design utilizes the following features of the Fortran 95 language.

Generic interfaces: all procedures are accessed through *generic* interfaces. A single generic name covers several specific instances whose arguments may differ in the following properties:

data type (real or complex).

- precision (or equivalently, kind type parameter \kind-value"). However, all real or complex arguments must have the same precision. We allow both single and double precision.
- rank Some arguments may either have rank 2 (to store a matrix) or rank 1 (to store a vector). In other cases an argument may be either a rank 1 array or a scalar.
- different argument lists Some of the arguments are optional. If one of these arguments does not appear in the calling sequence, a predefined value or a predefined action is assumed. Table 2.9 contains the predefined value or action for these arguments.
- Assumed-shape arrays: all array arguments are *assumed-shape* arrays, which must have the exact shape required to store the corresponding matrix or vector. Hence arguments to specify array-dimensions or problem-dimensions are not required. The procedures assume that the supplied arrays have valid and consistent shapes. Zero dimensions (implying empty arrays) are allowed.

This means that, for a vector operand, the offset and stride are not needed as arguments. The actual argument corresponding to a *n*-length vector dummy argument could be:

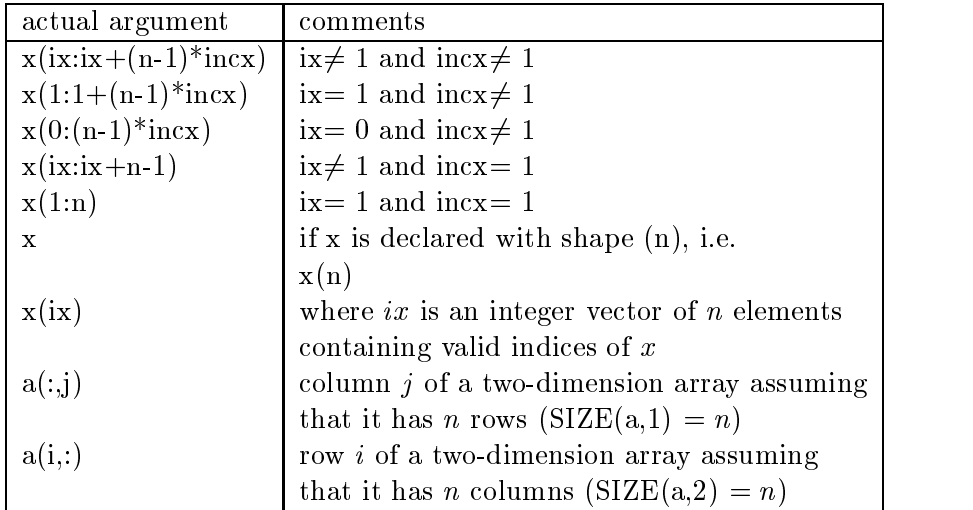

Derived types: In the Fortran 95 bindings, we use dummy arguments whose actual argument must be a named constant of a derived type, which is defined within the BLAS module (and accessible via the BLAS module).

#### 244 Matrix Storage Schemes

The matrix storage schemes for the Fortran 95 interfaces are as described in section 2.2. As with the Fortran 77 interfaces, only column-ma jor storage is permitted. However, assumed-shape arrays are used instead of assumed-size arrays.

For a general banded matrix,  $a$ , three arguments  $a$ ,  $m$  and  $kl$  are used to define the matrix since ku is defined from the shape of the matrix and kl  $(ku = SIZE(a, 1) - kl - 1)$ . For a symmetric banded matrix, a Hermitian banded matrix or triangular banded matrix, a, only a is used as an argument to define the matrix as the band width is defined from the shape of the matrix and is equal to  $SIZE(a, 1) - 1$  and  $m = n$ .

### 2.4.5 Format of the Fortran 95 bindings

Each interface is summarized in the form of a SUBROUTINE statement (or in few cases a FUNCTION statement), in which all of the potential arguments appear. Arguments which need not be supplied are grouped after the mandatory arguments and enclosed in square brackets, for example:

```
SUBROUTINE axpby( x, y [, alpha] [, beta] )
  \langle \text{type}\rangle(\langle \text{wp}\rangle), INTENT (IN) :: x(:)<type>(<wp>), INTENT (INOUT) :: y(:)
  <type>(<wp>), INTENT (IN), OPTIONAL :: alpha, beta
```
The default value for  $\beta$  is 1.0 or (1.0,0.0).

As generic interfaces are used, floating point variables that can be REAL or COMPLEX are denoted by the keyword <type> which designates the data type for the operand

<type> ::= REAL | COMPLEX

In some routines, however, some of the floating point arguments must be of a specific data type. If this is the case, then the argument type REAL or COMPLEX is used.

The precision of the floating point variable is denoted by  $\langle w \rangle$  (i.e., "working precision") where

 $\langle wp \rangle$  ::= KIND(1.0) | KIND(1.0D0)

and KIND(1.0) and KIND(1.0D0) represent single precision and double precision, respectively.

Some arguments may either have rank 2 (to store a matrix) or rank 1 (to store a vector). In this case, the following notation is used:

 **::=**  $b(:,:)$  **|**  $b(:)$ 

The same notation is used in the case of an argument that may either have rank 1 or is a scalar.

 **::= b(:) | b** . The state of the state of the state of the state of the state of the state of the state of the state of the state of the state of the state of the state of the state of the state of the state of the state of the state o

Fortran 95 bindings use assumed shape arrays. The actual arguments must have the correct dimension. For all the procedures that contain array arguments the shape of the array arguments is given in detail after the specification. For example the specification of the SUBROUTINE axpby given above is followed by:

x and y have shape (n)

which indicates that both arrays x and y must be rank 1 with the same number of elements.

The calling sequence may be followed by a table which lists the different variants of the operation, depending either on the ranks of some of the arguments or on the optional arguments. The scalar values alpha and beta take the defaults given in the following table:

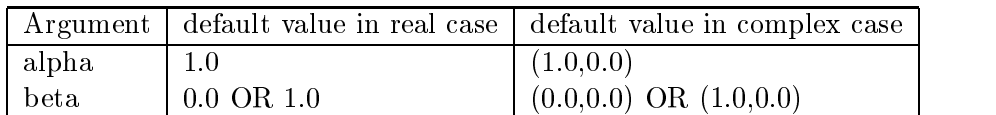

Procedures that contain the optional scalar beta state the default value for beta only if it is 1.0 or  $(1.0,0.0)$ , otherwise the default is assumed to be 0.0 or  $(0.0,0.0)$ .

The following table shows the notation that is used for the values of optional arguments (since alpha and beta are also optional, for example):

| Dummy    | Notation in table                  | Named constant        | Default value         |
|----------|------------------------------------|-----------------------|-----------------------|
| argument |                                    |                       |                       |
| norm     | $1-norm$                           | blas_one_norm         | blas_one_norm         |
|          | $1\mathrm{R}\text{-}\mathrm{norm}$ | blas_real_one_norm    |                       |
|          | $2-norm$                           | blas_two_norm         |                       |
|          | Frobenius-norm                     | blas_frobenius_norm   |                       |
|          | inf-norm                           | blas_inf_norm         |                       |
|          | real-inf-norm                      | blas_real_inf_norm    |                       |
|          | max-norm                           | blas_max_norm         |                       |
|          | real-max-norm                      | blas_real_max_norm    |                       |
| sort     | sort in decreasing order           | blas_decreasing_order | blas_increasing_order |
|          | sort in increasing order           | blas_increasing_order |                       |
| side     | $\Gamma$                           | blas_left_side        | blas_left             |
|          | $\mathbf R$                        | blas_right_side       |                       |
| uplo     | U                                  | blas_upper            | blas_upper            |
|          | L                                  | blas_lower            |                       |
| transx   | N                                  | blas_no_trans         | blas_no_trans         |
|          | T                                  | blas_trans            |                       |
|          | $\overline{C}$                     | blas_conj             |                       |
|          | H                                  | blas_conj_trans       |                       |
| conj     |                                    | blas no conj          | blas_no_conj          |
|          |                                    | blas_conj             |                       |
| diag     | N                                  | blas_non_unit_diag    | blas_non_unit_diag    |
|          | $\overline{U}$                     | blas_unit_diag        |                       |
| jrot     | inner rotation                     | blas_jrot_inner       | blas_jrot_inner       |
|          | outer rotation                     | blas_jrot_outer       |                       |
|          | sorted rotation                    | blas_jrot_sorted      |                       |

Table 2.9: Default values of Operator Arguments

# 2.4.6 Error Handling

The Fortran 95 interface must supply an error-handling routine blas error. The API for this error-handling routine is defined in section 1.8. By default, this routine will print an error message and stop execution. The user may modify the action performed by the error-handling routine, and this modication must be documented.

The following values of arguments are invalid and will be flagged by the error-handling routine:

 $\bullet$  -Any value of the operator arguments whose meaning is not specified in the language-dependent  $\bullet$ section is invalid;

Routine-specific error conditions are listed in the respective language bindings.

# 2.5 Interface Issues for Fortran 77

Unless explicitly stated, the Fortran 77 binding is consistent with ANSI standard Fortran 77. There are several points where this standard diverges from the ANSI Fortran 77 standard. In particular:

- $\bullet\,$  subroutine names are not limited to six significant characters.  $\,$
- Subroutine names contain an underscore.
- $\bullet$  subroutines may use the INCLUDE statement for include files.

Section 2.5.2 discusses the indexing of vector and matrix operands. Section  $A.5$  defines the operator arguments, section  $2.5.3$  defines array arguments, and section  $2.2$  lists the matrix storage schemes that are supported. Section 2.5.5 details the format of the language binding, and section 2.5.6 discusses error handling.

#### 251 Fortran 77 Include File

Refer to Appendix A.5 for details of the Fortran 77 include file blas namedconstants.h.

### 2.5.2 Indexing

The Fortran 77 interface returns indices in the range  $1 \leq I \leq N$  (where N is the number of entries in the dimension in question, and  $I$  is the index). This allows functions returning indices to be directly used to index standard arrays.

Likewise, for routines returning an index within a vector or matrix operand, this reference point is indexed starting at one.

### 2.5.3 Array Arguments

Vector arguments are permitted to have a storage spacing between elements. This spacing is specified by an increment argument. For example, suppose a vector x having components  $x_i$ ,  $i = 1, \ldots, N$ , is stored in an array  $X()$  with increment argument INCX. If INCX > 0 then  $x_i$  is stored in  $X(1+(i-1)*INCX)$ . If  $INCX < 0$  then  $x_i$  is stored in  $X(1+(N-i)*|INCX|)$ . This method of indexing when  $INCX < 0$  avoids negative indices in the array  $X()$  and thus permits the subprograms to be written in Fortran 77.  $INCX = 0$  is an illegal value.

Each two-dimensional array argument is immediately followed in the argument list by its leading dimension, whose name has the form  $LD\leq\arctan z$ . If a two-dimensional array A of dimension (LDA,N) holds an m-by-n matrix A, then  $A(i, j)$  holds  $a_{ij}$  for  $i = 1, \ldots, m$  and  $j = 1, \ldots, n$  (LDA must be at least  $m$ ). See Section 2.2 for more about storage of matrices.

Note that array arguments are usually declared in the software as assumed-size arrays (last dimension \*), for example:

REAL A( LDA, \* )

although the documentation gives the dimensions as (LDA,N). The latter form is more informative since it specifies the required minimum value of the last dimension. However an assumed-size array declaration has been used in the software in order to overcome some limitations in the Fortran 77 standard. In particular it allows the routine to be called when the relevant dimension (N, in this case) is zero. However actual array dimensions in the calling program must be at least 1 (LDA in this example).

### 2.5.4 Matrix Storage Schemes

The matrix storage schemes for the Fortran 77 interfaces are as described in section 2.2. Only column-ma jor storage is permitted, and all two-dimensional arrays are assumed-size arrays.

#### 255 Format of the Fortran 77 bindings

Each interface is summarized in the form of a SUBROUTINE statement (or a FUNCTION statement). The declarations of the arguments are listed in alphabetical order. For example,

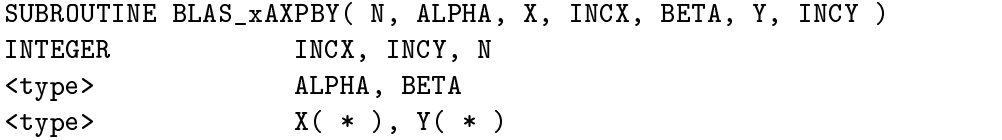

Floating point variables are denoted by the keyword <type> which designates the data type for the operand (REAL, DOUBLE PRECISION, COMPLEX, or COMPLEX\*16). This data type will agree with the  $x$  letter in the naming convention of the routine. In some routines, however, not all floating point variables will be of the same data type. If this is the case, then a variable may be denoted by the keyword  $<$ ctype $>$  to restrict the data type to COMPLEX or COMPLEX\*16, or  $<$ rtype $>$  to restrict the data type to REAL or DOUBLE PRECISION.

The language binding will be followed by any restrictions dictated for this interface.

### 2.5.6 Error Handling

The Fortran 77 interface supplies an error-handling routine BLAS\_ERROR, as defined in section 1.8. By default, this routine will print an error message and stop execution. The user may modify the action performed by the error-handling routine, and this modication must be documented.

The following values of arguments are invalid and will be flagged by the error-handling routine:

- $\bullet~$  Any value of the operator arguments whose meaning is not specified in the language-dependent section is invalid;
- $\bullet$  incw $=$ U or incx $=$ U or incy $=$ U or incz $=$ U;
- $\bullet$  lda, ldb, ldc, or ldt  $<$  1;
- $\bullet$  Ida  $<$  m if the matrix is an  $m \times n$  general matrix and trans  $=$  blas\_no\_trans;
- $\bullet$  Ida  $<$  n if the matrix is an  $m \times n$  general matrix and trans  $=$  blas\_trans;
- $\bullet$  Ida  $\lt$  n if the matrix is an  $n \times n$  square, symmetric, or triangular matrix;
- Ida  $<$  kI  $+$  ku  $+$  1, if the matrix is an  $m \times n$  general band matrix;

 $\bullet$  Ida  $<$  k+1, if the matrix is an  $n\times n$  symmetric or triangular band matrix with k super- or subdiagonals;

Routine-specic error conditions are listed in the respective language bindings.

# 2.6 Interface Issues for C

The interface is expressed in terms of ANSI/ISO C. Most platforms provide ANSI/ISO C compilers, and if this is not the case, free ANSI/ISO C compilers are available (eg., gcc).

Section 2.6.2 discusses the indexing of vector and matrix operands. Section A.6 defines the operator arguments, section 2.6.3 discusses the handling of complex data types, section 2.6.4 defines return values of complex functions, and section 2.6.5 provides the rule for argument aliasing. Section 2.6.6 defines array arguments, and section 2.6.7 lists the matrix storage schemes that are supported. Section 2.6.8 details the format of the language binding, and section 2.6.9 discusses error handling.

#### 261 C Include File

The C interface to the BLAS has a standard include file, called **blas\_dense**.h, which minimally contains the values of the enumerated types and ANSI/ISO C prototypes for all BLAS routines. Refer to Appendix A.6 for details of the C include files pertaining to Chapters  $2 - 4$ .

Advice to implementors. Note that the vendor is not constrained to using precisely this include file; only the enumerated type definitions are fully specified. The implement is free to make any other changes which are not apparent to the user. For instance, all matrix dimensions might be accepted as size\_t instead of int, or the implementor might choose to make some routines in-line. (End of advice to implementors.)

#### 262 Indexing

The C interface returns indices in the range  $0 \leq I \leq N-1$  (where N is the number of entries in the dimension in question, and  $I$  is the index). This allows functions returning indices to be directly used to index standard arrays.

Likewise, for routines returning an index within a vector or matrix operand, this reference point is indexed starting at zero.

### 2.6.3 Handling of complex data types

All complex arguments are accepted as void \*. A complex element consists of two consecutive memory locations of the underlying data type (i.e., float or double), where the first location contains the real component, and the second contains the imaginary component.

An ISO/IEC committee (WG14/X3J11) [16] is presently working on an extension to ANSI/ISO C which defines complex data types. This extension is one of several additions to the C language, commonly referred to as the C9X standard. The definition of a complex element is the same as given above, and so the handling of complex types by this interface will not need to be changed when ANSI/ISO C standard is extended.

#### 26.4 Return values of complex functions

BLAS routines which return complex values in Fortran 77 are instead recast as subroutines in the C interface, with the return value being an output parameter added to the end of the argument list. This allows the output parameter to be accepted as a void pointer, as discussed above.

#### 265 Aliasing of arguments

Unless specified otherwise, only input-only arguments (specified with the const qualifier), may be legally aliased on a call to the C interface to the BLAS.

## 2.6.6 Array arguments

Arrays are constrained to being contiguous in memory. They are accepted as pointers, not as arrays of pointers. Note that this means that two-dimensional array arguments in C are not permitted.

All BLAS routines which take one or more two dimensional arrays as arguments receive one extra parameter as their first argument. This argument is an enumerated type (see Appendix  $A$ ). If this parameter is set to blas rowmajor, it is assumed that elements within a row of the array(s) are contiguous in memory, while elements within array columns are separated by a constant stride given in the stride parameter (this parameter corresponds to the leading dimension [e.g. LDA] in the Fortran 77 interface).

If the order is given as blas colmajor, elements within array columns are assumed to be contiguous, with elements within array rows separated by stride memory elements.

Note that there is only one **blas\_order\_type** parameter to a given routine: all array operands are required to use the same ordering.

### 2.6.7 Matrix Storage Schemes

The matrix storage schemes for the C interfaces are as described in section 2.2. Column-major storage and row-major storage in a contiguous array are permitted.

#### Format of the C bindings 268

Each routine is summarized in the form of an ANSI/ISO C prototype. For example:

# void BLAS\_xaxpby( int n, SCALAR\_IN alpha, const ARRAY x, int incx, SCALAR\_IN beta, ARRAY y, int incy );

Floating point variables are denoted by the keywords SCALAR and ARRAY to denote scalar arguments and array arguments respectively.

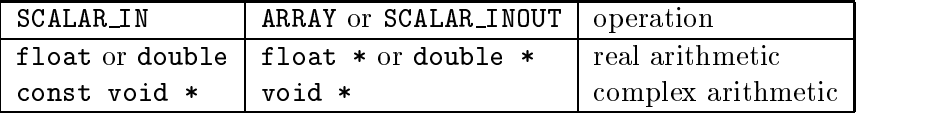

This data type will agree with the x letter in the naming convention of the routine. In some routines, however, not all floating point variables will be of the same data type. If this is the case, then a variable may be denoted by the keyword RSCALAR INOUT, CSCALAR INOUT, RARRAY, or CARRAY, to restrict the data type to real or complex arithmetic, respectively.

The language binding will be followed by any restrictions dictated for this interface.

# 2.6.9 Error Handling

The <sup>C</sup> interface must supply an error-handling routine BLAS error. This error-handling routine will accept as input a character string, specifying the name of the routine where the error occurred. By default, this routine will print an error message and stop execution. The user may modify the action performed by the error-handling routine, and this modication must be documented.

The following values of arguments are invalid and will be flagged by the error-handling routine:

- $\bullet$  -Any value of the operator arguments whose meaning is not specified in the language-dependent  $\bullet$ section is invalid: section is invalid;
- $\bullet$  incw=0 or incx=0 or incy=0 or incz=0;
- $\bullet$  lda, ldb, ldc, or ldt  $<$  1;
- $\bullet$  Ida  $<$  m if the matrix is an  $m \times n$  general matrix;
- $\bullet$  Ida  $\lt$  n if the matrix is an  $n \times n$  square, symmetric, or triangular matrix;
- Ida  $<$  kl  $+$  ku  $+$  1, if the matrix is an  $m \times n$  general band matrix;
- $\bullet$  Ida  $<$  k+1, if the matrix is an  $n\times n$  symmetric or triangular band matrix with k super- or subdiagonals;

Routine-specic error conditions are listed in the respective language bindings.

# 2.7 Numerical Accuracy and Environmental Enquiry

With a few exceptions that are explicitly described below, no particular computational order is mandated by the function specifications. In other words, any algorithm that produces results "close enough" to the usual algorithms presented in a standard book on matrix computations [13, 4, 14] is acceptable. For example, Strassen's algorithm maybe used for matrix multiplication, even though it can be signicantly less accurate than conventional matrix multiplication for some pairs of matrices [14]. Also, matrix multiplication may be implemented either as  $C = (\alpha \cdot A) \cdot B + (\beta \cdot C)$ or  $C = \alpha \cdot (A \cdot B) + (\beta \cdot C)$  or  $C = A \cdot (\alpha \cdot B) + (\beta \cdot C)$ , whichever is convenient.

To use the error bounds in [13, 4, 14] and elsewhere, certain machine parameters are needed to describe the accuracy of the arithmetic.

These are described in detail in section 1.6, and returned by function xFPINFO. Its calling sequence in C or Fortran 77 is

```
result = xFPINFO(CMACH)
```
where  $x=$ S for single precision and  $x=$ D for double precision. In Fortran 95, its calling sequence is

result = FPINFO( CMACH, float )

where the "kind" of float (single or double) is used to determine the kind of the result. The argument CMACH can take on the following named constant values (the exact representations are language dependent, with CMACH available as a derived type in Fortran 95, named integer constants in Fortran 77, and an enumerated type in C). The named constant values are defined in sections A.4, A.5, and A.6. CMACH has the analogous meaning (see footnote 4 in section 1.6 for a discussion) as the like-named character argument of the LAPACK auxiliary routine xLAMCH:

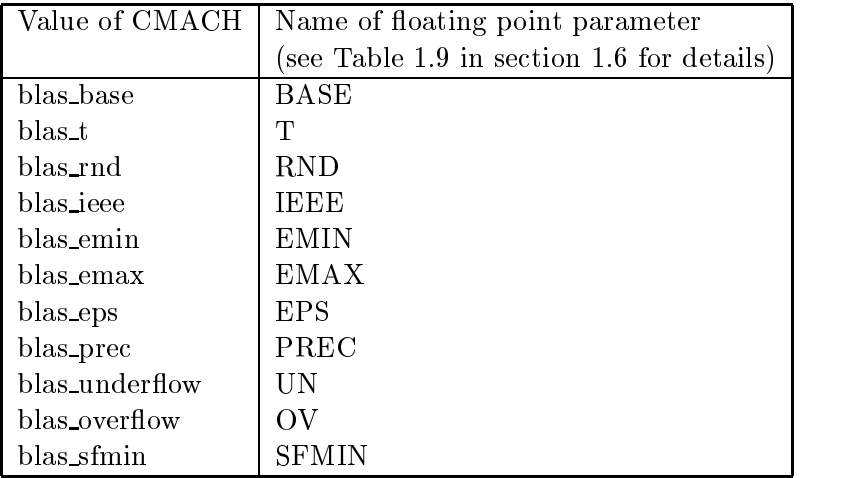

Here are the exceptional routines where we ask for particularly careful implementations to avoid unnecessary over/underflows, that could make the output unnecessarily inaccurate or unreliable. The details of each routine are described with the language dependent calling sequences. Model implementations that avoid unnecessary over/underflows are based on corresponding LAPACK auxiliary routines, NAG routines, or cited reports.

- 1. Reduction Operations (Section 2.8.2)
	- NORM (Vector norms)
	- $\bullet$  SUMSQ (Sum of squares)
- 2. Generate Transformations (Section 2.8.3)
	- GEN\_GROT (Generate Givens rotation)
	- $\bullet$  GEN JROT (Generate Jacobi rotation)
	- GEN HOUSE (Generate Householder transform)
- 3. Vector Operations (Section 2.8.4)
	- $\bullet$  RSCALE (Reciprocal scale)  $\bullet$
- 4. Matrix Operations (Section 2.8.7)
	- $\bullet$  {GE,GB,SY,HE,SB,SP,HP,TR,TB,TP}\_NORM (Matrix norms)

### 2.8 Language Bindings

Each specification of a routine will correspond to an operation outlined in the functionality tables. Operations are organized analogous to the order in which they are presented in the functionality tables. The specication will have the form:

NAME (multi-word description of operation)  $\langle$  mathematical representation  $\rangle$ 

Optional brief textual description of the functionality including any restrictions that apply to all language bindings.

- Fortran 95 binding
- Fortran *(†* binding
- $\bullet$  C binding

- Reduction Operations (section 2.8.2)
	- { DOT (Dot product)
	- { NORM (Vector norms)
	- $-$  SUM (Sum)
	- { MIN VAL (Min value & location)
	- AMIN\_VAL (Min absolute value & location)
	- { MAX VAL (Max value & location)
	- { AMAX VAL (Max absolute value & location)
	- { SUMSQ (Sum of squares)
- $\bullet$  Generate Iransformations (section 2.8.3)
	- GEN\_GROT (Generate Givens rotation)
	- { GEN JROT (Generate Jacobi rotation)
	- { GEN HOUSE (Generate Householder transform)
- Vector Operations (section 2.8.4)
	- { RSCALE (Reciprocal Scale)
	- AXPBY (Scaled vector accumulation)
	- { WAXPBY (Scaled vector addition)
	- { AXPY DOT (Combined AXPY and DOT)
	- { APPLY GROT (Apply plane rotation)
- $\bullet$  Data Movement with Vectors (section 2.8.5)
	- { COPY (Vector copy)
	- { SWAP (Swap)
	- { SORT (Sort vector)
	- SORTV (Sort vector & return index vector)
	- { PERMUTE (Permute vector)
- Matrix-Vector Operations (section 2.8.6)
	- $-$  {GE,GB}MV (Matrix vector product)
	- ${SY, SB, SP}$  MV (Symmetric matrix vector product)
	- $-$  {HE,HB,HP}MV (Hermitian matrix vector product)
- ${TR, TB, TP}$  MV (Triangular matrix vector product)
- { GE SUM MV (Summed matrix vector multiplies)
- { GEMVT (Combined matrix vector product)
- { TRMVT (Combined triangular matrix vector product)
- { GEMVER (Combined matrix vector product with a rank 2 update)
- $-$  {TR,TB,TP}SV (Triangular solve)
- { GER (Rank one update)
- ${SY, SP}R$  (Symmetric rank one update)
- $-$  {HE,HP}R (Hermitian rank one update)
- ${SY, SP}R2$  (Symmetric rank two update)
- $-$  {HE,HP}R2 (Hermitian rank two update)
- Matrix Operations (section 2.8.7)
	- $-$  {GE, GB, SY, HE, SB, HB, SP, HP, TR, TB, TP}. NORM (Matrix norms)
	- $-$  {GE,GB} DIAG SCALE (Diagonal scaling)
	- $-$  {GE,GB} LRSCALE (Two-sided diagonal scaling)
	- $-$  {SY, SB, SP} LRSCALE (Two-sided diagonal scaling of a symmetric matrix)
	- $-$  {HE,HB,HP}\_LRSCALE (Two-sided diagonal scaling of a Hermitian matrix)
	- $-$  {GE,GB} DIAG SCALE ACC (Diagonal scaling and accumulation)
	- $-$  {GE,GB,SY,SB,SP,TR,TB,TP} ACC (Matrix accumulation and scale)
	- $-$  {GE,GB,SY,SB,SP,TR,TB,TP}\_ADD (Matrix add and scale)
- Matrix-Matrix Operations (section 2.8.8)
	- { GEMM (General Matrix Matrix product)
	- { SYMM (Symmetric matrix matrix product)
	- { HEMM (Hermitian matrix matrix product)
	- { TRMM (Triangular matrix matrix multiply)
	- { TRSM (Triangular solve)
	- { SYRK (Symmetric rank-k update)
	- { HERK (Hermitian rank-k update)
	- SY\_TRIDIAG\_RK (Symmetric rank-k update with tridiagonal matrix)
	- HE\_TRIDIAG\_RK (Hermitian rank-k update with tridiagonal matrix)
	- { SYR2K (Symmetric rank-2k update)
	- { HER2K (Hermitian rank-2k update)
	- SY\_TRIDIAG\_R2K (Symmetric rank-2k update with tridiagonal matrix)
	- $-$  HE\_TRIDIAG\_R2K (Hermitian rank-2k update with tridiagonal matrix)
- $\bullet$  Data Movement with Matrices (section 2.8.9)
	- $-$  {GE,GB,SY,SB,SP,TR,TB,TP}\_COPY (Matrix copy)
- $-$  {HE, HB, HP} COPY (Matrix copy)
- $-$  {GE}\_TRANS (Matrix transposition)
- $-$  {GE}\_PERMUTE (Permute matrix)
- Environmental Enquiry (section 2.8.10)
	- { FPINFO (Environmental enquiry)

#### 282 **Reduction Operations**

DOT (Dot Product)

$$
x, y \in \mathbb{R}^n, r \leftarrow \beta r + \alpha x^T y = \beta r + \alpha \sum_{i=0}^{n-1} x_i y_i
$$

$$
x, y \in \mathbb{C}^n, r \leftarrow \beta r + \alpha x^T y = \beta r + \alpha \sum_{i=0}^{n-1} x_i y_i \text{ or } r \leftarrow \beta r + \alpha x^H y = \beta r + \alpha \sum_{i=0}^{n-1} \bar{x}_i y_i
$$

The routine DOT adds the scaled dot product of two vectors x and y into a scaled scalar r. The routine returns immediately if n is less than zero, or, if beta is equal to one and either alpha or n is equal to zero. If alpha is equal to zero then x and y are not read. Similarly, if beta is equal to zero, r is not read. As described in section 2.5.3, the value incx or incy less than zero is permitted. However, if incx or incy is equal to zero, an error flag is set and passed to the error handler.

When x and y are complex vectors, the vector components  $x_i$  are used unconjugated or conjugated as specified by the operator argument conj. If x and y are real vectors, the operator argument conj has no effect.

Fortran 95 binding:

```
SUBROUTINE dot( x, y, r [, conj] [, alpha] [, beta] )
  \langle type \rangle (\langle wp \rangle), INTENT (IN) :: x(:), y(:)<type>(<wp>), INTENT (INOUT) :: r
  TYPE (blas_conj_type), INTENT(IN), OPTIONAL :: conj
  <type>(<wp>), INTENT (IN), OPTIONAL :: alpha, beta
  x and y have shape (n)
```
• Fortran *(†* binding:

```
SUBROUTINE BLAS_xDOT( CONJ, N, ALPHA, X, INCX, BETA, Y, INCY, R )
INTEGER CONJ, INCX, INCY, N
<type> ALPHA, BETA, R
\langle \text{type} \rangle X(*), Y(*)
```
 $\bullet$  C binding:

void BLAS\_xdot( enum blas\_conj\_type conj, int n, SCALAR\_IN alpha, const ARRAY x, int incx, SCALAR\_IN beta, const ARRAY y, int incy, SCALAR\_INOUT r );

 $\sum_{ }^{\infty}$ 

NORM (Vector norms)  $r \leftarrow ||x||_1, ||x||_{1R}, ||x||_2, ||x||_{\infty}, \text{ or } ||x||_{\infty R}$ 

The routine NORM computes the  $||\cdot||_1, ||\cdot||_{1R}, ||\cdot||_2, ||\cdot||_{\infty}$ , or  $||\cdot||_{\infty R}$  of a vector x depending on the value passed as the norm operator argument.

If norm = blas frobenius norm, an error flag is not raised, and the two-norm is returned to the user. If n is less than or equal to zero, this routine returns immediately with the output scalar r set to zero. The resulting scalar r is always real and its value is as defined in section 2.1.1. As described in section 2.5.3, the value incx less than zero is permitted. However, if incx is equal to zero, an error flag is set and passed to the error handler.

Fortran 95 binding:

```
REAL(<wp>) FUNCTION norm( x [, norm] )
  \langle \text{type} \rangle (\langle \text{wp} \rangle), INTENT (IN) :: x(:)TYPE (blas_norm_type), INTENT (IN), OPTIONAL :: norm
where
  x has shape (n)
```
• Fortran *(†* binding:

```
<rtype> FUNCTION BLAS_xNORM( NORM, N, X, INCX )
INTEGER INCX, N, NORM
<type> X( * )
```
 $\bullet$  C binding:

```
void BLAS_xnorm( enum blas_norm_type norm, int n, const ARRAY x,
                 int incx, RSCALAR_INOUT r );
```
 $SUM$  (Sum)

<u>xistement</u>

The routine SUM computes the sum of the entries of a vector  $x$ . If n is less than or equal to zero, this routine returns immediately with the output scalar r set to zero. As described in section 2.5.3, the value incx less than zero is permitted. However, if incx is equal to zero, an error flag is set and passed to the error handler.

Fortran 95 binding:

```
<type>(<wp>) FUNCTION sum( x )
  \langle type \rangle (\langle wp \rangle), INTENT (IN) :: x(:)where
  x has shape (n)
```
This is the same as the Fortran 95 intrinsic function SUM.

• Fortran *()* binding:

```
<type> FUNCTION BLAS_xSUM( N, X, INCX )
INTEGER INCX, N
<type> X( * )
```
 $\bullet$  C binding:

void BLAS\_xsum( int n, const ARRAY x, int incx, SCALAR\_INOUT sum );

```
\begin{array}{ccc} \text{M} & \text{M} & \text{M} \\ \text{M} & \text{M} & \text{M} \end{array}
```
The routine MIN VAL finds the smallest component of a real vector  $x$  and determines the smallest oset or index k such that  $x_k$   $\frac{1}{\sqrt{k}}$  is returned by the routine and  $\frac{1}{\sqrt{k}}$  $\frac{1}{\sqrt{1 + \omega}}$  are  $\frac{1}{\sqrt{1 + \omega}}$  is the number of the number of the n argument is less than  $\omega$  zero, the  $\omega$ routine should initialize the output scalars  $k$  to the largest invalid index or offset value (negative) one or zero) and r to zero. As described in section 2.5.3, the value incx less than zero is permitted. However, if incx is equal to zero, an error flag is set and passed to the error handler.

Advice to users. The routine MIN\_VAL strictly operates on real vectors. This routine is not defined for complex vectors. (*End of advice to users.*)

Fortran 95 binding:

```
SUBROUTINE min_val( x, k, r )
  REAL(<sup>W</sup>), INTENT (IN) :: x (:)
  INTEGER, INTENT (OUT) :: k
  REAL(<wp>), INTENT (OUT) :: r
where
  x has shape (n)
```
• Fortran 77 binding:

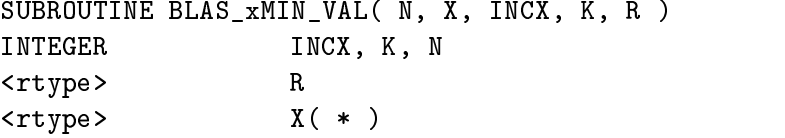

 $\bullet$  C binding:

```
void BLAS_xmin_val( int n, const RARRAY x, int incx, int k,
                    RSCALAR_INOUT r );
```
AMIN\_VAL (Min absolute value  $\&$  location)  $\min_{0\leq i\leq n}(|Re(x_i)|+|Im(x_i)|)$ 

The routine AMIN\_VAL finds the offset or index of the smallest component of a vector  $x$  and also returns the smallest component of the vector x with respect to the absolute value. When the value of the n argument is less than or equal to zero, the routine should initialize the output scalars k to the largest invalid index or offset value (negative one or zero) and r to zero. The resulting scalar r is always real. As described in section 2.5.3, the value incx less than zero is permitted. However, if incx is equal to zero, an error flag is set and passed to the error handler.

Fortran 95 binding:

```
SUBROUTINE amin_val( x, k, r )
  <type>(<wp>), INTENT (IN) :: x(:)
  INTEGER, INTENT (OUT) :: k
  REAL(<wp>), INTENT (OUT) :: r
where
  x has shape (n)
```
A Fortran 95 interface was defined for this routine since it would have been too expensive using Fortran 95 intrinsics.

• Fortran *(†* binding:

```
SUBROUTINE BLAS_xAMIN_VAL( N, X, INCX, K, R )
INTEGER
                     INCX, K, N
<rtype>\mathbf R\langle \text{type} \rangle X(*)
```
 $\bullet$  C binding:

```
void BLAS_xamin_val( int n, const ARRAY x, int incx, int k,
                     RSCALAR_INOUT r );
```
Max value  $\lambda$  value  $\lambda$  value  $\lambda$  are arguments that k  $\lambda$  such that  $\lambda$  are  $\lambda$  arguments that  $\lambda$  arguments  $\lambda$ 

 $0 \leq i \leq n$ 

The routine MAX\_VAL finds the largest component of a real vector  $x$  and determines the smallest  $\alpha$   $0 \le i \le n$   $\alpha$   $\alpha$  $\frac{1}{\sqrt{2}}$  below. When the value of the n argument is less than or equal to  $\frac{1}{\sqrt{2}}$  below. When  $\frac{1}{\sqrt{2}}$  below. The routine  $\frac{1}{\sqrt{2}}$  below. The routine  $\frac{1}{\sqrt{2}}$  below. The routine  $\frac{1}{\sqrt{2}}$  below. Th should initialize the output scalars k to the largest invalid index or offset value (negative one or zero) and r to zero. As described in section 2.5.3, the value incx less than zero is permitted. However, if incx is equal to zero, an error flag is set and passed to the error handler.

Advice to users. The routine MAX\_VAL strictly operates on real vectors. This routine is not defined for complex vectors. (*End of advice to users*.)

Fortran 95 binding:

```
SUBROUTINE max_val( x, k, r )
  REAL(<sup>2</sup>wp), INTENT (IN) :: x(:)INTEGER, INTENT (OUT) :: k
  REAL(<wp>), INTENT (OUT) :: r
where
  x has shape (n)
```
• Fortran *()* binding:

```
SUBROUTINE BLAS_xMAX_VAL( N, X, INCX, K, R )
      INTEGER INCX, K, N
      <rtype> R
      <rtype> X( * )
\bullet C binding:
 void BLAS_xmax_val( int n, const RARRAY x, int incx, int k,
                  RSCALAR_INOUT r );
```
 $\mathrm{AMAX\_VAL}}\;(\mathrm{Max}\; \mathrm{absolute}\; \mathrm{value}\; \& \;\mathrm{location}) \quad k, x_k \; \; \mathrm{such} \; \mathrm{that} \; k = \arg\max\limits_{0 \leq i < n}(|Re(x_i)| + |Im(x_i)|)$ 

The routine  $AMAX_VAL$  finds the offset or index of the largest component of a vector x and also returns the largest component of the vector  $x$  with respect to the absolute value. When the value of the n argument is less than or equal to zero, the routine should initialize the output scalars k to the largest invalid index or offset value (negative one or zero) and r to zero. The resulting scalar r is always real. As described in section 2.5.3, the value incx less than zero is permitted. However, if incx is equal to zero, an error flag is set and passed to the error handler.

Fortran 95 binding:

```
SUBROUTINE amax_val( x, k, r )
  <type>(<wp>), INTENT (IN) :: x(:)
  INTEGER, INTENT (OUT) :: k
  REAL(<wp>), INTENT (OUT) :: r
where
  x has shape (n)
```
• Fortran 77 binding:

```
SUBROUTINE BLAS_xAMAX_VAL( N, X, INCX, K, R )
INTEGER INCX, K, N
<rtype> R
\langle \text{type} \rangle X(*)
```
 $\bullet$  C binding:

```
void BLAS_xamax_val( int n, const ARRAY x, int incx, int k,
                     RSCALAR_INOUT r );
```
SUMSQ (Sum of squares)

 $(scl, ssq) \leftarrow \sum x_i^2$ ,  $\iota$  ; i.e.,  $\iota$ 

The routine SUMSQ returns the values scl and ssq such that

$$
scl2 * ssq = scale2 * sumsq + \sum_{i=0}^{n-1} (Re(x_i)2 + Im(x_i)2),
$$

The value of sumsq is assumed to be at least unity and the value of ssq will then satisfy 1.0  $\leq$  $ssq \leq (sumsq + n)$  when x is a real vector and  $1.0 \leq ssq \leq (sumsq + 2n)$  when x is a complex vector. scale is assumed to be non-negative and scl returns the value

$$
scl = \max_{0 \le i < n} (scale, abs(Re(x_i)), abs(Im(x_i))).
$$

scale and sumsq must be supplied on entry in scl and ssq respectively. scl and ssq are overwritten by scl and ssq respectively. The arguments scl and ssq are therefore always real scalars. If scl is less than zero or ssq is less than one, an error flag is set and passed to the error handler. If n is less than or equal to zero, this routine returns immediately with scl and ssq unchanged. As described in section 2.5.3, the value incx less than zero is permitted. However, if incx is equal to zero, an error flag is set and passed to the error handler.

Advice to implementors. High-quality implementations of this routine SUMSQ should be accurate. The subroutine SLASSQ of the LAPACK [1] software library is an example of such an accurate implementation. High-quality implementations should document the accuracy of the algorithms used in this routine so as to alleviate the portability problems this represents. (End of advice to implementors.)

Fortran 95 binding:

```
SUBROUTINE sumsq( x, ssq, scl )
  \langle type \rangle (\langle wp \rangle), INTENT (IN) :: x(:)REAL(<wp>), INTENT (INOUT) :: ssq, scl
where
  x has shape (n)
```
• Fortran 77 binding:

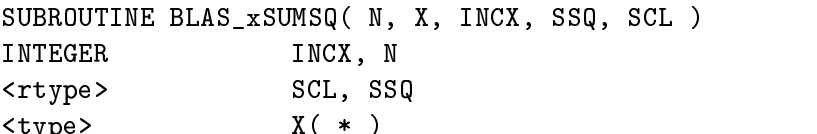

 $\mathcal{X}$  , and  $\mathcal{X}$  is the set of  $\mathcal{X}$  , and  $\mathcal{X}$  is the set of  $\mathcal{X}$ 

 $\bullet$  C binding:

void BLAS\_xsumsq( int n, const ARRAY x, int incx, RSCALAR\_INOUT ssq, RSCALAR\_INOUT scl );

### 283 Generate Transformations

GEN\_GROT (Generate Givens rotation)  $(c, s, r) \leftarrow \text{rot}(a, b)$ 

The routine GEN\_GROT constructs a Givens plane rotation so that

$$
\left(\begin{array}{cc} c & s \\ -\bar{s} & c \end{array}\right) \cdot \left(\begin{array}{c} a \\ b \end{array}\right) = \left(\begin{array}{c} r \\ 0 \end{array}\right),
$$

where c is always a real scalar and  $c^2 + |s|^2$  is equal to one. The scalars a and b are unchanged on exit.  $c$ ,  $s$  and  $r$  are defined precisely as follows, where we use the function

$$
sign(x) \equiv \begin{cases} x/|x| & \text{if } x \neq 0 \\ 1 & \text{if } x = 0 \end{cases}
$$

Defining Givens rotations:

```
if b = 0 (includes the case a = b = 0)
    c=1s = 0r = aelseif a = 0 (b must be nonzero)
    c=0\delta \rightarrow \delta \ln(U)r = |b|else (a and b both nonzero)
    c = |a|/\sqrt{|a|^2 + |b|^2}s = sign(a)b / \sqrt{|a|^2 + |b|^2}r = sign(a)\sqrt{|a|^2 + |b|^2}endif
```
When a and b are real, b may be replaced by b.

Advice to implementors. High-quality implementations of this routine GEN\_GROT should be accurate. We recommend one of the implementations described in [3]. We note that the above definition of Givens rotations matches the one in the subroutine CLARTG of the  $LAPACK$  [1] software library, but differs slightly from the definitions used in  $LAPACK$  routines SLARTG, SLARGV and CLARGV. LAPACK routines using these slightly different Givens rotations continue to function correctly [3]. (End of advice to implementors.)

Fortran 95 binding:

```
SUBROUTINE gen_grot( a, b, c, s, r )
  <type>(<wp>), INTENT (IN) :: a, b
 REAL(<wp>), INTENT (OUT) :: c
  <type>(<wp>), INTENT (OUT) :: s, r
```
• Fortran 77 binding:

SUBROUTINE BLAS\_xGEN\_GROT( A, B, C, S, R ) <rtype> C <type> A, B, R, S

 $\bullet$  C binding:

void BLAS\_xgen\_grot( SCALAR\_IN a, SCALAR\_IN b, RSCALAR\_INOUT c, SCALAR\_INOUT s, SCALAR\_INOUT r );

GEN\_JROT (Generate Jacobi rotation)  $(a, b, c, s) \leftarrow \text{jrot}(x, y, z)$ 

The routine GEN\_JROT constructs a Jacobi rotation so that

$$
\left(\begin{array}{cc}a&0\\0&b\end{array}\right)=\left(\begin{array}{cc}c&\bar{s}\\-s&c\end{array}\right)\cdot\left(\begin{array}{cc}x&y\\ \bar{y}&z\end{array}\right)\cdot\left(\begin{array}{cc}c&-\bar{s}\\s&c\end{array}\right),
$$

If JROT = blas\_inner\_rotation, then the rotation is chosen so that  $c \geq \frac{1}{\sqrt{2}}$ . If JROT = blas outer rotation, then the rotation is chosen so that  $0 \leq c \leq \frac{1}{\sqrt{6}}$ . If JROT = blas\_sorted\_rotation, then the rotation is chosen so that  $abs(a) \geq abs(b)$ .

On entry, the argument  $x$  contains the value x, and on exit it contains the value  $a$ . On entry, the argument y contains the value y. On entry, the argument z contains the value  $z$ , and on exit it contains the value  $b$ . The arguments  $x$  and  $z$  are real scalars, and argument  $c$  is always a real scalar and  $c^2 + |s|^2$  is equal to one.

Advice to implementors. High-quality implementations of this routine GEN\_JROT should document the accuracy of the algorithms used in those functions so as to alleviate the portability problems this represents. (See NAG routine F06BEF). (*End of advice to implementors*.)

Fortran 95 binding:

```
SUBROUTINE gen_jrot( x, y, z, c, s [, jrot] )
 REAL(<wp>), INTENT (INOUT) :: x, z
  <type>(<wp>), INTENT (IN) :: y
 REAL(<wp>), INTENT (OUT) :: c
  <type>(<wp>), INTENT (OUT) :: s
 TYPE (blas_jrot_type), INTENT(IN), OPTIONAL :: jrot
```
• Fortran *(†* binding:

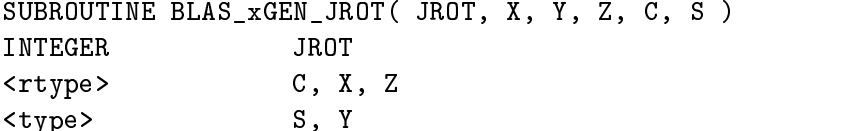

 $\bullet$  C binding:

```
void BLAS_xgen_jrot( enum blas_jrot_type jrot, RSCALAR_INOUT x,
                     SCALAR_IN y, RSCALAR_INOUT z, RSCALAR_INOUT c,
                     SCALAR_INOUT s );
```
GEN\_HOUSE (Generate Householder transform)  $(\alpha, x, \tau) \leftarrow \text{house}(\alpha, x),$ 

The routine GEN\_HOUSE generates an elementary reflector  $H$  of order  $n$ , such that

$$
H(\begin{array}{c}\alpha\\x\end{array})=(\begin{array}{c}\beta\\0\end{array})\text{ and }H^HH=I,
$$

where  $\alpha$  and  $\beta$  are scalars, and x is an  $(n-1)$ -element vector.  $\beta$  is always a real scalar. H is represented in the form

$$
H=I-\tau(\begin{array}{cc} 1\\v\end{array})(\begin{array}{cc} 1&v^T\end{array}),
$$

where  $\tau$  is a scalar and v is a  $(n-1)$ -element vector.  $\tau$  is called the Householder scalar and  $\begin{pmatrix} 1 \end{pmatrix}$  $\begin{pmatrix} 1 \\ v \end{pmatrix}$ the Householder vector. Note that when x is a complex vector, H is not Hermitian. If the elements of x are zero, and  $\alpha$  is real, then  $\tau$  is equal to zero and H is taken to be the unit matrix. Otherwise, the real part of  $\tau$  is greater than or equal to one and less than or equal to two. Moreover, the absolute value of the quantity  $\tau - 1$  is less than or equal to one.

On exit, the scalar argument alpha is overwritten with the value of the scalar  $\beta$ . Similarly, the vector argument  $x$  is overwritten with the vector  $v$ . If n is less than or equal to zero, this function returns immediately with the output scalar tau set to zero. As described in section 2.5.3, the value incx less than zero is permitted. However, if incx is equal to zero, an error flag is set and passed to the error handler.

Advice to implementors. High-quality implementations of this routine GEN\_HOUSE should be accurate. The subroutines SLARFG and CLARFG of the LAPACK [1] software library are examples of such an accurate implementation. High-quality implementations should document the accuracy of the algorithms used in those functions so as to alleviate the portability problems this represents. (End of advice to implementors.)

Advice to users. Routines to apply Householder transformations are not provided. The subroutines xORMyy of the LAPACK [1] software library are examples of such implementations. (End of advice to users.)

Fortran 95 binding:

```
SUBROUTINE gen_house( alpha, x, tau )
  <type>(<wp>), INTENT (INOUT) :: alpha
  <type>(<wp>), INTENT (INOUT) :: x(:)
  <type>(<wp>), INTENT (OUT) :: tau
where
 x has shape (n)
```
• Fortran *(†* binding:

```
SUBROUTINE BLAS_xGEN_HOUSE( N, ALPHA, X, INCX, TAU )
INTEGER INCX, N
<type> ALPHA, TAU
<type> X( * )
```
 $\bullet$  C binding:

```
void BLAS_xgen_house( int n, SCALAR_INOUT alpha, ARRAY x, int incx,
                      SCALAR_INOUT tau );
```
### 2.8.4 Vector Operations

# RSCALE (Reciprocal Scale)  $x \leftarrow x/\alpha$

The routine RSCALE scales the entries of a vector x by the real scalar  $1/\alpha$ . The scalar  $\alpha$  is always real and supposed to be nonzero. This should be done without overflow or underflow as long as the final result  $x/\alpha$  does not overflow or underflow. If n is less than or equal to zero, this routine returns immediately. As described in section 2.5.3, the value incx less than zero is permitted. However, if incx is equal to zero or if alpha is equal to zero, an error flag is set and passed to the error handler.

Advice to implementors. High-quality implementations of this routine RSCALE should be accurate. The subroutine xRSCL of the LAPACK [1] software library is an example of such an accurate implementation. High-quality implementations should document the accuracy of the algorithms used in those functions so as to alleviate the portability problems this represents. (End of advice to implementors.)

Fortran 95 binding:

```
SUBROUTINE rscale( alpha, x )
 REAL(<wp>), INTENT (IN) :: alpha
  <type>(<wp>), INTENT (INOUT) :: x(:)
where
  x has shape (n)
```
• Fortran 77 binding:

SUBROUTINE BLAS\_xRSCALE( N, ALPHA, X, INCX ) INTEGER International contracts, and increase and increase and increase and increase and increase and increase and increase and increase and increase and increase and increase and increase and increase and increase and increase an  $<$ rtype $>$ **ALPHA**  $\langle \text{type} \rangle$   $X(*)$ 

 $\bullet$  C binding:

```
void BLAS_xrscale( int n, RSCALAR_IN alpha, ARRAY x, int incx );
```
AXPBY (Scaled vector accumulation)  $y \leftarrow \alpha x + \beta y$ 

The routine AXPBY scales the vector x by  $\alpha$  and the vector y by  $\beta$ , adds these two vectors to one another and stores the result in the vector y. If n is less than or equal to zero, or if  $\alpha$  is equal to zero and  $\beta$  is equal to one, this routine returns immediately. As described in section 2.5.3, the value incx or incy less than zero is permitted. However, if either incx or incy is equal to zero, an error flag is set and passed to the error handler.

Fortran 95 binding:

```
SUBROUTINE axpby( x, y [, alpha] [, beta] )
  \langle type \rangle (\langle wp \rangle), INTENT (IN) :: x(:)
```
<type>(<wp>), INTENT (INOUT) :: y(:) <type>(<wp>), INTENT (IN), OPTIONAL :: alpha, beta x and y have shape (n)

The default value for  $\beta$  is 1.0 or (1.0,0.0).

• Fortran *(†* binding:

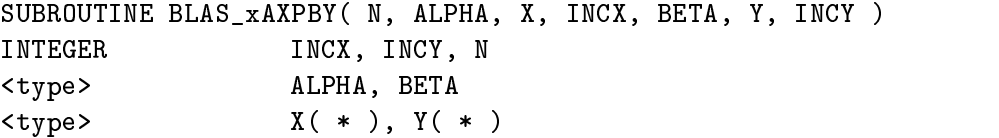

 $\bullet$  C binding:

```
void BLAS_xaxpby( int n, SCALAR_IN alpha, const ARRAY x, int incx,
                  SCALAR_IN beta, ARRAY y, int incy );
```
WAXPBY (Scaled vector addition)  $w \leftarrow \alpha x + \beta y$ 

The routine WAXPBY scales the vector x by  $\alpha$  and the vector y by  $\beta$ , adds these two vectors to one another and stores the result in the vector  $w$ . If n is less than or equal to zero, this routine returns immediately. As described in section 2.5.3, the value incx or incy or incw less than zero is permitted. However, if either incx or incy or incw is equal to zero, an error flag is set and passed to the error handler.

Fortran 95 binding:

```
SUBROUTINE waxpby( x, y, w [, alpha] [, beta] )
  \langle \text{type} \rangle (\langle \text{wp} \rangle), INTENT (IN) :: x(:), y(:)<type>(<wp>), INTENT (OUT) :: w(:)
  <type>(<wp>), INTENT (IN), OPTIONAL :: alpha, beta
where
  x, y and w have shape (n)
```
The default value for  $\beta$  is 1.0 or (1.0,0.0).

• Fortran *(†* binding:

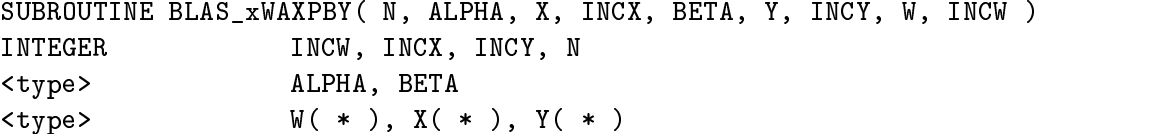

 $\bullet$  C binding:

void BLAS\_xwaxpby( int n, SCALAR\_IN alpha, const ARRAY x, int incx, SCALAR\_IN beta, const ARRAY y, int incy, ARRAY w, int incw );

AXPY\_DOT (Combined AXPY and DOT)  $\hat{w} \leftarrow w - \alpha v, r \leftarrow \hat{w}^T u$ 

The routine combines an axpy and a dot product. w is decremented by a multiple of v. A dot product is then computed with the decremented w.

Advice to implementors. Note that  $\hat{w}$  may be used to update r before it is written back to memory. This optimization, which accelerates algorithms like modied Gram-Schmidt orthogonalization, is the justification for AXPY\_DOT, which could otherwise be implemented by calls to AXPBY and DOT. (End of advice to implementors.)

If n is less than or equal to zero, this routine returns immediately. As described in section 2.5.3, the value incw or incv or incu less than zero is permitted. However, if either incw or incv or incu is equal to zero, an error flag is set and passed to the error handler.

Fortran 95 binding:

```
SUBROUTINE axpy_dot( w, v, u, r [, alpha] )
  \langle \text{type} \rangle (\langle \text{wp} \rangle), INTENT (IN) :: v(:), u(:)<type>(<wp>), INTENT (INOUT) :: w(:)
  <type>(<wp>), INTENT (OUT) :: r
  <type>(<wp>), INTENT (IN), OPTIONAL :: alpha
where
  u, v and w have shape (n)
```
• Fortran 77 binding:

```
SUBROUTINE BLAS_xAXPY_DOT( N, ALPHA, W, INCW, V, INCV, U, INCU,
\bullet . The set of the set of the set of the set of the set of the set of the set of the set of the set of the set of the set of the set of the set of the set of the set of the set of the set of the set of the set of the s
 INTEGER INCW, INCV, INCU, N
 <type> ALPHA, R
 <type> W( * ), V( * ), U( * )
```
 $\bullet$  C binding:

void BLAS\_xaxpy\_dot( int n, SCALAR\_IN alpha, ARRAY w, int incw, const ARRAY v, int incv, const ARRAY u, int incu, SCALAR\_INOUT r );

The routine APPLY\_GROT applies a plane rotation to the vectors x and y. When the vectors x and y are real vectors, the scalars c and s are real scalars. When the vectors x and y are complex vectors,  $c$  is a real scalar and  $s$  is a complex scalar. This routine computes

$$
\forall i \in [0 \ldots n-1], \left( \begin{array}{c} x_i \\ y_i \end{array} \right) = \left( \begin{array}{cc} c & s \\ -\bar{s} & c \end{array} \right) \cdot \left( \begin{array}{c} x_i \\ y_i \end{array} \right).
$$

If n is less than or equal to zero or if c is one and s is zero, the routine APPLY\_GROT returns immediately. As described in section 2.5.3, the value of incx or incy less than zero is permitted. However, if incx or incy is equal to zero, an error flag is set and passed to the error handler.

Fortran 95 binding:

```
SUBROUTINE apply_grot( c, s, x, y )
  REAL(<wp>), INTENT (IN) :: c
  <type>(<wp>), INTENT (IN) :: s
  \langle type \rangle (\langle wp \rangle), INTENT (INOUT) :: x(:), y(:)where
  x and y have shape (n)
```
• Fortran 77 binding:

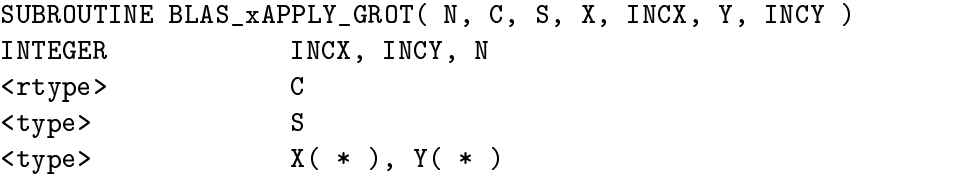

 $\bullet$  C binding:

void BLAS\_xapply\_grot( int n, RSCALAR\_IN c, SCALAR\_IN s, ARRAY x, int incx, ARRAY y, int incy );

# 2.8.5 Data Movement with Vectors

COPY (Vector copy)  $y \leftarrow x$ 

The routine COPY copies the vector  $x$  into the vector  $y$ . If n is less than or equal to zero, the routine returns immediately. As described in section 2.5.3, the value incx or incy less than zero is permitted. However, if either incx or incy is equal to zero, an error ag is set and passed to the error handler.

Fortran 95 binding:

```
SUBROUTINE copy( x, y )
  <type>(<wp>), INTENT (IN) :: x(:)
  <type>(<wp>), INTENT (OUT) :: y(:)
where
  x and y have shape (n)
```
This is similar to the Fortran 95 assignment  $y=x$ .

• Fortran *(†* binding:

```
SUBROUTINE BLAS_xCOPY( N, X, INCX, Y, INCY )
                    INCX, INCY, N
INTEGER
\langle \text{type} \rangle X(*), Y(*)
```
 $\bullet$  C binding:

```
void BLAS xcopy( int n, const ARRAY x, int incx, ARRAY y, int incy);
```
SWAP (Swap)  $y \leftrightarrow x$ 

The routine SWAP interchanges the vectors x and y. If n is less than or equal to zero, the routine returns immediately. As described in section 2.5.3, the value incx or incy less than zero is permitted. However, if either incx or incy is equal to zero, an error flag is set and passed to the

Fortran 95 binding:

```
SUBROUTINE swap( x, y )
   \langle \text{type} \rangle (\langle \text{wp} \rangle), INTENT (INOUT) :: x(:), y(:)where
  x and y have shape (n)
```
• Fortran 77 binding:

SUBROUTINE BLAS xSWAP( N, X, INCX, Y, INCY ) INTEGER INCX, INCY, N  $\langle \text{type} \rangle$   $X(*)$ ,  $Y(*)$ 

 $\bullet$  C binding:

```
void BLAS_xswap( int n, ARRAY x, int incx, ARRAY y, int incy );
```
SORT (Sort vector)  $x \leftarrow sort(x)$ 

The routine SORT sorts the entries of a real vector x in increasing or decreasing order and overwrites this vector  $x$  with the sorted vector. If n is less than or equal to zero, the function returns immediately. As described in section 2.5.3, the value incx less than zero is permitted. However, if incx is equal to zero, an error flag is set and passed to the error handler.

*Advice to users.* The routine SORT strictly operates on real vectors. This routine is not defined for complex vectors. (*End of advice to users*.)

Advice to implementors. The subroutine xLASRT of the LAPACK [1] software library is an example of such a routine. (End of advice to implementors.)

## 2.8. LANGUAGE BINDINGS 55

- $\bullet$  rortran 95 binding: *Refer to SORTV specification*
- Fortran 77 binding:

SUBROUTINE BLAS\_xSORT( SORT, N, X, INCX ) INTEGER INCX, N, SORT <rtype> X( \* )

 $\bullet$  C binding:

void BLAS\_xsort( enum blas\_sort\_type sort, int n, RARRAY x, int incx );

SORTV (Sort vector & return index vector)  $(p, x) \leftarrow sort(x)$ 

The routine SORTV sorts the entries of a real vector  $x$  in increasing or decreasing order and overwrites this vector x with the sorted vector  $(x = P * x)$ . If n is less than or equal to zero, the routine returns immediately. As described in section 2.5.3, the value incx or incp less than zero is permitted. However, if either incx or incp is equal to zero, an error flag is set and passed to the error handler.

The representation of the permutation vector  $p$  is described in section 2.2.6.

Advice to users. The routine SORTV strictly operates on real vectors. This routine is not defined for complex vectors. (*End of advice to users*.)

Fortran 95 binding:

SUBROUTINE sortv( x [, sort] [, p] )  $REAL(<sup>2</sup>wp)$ , INTENT (INOUT) ::  $x(:)$ TYPE (blas\_sort\_type), INTENT (IN), OPTIONAL :: sort INTEGER, INTENT (OUT), OPTIONAL :: p(:) where x and p have shape (n)

The functionality of SORT is covered by SORTV.

• Fortran 77 binding:

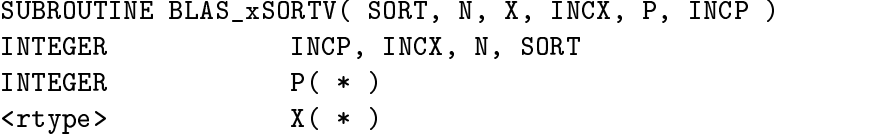

 $\bullet$  C binding:

void BLAS\_xsortv( enum blas\_sort\_type sort, int n, RARRAY x, int incx, int \*p, int incp );

PERMUTE (Permute vector)  $x \leftarrow Px$ 

The routine PERMUTE permutes the entries of a vector  $x$  according to the permutation vector p. If n is less than or equal to zero, the routine returns immediately. As described in section 2.5.3, the value incx or incp less than zero is permitted. However, if either incx or incp is equal to zero, an error flag is set and passed to the error handler.

The encoding of the permutation  $P$  in the vector  $p$  follows the same conventions as the ones described above for the routine SORTV. Refer to section 2.2.6 for complete details.

Fortran 95 binding:

```
SUBROUTINE permute( x, p )
  <type>(<wp>), INTENT (INOUT) :: x(:)
  INTEGER, INTENT (IN) :: p(:)
where
  x and p have shape (n)
```
• Fortran 77 binding:

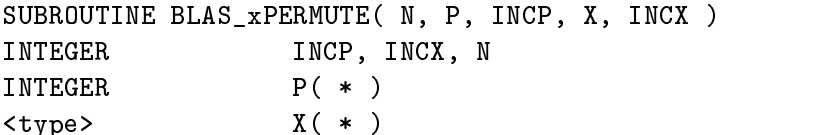

The value of INCP may be positive or negative. A negative value of INCP applies the permutation in the opposite direction.

 $\bullet$  C binding:

void BLAS\_xpermute( int n, const int \*p, int incp, ARRAY x, int incx );

The value of incp may be positive or negative. A negative value of incp applies the permutation in the opposite direction.

#### 28.6 Matrix-Vector Operations

In the following section,  $op(X)$  denotes X, or  $X<sup>T</sup>$  or  $X<sup>H</sup>$  where X is a matrix.

 ${G \in G}$ MV (Matrix vector product)  $y \leftarrow \alpha op(A)x + \beta y$ 

The routines perform a matrix vector multiply  $y \leftarrow \alpha op(A)x + \beta y$  where  $\alpha$  and  $\beta$  are scalars, and A is a general (or general band) matrix. If m or n is less than or equal to zero or if beta is equal to one and alpha is equal to zero, this routine returns immediately. As described in section 2.5.3, the value incx or incy less than zero is permitted. However, if either incx or incy is equal to zero, an error flag is set and passed to the error handler. For the routine GEMV, if Ida is less than one, or trans =  $blas\_no\_trans$  and lda is less than m, or trans =  $blas\_trans$  and lda is less than n, an error flag is set and passed to the error handler. For the C bindings of GEMV, if order = blas rowmajor and if Ida is less than one or Ida is less than n, an error flag is set and passed to the

error handler; if order = blas colmajor and if lda is less than one or lda is less than m, an error flag is set and passed to the error handler. For the routine GBMV, if kl or ku is less than zero, or if lda is less than kl plus ku plus one, an error flag is set and passed to the error handler. For the C bindings of GBMV, if order = blas\_rowmajor and if  $\text{Id}$  is less than n, an error flag is set and passed to the error handler; if order = blas colmajor and if lda is less than kl plus ku plus one, an error flag is set and passed to the error handler.

Fortran 95 binding:

```
SUBROUTINE gbmv( a, m, kl, x, y [, trans] [, alpha] [, beta] )
  \langle \text{type} \rangle (\langle \text{wp} \rangle), INTENT(IN) :: a(:,:), x(:)INTEGER, INTENT(IN) :: m, kl
  \langle \text{type} \rangle (\langle \text{wp} \rangle), INTENT(INOUT) :: y(:)TYPE (blas_trans_type), INTENT(IN), OPTIONAL :: trans
  <type>(<wp>), INTENT(IN), OPTIONAL :: alpha, beta
  if trans = blas_no_trans then
     x has shape (n)
     y has shape (m)
  else if trans =/ blas_no_trans then
     x has shape (m)
     y has shape (n)
  end if
```
The functionality of gemv is covered by gemm.

• Fortran 77 binding:

```
General:
     SUBROUTINE BLAS_xGEMV( TRANS, M, N, ALPHA, A, LDA, X, INCX, BETA,
                          Y, INCY )
    $
General Band:
     SUBROUTINE BLAS_xGBMV( TRANS, M, N, KL, KU, ALPHA, A, LDA, X,
    $ INCX, BETA, Y, INCY)
     INTEGER INCX, INCY, KL, KU, LDA, M, N, TRANS
     <type> ALPHA, BETA
     \langle \text{type} \rangle A(LDA, * ), X( * ), Y( * )
```
 $\bullet$  C binding:

```
General:
void BLAS_xgemv( enum blas_order_type order, enum blas_trans_type trans,
                 int m, int n, SCALAR_IN alpha, const ARRAY a, int lda,
                 const ARRAY x, int incx, SCALAR_IN beta, ARRAY y, int incy );
General Band:
void BLAS_xgbmv( enum blas_order_type order, enum blas_trans_type trans,
                 int m, int n, int kl, int ku, SCALAR_IN alpha, const ARRAY a,
                 int lda, const ARRAY x, int incx, SCALAR_IN beta,
                 ARRAY y, int incy );
```
 $\{SY, SB, SP\}MV$  (Symmetric matrix vector product)  $y \leftarrow \alpha Ax + \beta y$  with  $A = A^T$ 

The routines multiply a vector  $x$  by a real or complex symmetric matrix  $A$ , scales the resulting vector and adds it to the scaled vector operand y. If n or k is less than or equal to zero or if beta is equal to one and alpha is equal to zero, this routine returns immediately. As described in section 2.5.3, the value incx or incy less than zero is permitted. However, if either incx or incy is equal to zero, an error flag is set and passed to the error handler. For the routine SYMV, if Ida is less than one or lda is less than n, an error flag is set and passed to the error handler. For the routine SBMV, if lda is less than k plus one, an error flag is set and passed to the error handler. For the C bindings for SBMV, if order = blas rowmajor and if  $\text{Ida}$  is less than one or  $\text{Ida}$  is less than n, an error flag is set and passed to the error handler; if order = blas\_colmajor and if Ida is less than one or Ida is less than k plus one, an error flag is set and passed to the error handler.

Fortran 95 binding:

```
Symmetric Band:
     SUBROUTINE sbmv( a, x, y [, uplo] [, alpha] [, beta] )
Symmetric Packed:
     SUBROUTINE spmv( ap, x, y [, uplo] [, alpha] [, beta] )
all:
       \langle \text{type} \rangle (\langle \text{wp} \rangle), INTENT(IN) :: \langle \text{aa} \rangle, \text{x}(:)<type>(<wp>), INTENT(INOUT) :: y(:)
       TYPE (blas_uplo_type), INTENT(IN), OPTIONAL :: uplo
       <type>(<wp>), INTENT(IN), OPTIONAL :: alpha, beta
     where
       \langleaa> ::= a(:,:) or ap(:)
     and
       SB a has shape (k+1,n)
       SP ap has shape (n*(n+1)/2)x and y have shape (n)
     (k=band width)
```
The funtionality of symv is covered by symm.

• Fortran *(†* binding:

```
Symmetric:
     SUBROUTINE BLAS_xSYMV( UPLO, N, ALPHA, A, LDA, X, INCX, BETA, Y,
     $
                            INCY )
Symmetric Band:
     SUBROUTINE BLAS_xSBMV( UPLO, N, K, ALPHA, A, LDA, X, INCX, BETA, Y,
     $
                            INCY )
Symmetric Packed:
     SUBROUTINE BLAS_xSPMV( UPLO, N, ALPHA, AP, X, INCX, BETA, Y, INCY )
all:
     INTEGER INCX, INCY, K, LDA, N, UPLO
     <type> ALPHA, BETA
      \langle \text{type} \rangle A(LDA, * ) or AP( * ), X( * ), Y( * )
```

```
\bullet C binding:
```

```
Symmetric:
void BLAS_xsymv( enum blas_order_type order, enum blas_uplo_type uplo,
                 int n, SCALAR_IN alpha, const ARRAY a, int lda,
                 const ARRAY x, int incx, SCALAR_IN beta, ARRAY y, int incy );
Symmetric Band:
void BLAS_xsbmv( enum blas_order_type order, enum blas_uplo_type uplo,
                 int n, int k, SCALAR_IN alpha, const ARRAY a, int lda,
                 const ARRAY x, int incx, SCALAR_IN beta, ARRAY y, int incy );
Symmetric Packed:
void BLAS_xspmv( enum blas_order_type order, enum blas_uplo_type uplo, int n,
                 SCALAR_IN alpha, const ARRAY ap, const ARRAY x, int incx,
                 SCALAR_IN beta, ARRAY y, int incy );
```
 $\overline{AHE,HB,HP}$  MV (Hermitian matrix vector product)  $y \leftarrow \alpha Ax + \beta y$  with  $A = A^H$ 

The routines multiply a vector  $x$  by a Hermitian matrix  $A$ , scales the resulting vector and adds it to the scaled vector operand y. If n is less than or equal to zero or if beta is equal to one and alpha is equal to zero, this routine returns immediately. The imaginary part of the diagonal entries of the matrix operand are supposed to be zero and should not be referenced. As described in section 2.5.3, the value incx or incy less than zero is permitted. However, if either incx or incy is equal to zero, an error flag is set and passed to the error handler. For the routine HEMV, if Ida is less than one or Ida is less than n, an error flag is set and passed to the error handler. For the routine HBMV, if Ida is less than k plus one, an error flag is set and passed to the error handler. For the C bindings for HBMV, if order = blas\_rowmajor and if Ida is less than one or Ida is less than n, an error flag is set and passed to the error handler; if order <sup>=</sup> blas colmajor and if lda is less than one or lda is less than k plus one, an error flag is set and passed to the error handler.

Fortran 95 binding:

```
Hermitian Band:
    SUBROUTINE hbmv( a, x, y [, uplo] [, alpha] [, beta] )
Hermitian Packed:
    SUBROUTINE hpmv( ap, x, y [, uplo] [, alpha] [, beta] )
all:
      COMPLEX(<wp>), INTENT(IN) :: <aa>, x(:)COMPLEX(<sub>wp</sub>), INTENT(INOUT) :: y(:)TYPE (blas_uplo_type), INTENT(IN), OPTIONAL :: uplo
      COMPLEX(<wp>), INTENT(IN), OPTIONAL :: alpha, beta
    where
      \langleaa> ::= a(:,:) or ap(:)and
       HB a has shape (k+1, n)HP ap has shape (n*(n+1)/2)x and y have shape (n)
    (k=band width)
```
The funtionality of hemv is covered by hemm.

• Fortran *(†* binding:

```
Hermitian:
         SUBROUTINE BLAS_xHEMV( UPLO, N, ALPHA, A, LDA, X, INCX, BETA, Y,
        \mathbf{f} is a INCY of the set of the set of the set of the set of the set of the set of the set of the set of the set of the set of the set of the set of the set of the set of the set of the set of the set of the set of t
 Hermitian Band:
         SUBROUTINE BLAS_xHBMV( UPLO, N, K, ALPHA, A, LDA, X, INCX, BETA,
        $
                                     Y, INCY )
 Hermitian Packed:
         SUBROUTINE BLAS_xHPMV( UPLO, N, ALPHA, AP, X, INCX, BETA, Y, INCY )
 all:
         INTEGER INCX, INCY, K, LDA, N, UPLO
         <ctype> ALPHA, BETA
         <br> <b>ctype</b> > A(<b>LDA</b>, *) or <b>AP</b>( * ), <math>X(*)</math>, <math>Y(*)</math>\bullet C binding:
 Hermitian:
 void BLAS_xhemv( enum blas_order_type order, enum blas_uplo_type uplo,
                      int n, CSCALAR_IN alpha, const CARRAY a, int lda,
                      const CARRAY x, int incx, CSCALAR_IN beta, CARRAY y,
                      int incy );
 Hermitian Band:
 void BLAS_xhbmv( enum blas_order_type order, enum blas_uplo_type uplo,
                      int n, int k, CSCALAR_IN alpha, const CARRAY a, int lda,
                      const CARRAY x, int incx, CSCALAR_IN beta, CARRAY y,
                      int incy );
 void BLAS_xhpmv( enum blas_order_type order, enum blas_uplo_type uplo,
                      int n, CSCALAR_IN alpha, const CARRAY ap, const CARRAY x,
                      int incx, CSCALAR_IN beta, CARRAY y, int incy );
```
 ${TR, TB, TP}$  MV (Triangular matrix vector product)  $x \leftarrow \alpha Tx, x \leftarrow \alpha T^T x$  or  $x \leftarrow \alpha T^H x$ 

The routines multiply a vector x by a general triangular matrix  $T$  or its transpose, or its conjugate transpose, and copies the resulting vector in the vector operand  $x$ . If n is less than or equal to zero, this routine returns immediately. As described in section 2.5.3, the value incx less than zero is permitted. However, if incx is equal to zero, an error 
ag is set and passed to the error handler. For the routine TRMV, if ldt is less than one or ldt is less than n, an error flag is set and passed to the error handler. For the routine TBMV, if ldt is less than k plus one, an error flag is set and passed to the error handler. For the C bindings of TBMV, if order = blas rowmajor and if ldt is less than k plus one, an error flag is set and passed to the error handler; if order  $=$ blas colmajor and if ldt is less than one or ldt is less than n, an error flag is set and passed to the error handler.

Fortran 95 binding:

```
Triangular Band:
      SUBROUTINE tbmv( t, x [, uplo] [, trans] [, diag] [, alpha] )
Triangular Packed:
      SUBROUTINE tpmv( tp, x [, uplo] [, trans] [, diag] [, alpha] )
        <type>(<wp>), INTENT(IN) :: <tt>
        <type>(<wp>), INTENT(INOUT) :: x(:)
        <type>(<wp>), INTENT(IN), OPTIONAL :: alpha
        TYPE (blas_diag_type), INTENT(IN), OPTIONAL :: diag
        TYPE (blas_trans_type), INTENT(IN), OPTIONAL :: trans
        TYPE (blas_uplo_type), INTENT(IN), OPTIONAL :: uplo
      where
        \text{5} \text{5} \text{5} \text{5} \text{5} \text{5} \text{5} \text{5} \text{5} \text{5} \text{5} \text{5} \text{5} \text{5} \text{5} \text{5} \text{5} \text{5} \text{5} \text{5} \text{5} \text{5} \text{5} \text{5} \text{5} \text{5} \text{5} \text{5and
          TB t has shape (k+1,n)
          TP tp has shape (n*(n+1)/2)x has shape (n)
      \lambda = band width with width \lambda
```
The funtionality of trmv is covered by trmm.

```
• Fortran 77 binding:
```

```
Triangular:
       SUBROUTINE BLAS_xTRMV( UPLO, TRANS, DIAG, N, ALPHA, T, LDT, X,
      $ INCX )
Triangular Band:
       SUBROUTINE BLAS_xTBMV( UPLO, TRANS, DIAG, N, K, ALPHA, T, LDT,
      \mathbf{\hat{z}}X, INCX )
Triangular Packed:
       SUBROUTINE BLAS_xTPMV( UPLO, TRANS, DIAG, N, ALPHA, TP, X, INCX )
all:
                        DIAG, INCX, K, LDT, N, TRANS, UPLO
      INTEGER
      <type> ALPHA
      \langle \text{type} \rangle T(LDT, * ) or TP( * ), X(*)
```

```
\bullet C binding:
```

```
Triangular:
void BLAS_xtrmv( enum blas_order_type order, enum blas_uplo_type uplo,
                 enum blas_trans_type trans, enum blas_diag_type diag, int n,
                 SCALAR_IN alpha, const ARRAY t, int ldt, ARRAY x, int incx );
Triangular Band:
void BLAS_xtbmv( enum blas_order_type order, enum blas_uplo_type uplo,
                 enum blas_trans_type trans, enum blas_diag_type diag, int n,
                 int k, SCALAR_IN alpha, const ARRAY t, int ldt, ARRAY x,
                 int incx );
Triangular Packed:
```
void BLAS\_xtpmv( enum blas\_order\_type order, enum blas\_uplo\_type uplo, enum blas\_trans\_type trans, enum blas\_diag\_type diag, int n, SCALAR\_IN alpha, const ARRAY tp, ARRAY x, int incx );

GE\_SUM\_MV (Summed matrix vector multiplies)  $y \leftarrow \alpha Ax + \beta Bx$ 

This routine adds the product of two scaled matrix vector products. It can be used to compute the residual of an approximate eigenvector and eigenvalue of the generalized eigenvalue problem  $A * x = \lambda * B * x$ . If m or n is less than or equal to zero, then this routine returns immediately. As described in section 2.5.3, the value incx or incy less than zero is permitted. However, if incx or incy is equal to zero, an error flag is set and passed to the error handler. If lda is less than one or Ida is less than m, or Idb is less than one or Idb is less than m, an error flag is set and passed to the error handler. For the C bindings for  $GE\_SUM_MV$ , if order = blas\_rowmajor and if lda is less than one or lda is less than n, or if ldb is less than one or ldb is less than n, an error flag is set and passed to the error handler; if order <sup>=</sup> blas colmajor and if lda is less than one or lda is less than m, or if ldb is less than one or ldb is less than m, an error flag is set and passed to the error handler.

Fortran 95 binding:

```
SUBROUTINE ge_sum_mv( a, x, b, y [, alpha] [, beta] )
  \langle \text{type} \rangle (\langle \text{wp} \rangle), INTENT (IN) :: a(:,:), b(:,:)\langle type \rangle (\langle wp \rangle), INTENT (IN) :: x(:)\langle \text{type} \rangle (\langle \text{wp} \rangle), INTENT (OUT) :: y(:)<type>(<wp>), INTENT (IN), OPTIONAL :: alpha, beta
where
  x has shape (n);
  y has shape (m);
  a and b have shape (m,n) for general matrices
```
• Fortran *(†* binding:

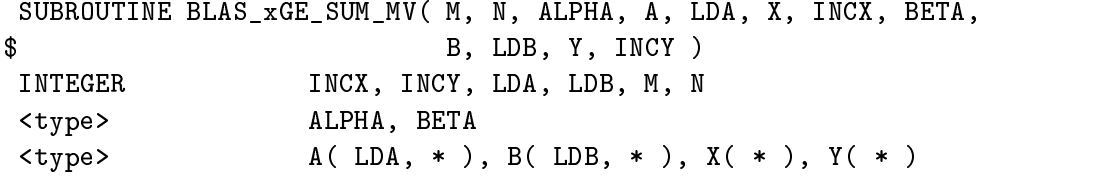

 $\bullet$  C binding:

void BLAS\_xge\_sum\_mv( enum blas\_order\_type order, int m, int n, SCALAR\_IN alpha, const ARRAY a, int lda, const ARRAY x, int incx, SCALAR\_IN beta, const ARRAY B, int ldb, ARRAY y, int incy );

The routine combines a matrix vector and a transposed matrix vector multiply. It multiplies a vector  $y$  by a general matrix  $A^+$ , scales the resulting vector and adds the result to  $z$ , storing the result in the vector operand x. It then multiplies the matrix A by x, scales the resulting vector and stores it in the vector operand w.

Advice to implementors. Note that x and w may be computed while passing A through the top of the memory just once. This optimization, which accelerates algorithms like reducing a symmetric matrix to tridiagonal form, is the justification for GEMVT, which could otherwise be implemented by two calls to GEMV. (*End of advice to implementors*.)

If m or nis less than or equal to zero, this function returns immediately. As described in section 2.5.3, the value incx or incy or incw or incz less than zero is permitted. However, if either incx, incy, incw, or incz is equal to zero, an error flag is set and passed to the error handler. If Ida is less than one or lda is less than m, an error flag is set and passed to the error handler. For the C bindings, if  $order = **blas-rowmajor**$  and if  $lda$  is less than one or  $lda$  is less than n, an error flag is set and passed to the error handler; if order <sup>=</sup> blas colmajor and if lda is less than one or lda is less than m, an error flag is set and passed to the error handler.

Fortran 95 binding:

```
SUBROUTINE gemvt( a, x, y, w, z [, alpha] [, beta] )
             \langle type \rangle (\langle wp \rangle), INTENT (IN) :: a(:,:)\langle \text{type} \rangle (\langle \text{wp} \rangle), INTENT (IN) :: y(:), z(:)<type>(<wp>), INTENT (OUT) :: x(:), w(:)
             <type>(<wp>), INTENT (IN), OPTIONAL :: alpha, beta
          where
             w and y have shape (m);
             x and z have shape (n);
             a has shape (m,n) for general matrix
• Fortran († binding:
          \alpha<sup>11</sup>DD\alpha<sup>11</sup>\overline{r}<sup>11</sup>\overline{r}\alphaPMUP \ellT M Q VTMAL
```
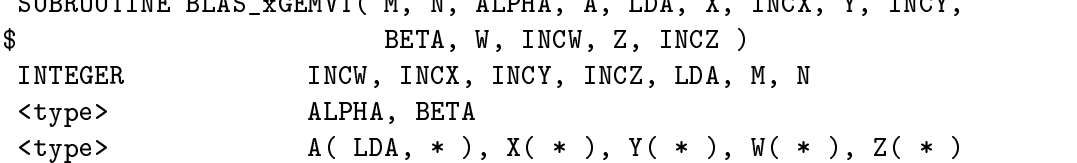

 $\bullet$  C binding:

```
void BLAS_xgemvt( enum blas_order_type order, int m, int n, SCALAR_IN alpha,
                  const ARRAY a, int lda, ARRAY x, int incx, const ARRAY y,
                  int incy, SCALAR_IN beta, ARRAY w, int incw, const ARRAY z,
                  int incz );
```
TRMVT (Multiple triangular matrix vector product)  $x \leftarrow T^{T}y$  and  $w \leftarrow Tz$ 

The routine combines a matrix vector and a transposed matrix vector multiply. It multiplies a vector  $y$  by a triangular matrix  $T$  , storing the result as  $x$ . It also multiplies the matrix by the vector z, storing the result as w.

Advice to implementors. Note that x and w may be computed while passing T through the top of the memory just once. This optimization, which accelerates algorithms like reducing a symmetric matrix to tridiagonal form, is the justification for TRMVT, which could otherwise be implemented by two calls to TRMV. (End of advice to implementors.)

If n is less than or equal to zero, this function returns immediately. As described in section 2.5.3, the value incx or incy or incw or incz less than zero is permitted. However, if either incx, incy, incw, or incz is equal to zero, an error flag is set and passed to the error handler. If ldt is less than one or ldt is less than n, an error flag is set and passed to the error handler.

Fortran 95 binding:

```
SUBROUTINE trmvt( t, x, y, w, z [, uplo] )
   \langle type \rangle (\langle wp \rangle), INTENT (IN) :: t(:,:)\langle type \rangle (\langle wp \rangle), INTENT (IN) :: y(:), z(:)\langle \text{type}\rangle(\langle \text{wp}\rangle), INTENT (OUT) :: \mathbf{x}(:), \mathbf{w}(:)TYPE (blas_uplo_type), INTENT (IN), OPTIONAL :: uplo
where
  w, x, y and z have shape (n);
  t has shape (n,n).
```
• Fortran *(†* binding:

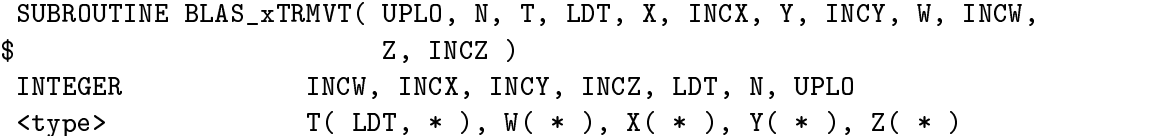

 $\bullet$  C binding:

```
void BLAS_xtrmvt( enum blas_order_type order, enum blas_uplo_type uplo,
                  int n, const ARRAY t, int ldt, ARRAY x, int incx,
                  const ARRAY y, int incy, ARRAY w, int incw, const ARRAY z,
                  int incz );
```
GEMVER (Multiple matrix vector multiply with a rank 2 update)

 $A \leftarrow A + u_1v_1^* + u_2v_2^*$  and  $x \leftarrow \beta A^* y + z$  and  $w \leftarrow \alpha Ax$ 

The routine precedes a combined matrix vector and a transposed matrix vector multiply by a rank two update. A matrix A is updated by  $u_1v_1$  and  $u_2v_2$  . The transpose of the updated matrix is multiplied by a vector y. The resulting vector is scaled and added to the vector operand  $z$ , and stored in x. The operand x is multiplied by the updated matrix A. The resulting vector is scaled and stored as w.

Advice to implementors. Trote that  $A$ , x and w may be computed while passing A through the top of the memory just once. This optimization, which accelerates algorithms like reducing a general matrix to bidiagonal form, is the justification for GEMVER, which could otherwise be implemented by calls to other BLAS routines. (*End of advice to implementors*.)
If m or nis less than or equal to zero, this function returns immediately. As described in section 2.5.3, the value incx or incy or incw or incz less than zero is permitted. However, if either incx, incy, incw, or incz is equal to zero, an error flag is set and passed to the error handler. If Ida is less than one or Ida is less than m, an error flag is set and passed to the error handler. For the C bindings, if  $order = **blasrownajor**$  and if  $|da|$  is less than one or  $|da|$  is less than n, an error flag is set and passed to the error handler; if order = blas colmajor and if lda is less than one or lda is less than m, an error flag is set and passed to the error handler.

Fortran 95 binding:

```
SUBROUTINE gemver( a, u1, v1, u2, v2, x, y, z, w [, alpha] [, beta] )\langle \text{type}\rangle(\langle \text{wp}\rangle), INTENT (IN) :: u1(:), u2(:), v1(:), v2(:), y(:), z(:)
          \langle \text{type} \rangle (\langle \text{wp} \rangle), INTENT (INOUT) :: a(:,:), x(:)\langle type \rangle (\langle wp \rangle), INTENT (OUT) :: w(:)<type>(<wp>), INTENT (IN), OPTIONAL :: alpha, beta
          u1, u2, w and y have shape (m);
          v1, v2, x and z have shape (n);
          a has shape (m,n).
• Fortran († binding:
 General:
        SUBROUTINE BLAS_xGEMVER( M, N, A, LDA, U1, V1, U2, V2, ALPHA, X,
       $ INCX, Y, INCY, BETA, W, INCW, Z, INCZ)
        INTEGER INCW, INCX, INCY, INCZ, LDA, M, N
        <type> ALPHA, BETA
        <type> U1( * ), V1( * ), U2( * ), V2( * )
        \langle \text{type} \rangle A( LDA, * ), W( * ), X( * ), Y( * ), Z( * )
\bullet C binding:
 void BLAS_xgemver( enum blas_order_type order, int m, int n, ARRAY a,
                      int lda, const ARRAY u1, const ARRAY v1,
                      const ARRAY u2, const ARRAY v2, SCALAR_IN alpha,
                      ARRAY x, int incx, const ARRAY y, int incy, ARRAY w,
                      int incw, SCALAR_IN beta, const ARRAY z, int incz );
```
 $\overline{\text{TR,TB,TP}}$ SV (Triangular solve)  $x \leftarrow \alpha T^{-1}x, x \leftarrow \alpha T^{-T}x$ 

These routines solve one of the systems of equations  $x \leftarrow \alpha T^{-1}x$  or  $x \leftarrow \alpha T^{-T}x$ , where x is a vector and the matrix T is a unit, non-unit, upper or lower triangular (or triangular banded or triangular packed) matrix. If n is less than or equal to zero, this function returns immediately. As described in section 2.5.3, the value incx less than zero is permitted. However, if incx is equal to zero, an error flag is set and passed to the error handler. For TRSV, if ldt is less than one or ldt is less than n, an error flag is set and passed to the error handler. For TBSV, if ldt is less than one or ldt is less than k plus one, an error flag is set and passed to the error handler. For the C bindings for TBSV, if order = blas\_rowmajor and if ldt is less than one or ldt is less than n, an error flag is set and passed to the error handler; if order <sup>=</sup> blas colmajor and if ldt is less than one or ldt is less than k plus one, an error flag is set and passed to the error handler.

Advice to implementors. Note that no check for singularity, or near singularity is specified for these triangular equation-solving routines. The requirements for such a test depend on the application, and so we felt that this should not be included, but should instead be performed before calling the triangular solver. (End of advice to implementors.)

Fortran 95 binding:

```
Triangular Band:
    SUBROUTINE tbsv( t, x [, uplo] [, trans] [, diag] [, alpha] )
Triangular Packed:
    SUBROUTINE tpsv( tp, x [, uplo] [, trans] [, diag] [, alpha] )
all:<type>(<wp>), INTENT(IN) :: <tt>
      <type>(<wp>), INTENT(INOUT) :: x(:)
      TYPE (blas_uplo_type), INTENT(IN), OPTIONAL :: uplo
      TYPE (blas_trans_type), INTENT(IN), OPTIONAL :: trans
      TYPE (blas_diag_type), INTENT(IN), OPTIONAL :: diag
      <type>(<wp>), INTENT(IN), OPTIONAL :: alpha
    where
           ::= t(:,:) or tp(:)<tt>
      x has shape (n)
      TB t has shape (k+1,n)
      TP tp has shape (n*(n+1)/2)(k=band width)
```
The funtionality of trsv is covered by trsm.

```
• Fortran († binding:
```

```
Triangular:
       SUBROUTINE BLAS_xTRSV( UPLO, TRANS, DIAG, N, ALPHA, T, LDT, X,
                               INCX )
      \mathbf{\$}Triangular Band:
       SUBROUTINE BLAS_xTBSV( UPLO, TRANS, DIAG, N, K, ALPHA, T, LDT,
                               X, INCX )
      $
Triangular Packed:
       SUBROUTINE BLAS_xTPSV( UPLO, TRANS, DIAG, N, ALPHA, TP, X, INCX )
      INTEGER
                          DIAG, INCX, K, LDT, N, TRANS, UPLO
      <type> ALPHA
      \langle \text{type} \rangle T(LDT, * ) or TP( * ), X( * )
```
 $\bullet$  C binding:

```
Triangular:
void BLAS_xtrsv( enum blas_order_type order, enum blas_uplo_type uplo,
                 enum blas_trans_type trans, enum blas_diag_type diag,
                 int n, SCALAR_IN alpha, const ARRAY t, int ldt,
                 ARRAY x, int incx );
Triangular Band:
void BLAS_xtbsv( enum blas_order_type order, enum blas_uplo_type uplo,
                 enum blas_trans_type trans, enum blas_diag_type diag,
                 int n, int k, SCALAR_IN alpha, const ARRAY t, int ldt,
                 ARRAY x, int incx );
Triangular Packed:
void BLAS_xtpsv( enum blas_order_type order, enum blas_uplo_type uplo,
                 enum blas_trans_type trans, enum blas_diag_type diag,
                 int n, SCALAR_IN alpha, const ARRAY tp, ARRAY x,
                 int incx );
```
GER (Rank one update)  $A \in \mathbb{R}^{n^*}, A \leftarrow \alpha xy^T + \beta A \ A \in \mathbb{C}^{n^*}, A \leftarrow \alpha xy^T + \beta A$  or  $A \leftarrow \alpha xy^H + \beta A$ 

This routine performs the rank 1 operation  $A \leftarrow \alpha xy^T + \beta A$  where  $\alpha$  and  $\beta$  are scalars, x and y are vectors, and and  $A$  is a matrix. If m or n is less than or equal to zero or if beta is equal to one and alpha is equal to zero, this function returns immediately. As described in section 2.5.3, the value incx or incy less than zero is permitted. However, if either incx or incy is equal to zero, an error flag is set and passed to the error handler. If lda is less than one or lda is less than m, an error flag is set and passed to the error handler. For the C bindings, if order  $=$  blas rowmajor and if Ida is less than one or Ida is less than n, an error flag is set and passed to the error handler; if  $order = **blas-colmajor**$  and if  $lda$  is less than one or  $lda$  is less than  $m$ , an error flag is set and passed to the error handler.

The operator argument conj is only referenced when x and y are complex vectors. When x and y are complex vectors, the vector components  $y_i$  are used unconjugated or conjugated as specified by the operator argument conj.

- $\bullet$  rortran 95 binding: *Refer to GEMM specification*
- Fortran *(†* binding:

```
SUBROUTINE BLAS_xGER( CONJ, M, N, ALPHA, X, INCX, Y, INCY, BETA,
                      A, LDA)
$
INTEGER CONJ, INCX, INCY, LDA, M, N
<type> ALPHA, BETA
\langle \text{type} \rangle A(LDA, * ), X( * ), Y( * )
```
 $\bullet$  C binding:

void BLAS\_xger( enum blas\_order\_type order, enum blas\_conj\_type conj, int m, int n, SCALAR\_IN alpha, const ARRAY x, int incx, const ARRAY y, int incy, SCALAR\_IN beta, ARRAY a, int lda );  $f(SY, SP)R$  (Symmetric Rank One Update)  $A \leftarrow \alpha xx^T + \beta A$  with  $A = A^T$ 

The routine performs the symmetric rank-1 update  $A = \alpha x x^T + \beta A$ , where  $\alpha$  and  $\beta$  are scalars, x is a vector and A is a symmetric (symmetric packed) matrix. This routine returns immediately if n is less than or equal to zero or if beta is equal to one and alpha is equal to zero. As described in section 2.5.3, the value incx less than zero is permitted. However, if incx is equal to zero, an error flag is set and passed to the error handler. If lda is less than one or lda is less than n, an error flag is set and passed to the error handler.

These interfaces encompass the Legacy BLAS routines xSYR and xSPR with added functionality for complex symmetric matrices.

Fortran 95 binding:

```
Symmetric Packed:
    SUBROUTINE spr( x, ap [, uplo] [, trans] [, alpha] [, beta] )
      <type>(<wp>), INTENT(IN) :: x(:)
      <type>(<wp>), INTENT(INOUT) :: ap(:)
      TYPE (blas_uplo_type), INTENT(IN), OPTIONAL :: uplo
      TYPE (blas_trans_type), INTENT(IN), OPTIONAL :: trans
      <type>(<wp>), INTENT(IN), OPTIONAL :: alpha, beta
    where
     x has shape (n)
     ap has shape (n*(n+1)/2)
```
The functionality of syr is covered by syrk.

```
• Fortran († binding:
```

```
Symmetric:
       SUBROUTINE BLAS_xSYR( UPLO, N, ALPHA, X, INCX, BETA, A, LDA )
 Symmetric Packed:
       SUBROUTINE BLAS_xSPR( UPLO, N, ALPHA, X, INCX, BETA, AP )
 all:INTEGER
                          INCX, LDA, N, UPLO
       <type> ALPHA, BETA
       \langle \text{type} \rangle A(LDA, * ) or AP( * ), X( * )
\bullet C binding:
 Symmetric:
 void BLAS_xsyr( enum blas_order_type order, enum blas_uplo_type uplo,
                 int n, SCALAR_IN alpha, const ARRAY x, int incx,
                 SCALAR_IN beta, ARRAY a, int lda );
 Symmetric Packed:
 void BLAS_xspr( enum blas_order_type order, enum blas_uplo_type uplo,
                  int n, SCALAR_IN alpha, const ARRAY x, int incx,
                  SCALAR_IN beta, ARRAY ap );
```
{HE,HP}R (Hermitian Rank One Update)  $A \leftarrow \alpha x x^H + \beta A$  with  $A = A^H$ 

The routine performs the Hermitian rank-1 update  $A = \alpha x x^H + \beta A$ , where  $\alpha$  and  $\beta$  are real scalars, x is a complex vector and A is a Hermitian (Hermitian packed) matrix. This routine returns immediately if n is less than or equal to zero or if beta is equal to one and alpha is equal to zero. As described in section 2.5.3, the value incx less than zero is permitted. However, if incx is equal to zero, an error flag is set and passed to the error handler. If Ida is less than one or Ida is less than n, an error flag is set and passed to the error handler.

Fortran 95 binding:

```
Hermitian Packed:
    SUBROUTINE hpr( x, ap [, uplo] [, trans] [, alpha] [, beta] )
      COMPLEX(<sub>wp</sub>), INTENT(IN) :: x(:)COMPLEX(<wp>), INTENT(INOUT) :: ap(:)
      TYPE (blas_uplo_type), INTENT(IN), OPTIONAL :: uplo
      TYPE (blas_trans_type), INTENT(IN), OPTIONAL :: trans
      REAL(<wp>), INTENT(IN), OPTIONAL :: alpha, beta
    where
     x has shape (n)
     ap has shape (n*(n+1)/2)
```
The functionality of her is covered by herk.

• Fortran 77 binding:

```
Hermitian:
     SUBROUTINE BLAS_xHER( UPLO, N, ALPHA, X, INCX, BETA, A, LDA )
Hermitian Packed:
     SUBROUTINE BLAS_xHPR( UPLO, N, ALPHA, X, INCX, BETA, AP )
all:
     INTEGER INCX, LDA, N, UPLO
     <rtype> ALPHA, BETA
     \langle \text{ctype} \rangle A(LDA, * ) or AP( * ), X( * )
```
 $\bullet$  C binding:

```
Hermitian:
void BLAS xher( enum blas order type order, enum blas uplo type uplo,
                int n, RSCALAR_IN alpha, const CARRAY x, int incx,
                RSCALAR_IN beta, CARRAY a, int lda );
Hermitian Packed:
void BLAS_xhpr( enum blas_order_type order, enum blas_uplo_type uplo,
                int n, RSCALAR_IN alpha, const CARRAY x, int incx,
                RSCALAR_IN beta, CARRAY ap );
```
 $\{SY, SP\}R2$  (Symmetric Rank two update)

$$
A \leftarrow \alpha x y^T + \alpha y x^T + \beta A \text{ with } A = A^T
$$

The routine performs the symmetric rank-2 update  $A = \alpha x y^T + \alpha y x^T + \beta A$ , where  $\alpha$  and  $\beta$ are scalars,  $x$  is a vector and  $A$  is a symmetric (symmetric packed) matrix. This routine returns immediately if n is less than or equal to zero or if beta is equal to one and alpha is equal to zero. As described in section 2.5.3, the value incx or incy less than zero is permitted. However, if either incx or incy is equal to zero, an error flag is set and passed to the error handler. If lda is less than one or lda is less than n, an error flag is set and passed to the error handler.

These interfaces encompass the Legacy BLAS routines xSYR2 and xSPR2 with added functionality for complex symmetric matrices.

Fortran 95 binding:

```
Symmetric Packed:
    SUBROUTINE spr2( x, y, ap [, uplo] [, trans] [, alpha] [, beta] )
      \langle \text{type} \rangle (\langle \text{wp} \rangle), INTENT(IN) :: x(:), y(:)<type>(<wp>), INTENT(INOUT) :: ap(:)
      TYPE (blas_uplo_type), INTENT(IN), OPTIONAL :: uplo
      TYPE (blas_trans_type), INTENT(IN), OPTIONAL :: trans
      <type>(<wp>), INTENT(IN), OPTIONAL :: alpha, beta
    where
     x and y have shape (n)
     ap has shape (n*(n+1)/2)
```
The functionality of syr2 is covered by syr2k.

• Fortran *(†* binding:

```
Symmetric:
         SUBROUTINE BLAS_xSYR2( UPLO, N, ALPHA, X, INCX, Y, INCY, BETA, A,
        $ LDA )
 Symmetric Packed:
         SUBROUTINE BLAS_xSPR2( UPLO, N, ALPHA, X, INCX, Y, INCY, BETA,
        \bullet . Applies to the set of the set of the set of the set of the set of the set of the set of the set of the set of the set of the set of the set of the set of the set of the set of the set of the set of the set of the s
 all:
         INTEGER INCX, LDA, N, UPLO
         <type> ALPHA, BETA
         \langle \text{type} \rangle A(LDA, * ) or AP( * ), X( * ), Y( * )
\bullet C binding:
 Symmetric:
 void BLAS_xsyr2( enum blas_order_type order, enum blas_uplo_type uplo,
                       int n, SCALAR_IN alpha, const ARRAY x, int incx,
                       const ARRAY y, int incy, SCALAR_IN beta, ARRAY a, int lda );
 Symmetric Packed:
 void BLAS_xspr2( enum blas_order_type order, enum blas_uplo_type uplo,
```
int n, SCALAR\_IN alpha, const ARRAY x, int incx,

```
const ARRAY y, int incy, SCALAR_IN beta, ARRAY ap );
```
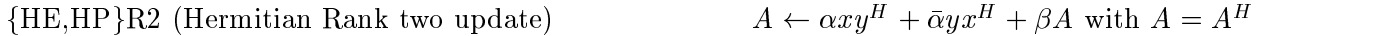

The routine performs the Hermitian rank-2 update  $A = \alpha xy^H + \bar{\alpha}yx^H + \beta A$ , where  $\alpha$  is a complex scalar and and  $\beta$  is a real scalar, x and y are complex vectors and A is a Hermitian (Hermitian packed) matrix. This routine returns immediately if n is less than or equal to zero or if beta is equal to one and alpha is equal to zero. As described in section 2.5.3, the value incx or incy less than zero is permitted. However, if either incx or incy is equal to zero, an error flag is set and passed to the error handler. If lda is less than one or lda is less than n, an error flag is set and passed to the error handler.

Fortran 95 binding:

```
Hermitian Packed:
    SUBROUTINE hpr2( x, y, ap [, uplo] [, trans] [, alpha] [, beta] )
      COMPLEX(<wp>), INTENT(IN) :: x(:), y(:)COMPLEX(<wp>), INTENT(INOUT) :: ap(:)
      TYPE (blas_uplo_type), INTENT(IN), OPTIONAL :: uplo
      TYPE (blas_trans_type), INTENT(IN), OPTIONAL :: trans
      COMPLEX(<wp>), INTENT(IN), OPTIONAL :: alpha, beta
    where
     x and y have shape (n)
     ap has shape (n*(n+1)/2)
```
The functionality of her2 is covered by her2k.

• Fortran 77 binding:

```
SUBROUTINE BLAS_xHER2( UPLO, N, ALPHA, X, INCX, Y, INCY, BETA, A,
       \bullet . The set of \bullet is the set of \bullet is the set of \bullet is the set of \bullet is the set of \bulletHermitian Packed:
        SUBROUTINE BLAS_xHPR2( UPLO, N, ALPHA, X, INCX, Y, INCY, BETA,
       $
       \mathbf{r}all:
        INTEGER INCX, LDA, N, UPLO
        <ctype> ALPHA
        <rtype>BETA
        \langle \text{ctype} \rangle A(LDA, *) or AP( *), X( *), Y( *)
\bullet C binding:
 Hermitian:
 void BLAS_xher2( enum blas_order_type order, enum blas_uplo_type uplo,
                    int n, CSCALAR_IN alpha, const CARRAY x, int incx,
                    const CARRAY y, int incy, RSCALAR_IN beta, CARRAY a,
                    int lda );
 Hermitian Packed:
 void BLAS_xhpr2( enum blas_order_type order, enum blas_uplo_type uplo,
```
int n, CSCALAR\_IN alpha, const CARRAY x, int incx, const CARRAY y, int incy, RSCALAR\_IN beta, CARRAY ap );

## 2.8.7 Matrix Operations

 ${GE, GB, SY, HE, SB, HB, SP, HP, TR, TB, TP}$ . NORM (Matrix norms)

 $r \leftarrow ||A||_1, ||A||_{1R}, ||A||_F, ||A||_{\infty}, ||A||_{\inftyR}, ||A||_{max}, \text{ or } ||A||_{maxR}$ 

These routines compute the one-norm, real one-norm, Frobenius-norm, infinity-norm, real infinity-norm, max-norm, or real max-norm of a general matrix  $A$  depending on the value passed as the norm operator argument. This routine returns immediately with the output scalar r set to zero if m (for nonsymmetric matrices) or n or kl or ku (for band matrices) or k (for symmetric band matrices) is less than or equal to zero. The resulting scalar r is always real and as defined in section 2.1.3. If norm = blas\_two\_norm, requesting the two-norm of a matrix, an error flag is set and passed to the error handler. The only exception to this rule is if the matrix is a single column or a single row, whereby the Frobenius-norm is returned since the two-norm and Frobenius-norm of a vector are identical. For the routine GE NORM, if lda is less than one or lda is less than m, an error flag is set and passed to the error handler. For the C bindings of GE\_NORM, if order = blas\_rowmajor and if da is less than one or da is less than n, an error flag is set and passed to the error handler; if order = blas\_colmajor and if lda is less than one or lda is less than m, an error flag is set and passed to the error handler. For the routine GB\_NORM, if Ida is less than kl plus ku plus one, an error ag is set and passed to the error handler. For the C bindings of GB\_NORM, if order = blas\_rowmajor and if  $\mathsf{Id}$  is less than one or  $\mathsf{Id}$  is less than n, an error flag is set and passed to the error handler; if order <sup>=</sup> blas colmajor and if lda is less than one or lda is less than k plus ku plus one, an error flag is set and passed to the error handler. For the routines SY\_NORM, HE\_NORM, and TR\_NORM, if Ida is less than one or Ida is less than n, an error flag is set and passed to the error handler. For the routines SB NORM, HB NORM, and TB NORM, if lda is less than k plus one, an error flag is set and passed to the error handler. For the C bindings of SB\_NORM, HB\_NORM, and TB\_NORM, if order = blas\_rowmajor and if Ida is less than one or Ida is less than  $n$ , an error flag is set and passed to the error handler; if order = blas\_colmajor and if  $\mathsf{Id}$  is less than one or  $\mathsf{Id}$  is less than k plus one, an error flag is set and passed to the error handler.

Advice to implementors. High-quality implementations of these routines should be accurate. The subroutines SLANGB, SLANGE, SLANGT, SLANHS, SLANSB, SLANSP, SLANST, SLANSY, SLANTB, SLANTP, and SLANTR, of the LAPACK [1] software library are examples of accurate implementations. High-quality implementations should document the accuracy of the algorithms used in this routine so as to alleviate the portability problems this represents. (End of advice to implementors.)

```
General:
    REAL(<wp>) FUNCTION ge_norm( a [, norm] )
General Band:
    REAL(<wp>) FUNCTION gb_norm( a, m, kl [, norm] )
```

```
Symmetric:
     REAL(<wp>) FUNCTION sy_norm( a [, norm] [, uplo] )
     REAL(<wp>) FUNCTION he_norm( a [, norm] [, uplo] )
 Symmetric Band:
     REAL(<wp>) FUNCTION sb_norm( a [, norm] [, uplo] )
 Hermitian Band:
     REAL(<wp>) FUNCTION hb_norm( a [, norm] [, uplo] )
 Symmetric Packed:
     REAL(<wp>) FUNCTION sp_norm( ap [, norm] [, uplo] )
 Hermitian Packed:
     REAL(<wp>) FUNCTION hp_norm( ap [, norm] [, uplo] )
 Triangular:
     REAL(<wp>) FUNCTION tr_norm( a [, norm] [, uplo] [, diag] )
 Triangular Band:
     REAL(<wp>) FUNCTION tb_norm( a [, norm] [, uplo] [, diag] )
 Triangular Packed:
     REAL(<wp>) FUNCTION tp_norm( ap [, norm] [, uplo] [, diag] )
 all:
       \langle \text{type} \rangle (\langle \text{wp} \rangle), INTENT (IN) :: a(:,:) | ap(:)INTEGER, INTENT (IN) :: m, kl
       TYPE (blas_norm_type), INTENT (IN), OPTIONAL :: norm
       TYPE (blas_uplo_type), INTENT (IN), OPTIONAL :: uplo
       TYPE (blas_diag_type), INTENT (IN), OPTIONAL :: diag
     where
       a has shape (m,n) for general matrix
                    (1,n) for general banded matrix (1 > k)(n,n) for symmetric, Hermitian or triangular
                    (k+1,n) for symmetric banded, Hermitian banded
                            or triangular banded (k=band width)
       ap has shape (n*(n+1)/2).
• Fortran 77 binding:
 General:
        <rtype> FUNCTION BLAS_xGE_NORM( NORM, M, N, A, LDA )
 General Band:
       <rtype> FUNCTION BLAS_xGB_NORM( NORM, M, N, KL, KU, A, LDA )
 Symmetric:
        <rtype> FUNCTION BLAS_xSY_NORM( NORM, UPLO, N, A, LDA )
 Hermitian:
       <rtype> FUNCTION BLAS_xHE_NORM( NORM, UPLO, N, A, LDA )
 Symmetric Band:
       <rtype> FUNCTION BLAS_xSB_NORM( NORM, UPLO, N, K, A, LDA )
 Hermitian Band:
       <rtype> FUNCTION BLAS_xHB_NORM( NORM, UPLO, N, K, A, LDA )
 Symmetric Packed:
        <rtype> FUNCTION BLAS_xSP_NORM( NORM, UPLO, N, AP )
```

```
Hermitian Packed:
       <rtype> FUNCTION BLAS_xHP_NORM( NORM, UPLO, N, AP )
 Triangular:
       <rtype> FUNCTION BLAS_xTR_NORM( NORM, UPLO, DIAG, N, A, LDA )
 Triangular Band:
       <rtype> FUNCTION BLAS_xTB_NORM( NORM, UPLO, DIAG, N, K, A, LDA )
 Triangular Packed:
       <rtype> FUNCTION BLAS_xTP_NORM( NORM, UPLO, DIAG, N, AP )
 all:INTEGER
                          DIAG, K, KL, KU, LDA, M, N, NORM, UPLO
       \langle \text{type} \rangle A(LDA, *) or AP( *)
\bullet C binding:
 General:
 void BLAS_xge_norm( enum blas_order_type order, enum blas_norm_type norm,
                     int m, int n, const ARRAY a, int lda, RSCALAR_INOUT r );
 General Band:
 void BLAS_xgb_norm( enum blas_order_type order, enum blas_norm_type norm,
                     int m, int n, int kl, int ku, const ARRAY a, int lda,
                     RSCALAR_INOUT r );
 Symmetric:
 void BLAS_xsy_norm( enum blas_order_type order, enum blas_norm_type norm,
                     enum blas_uplo_type uplo, int n, const ARRAY a,
                     int lda, RSCALAR_INOUT r );
 Hermitian:
 void BLAS_xhe_norm( enum blas_order_type order, enum blas_norm_type norm,
                     enum blas_uplo_type uplo, int n, const CARRAY a,
                     int lda, RSCALAR_INOUT r );
 Symmetric Band:
 void BLAS_xsb_norm( enum blas_order_type order, enum blas_norm_type norm,
                     enum blas_uplo_type uplo, int n, int k, const ARRAY a,
                     int lda, RSCALAR_INOUT r );
 Hermitian Band:
 void BLAS_xhb_norm( enum blas_order_type order, enum blas_norm_type norm,
                      enum blas_uplo_type uplo, int n, int k, const CARRAY a,
                     int lda, RSCALAR_INOUT r );
 Symmetric Packed:
 void BLAS_xsp_norm( enum blas_order_type order, enum blas_norm_type norm,
                      enum blas_uplo_type uplo, int n, const ARRAY ap,
                     RSCALAR_INOUT r );
 Hermitian Packed:
 void BLAS_xhp_norm( enum blas_order_type order, enum blas_norm_type norm,
                      enum blas_uplo_type uplo, int n, const CARRAY ap,
                     RSCALAR_INOUT r );
 Triangular:
 void BLAS_xtr_norm( enum blas_order_type order, enum blas_norm_type norm,
                      enum blas_uplo_type uplo, enum blas_diag_type diag,
```
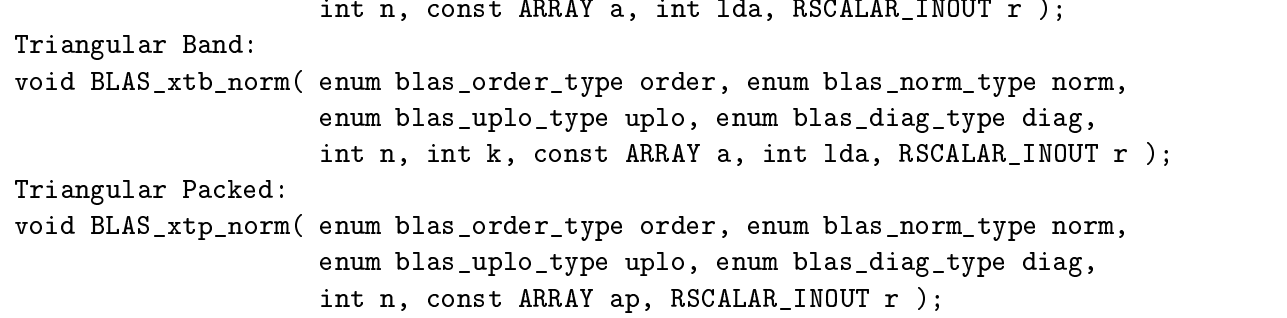

 ${G.}GB$ , DIAG SCALE (Diagonal scaling)  $A \leftarrow DA$ , AD with D diagonal

These routines scale a general (or banded) matrix A on the left side or the right side by a diagonal matrix  $D$ . This routine returns immediately if m or n or kl or ku (for band matrices) is less than or equal to zero. As described in section 2.5.3, the value incd less than zero is permitted. However, if incd is equal to zero, an error flag is set and passed to the error handler. For the routine GE\_DIAG\_SCALE, if lda is less than one or lda is less than m, an error flag is set and passed to the error handler. For the C bindings of GE\_DIAG\_SCALE, if order = blas\_rowmajor and if Ida is less than one or lda is less than n, an error flag is set and passed to the error handler; if order = blas\_colmajor and if Ida is less than one or Ida is less than m, an error flag is set and passed to the error handler. For the routine GB\_DIAG\_SCALE, if lda is less than kl plus ku plus one, an error flag is set and passed to the error handler. For the C bindings of GB\_DIAG\_SCALE, if order = blas\_rowmajor and if Ida is less than one or Ida is less than n, an error flag is set and passed to the error handler; if order = blas\_colmajor and if  $\mathsf{Id}$  is less than one or  $\mathsf{Id}$  is less than kl plus ku plus one, an error flag is set and passed to the error handler.

Fortran 95 binding:

```
General:
    SUBROUTINE ge_diag_scale( d, a [, side] )
General Band:
    SUBROUTINE gb_diag_scale( d, a, m, kl [, side] )
all:
      <type>(<wp>), INTENT (IN) :: d(:)
      <type>(<wp>), INTENT (INOUT) :: a(:,:)
      INTEGER, INTENT (IN) :: m, kl
      TYPE (blas_side_type), INTENT (IN), OPTIONAL :: side
    where
      a has shape (m,n) for general matrix
                  (1,n) for general banded matrix (1 > k1)d has shape (p) where p = m if side = blas_left_side
                            p = n if side = blas_right_side
```
• Fortran *(†* binding:

```
General:
      SUBROUTINE BLAS_xGE_DIAG_SCALE( SIDE, M, N, D, INCD, A, LDA )
```

```
General Band:
       SUBROUTINE BLAS_xGB_DIAG_SCALE( SIDE, M, N, KL, KU, D, INCD, A,
      $
      \bullet \blacksquareall:
       INTEGER INCD, KL, KU, LDA, M, N, SIDE
       \langle \text{type} \rangle A(LDA, * ), D(*)
\bullet C binding:
 General:
 void BLAS_xge_diag_scale( enum blas_order_type order,
                          enum blas_side_type side, int m, int n,
                          const ARRAY d, int incd, ARRAY a, int lda );
 void BLAS_xgb_diag_scale( enum blas_order_type order,
                          enum blas_side_type side, int m, int n, int kl,
                          int ku, const ARRAY d, int incd, ARRAY a, int lda );
```
 ${GE, GB}$  LRSCALE (Two-sided diagonal scaling)  $A \leftarrow D_LAD_R$ 

These routines scale a general (or banded) matrix A on the left side by a diagonal matrix  $D<sub>L</sub>$ and on the right side by a diagonal matrix  $D_R$ . This routine returns immediately if m or n or kl or ku (for band matrices) is less than or equal to zero. As described in section 2.5.3, the value incdl or incdr less than zero is permitted. However, if either incdl or incdr is equal to zero, an error flag is set and passed to the error handler. For the routine GE LRSCALE, if lda is less than one or lda is less than m, an error flag is set and passed to the error handler. For the C bindings of GELRSCALE, if  $order = **blas** *rowmajor* and if  $lda$  is less than one or  $lda$  is less than n, an error flag is set and$ passed to the error handler; if order = blas colmajor and if lda is less than one or lda is less than m, an error flag is set and passed to the error handler. For the routine GB\_LRSCALE, if Ida is less than k, plus ku plus one, an error flag is set and passed to the error handler. For the C bindings of GB\_LRSCALE, if order = blas\_rowmajor and if lda is less than one or lda is less than n, an error flag is set and passed to the error handler; if order = blas\_colmajor and if Ida is less than one or lda is less than kl plus ku plus one, an error 
ag is set and passed to the error handler.

```
General:
     SUBROUTINE ge_lrscale( dl, dr, a )
General Band:
     SUBROUTINE gb_lrscale( dl, dr, a, m, kl )
all:
       <type>(<wp>), INTENT (IN) :: dl(:), dr(:)
       \langle \text{type} \rangle (\langle \text{wp} \rangle), INTENT (INOUT) :: a(:,:)INTEGER, INTENT (IN) :: m, kl
       a has shape (m,n) for general matrix
                     (1,n) for general banded matrix (1 > k)
```

```
dl has shape (m)
          dr has shape (n)
• Fortran († binding:
 General:
          SUBROUTINE BLAS_xGE_LRSCALE( M, N, DL, INCDL, DR, INCDR, A, LDA )
 General Band:
          SUBROUTINE BLAS_xGB_LRSCALE( M, N, KL, KU, DL, INCDL, DR, INCDR,
         \mathbf{r}\bullet and \bullet and \bullet and \bullet and \bullet and \bullet and \bullet and \bullet and \bullet and \bullet and \bullet and \bullet and \bullet and \bullet and \bullet and \bullet and \bullet and \bullet and \bullet and \bullet and \bullet and \bullet and \bullet and \bullet and \bullet 
 all:
                                     INCDL, INCDR, KL, KU, LDA, M, N
          INTEGER
          \langle \text{type} \rangle A(LDA, * ), DL( * ), DR( * )
\bullet C binding:
 General:
 void BLAS_xge_lrscale( enum blas_order_type order, int m, int n,
                                   const ARRAY dl, int incdl, const ARRAY dr,
                                   int incdr, ARRAY a, int lda );
 General Band:
 void BLAS_xgb_lrscale( enum blas_order_type order, int m, int n, int kl,
                                   int ku, const ARRAY dl, int incdl, const ARRAY dr,
                                   int incdr, ARRAY a, int lda );
```
fSY,SB,SPg LRSCALE (Two-sided diagonal scaling of a symmetric matrix)

 $A \leftarrow DAD$  with  $A = A^T$ 

These routines perform a two-sided scaling of a symmetric (or symmetric banded or symmetric packed) matrix A by a diagonal matrix D. This routine returns immediately if n or  $\mathsf{k}$  (for symmetric band matrices) is less than or equal to zero. As described in section 2.5.3, the value incd less than zero is permitted. However, if incd is equal to zero, an error flag is set and passed to the error handler. For the routines SY\_LRSCALE and SP\_LRSCALE, if lda is less than one or lda is less than n, an error flag is set and passed to the error handler. For the routine SB\_LRSCALE, if Ida is less than k plus one, an error flag is set and passed to the error handler. For the C bindings of SBLIRSCALE, if  $order = **blasrownaj** or and if  $lda$  is less than one or  $lda$  is less than n, an error flag is set and$ passed to the error handler; if  $order = bias\_column$  and if lda is less than one or lda is less than k plus one, an error flag is set and passed to the error handler.

```
Symmetric:
    SUBROUTINE sy_lrscale( d, a [, uplo] )
Symmetric Band:
    SUBROUTINE sb_lrscale( d, a [, uplo] )
Symmetric Packed:
    SUBROUTINE sp_lrscale( d, ap [, uplo] )
```

```
<type>(<wp>), INTENT (IN) :: d(:)
        \langle \text{type} \rangle (\langle \text{wp} \rangle), INTENT (INOUT) :: a(:,:) \mid ap(:)TYPE (blas_uplo_type), INTENT (IN), OPTIONAL :: uplo
        a has shape (n,n) for symmetric
                    (k+1,n) for symmetric banded (k=band width)
        ap has shape (n*(n+1)/2).
        d has shape (n)
• Fortran († binding:
 Symmetric:
        SUBROUTINE BLAS_xSY_LRSCALE( UPLO, N, D, INCD, A, LDA )
 Symmetric Band:
        SUBROUTINE BLAS_xSB_LRSCALE( UPLO, N, K, D, INCD, A, LDA )
 Symmetric Packed:
        SUBROUTINE BLAS_xSP_LRSCALE( UPLO, N, D, INCD, AP )
 all:
        INTEGER INCD, K, LDA, N, UPLO
        \langle \text{type}\rangle A(LDA, * ) or AP( * ), D( * )
\bullet C binding:
 Symmetric:
 void BLAS xsy lrscale( enum blas order type order, enum blas uplo type uplo,
                          int n, const ARRAY d, int incd, ARRAY a, int lda );
 Symmetric Band:
 void BLAS_xsb_lrscale( enum blas_order_type order, enum blas_uplo_type uplo,
                          int n, int k, const ARRAY d, int incd, ARRAY a,
                          int lda );
 Symmetric Packed:
 void BLAS_xsp_lrscale( enum blas_order_type order, enum blas_uplo_type uplo,
                          int n, const ARRAY d, int incd, ARRAY ap );
```
fHE,HB,HPg LRSCALE (Two-sided diagonal scaling of a Hermitian matrix)

 $A \leftarrow DAD^H$  with  $A = A^H$ 

These routines perform a two-sided scaling of a Hermitian (or Hermitian banded or Hermitian packed) matrix A by a diagonal matrix D. This routine returns immediately if n or  $\mathsf k$  (for Hermitian band matrices) is less than or equal to zero. As described in section 2.5.3, the value incd less than zero is permitted. However, if ince is equal to zero, an error flag is set and passed to the error handler. For the routines HE\_LRSCALE, if Ida is less than one or Ida is less than n, an error flag is set and passed to the error handler. For the routine HB LRSCALE, if lda is less than <sup>k</sup> plus one, an error flag is set and passed to the error handler. For the C bindings of HBLRSCALE, if order = blas\_rowmajor and if Ida is less than one or Ida is less than n, an error flag is set and passed to the error handler; if order <sup>=</sup> blas colmajor and if lda is less than one or lda is less than k plus one, an error flag is set and passed to the error handler.

```
 Fortran 95 binding:
 Hermitian:
     SUBROUTINE he_lrscale( d, a [, uplo] )
 Hermitian Band:
     SUBROUTINE hb_lrscale( d, a [, uplo] )
 Hermitian Packed:
     SUBROUTINE hp_lrscale( d, ap [, uplo] )
       COMPLEX(<sub>wp</sub>), INTENT (IN) :: d(:)COMPLEX(<wp>), INTENT (INOUT) :: a(:,:) | ap(:)TYPE (blas_uplo_type), INTENT (IN), OPTIONAL :: uplo
       a has shape (n,n) for Hermitian
                   (k+1,n) for Hermitian banded (k=band width)
       ap has shape (n*(n+1)/2).
       d has shape (n)
• Fortran († binding:
       SUBROUTINE BLAS_xHE_LRSCALE( UPLO, N, D, INCD, A, LDA )
 Hermitian Band:
       SUBROUTINE BLAS_xHB_LRSCALE( UPLO, N, K, D, INCD, A, LDA )
 Hermitian Packed:
       SUBROUTINE BLAS_xHP_LRSCALE( UPLO, N, D, INCD, AP )
 all:
       INTEGER
                          INCD, K, LDA, N, UPLO
       <ctype> A( LDA, * ) or AP( * ), D( * )
\bullet C binding:
 Hermitian:
 void BLAS_xhe_lrscale( enum blas_order_type order, enum blas_uplo_type uplo,
                         int n, const ARRAY d, int incd, ARRAY a, int lda );
 Hermitian Band:
 void BLAS_xhb_lrscale( enum blas_order_type order, enum blas_uplo_type uplo,
```
int n, int k, const ARRAY d, int incd, ARRAY a, int lda ); Hermitian Packed: void BLAS\_xhp\_lrscale( enum blas\_order\_type order, enum blas\_uplo\_type uplo, int n, const ARRAY d, int incd, ARRAY ap );

 ${GEE, GB}$ -DIAG-SCALE-ACC (Diagonal scaling and accumulation)  $A \leftarrow A + BD$ 

These routines perform the diagonal scaling of a general (or banded) matrix B and accumulate the result in the matrix A. This routine returns immediately if m or n or klor ku (for band matrices) is less than or equal to zero. As described in section 2.5.3, the value incd less than zero is permitted. However, if incd is equal to zero, an error flag is set and passed to the error handler. For the routine GE\_DIAG\_SCALE\_ACC, if Ida or Idb is less than one or Ida or Idb is less than m, an error flag is set and passed to the error handler. For the C bindings of GE\_DIAG\_SCALE\_ACC, if order = blas rowmajor and if Ida or Idb is less than one or Ida or Idb is less than n, an error flag is set and passed to the error handler; if order = blas colmajor and if lda or ldb is less than one or Ida or Idb is less than m, an error flag is set and passed to the error handler. For the routine GB\_DIAG\_SCALE\_ACC, if Ida is less than k plus ku plus one, an error flag is set and passed to the error handler. For the C bindings of  $GB\_DIAG\_SCALE\_ACC$ , if order = blas\_rowmajor and if lda is less than one or lda is less than n, an error flag is set and passed to the error handler; if order = blas\_colmajor and if Ida is less than one or Ida is less than kl plus ku plus one, an error flag is set and passed to the error handler.

```
General:
         SUBROUTINE ge_diag_scale_acc( b, d, a )
  Band:
         SUBROUTINE gb_diag_scale_acc( b, m, kl, d, a )
  all:\langle \text{type} \rangle (\langle \text{wp} \rangle), INTENT (IN) :: b(:,:), d(:)<type>(<wp>), INTENT (INOUT) :: a(:,:)
            INTEGER, INTENT (IN) :: m, kl
         where
            a has shape (m,n)
            b has shape (m,n) for general matrix
                                 (1,n) for general banded matrix (1 > k)d has shape (n)
• Fortran 77 binding:
  General:
            SUBROUTINE BLAS_xGE_DIAG_SCALE_ACC( M, N, B, LDB, D, INCD, A,
           \bullet Let \bullet let \bullet let \bullet let \bullet let \bullet let \bullet let \bullet let \bullet let \bullet let \bullet let \bullet let \bullet let \bullet let \bullet let \bullet let \bullet let \bullet let \bullet let \bullet let \bullet let \bullet let \bullet let \bullet let \bullet 
            SUBROUTINE BLAS_xGB_DIAG_SCALE_ACC( M, N, KL, KU, B, LDB, D, INCD,
           \uparrow \uparrowall:
            INTEGER INCD, KL, KU, LDA, LDB, M, N
            \langle \text{type} \rangle A( LDA, * ), B( LDB, * ), D( * )
\bullet C binding:
  void BLAS_xge_diag_scale_acc( enum blas_order_type order, int m, int n,
                                                     const ARRAY b, int ldb, const ARRAY d,
                                                     int incd, ARRAY a, int lda );
  General Band:
```

```
void BLAS_xgb_diag_scale_acc( enum blas_order_type order, int m, int n,
                              int kl, int ku, const ARRAY b, int ldb,
                              const ARRAY d, int incd, ARRAY a, int lda );
```
 $\{GE, SY, SB, SP\}$ . ACC (Matrix accumulation and scale)  $B \leftarrow \alpha A + \beta B, B \leftarrow \alpha A^T + \beta B$ 

These routines scale a matrix  $A$  (or its transpose) and scale a matrix  $B$  and accumulate the result in the matrix  $B$ . Matrices  $A$  and  $B$  have the same storage format. These routines return immediately if alpha is equal to zero and beta is equal to one, or if m (for nonsymmetric matrices) or n or k (for symmetric band matrices) is less than or equal to zero. As described in section 2.5.3, for the routine GELACC, if Ida or Idb is less than one or Ida or Idb is less than m, an error flag is set and passed to the error handler. For the C bindings for GE\_ACC, if order = blas\_rowmajor and if lda or ldb is less than one or lda or ldb is less than n, an error flag is set and passed to the error handler; if order = blas\_colmajor and if lda or ldb is less than one or lda or ldb is less than m, an error flag is set and passed to the error handler. For the routine SYACC, if Ida or Idb is less than one or Ida or Idb is less than n, an error flag is set and passed to the error handler. For the routine SB\_ACC, if lda or ldb is less than k plus one, an error flag is set and passed to the error handler. For the C bindings of  $SBACC$ , if order = blas\_rowmajor and if  $Ida$  or  $Idb$  is less than one or  $Ida$ or  $\mathsf{Id}\mathsf{b}$  is less than n, an error flag is set and passed to the error handler; if order = blas\_colmajor and if Ida or Idb is less than one or Ida or Idb is less than k plus one, an error flag is set and passed to the error handler.

Fortran 95 binding:

```
General:
    SUBROUTINE ge_acc( a, b [, trans] [, alpha] [, beta] )
Symmetric:
    SUBROUTINE sy_acc( a, b [, uplo] [, trans] [, alpha] [, beta] )
Symmetric Band:
    SUBROUTINE sb_acc( a, b [, uplo] [, trans] [, alpha] [, beta] )
Symmetric Packed:
    SUBROUTINE sp_acc( ap, bp [, uplo] [, trans] [, alpha] [, beta] )
all:\langle \text{type} \rangle (\langle \text{wp} \rangle), INTENT(IN) :: a(:,:) | ap(:)<type>(<wp>), INTENT(INOUT) :: b(:,:) | bp(:)
      TYPE (blas_uplo_type), INTENT (IN), OPTIONAL :: uplo
      TYPE (blas_trans_type), INTENT (IN), OPTIONAL :: trans
      <type>(<wp>), INTENT(IN), OPTIONAL :: alpha, beta
```
The default value for  $\beta$  is 1.0 or (1.0,0.0).

• Fortran 77 binding:

```
General:
    SUBROUTINE BLAS_xGE_ACC( TRANS, M, N, ALPHA, A, LDA, BETA, B,
    $ LDB )Symmetric:
```

```
SUBROUTINE BLAS_xSY_ACC( UPLO, TRANS, N, ALPHA, A, LDA, BETA, B,
      $
                                LDB )
 Symmetric Band:
       SUBROUTINE BLAS_xSB_ACC( UPLO, TRANS, N, K, ALPHA, A, LDA, BETA,
      \texttt{B}, \texttt{LDB})
 Symmetric Packed:
       SUBROUTINE BLAS_xSP_ACC( UPLO, TRANS, N, ALPHA, AP, BETA, BP )
 all:
       INTEGER K, LDA, LDB, M, N, TRANS, UPLO
       <type> ALPHA, BETA
       \langle \text{type} \rangle A(LDA, *) or AP( *), B(LDB, *) or BP( *)
\bullet C binding:
 General:
 void BLAS_xge_acc( enum blas_order_type order, enum blas_trans_type trans,
                    int m, int n, SCALAR_IN alpha, const ARRAY a, int lda,
                    SCALAR_IN beta, ARRAY b, int ldb );
 Symmetric:
 void BLAS_xsy_acc( enum blas_order_type order, enum blas_uplo_type uplo,
                    enum blas_trans_type trans, int n, SCALAR_IN alpha,
                    const ARRAY a, int lda, SCALAR_IN beta, ARRAY b, int ldb );
 Symmetric Band:
 void BLAS_xsb_acc( enum blas_order_type order, enum blas_uplo_type uplo,
                    enum blas_trans_type trans, int n, int k, SCALAR_IN alpha,
                    const ARRAY a, int lda, SCALAR_IN beta, ARRAY b, int ldb );
 Symmetric Packed:
 void BLAS_xsp_acc( enum blas_order_type order, enum blas_uplo_type uplo,
                    enum blas_trans_type trans, int n, SCALAR_IN alpha,
                    const ARRAY ap, SCALAR_IN beta, ARRAY bp );
```
 $\{GB, TR, TB, TP\}$ . ACC (Matrix accumulation and scale)  $B \leftarrow \alpha A + \beta B$ 

These routines scale matrices A and B and accumulate the result in the matrix B. Matrices A and  $B$  have the same storage format. These routines return immediately if alpha is equal to zero and beta is equal to one, or if m or kl or ku (for general band matrices) or n or k (for triangular band matrices) is less than or equal to zero. For the routine GB ACC, if lda is less than kl plus ku plus one, an error flag is set and passed to the error handler. For the C bindings for GB\_ACC, if order = blas\_rowmajor and if Ida is less than one or Ida is less than n, an error flag is set and passed to the error handler; if order = blas colmajor and if lda is less than one or lda is less than k plus ku plus one, an error flag is set and passed to the error handler. For the routines TR\_ACC and TP\_ACC, if Ida is less than one or Ida is less than n, an error flag is set and passed to the error handler. For the routine TB\_ACC, if lda is less than k plus one, an error flag is set and passed to the error handler. For the C bindings for TB\_ACC, if order = blas rowmajor and if Ida is less than one or lda is less than n, an error flag is set and passed to the error handler; if order = blas\_colmajor and if Ida is less than one or Ida is less than k plus one, an error flag is set and passed to the error handler.

```
 Fortran 95 binding:
 General Band:
     SUBROUTINE gb_acc( a, m, kl, b [, alpha] [, beta] )
 Triangular:
     SUBROUTINE tr_acc( a, b [, uplo] [, diag] [, alpha] [, beta] )
 Triangular Band:
     SUBROUTINE tb_acc( a, b [, uplo] [, diag] [, alpha] [, beta] )
 Triangular Packed:
     SUBROUTINE tp_acc( ap, bp [, uplo] [, diag] [, alpha] [, beta] )
       \langle \text{type} \rangle (\langle \text{wp} \rangle), INTENT(IN) :: a(:,:) | ap(:)
       INTEGER, INTENT (IN) :: m, kl
       <type>(<wp>), INTENT(INOUT) :: b(:,:) | bp(:)
       TYPE (blas_uplo_type), INTENT (IN), OPTIONAL :: uplo
       TYPE (blas_diag_type), INTENT (IN), OPTIONAL :: diag
       <type>(<wp>), INTENT(IN), OPTIONAL :: alpha, beta
 The default value for \beta is 1.0 or (1.0,0.0).
• Fortran 77 binding:
 General Band:
       SUBROUTINE BLAS_xGB_ACC( M, N, KL, KU, ALPHA, A, LDA, BETA, B,
       ¢
       \mathbf{f} , the distribution of \mathbf{f} is the distribution of \mathbf{f} , the distribution of \mathbf{f}Triangular:
       SUBROUTINE BLAS_xTR_ACC( UPLO, DIAG, N, ALPHA, A, LDA, BETA, B,
       ¢
       $ LDB )
 Triangular Band:
       SUBROUTINE BLAS_xTB_ACC( UPLO, DIAG, N, K, ALPHA, A, LDA, BETA, B,
       $
       \blacksquareTriangular Packed:
       SUBROUTINE BLAS_xTP_ACC( UPLO, DIAG, N, ALPHA, AP, BETA, BP )
 all:
       INTEGER DIAG, K, KL, KU, LDA, LDB, M, N, UPLO
       <type> ALPHA, BETA
       \langle \text{type} \rangle A(LDA, *) or AP( * ), B(LDB, *) or BP( * )
\bullet C binding:
 General Band:
 void BLAS_xgb_acc( enum blas_order_type order, int m, int n, int kl, int ku,
                     SCALAR_IN alpha, const ARRAY a, int lda, SCALAR_IN beta,
                     ARRAY b, int ldb );
 Triangular:
 void BLAS_xtr_acc( enum blas_order_type order, enum blas_uplo_type uplo,
                     enum blas_diag_type diag, int n, SCALAR_IN alpha,
                     const ARRAY a, int lda, SCALAR_IN beta, ARRAY b, int ldb );
```
Triangular Band: void BLAS\_xtb\_acc( enum blas\_order\_type order, enum blas\_uplo\_type uplo, enum blas\_diag\_type diag, int n, int k, SCALAR\_IN alpha, const ARRAY a, int lda, SCALAR\_IN beta, ARRAY b, int ldb ); Triangular Packed: void BLAS\_xtp\_acc( enum blas\_order\_type order, enum blas\_uplo\_type uplo, enum blas\_diag\_type diag, int n, SCALAR\_IN alpha, const ARRAY ap, SCALAR\_IN beta, ARRAY bp );

 ${G \in G, G \in S}$   $C \leftarrow \alpha A + \beta B$  (Matrix add and scale)  $C \leftarrow \alpha A + \beta B$ 

This routine scales two matrices A and B and stores their sum in a matrix C. Matrices  $A, B$ , and  $C$  have the same storage format. This routine returns immediately if m or k or ku (for general band matrices) or n or k (for symmetric or triangular band matrices) is less than or equal to zero. For the routine GE\_ADD, if Ida or Idb is less than one or less than m, an error flag is set and passed to the error handler. For the C bindings for GE\_ADD, if order = blas\_rowmajor and if Ida or Idb is less than one or lda or ldb is less than n, an error flag is set and passed to the error handler; if order = blas\_colmajor and if Ida or Idb is less than one or Ida or Idb is less than m, an error flag is set and passed to the error handler. For the routine GB ADD, if lda or ldb is less than kl plus ku plus one, an error flag is set and passed to the error handler. For the C bindings for GB\_ADD, if order = blas\_rowmajor and if Ida or Idb is less than one or Ida or Idb is less than n, an error flag is set and passed to the error handler; if order <sup>=</sup> blas colmajor and if lda or ldb is less than one or Ida or Idb is less than kl plus ku plus one, an error flag is set and passed to the error handler. For the routines SY\_ADD, TR\_ADD, SP\_ADD, and TP\_ADD, if lda or ldb is less than one or lda or ldb is less than n, an error flag is set and passed to the error handler. For the routines SB\_ADD and TB\_ADD, if Ida or Idb is less than k plus one, an error flag is set and passed to the error handler. For the C bindings for SB\_ADD and TB\_ADD, if order = blas\_rowmajor and if Ida or Idb is less than one or  $\mathsf{Id}$  or  $\mathsf{Id}$  b is less than n, an error flag is set and passed to the error handler; if order = blas colmajor and if Ida or Idb is less than one or Ida or Idb is less than k plus one, an error flag is set and passed to the error handler.

```
General:
    SUBROUTINE ge_add( a, b, c [, alpha] [, beta] )
General Band:
    SUBROUTINE gb_add( a, m, kl, b, c [, alpha] [, beta] )
Symmetric:
    SUBROUTINE sy_add( a, b, c [, uplo] [, alpha] [, beta] )
Symmetric Band:
    SUBROUTINE sb_add( a, b, c [, uplo] [, alpha] [, beta] )
Symmetric Packed:
    SUBROUTINE sp_add( ap, bp, cp [, uplo] [, alpha] [, beta] )
Triangular:
    SUBROUTINE tr_add( a, b, c [, uplo] [, diag] [, alpha] [, beta] )
Triangular Band:
    SUBROUTINE tb_add( a, b, c [, uplo] [, diag] [, alpha] [, beta] )
```

```
Triangular Packed:
      SUBROUTINE tp_add( ap, bp, cp [, uplo] [, diag] [, alpha] [, beta] )
        \langle \text{type}\rangle(\langle \text{wp}\rangle), INTENT(IN) :: a(:,:) | ap(:)INTEGER, INTENT (IN) :: m, kl
        \langle \text{type} \rangle (\langle \text{wp} \rangle), INTENT(IN) :: b(:,:) | bp(:)
        \langle \text{type} \rangle (\langle \text{wp} \rangle), INTENT(OUT) :: c(:,:) | cp(:)TYPE (blas_uplo_type), INTENT (IN), OPTIONAL :: uplo
        TYPE (blas_diag_type), INTENT (IN), OPTIONAL :: diag
        <type>(<wp>), INTENT(IN), OPTIONAL :: alpha, beta
     where
       assuming A, B and C all the same (general, banded or packed) with
      the same size.
       a, b and c have shape (m,n) for general matrix
                               (1,n) for general banded matrix (1 > k)(n,n) for symmetric or triangular
                               (k+1,n) for symmetric banded or triangular
                                        banded (k=band width)
        ap, bp and cp have shape (n*(n+1)/2).
 The default value for \beta is 1.0 or (1.0,0.0).
• Fortran 77 binding:
        SUBROUTINE BLAS_xGE_ADD( M, N, ALPHA, A, LDA, BETA, B, LDB, C,
       \texttt{\$} LDC )
 General Band:
        SUBROUTINE BLAS_xGB_ADD( M, N, KL, KU, ALPHA, A, LDA, BETA, B,
       $
                                  LDB, C, LDC)
 Symmetric:
        SUBROUTINE BLAS_xSY_ADD( UPLO, N, ALPHA, A, LDA, BETA, B, LDB,
       $
                                  C, LDC)
 Symmetric Band:
        SUBROUTINE BLAS_xSB_ADD( UPLO, N, K, ALPHA, A, LDA, BETA, B, LDB,
                                  C, LDC )$
 Symmetric Packed:
        SUBROUTINE BLAS_xSP_ADD( UPLO, N, ALPHA, AP, BETA, BP, CP )
 Triangular:
        SUBROUTINE BLAS_xTR_ADD( UPLO, DIAG, N, ALPHA, A, LDA, BETA, B,
       $ LDB, C, LDC )
 Triangular Band:
        SUBROUTINE BLAS_xTB_ADD( UPLO, DIAG, N, K, ALPHA, A, LDA, BETA,
       $
                                  B, LDB, C, LDC )
 Triangular Packed:
        SUBROUTINE BLAS_xTP_ADD( UPLO, DIAG, N, ALPHA, AP, BETA, BP, CP )
 all:
        INTEGER DIAG, K, KL, KU, LDA, LDB, M, N, TRANS, UPLO
```

```
<type> ALPHA, BETA
       \langle \text{type}\rangle A(LDA, *) or AP( * ), B(LDB, * ) or BP( * ),
       <type> C( LDC, * ) or CP( * )
\bullet C binding:
 General:
 void BLAS_xge_add( enum blas_order_type order, int m, int n, SCALAR_IN alpha,
                    const ARRAY a, int lda, SCALAR_IN beta, const ARRAY b,
                    int ldb, ARRAY c, int ldc );
 General Band:
 void BLAS_xgb_add( enum blas_order_type order, int m, int n, int kl, int ku,
                    SCALAR_IN alpha, const ARRAY a, int lda, SCALAR_IN beta,
                    const ARRAY b, int ldb, ARRAY c, int ldc );
 Symmetric:
 void BLAS_xsy_add( enum blas_order_type order, enum blas_uplo_type uplo, int n,
                    SCALAR_IN alpha, const ARRAY a, int lda, SCALAR_IN beta,
                    const ARRAY b, int ldb, ARRAY c, int ldc );
 Symmetric Band:
 void BLAS_xsb_add( enum blas_order_type order, enum blas_uplo_type uplo,
                    int n, int k, SCALAR_IN alpha, const ARRAY a, int lda,
                    SCALAR_IN beta, const ARRAY b, int ldb, ARRAY c, int ldc );
 Symmetric Packed:
 void BLAS_xsp_add( enum blas_order_type order, enum blas_uplo_type uplo,
                    int n, SCALAR_IN alpha, const ARRAY ap, SCALAR_IN beta,
                    const ARRAY bp, ARRAY cp );
 Triangular:
 void BLAS_xtr_add( enum blas_order_type order, enum blas_uplo_type uplo,
                    enum blas_diag_type diag, int n, SCALAR_IN alpha,
                    const ARRAY a, int lda, SCALAR_IN beta, const ARRAY b,
                    int ldb, ARRAY c, int ldc );
 Triangular Band:
 void BLAS_xtb_add( enum blas_order_type order, enum blas_uplo_type uplo,
                    enum blas_diag_type diag, int n, int k, SCALAR_IN alpha,
                    const ARRAY a, int lda, SCALAR_IN beta, const ARRAY b,
                    int ldb, ARRAY c, int ldc );
 Triangular Packed:
 void BLAS_xtp_add( enum blas_order_type order, enum blas_uplo_type uplo,
                    enum blas_diag_type diag, int n, SCALAR_IN alpha,
                    const ARRAY ap, SCALAR_IN beta, const ARRAY bp,
                    ARRAY cp );
```
## 2.8.8 Matrix-Matrix Operations

In the following section,  $op(X)$  denotes X, or  $X<sup>T</sup>$  or  $X<sup>H</sup>$  where X is a matrix.

GEMM (General Matrix Matrix Product)  $C \leftarrow \alpha op(A)op(B) + \beta C$ 

The routine performs a general matrix matrix multiply  $C \leftarrow \alpha op(A)op(B) + \beta C$  where  $\alpha$  and  $\beta$  are scalars, and A, B, and C are general matrices. This routine returns immediately if alpha is equal to zero and beta is equal to one, or if m or n or k is less than or equal to zero. If lda is less than one, or transa = blas no trans and lda is less than m, or transa  $\neq$  blas no trans and lda is less than k, or ldb is less than one, or  $transb = blas-no-trans$  and ldb is less than k, or  $transb \neq blas\_{no\_trans}$  and ldb is less than n, or ldc is less than one or less than m, an error flag is set and passed to the error handler.

This interface encompasses the Legacy BLAS routine xGEMM.

```
SUBROUTINE gemm( a, b, c [, transa] [, transb] [, alpha] [, beta] )
  <type>(<wp>), INTENT(IN) :: <aa>, <bb>
  <type>(<wp>), INTENT(INOUT) :: <cc>
  TYPE (blas_trans_type), INTENT(IN), OPTIONAL :: transa, transb
  <type>(<wp>), INTENT(IN), OPTIONAL :: alpha, beta
where
  \langleaa> ::= a(:,:) or a(:)

          : := b(:,:) or b(:)\langle cc \rangle ::= c(:,:) or c(:)c, rank 2, has shape (m,n)
         a has shape (m,k) if transa = blas_no_trans (the default)
                         (k,m) if transa /= blas_no_trans
                         (m) if rank 1
         b has shape (k,n) if transb = blas_no_trans (the default)
                         (n,k) if transb /= blas_no_trans
                         (n) if rank 1
                         \mathcal{N} if rank 1 is rank 1 is rank 1 is rank 1 is rank 1 is rank 1 is rank 1 is rank 1 is rank 1 is rank 1 is rank 1 is rank 1 is rank 1 is rank 1 is rank 1 is rank 1 is rank 1 is rank 1 is rank 1 is rank 1 is rank 1 is
  c, rank 1, has shape (m)
         a has shape (m,n) if transa = blas_no_trans (the default)
                         (n,m) if transa /= blas_no_trans
         b has shape (n)
```
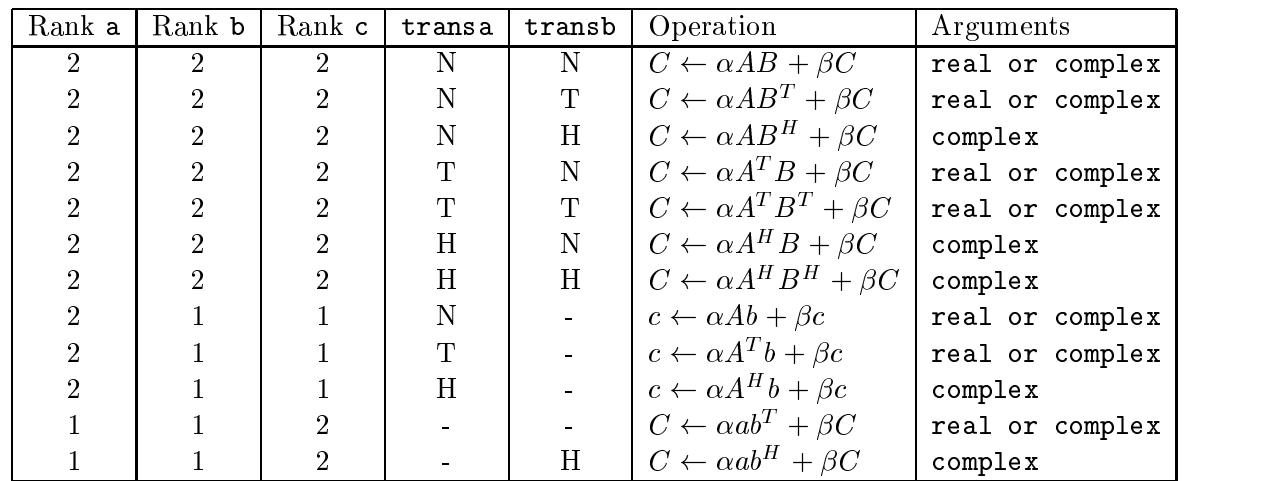

The functionality of xGEMV, xGER, xGERU, and xGERC are also covered by this generic procedure.

• Fortran *(†* binding:

```
SUBROUTINE BLAS_xGEMM( TRANSA, TRANSB, M, N, K, ALPHA, A, LDA,
$
                      B, LDB, BETA, C, LDC )
INTEGER K, LDA, LDB, LDC, M, N, TRANSA, TRANSB
<type> ALPHA, BETA
\langle \text{type} \rangle A(LDA, *), B(LDB, *), C(LDC, *)
```
 $\bullet$  C binding:

```
void BLAS_xgemm( enum blas_order_type order, enum blas_trans_type transa,
                 enum blas_trans_type transb, int m, int n, int k,
                 SCALAR_IN alpha, const ARRAY a, int lda, const ARRAY b,
                 int ldb, SCALAR_IN beta, ARRAY c, int ldc );
```
SYMM (Symmetric Matrix Matrix Product)  $C \leftarrow \alpha AB + \beta C$  or  $C \leftarrow \alpha BA + \beta C$ 

This routine performs one of the symmetric matrix matrix operations  $C \leftarrow \alpha AB + \beta C$  or  $C \leftarrow \alpha BA + \beta C$  where  $\alpha$  and  $\beta$  are scalars, A is a symmetric matrix, and B and C are general matrices. This routine returns immediately if alpha is equal to zero and beta is equal to one, or if m or n is less than or equal to zero. For side equal to blas left side, and if lda is less than one or less than m, or if ldb is less than one or less than m, or if ldc is less than one or less than m, an error flag is set and passed to the error handler. For side equal to blas right side, and if lda is less than one or less than n, or if ldb is less than one or less than n, or if ldc is less than one or less than n, an error flag is set and passed to the error handler.

The interfaces encompass the Legacy BLAS routine xSYMM with added functionality for complex symmetric matrices.

```
SUBROUTINE symm( a, b, c [, side] [, uplo] [, alpha] [, beta] )
  \langle \text{type} \rangle (\langle \text{wp} \rangle), INTENT(IN) :: a(:,:), \langle \text{bb} \rangle<type>(<wp>), INTENT(INOUT) :: <cc>
  TYPE (blas_side_type), INTENT(IN), OPTIONAL :: side
  TYPE (blas_uplo_type), INTENT(IN), OPTIONAL :: uplo
  <type>(<wp>), INTENT(IN), OPTIONAL :: alpha, beta
where
        : := b(:,:) or b(:)
  \langle cc \rangle ::= c(:,:) or c(:)and
 c, rank 2, has shape (m,n), b same shape as c
   SY a has shape (m,m) if side = blas_left_side (the default)
       a has shape (n,n) if side /= blas_left_side
 c, rank 1, has shape (m), b same shape as c
   SY a has shape (m,m)
```
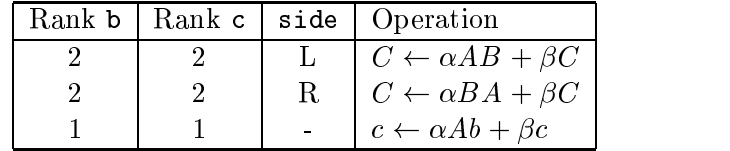

The functionality of xSYMV is covered by symm.

• Fortran 77 binding:

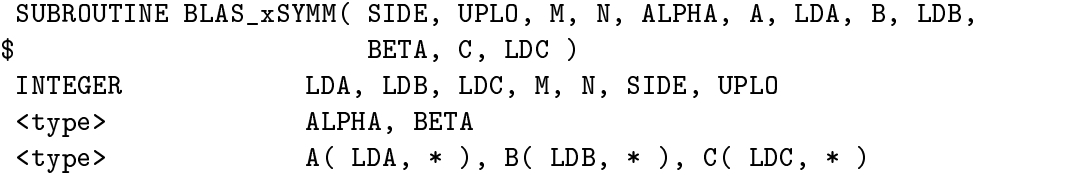

 $\bullet$  C binding:

```
void BLAS_xsymm( enum blas_order_type order, enum blas_side_type side,
                 enum blas_uplo_type uplo, int m, int n, SCALAR_IN alpha,
                 const ARRAY a, int lda, const ARRAY b, int ldb,
                 SCALAR_IN beta, ARRAY c, int ldc );
```
HEMM (Hermitian Matrix Matrix Product)  $C \leftarrow \alpha AB + \beta C$  or  $C \leftarrow \alpha BA + \beta C$ 

This routine performs one of the Hermitian matrix matrix operations  $C \leftarrow \alpha AB + \beta C$  or  $C \leftarrow \alpha BA + \beta C$  where  $\alpha$  and  $\beta$  are scalars, A is a Hermitian matrix, and B and C are general matrices. This routine returns immediately if alpha is equal to zero and beta is equal to one, or if m or n is less than or equal to zero. For side equal to blas left side, and if lda is less than one or less than m, or if ldb is less than one or less than m, or if ldc is less than one or less than m, an error flag is set and passed to the error handler. For side equal to blas right side, and if lda is less than one or less than n, or if ldb is less than one or less than n, or if ldc is less than one or less than n, an error flag is set and passed to the error handler.

The interfaces encompass the Legacy BLAS routine xHEMM.

```
Hermitian:
    SUBROUTINE hemm( a, b, c [, side] [, uplo] [, alpha] [, beta] )
      COMPLEX(<sub>wp</sub>), INTENT(IN) :: a(:,:), 
      COMPLEX(<wp>), INTENT(INOUT) :: <cc>
      TYPE (blas_side_type), INTENT(IN), OPTIONAL :: side
      TYPE (blas_uplo_type), INTENT(IN), OPTIONAL :: uplo
      COMPLEX(<wp>), INTENT(IN), OPTIONAL :: alpha, beta

            : := b(:,:) or b(:)\langle cc \rangle ::= c(:,:) or c(:)and
```
c, rank 2, has shape (m,n), b same shape as c HE a has shape (m,m) if "side" = blas\_left\_side (the default) a has shape  $(n,n)$  if "side"  $/=$  blas\_left\_side c, rank 1, has shape (m), b same shape as c HE a has shape (m,m)

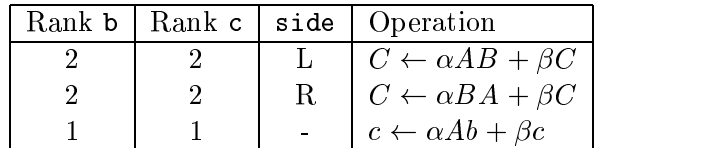

The functionality of xHEMV is covered by hemm.

• Fortran *(†* binding:

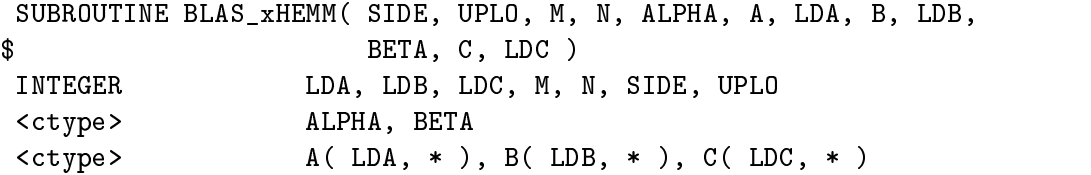

 $\bullet$  C binding:

```
void BLAS_xhemm( enum blas_order_type order, enum blas_side_type side,
                 enum blas_uplo_type uplo, int m, int n, CSCALAR_IN alpha,
                 const CARRAY a, int lda, const CARRAY b, int ldb,
                 CSCALAR_IN beta, CARRAY c, int ldc );
```
TRMM (Triangular Matrix Matrix Multiply)  $B \leftarrow \alpha op(T)B$  or  $B \leftarrow \alpha Bop(T)$ 

These routines perform one of the matrix-matrix operations  $B \leftarrow \alpha op(T)B$  or  $B \leftarrow \alpha Bop(T)$ where  $\alpha$  is a scalar, B is a general matrix, and T is a unit, or non-unit, upper or lower triangular (or triangular band) matrix. This routine returns immediately if m, n, or k (for triangular band matrices), is less than or equal to zero. For side equal to blas left side, and if ldt is less than one or less than m, or if ldb is less than one or less than m, an error flag is set and passed to the error handler. For side equal to blas right side, and if ldt is less than one or less than n, or if ldb is less than one or less than m, an error flag is set and passed to the error handler.

These interfaces encompass the Legacy BLAS routine xTRMM.

```
SUBROUTINE trmm( t, b [, side] [, uplo] [, transt] [, diag] [, alpha] )
 <type>(<wp>), INTENT(IN) :: t(:,:)
 <type>(<wp>), INTENT(INOUT) :: <bb>
 <type>(<wp>), INTENT(IN), OPTIONAL :: alpha
 TYPE (blas_diag_type), INTENT(IN), OPTIONAL :: diag
 TYPE (blas_side_type), INTENT(IN), OPTIONAL :: side
```

```
TYPE (blas_trans_type), INTENT(IN), OPTIONAL :: transt
 TYPE (blas_uplo_type), INTENT(IN), OPTIONAL :: uplo
  ::= b(:,:) or b(:)b, rank 2, has shape (m,n)
  TR t has shape (m,m) if side = blas_left_side (the default)
     t has shape (n,n) if side /= blas_left_side
b, rank 1, has shape (m)
  TR t has shape (m,m)
```
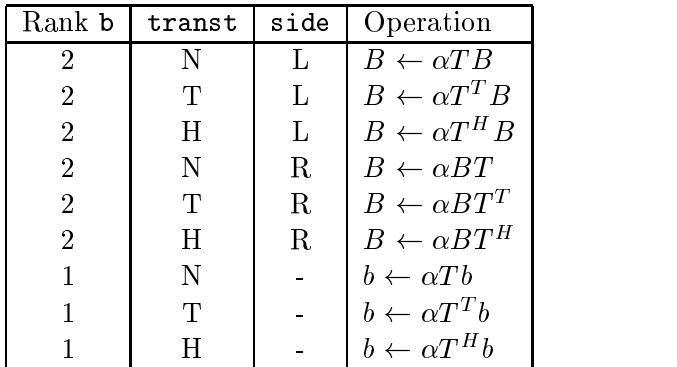

The functionality of xTRMV is covered by trmm.

• Fortran *(†* binding:

```
SUBROUTINE BLAS_xTRMM( SIDE, UPLO, TRANST, DIAG, M, N, ALPHA, T,
$
                      LDT, B, LDB )
INTEGER DIAG, LDB, LDT, M, N, SIDE, TRANST, UPLO
<type> ALPHA
\langle \text{type} \rangle T(LDT, * ), B(LDB, * )
```
 $\bullet$  C binding:

void BLAS\_xtrmm( enum blas\_order\_type order, enum blas\_side\_type side, enum blas\_uplo\_type uplo, enum blas\_trans\_type transt, enum blas\_diag\_type diag, int m, int n, SCALAR\_IN alpha, const ARRAY t, int ldt, ARRAY b, int ldb );

TRSM (Triangular Solve)

```
(B \text{ or } B \leftarrow \alpha B \text{ or } T^{-1})
```
This routine solves one of the matrix equations  $B \leftarrow \alpha op(T^{-1})B$  or  $B \leftarrow \alpha Bop(T^{-1})$  where  $\alpha$  is a scalar,  $B$  is a general matrix, and  $T$  is a unit, or non-unit, upper or lower triangular matrix. This routine returns immediately if m or n is less than or equal to zero. For side equal to blas left side, and if ldt is less than one or less than m, or if ldb is less than one or less than m, an error flag is set and passed to the error handler. For side equal to blas right side, and if ldt is less than one or less than n, or if ldb is less than one or less than m, an error flag is set and passed to the error handler.

These interfaces encompass the Legacy BLAS routine xTRSM.

Advice to implementors. Note that no check for singularity, or near singularity is specified for these triangular equation-solving routines. The requirements for such a test depend on the application, and so we felt that this should not be included, but should instead be performed before calling the triangular solver. (End of advice to implementors.)

Fortran 95 binding:

```
SUBROUTINE trsm( t, b [, side] [, uplo] [, transt] [, diag] [, alpha] )
  \langle type \rangle (\langle wp \rangle), INTENT(IN) :: t(:,:)
  <type>(<wp>), INTENT(INOUT) :: <bb>
  TYPE (blas_side_type), INTENT(IN), OPTIONAL :: side
  TYPE (blas_uplo_type), INTENT(IN), OPTIONAL :: uplo
  TYPE (blas_trans_type), INTENT(IN), OPTIONAL :: transt
  TYPE (blas_diag_type), INTENT(IN), OPTIONAL :: diag
  <type>(<wp>), INTENT(IN), OPTIONAL :: alpha
where
   ::= b(:,:) or b(:)b, rank 2, has shape (m,n)
   TR t has shape (m,m) if side = blas_left_side (the default)
       t has shape (n,n) if side /= blas_left_side
b, rank 1, has shape (m)
   TR t has shape (m,m)
```
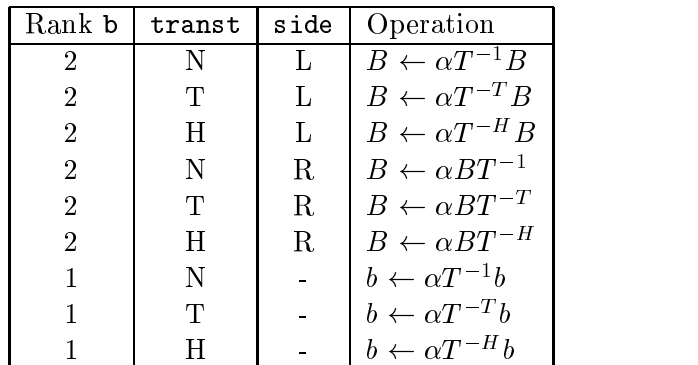

The functionality of xTRSV is covered by trsm.

• Fortran *(†* binding:

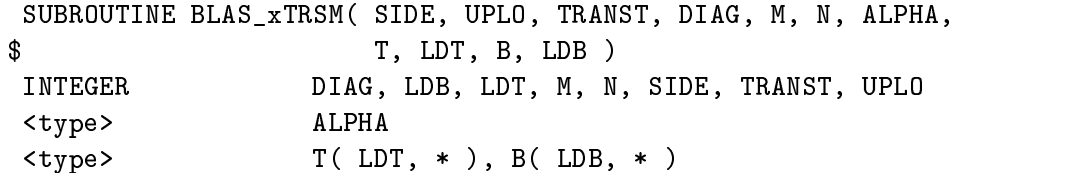

 $\bullet$  C binding:

```
void BLAS_xtrsm( enum blas_order_type order, enum blas_side_type side,
                 enum blas_uplo_type uplo, enum blas_trans_type transt,
                 enum blas_diag_type diag, int m, int n, SCALAR_IN alpha,
                 const ARRAY t, int ldt, ARRAY b, int ldb );
```

```
SYRK (Symmetric Rank K update) C \leftarrow \alpha A A^T + \beta C, C \leftarrow \alpha A^T A + \beta C
```
This routine performs one of the symmetric rank k operations  $C \leftarrow \alpha A A^T + \beta C$  or  $C \leftarrow$  $\alpha A^T A + \beta C$  where  $\alpha$  and  $\beta$  are scalars, C is a symmetric matrix, and A is a general matrix. This routine returns immediately if alpha is equal to zero and beta is equal to one, or if n or k is less than or equal to zero. If  $\text{Idc}$  is less than one or less than n, an error flag is set and passed to the error handler. For trans equal to blas\_no\_trans, and if lda is less than one or less than n, an error flag is set and passed to the error handler. For trans equal to blas\_trans, and if lda is less than one or less than k, an error flag is set and passed to the error handler.

These interfaces encompass the Legacy BLAS routine xSYRK with added functionality for complex symmetric matrices.

Fortran 95 binding:

```
SUBROUTINE syrk( a, c [, uplo] [, trans] [, alpha] [, beta] )
  <type>(<wp>), INTENT(IN) :: <aa>
  <type>(<wp>), INTENT(INOUT) :: c(:,:)
  TYPE (blas_uplo_type), INTENT(IN), OPTIONAL :: uplo
  TYPE (blas_trans_type), INTENT(IN), OPTIONAL :: trans
  <type>(<wp>), INTENT(IN), OPTIONAL :: alpha, beta
where
  \langleaa> ::= a(:,:) or a(:)
and
 c has shape (n,n)
 a has shape (n,k) if trans = blas_no_trans (the default)
             (k,n) if trans /= blas_no_trans
             (n) if rank 1
```
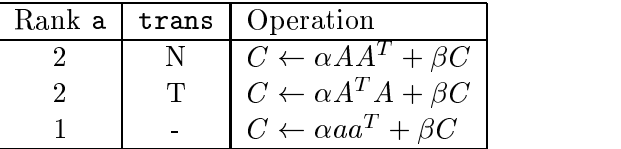

The functionality of xSYR is covered by syrk.

• Fortran *(†* binding:

```
SUBROUTINE BLAS_xSYRK( UPLO, TRANS, N, K, ALPHA, A, LDA, BETA,
$
                   C, LDC )INTEGER K, LDA, LDC, N, TRANS, UPLO
<type> ALPHA, BETA
<type> A( LDA, * ), C( LDC, * )
```
 $\bullet$  C binding:

```
void BLAS_xsyrk( enum blas_order_type order, enum blas_uplo_type uplo,
                 enum blas_trans_type trans, int n, int k, SCALAR_IN alpha,
                 const ARRAY a, int lda, SCALAR_IN beta, ARRAY c, int ldc );
```
HERK (Hermitian Rank K update)  $C \leftarrow \alpha A A^H + \beta C, C \leftarrow \alpha A^H A + \beta C$ 

This routine performs one of the Hermitian rank k operations  $C \leftarrow \alpha A A^{H} + \beta C$  or  $C \leftarrow$  $\alpha A^{H} A + \beta C$  where  $\alpha$  and  $\beta$  are scalars, C is a Hermitian matrix, and A is a general matrix. This routine returns immediately if alpha is equal to zero and beta is equal to one, or if n or k is less than or equal to zero. If  $\text{Idc}$  is less than one or less than n, an error flag is set and passed to the error handler. For trans equal to blas no trans, and if lda is less than one or less than n, an error flag is set and passed to the error handler. For trans equal to blas\_trans, and if lda is less than one or less than k, an error flag is set and passed to the error handler.

These interfaces encompass the Legacy BLAS routine xHERK.

Fortran 95 binding:

```
SUBROUTINE herk( a, c [, uplo] [, trans] [, alpha] [, beta] )
  COMPLEX(<wp>), INTENT(IN) :: <aa>
  COMPLEX(<sub>wp</sub>), INTENT(INOUT) :: c(:,:)TYPE (blas_uplo_type), INTENT(IN), OPTIONAL :: uplo
  TYPE (blas_trans_type), INTENT(IN), OPTIONAL :: trans
  REAL(<wp>), INTENT(IN), OPTIONAL :: alpha, beta
where
  \langleaa> ::= a(:,:) or a(:)
 c has shape (n,n)
 a has shape (n,k) if trans = blas_no_trans (the default)
             (k,n) if trans /= blas_no_trans
             (n) if rank 1
```
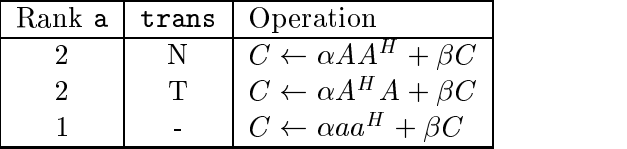

The functionality of xHER is covered by herk.

• Fortran *(†* binding:

```
SUBROUTINE BLAS_xHERK( UPLO, TRANS, N, K, ALPHA, A, LDA, BETA, C,
$
                  LDC)
\mathbf{f}INTEGER
               K, LDA, LDC, N, TRANS, UPLO
<rtype> ALPHA, BETA
<ctype> A( LDA, * ), C( LDC, * )
```
 $\bullet$  C binding:

```
void BLAS_xherk( enum blas_order_type order, enum blas_uplo_type uplo,
                 enum blas_trans_type trans, int n, int k, RSCALAR_IN alpha,
                 const CARRAY a, int lda, RSCALAR_IN beta, CARRAY c, int ldc );
```
SY TRIDIAG RK (Symmetric Rank K update with symmetric tridiagonal matrix)

 $C \leftarrow \alpha A J A^T + \beta C, C \leftarrow \alpha A^T J A + \beta C$ 

This routine performs one of the symmetric rank k operations  $C \leftarrow \alpha A J A^T + \beta C$  or  $C \leftarrow$  $\alpha A^TJA + \beta C$  where  $\alpha$  and  $\beta$  are scalars, C is a symmetric matrix, A is a general matrix, and J is a symmetric tridiagonal matrix. This routine returns immediately if alpha is equal to zero and beta is equal to one, or if n or k is less than or equal to zero. If ldc is less than one or less than n, an error flag is set and passed to the error handler. For trans equal to blas\_no\_trans, and if lda is less than one or less than n, an error flag is set and passed to the error handler. For trans equal to blas trans, and if lda is less than one or less than k, an error flag is set and passed to the error handler.

Fortran 95 binding:

```
SUBROUTINE sy_tridiag_rk( a, d, e, c [, uplo] [, trans] [, alpha] &
                            [, beta] )<type>(<wp>), INTENT(IN) :: a(:,:)
  \langle \text{type} \rangle (\langle \text{wp} \rangle), INTENT(IN) :: d(:), e(:)
  <type>(<wp>), INTENT(INOUT) :: c(:,:)
  TYPE (blas_uplo_type), INTENT(IN), OPTIONAL :: uplo
  TYPE (blas_trans_type), INTENT(IN), OPTIONAL :: trans
  <type>(<wp>), INTENT(IN), OPTIONAL :: alpha, beta
 c has shape (n,n)
  if trans = blas_no_trans (the default)
     a has shape (n,k)
     d has shape (k)
     e has shape (k-1)
  if trans /= blas_no_trans
     a has shape (k,n)
     d has shape (n)
     e has shape (n-1)
```
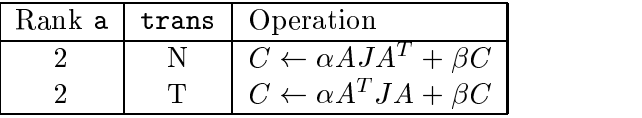

• Fortran *()* binding:

```
SUBROUTINE BLAS_xSY_TRIDIAG_RK( UPLO, TRANS, N, K, ALPHA, A, LDA, D,
$ E, BETA, C, LDC )
INTEGER K, LDA, LDC, N, TRANS, UPLO
<type> ALPHA, BETA
\langle \text{type} \rangle A(LDA, *), C(LDC, *), D(*), E(*)
```
 $\bullet$  C binding:

```
void BLAS_xsy_tridiag_rk( enum blas_order_type order, enum blas_uplo_type uplo,
                          enum blas_trans_type trans, int n, int k,
                          SCALAR_IN alpha, const ARRAY a, int lda,
                          const ARRAY d, const ARRAY e, SCALAR_IN beta,
                          ARRAY c, int ldc );
```
HE TRIDIAG RK (Hermitian Rank K update with symmetric tridiagonal matrix)

 $C \leftarrow \alpha A J A^H + \beta C$ ,  $C \leftarrow \alpha A^H J A + \beta C$ JA + C

This routine performs one of the Hermitian rank k operations  $C \leftarrow \alpha A J A^H + \beta C$  or  $C \leftarrow$  $\alpha$  a  $\beta$  are  $\beta$  and  $\alpha$  are scalars,  $\epsilon$  is a Hermitian matrix,  $A$  is a general matrix, and  $J$ is a symmetric tridiagonal matrix. This routine returns immediately if alpha is equal to zero and beta is equal to one, or if n or k is less than or equal to zero. If ldc is less than one or less than n, an error flag is set and passed to the error handler. For trans equal to blas\_no\_trans, and if lda is less than one or less than n, an error flag is set and passed to the error handler. For trans equal to blas trans, and if lda is less than one or less than k, an error flag is set and passed to the error handler.

```
SUBROUTINE he_tridiag_rk( a, d, e, c [, uplo] [, trans] [, alpha] &
                            [, beta] )
  COMPLEX(<sub>wp</sub>), INTENT(IN) :: a(:,:)COMPLEX(<sub>wp</sub>), INTENT(IN) :: d(:), e(:)COMPLEX(<sub>wp</sub>), INTENT(INOUT) :: c(:,:)TYPE (blas_uplo_type), INTENT(IN), OPTIONAL :: uplo
  TYPE (blas_trans_type), INTENT(IN), OPTIONAL :: trans
  REAL(<wp>), INTENT(IN), OPTIONAL :: alpha, beta
where
 c has shape (n,n)
 if trans = blas no trans (the default)
    a has shape (n,k)
    d has shape (k)
    e has shape (k-1)
 if trans /= blas_no_trans
    a has shape (k,n)
    d has shape (n)
    e has shape (n-1)
```
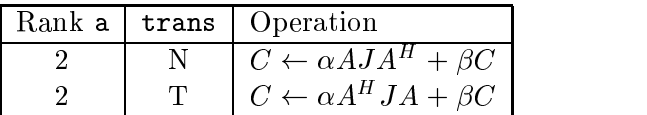

• Fortran *(†* binding:

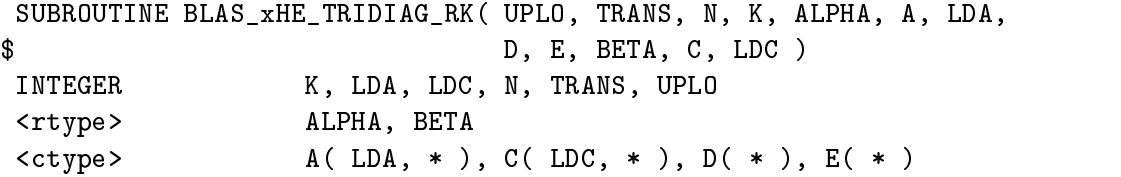

 $\bullet$  C binding:

```
void BLAS_xhe_tridiag_rk( enum blas_order_type order, enum blas_uplo_type uplo,
                          enum blas_trans_type trans, int n, int k,
                          RSCALAR_IN alpha, const CARRAY a, int lda,
                          const CARRAY d, const CARRAY e, RSCALAR_IN beta,
                          CARRAY c, int ldc );
```
SYR2K (Symmetric rank 2k update)  $C \leftarrow (\alpha A)B^{T} + B(\alpha A)^{T} + \beta C$ 

 $C \leftarrow (\alpha A)^T B + B^T (\alpha A) + \beta C$ 

These routines perform the symmetric rank 2k operation  $C \leftarrow (\alpha A)B^{T} + B(\alpha A)^{T} + \beta C$  or  $C \leftarrow (\alpha A)^T B + B^T (\alpha A) + \beta C$  where  $\alpha$  and  $\beta$  are scalars, C is a symmetric matrix, and A and B are general matrices. This routine returns immediately if alpha is equal to zero and beta is equal to one, or if n or k is less than or equal to zero. If ldc is less than one or less than n, an error flag is set and passed to the error handler. For trans equal to blas no trans, and if lda is less than one or less than n, or if ldb is less than one or less than n, an error flag is set and passed to the error handler. For trans equal to blas\_trans, and if lda is less than one or less than k, or if ldb is less than one or less than k, an error flag is set and passed to the error handler.

These interfaces encompass the Legacy BLAS routine xSYR2K with added functionality for complex symmetric matrices.

```
SUBROUTINE syr2k( a, b, c [, uplo] [, trans] [, alpha] [, beta] )
  <type>(<wp>), INTENT(IN) :: <aa>, <bb>
 <type>(<wp>), INTENT(INOUT) :: c(:,:)
 TYPE (blas_uplo_type), INTENT(IN), OPTIONAL :: uplo
 TYPE (blas_trans_type), INTENT(IN), OPTIONAL :: trans
  <type>(<wp>), INTENT(IN), OPTIONAL :: alpha, beta
  \langleaa> ::= a(:,:) or a(:)
   ::= b(:,:) or b(:)and
 c has shape (n,n)
```

```
if trans = blas_no_trans (the default)
  a has shape (n,k)
  b has shape (n,k)
if trans /= blas_no_trans
  a has shape (k, n)b has shape (k,n)
```
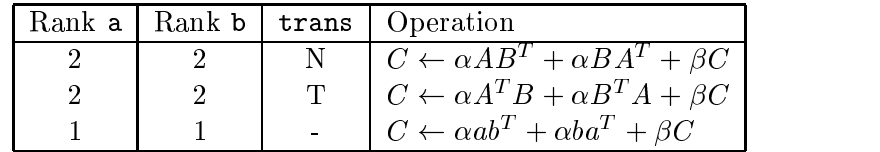

The functionality of xSYR2 is covered by syr2k.

• Fortran 77 binding:

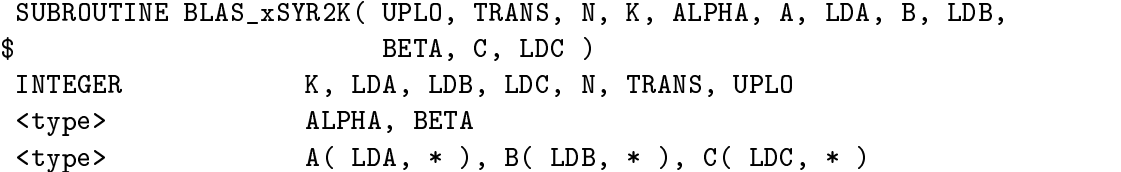

 $\bullet$  C binding:

```
void BLAS_xsyr2k( enum blas_order_type order, enum blas_uplo_type uplo,
                  enum blas_trans_type trans, int n, int k, SCALAR_IN alpha,
                  const ARRAY a, int lda, const ARRAY b, int ldb,
                  SCALAR_IN beta, ARRAY c, int ldc );
```
HER2K (Hermitian rank 2k update)<br> $C \leftarrow (\alpha A)B^H + B(\alpha A)^H + \beta C$  $C \leftarrow (\alpha A)^{H} B + B^{H}(\alpha A) + \beta C$ 

These routines perform the Hermitian rank 2k operation  $C \leftarrow (\alpha A)B^H + B(\alpha A)^H + \beta C$  or  $C \leftarrow (\alpha A)^\mu B + B^\mu (\alpha A) + \beta C$  where  $\alpha$  and  $\beta$  are scalars, C is a Hermitian matrix, and A and B are general matrices. This routine returns immediately if alpha is equal to zero and beta is equal to one, or if n or k is less than or equal to zero. If ldc is less than one or less than n, an error flag is set and passed to the error handler. For trans equal to blas no trans, and if lda is less than one or less than n, or if ldb is less than one or less than n, an error flag is set and passed to the error handler. For trans equal to blas\_trans, and if lda is less than one or less than k, or if ldb is less than one or less than k, an error flag is set and passed to the error handler.

These interfaces encompass the Legacy BLAS routine xHER2K.

```
SUBROUTINE her2k( a, b, c [, uplo] [, trans] [, alpha] [, beta] )
 COMPLEX(<wp>), INTENT(IN) :: <aa>, <bb>
 COMPLEX(<sub>wp</sub>), INTENT(INOUT) :: c(:,:)
```

```
TYPE (blas_uplo_type), INTENT(IN), OPTIONAL :: uplo
 TYPE (blas_trans_type), INTENT(IN), OPTIONAL :: trans
 COMPLEX(<wp>), INTENT(IN), OPTIONAL :: alpha
 REAL(<wp>), INTENT(IN), OPTIONAL :: beta
        : := a(:,:) or a(:)<sub>aa</sub></sub>
   ::= b(:,:) or b(:)and
 c has shape (n,n)
 a and b have shape (n,k) if trans = blas_no_trans (the default)
                     (k,n) if trans /= blas_no_trans
                     (n) if rank 1
```
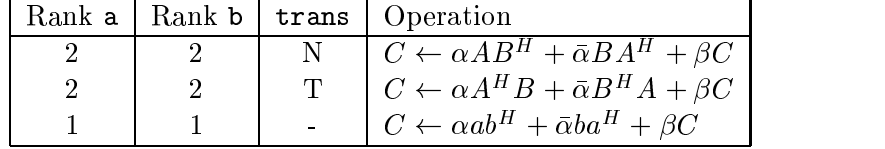

The functionality of xHER2 is covered by her2k.

• Fortran *(†* binding:

```
SUBROUTINE BLAS_xHER2K( UPLO, TRANS, N, K, ALPHA, A, LDA, B, LDB,
$
                    BETA, C, LDC)
INTEGER K, LDA, LDB, LDC, N, TRANS, UPLO
<ctype> ALPHA
<rtype> BETA
<ctype> A( LDA, * ), B( LDB, * ), C( LDC, * )
```
 $\bullet$  C binding:

```
void BLAS_xher2k( enum blas_order_type order, enum blas_uplo_type uplo,
                  enum blas_trans_type trans, int n, int k, CSCALAR_IN alpha,
                  const CARRAY A, int lda, const CARRAY b, int ldb,
                  RSCALAR_IN beta, CARRAY c, int ldc );
```
SY TRIDIAG R2K (Symmetric rank 2k update with symmetric tridiagonal matrix)

```
C \leftarrow (\alpha A J)B^T + B(\alpha A J)^T + \beta CC \leftarrow (\alpha AJ)^T B + B^T (\alpha AJ) + \beta C
```
These routines perform the symmetric rank 2k operation  $C \leftarrow (\alpha AJ)B^{T} + B(\alpha AJ)^{T} + \beta C$  or  $C \leftarrow (\alpha A J)^T B + B^T (\alpha A J) + \beta C$  where  $\alpha$  and  $\beta$  are scalars, C is a symmetric matrix, A and B are general matrices, and  $J$  is a symmetric tridiagonal matrix. This routine returns immediately if alpha is equal to zero and beta is equal to one, or if n or k is less than or equal to zero. If ldc is less than one or less than n, an error flag is set and passed to the error handler. For trans equal to blas no trans, and if lda is less than one or less than n, or if ldb is less than one or less than n, an error flag is set and passed to the error handler. For trans equal to blas\_trans, and if lda is less than one or less than k, or if ldb is less than one or less than k, an error flag is set and passed to the error handler.

Fortran 95 binding:

```
SUBROUTINE sy_tridiag_r2k( a, d, e, b, c [, uplo] [, trans] &
                             [, alpha] [, beta] )
  \langle \text{type} \rangle (\langle \text{wp} \rangle), INTENT(IN) :: a(:,:), b(:,:)<type>(<wp>), INTENT(IN) :: d(:), e(:)
  <type>(<wp>), INTENT(INOUT) :: c(:,:)
  TYPE (blas_uplo_type), INTENT(IN), OPTIONAL :: uplo
  TYPE (blas_trans_type), INTENT(IN), OPTIONAL :: trans
  COMPLEX(<wp>), INTENT(IN), OPTIONAL :: alpha
  <type>(<wp>), INTENT(IN), OPTIONAL :: beta
where
 c has shape (n,n)
  if trans = blas no trans (the default)
     a and b have shape (n,k)d has shape (k)
     e has shape (k-1)
  if trans /= blas_no_trans
     a and b have shape (k, n)d has shape (n)
     e has shape (n-1)
```
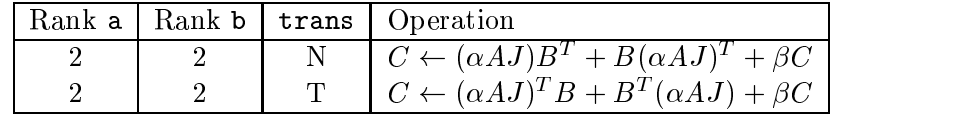

• Fortran *(†* binding:

```
SUBROUTINE BLAS_xSY_TRIDIAG_R2K( UPLO, TRANS, N, K, ALPHA, A, LDA,
$ D, E, B, LDB, BETA, C, LDC )
INTEGER K, LDA, LDB, LDC, N, TRANS, UPLO
<type> ALPHA, BETA
\langle \text{type} \rangle A(LDA, *), B(LDB, *), C(LDC, *),
               D(* ), E(* )$
```
 $\bullet$  C binding:

void BLAS\_xsy\_tridiag\_r2k( enum blas\_order\_type order, enum blas\_uplo\_type uplo, enum blas\_trans\_type trans, int n, int k, SCALAR\_IN alpha, const ARRAY a, int lda, const ARRAY d, const ARRAY e, const ARRAY b, int ldb, SCALAR\_IN beta, ARRAY c, int ldc );

HE TRIDIAG R2K (Hermitian rank 2k update with symmetric tridiagonal matrix)

 $C \leftarrow (\alpha AJ)B^H + B(\alpha AJ)^H + \beta C$  $C \leftarrow (\alpha AJ)^{H} B + B^{H} (\alpha AJ) + \beta C$
These routines perform the symmetric rank 2k operation  $C \leftarrow (\alpha AJ)B^H + B(\alpha AJ)^H + \beta C$  or  $C \leftarrow (\alpha A J)^{\mu} B + B^{\mu} (\alpha A J) + \beta C$  where  $\alpha$  and  $\beta$  are scalars, C is a Hermitian matrix, A and B are general matrices, and  $J$  is a symmetric tridiagonal matrix. This routine returns immediately if alpha is equal to zero and beta is equal to one, or if n or k is less than or equal to zero. If ldc is less than one or less than n, an error flag is set and passed to the error handler. For trans equal to blas no trans, and if lda is less than one or less than n, or if ldb is less than one or less than n, an error flag is set and passed to the error handler. For trans equal to blas\_trans, and if lda is less than one or less than k, or if ldb is less than one or less than k, an error flag is set and passed to the error handler.

Fortran 95 binding:

```
SUBROUTINE he_tridiag_r2k( a, d, e, b, c [, uplo] [, trans] &
                             [, alpha] [, beta] )
 COMPLEX(<sub>wp</sub>), INTENT(IN) :: a(:,:), b(:,,:)COMPLEX(<sub>wp</sub>), INTENT(IN) :: d(:), e(:)COMPLEX(<sub>wp</sub>), INTENT(INOUT) :: c(:,:)TYPE (blas_uplo_type), INTENT(IN), OPTIONAL :: uplo
 TYPE (blas_trans_type), INTENT(IN), OPTIONAL :: trans
 COMPLEX(<wp>), INTENT(IN), OPTIONAL :: alpha
 REAL(<wp>), INTENT(IN), OPTIONAL :: beta
 c has shape (n,n)
 if "trans" = blas_no_trans (the default)
     a and b have shape (n,k)
     d has shape (k)
     e has shape (k-1)
 if "trans" /= blas_no_trans
     a and b have shape (k, n)d has shape (n)
     e has shape (n-1)
```
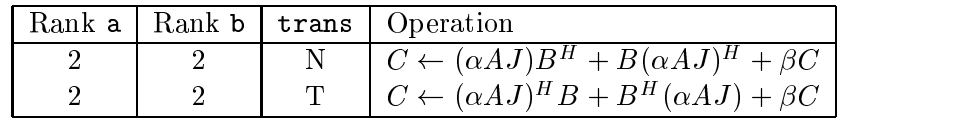

• Fortran *(†* binding:

```
SUBROUTINE BLAS_xHE_TRIDIAG_R2K( UPLO, TRANS, N, K, ALPHA, A, LDA,
$
                              D, E, B, LDB, BETA, C, LDC )
INTEGER K, LDA, LDB, LDC, N, TRANS, UPLO
<ctype> ALPHA
<rtype> BETA
\langle \text{ctype} \rangle A(LDA, *), B(LDB, *), C(LDC, *),
$
                 D(* ), E(* )
```
 $\bullet\,$  C binding:

```
void BLAS_xhe_tridiag_r2k( enum blas_order_type order,
                           enum blas_uplo_type uplo,
                           enum blas_trans_type trans, int n, int k,
                           CSCALAR_IN alpha, const CARRAY a, int lda,
                           const CARRAY d, const CARRAY e, const CARRAY b,
                           int ldb, RSCALAR_IN beta, CARRAY c, int ldc );
```

```
{GE, GB, SY, SB, SP, TR, TB, TP} COPY (Matrix copy)
                                                                                      B \leftarrow A, B \leftarrow A^T, B \leftarrow A^H
```
This routine copies a matrix (or its transpose or conjugate-transpose) A and stores the result in a matrix  $B$ . Matrices  $A$  and  $B$  have the same storage format. This routine returns immediately if m (for nonsymmetric matrices), n, k (for symmetric band matrices), or kl or ku (for general band matrices), is less than or equal to zero. For the routine GE\_COPY, if trans equal to blas\_no\_trans, and if lda is less than one or less than m, or if ldb is less than one or less than m, an error flag is set and passed to the error handler. For the routine GE\_COPY, if trans equal to blas\_trans or blas conj trans, and if lda is less than one or less than m, or if ldb is less than one or less than n, an error flag is set and passed to the error handler. For the routine GB\_COPY, if Ida is less than kl plus ku plus one, or if ldb is less than kl plus ku plus one, an error flag is set and passed to the error handler. For the routines SY COPY and TR COPY, if lda is less than one or less than n, or if ldb is less than one or less than n, an error flag is set and passed to the error handler. For the routines SB\_COPY and TB\_COPY, if lda is less than k plus one, or if ldb is less than k plus one, an error flag is set and passed to the error handler.

```
 Fortran 95 binding:
```

```
General:
    SUBROUTINE ge_copy( a, b [, trans] )
General Band:
    SUBROUTINE gb_copy( a, b, m, kl [, trans] )
Symmetric:
    SUBROUTINE sy_copy( a, b [, uplo] )
Symmetric Band:
    SUBROUTINE sb_copy( a, b [, uplo] )
Symmetric Packed:
    SUBROUTINE sp_copy( ap, bp [, uplo] )
Triangular:
    SUBROUTINE tr_copy( a, b [, uplo] [,trans] [, diag] )
Triangular Band:
    SUBROUTINE tb_copy( a, b [, uplo] [, trans] [, diag] )
Triangular Packed:
    SUBROUTINE tp_copy( ap, bp [, uplo] [,trans] [, diag] )
all:
      \langle \text{type} \rangle (\langle \text{wp} \rangle), INTENT(IN) :: a(:,:) or ap(:)<type>(<wp>), INTENT(OUT) :: b(:,:) or bp(:)
```

```
INTEGER, INTENT(IN) :: m, kl
       TYPE (blas_uplo_type), INTENT(IN), OPTIONAL :: uplo
       TYPE (blas_trans_type), INTENT(IN), OPTIONAL :: trans
       TYPE (blas_diag_type), INTENT(IN), OPTIONAL :: diag
        a and b have shape (n,n) for symmetric or triangular
                             (k+1,n) for symmetric banded or triangular
                                     banded (k=band width)
        ap and bp have shape (n*(n+1)/2).
     For a general or general banded matrix:
      If trans = blas_no_trans (the default)
         a, b have shape (m,n) for general matrix
                         (1,n) for general banded matrix (1 > k)If trans \leq blas_no_trans
         a has shape (m,n) and b has shape (n,m) for general matrix
                     (1,n) and b has shape (1,m) for general banded matrix (1 > k)• Fortran 77 binding:
 General:
       SUBROUTINE BLAS_xGE_COPY( TRANS, M, N, A, LDA, B, LDB )
 General Band:
       SUBROUTINE BLAS_xGB_COPY( TRANS, M, N, KL, KU, A, LDA, B, LDB )
 Symmetric:
       SUBROUTINE BLAS_xSY_COPY( UPLO, N, A, LDA, B, LDB )
 Symmetric Band:
       SUBROUTINE BLAS_xSB_COPY( UPLO, N, K, A, LDA, B, LDB )
 Symmetric Packed:
       SUBROUTINE BLAS_xSP_COPY( UPLO, N, AP, BP )
 Triangular:
       SUBROUTINE BLAS_xTR_COPY( UPLO, TRANS, DIAG, N, A, LDA, B, LDB )
 Triangular Band:
       SUBROUTINE BLAS_xTB_COPY( UPLO, TRANS, DIAG, N, K, A, LDA, B,
      $
                                 LDB )
 Triangular Packed:
       SUBROUTINE BLAS_xTP_COPY( UPLO, TRANS, DIAG, N, AP, BP )
 all:INTEGER DIAG, LDA, LDB, N, K, KL, KU, TRANS, UPLO
       \langle \text{type} \rangle A(LDA, *) or AP( * ), B(LDB, *) or BP( *)
\bullet C binding:
 General:
 void BLAS_xge_copy( enum blas_order_type order, enum blas_trans_type trans,
                     int m, int n, const ARRAY a, int lda, ARRAY b, int ldb );
 void BLAS_xgb_copy( enum blas_order_type order, enum blas_trans_type trans,
                     int m, int n, int kl, int ku, const ARRAY a, int lda,
```

```
ARRAY b, int ldb );
Symmetric:
void BLAS_xsy_copy( enum blas_order_type order, enum blas_uplo_type uplo,
                    int n, const ARRAY a, int lda, ARRAY b, int ldb );
Symmetric Band:
void BLAS_xsb_copy( enum blas_order_type order, enum blas_uplo_type uplo,
                    int n, int k, const ARRAY a, int lda, ARRAY b, int ldb );
Symmetric Packed:
void BLAS_xsp_copy( enum blas_order_type order, enum blas_uplo_type uplo,
                    int n, const ARRAY ap, ARRAY bp );
Triangular:
void BLAS_xtr_copy( enum blas_order_type order, enum blas_uplo_type uplo,
                    enum blas_trans_type trans, enum blas_diag_type diag,
                    int n, const ARRAY a, int lda, ARRAY b, int ldb );
Triangular Band:
void BLAS_xtb_copy( enum blas_order_type order, enum blas_uplo_type uplo,
                    enum blas_trans_type trans, enum blas_diag_type diag,
                    int n, int k, const ARRAY a, int lda, ARRAY b, int ldb );
Triangular Packed:
void BLAS_xtp_copy( enum blas_order_type order, enum blas_uplo_type uplo,
                    enum blas_trans_type trans, enum blas_diag_type diag,
                    int n, const ARRAY ap, ARRAY bp );
```
#### ${HE, HB, HP}$ -COPY (Matrix copy)  $B \leftarrow A$

This routine copies a Hermitian matrix  $A$  and stores the result in a matrix  $B$ . This routine returns immediately if n or k is less than or equal to zero. For the routine HE\_COPY, if Ida is less than one or less than n, or if ldb is less than one or less than n, an error flag is set and passed to the error handler. For the routine HB COPY, if lda is less than k plus one, or if ldb is less than k plus one, an error flag is set and passed to the error handler.

Fortran 95 binding:

```
Hermitian:
    SUBROUTINE he_copy( a, b [, uplo] )
Hermitian Band:
    SUBROUTINE hb_copy( a, b [, uplo] )
Hermitian Packed:
    SUBROUTINE hp_copy( ap, bp [, uplo] )
all:
      COMPLEX(\langle w p \rangle), INTENT(IN) :: a(:,:) or ap(:)COMPLEX(<wp>), INTENT(OUT) :: b(:,:) or bp(:)TYPE (blas_uplo_type), INTENT(IN), OPTIONAL :: uplo
    where
        a and b have shape (n,n)
                             (k+1,n) for banded (k=band width)
        ap and bp have shape (n*(n+1)/2).
```

```
• Fortran († binding:
 Hermitian:
       SUBROUTINE BLAS_xHE_COPY( UPLO, N, A, LDA, B, LDB )
 Hermitian Band:
       SUBROUTINE BLAS_xHB_COPY( UPLO, N, K, A, LDA, B, LDB )
 Hermitian Packed:
       SUBROUTINE BLAS_xHP_COPY( UPLO, N, AP, BP )
 all:
       INTEGER K, LDA, LDB, N, UPLO
       \langle \text{ctype} \rangle A(LDA, *) or AP( * ), B(LDB, *) or BP( * )
\bullet C binding:
 Hermitian:
 void BLAS_xhe_copy( enum blas_order_type order, enum blas_uplo_type uplo,
                     int n, const CARRAY a, int lda, CARRAY b, int ldb );
 void BLAS_xhb_copy( enum blas_order_type order, enum blas_uplo_type uplo,
                      int n, int k, const CARRAY a, int lda, CARRAY b, int ldb );
 Hermitian Packed:
 void BLAS_xhp_copy( enum blas_order_type order, enum blas_uplo_type uplo,
                     int n, const CARRAY ap, CARRAY bp );
```
GE\_TRANS (Matrix transposition)

 $A \leftarrow A^T, A \leftarrow A^H$ 

This routine performs the matrix transposition orconjugate-transposition of a square matrix A, overwriting the matrix A. This routine returns immediately if n is less than or equal to zero. If lda is less than one or less than n, an error flag is set and passed to the error handler.

Fortran 95 binding:

```
SUBROUTINE ge_trans( a [, conj] )
  <type>(<wp>), INTENT(INOUT) :: a(:,:)
 TYPE (blas_conj_type), INTENT(IN), OPTIONAL :: conj
  a has shape (n,n)
```
• Fortran *(†* binding:

SUBROUTINE BLAS\_xGE\_TRANS( CONJ, N, A, LDA ) INTEGER CONJ, LDA, N <type> A( LDA, \* )

 $\bullet$  C binding:

```
void BLAS_xge_trans( enum blas_order_type order, enum blas_conj_type conj,
                     int n, ARRAY a, int lda );
```
GE\_PERMUTE (Permute matrix)  $A \leftarrow PA$ , or  $A \leftarrow AP$ 

This routine permutes the rows or columns of a matrix  $(A \leftarrow PA$  or  $A \leftarrow AP)$  by the permutation matrix P. The representation of the permutation vector p is described in section 2.2.6. This routine returns immediately if m or n is less than or equal to zero. As described in section 2.5.3, the value incp less than zero is permitted. However, if incp is equal to zero, an error flag is set and passed to the error handler. If lda is less than one or less than m, an error flag is set and passed to the error handler. For the C bindings, if  $order = bias\_rowmajor$  and if lda is less than one or lda is less than  $n$ , an error flag is set and passed to the error handler; if  $order = bias\_columnior$  and if Ida is less than one or Ida is less than m, an error flag is set and passed to the error handler.

Fortran 95 binding:

```
SUBROUTINE ge_permute( p, a [, side] )
  INTEGER, INTENT(IN) :: p(:)
  \langle \text{type}\rangle(\langle \text{wp}\rangle), INTENT(INOUT) :: a(:,:)TYPE (blas_side_type), INTENT(IN), OPTIONAL :: side
where
  a has shape (m,n)
  d has shape (p) where p = m if side = blas_left_side
                            p = n if side = blas_right_side
```
• Fortran 77 binding:

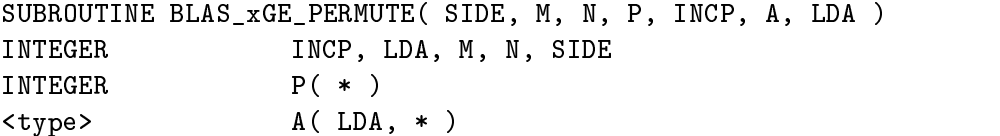

The value of INCP may be positive or negative. A negative value of INCP applies the permutation in the opposite direction.

 $\bullet$  C binding:

```
void BLAS_xge_permute( enum blas_order_type order, enum blas_side_type side,
                       int m, int n, const int *p, int incp, ARRAY a,
                       int lda );
```
The value of incp may be positive or negative. A negative value of incp applies the permutation in the opposite direction.

### 2.8.10 Environmental Enquiry

#### FPINFO (Environmental enquiry)

This routine queries for machine-specific floating point characteristics. Refer to section 1.6 for a list of all possible return values of this routine, and sections A.4, A.5, and A.6, for their respective language dependent representations in Fortran 95, Fortran 77, and C.

### 2.8. LANGUAGE BINDINGS 107

Fortran 95 binding:

REAL(<wp>) FUNCTION fpinfo( cmach, prec ) TYPE (blas\_cmach\_type), INTENT(IN) :: cmach REAL (<wp>), INTENT(IN) :: prec

• Fortran 77 binding:

<rtype> FUNCTION BLAS\_xFPINFO( CMACH ) INTEGER CMACH

 $\bullet$  C binding:

```
<rtype> BLAS_xfpinfo( enum blas_cmach_type cmach );
```
# Chapter 3

# Sparse BLAS

#### **Overview** 3.1

A matrix which contains many zero entries is often referred to as being sparse. Many problems arising from engineering and scientic computing give rise to large, sparse matrices, hence their importance in numerical linear algebra. Sparsity provides an opportunity to conserve storage and reduce computational requirements by storing only the significant (typically, nonzero) entries.

The Sparse BLAS interface addresses computational routines for unstructured sparse matrices. These are matrices that do not possess a special sparsity pattern (such as banded or triangular covered in the previous chapter on Dense/Banded specifications). Two fundamental differences between the Sparse BLAS and other chapters are

- $\bullet\,$  Functionality: Only a small subset of the BLAS functionality is specified for sparse matrices { essentially only matrix multiply and triangular solve, along with sparse vector update, dot product and gather/scatter. These are among the basic operations used in solving large sparse linear equations using iterative techniques. Not included are general operations for direct solvers, functions for explicit matrix reordering, or operations in which both operands are sparse (e.g. the product of two sparse matrices).
- $\bullet$  Generic interface: There is no single "best" method to represent a sparse matrix. The selection of the possible storage format is dependent on the algorithm being used, the original sparsity pattern of the matrix, the underlying computer architecture, together with other considerations such as in what format the data already exists, and so on. Because of this, sparse matrix arguments to the Level 2 and 3 Sparse BLAS routines are not the actual data components but rather a placeholder, or handle, which refers to an abstract representation of a matrix. (For portability, this handle is an integer variable.) Unlike the dense BLAS, there are many storage representations for sparse matrices, and this handle-based scheme allows one to write numerical algorithms using the Sparse BLAS independently of the matrix storage scheme.

Several routines are provided to create Sparse BLAS matrices, but the internal representation is implementation dependent. This provides BLAS library developers the best opportunity for optimizing and fine-tuning their kernels for specific situations.

Matrices in the Sparse BLAS can be constructed piece-by-piece, directly from common formats. The result is a matrix handle that can be passed as a parameter to Sparse BLAS computational kernels. Routines are also provided to extract information on a matrix identied by its handle and to release any resources related to the handle when computations with the matrix are completed. Thus, typical use of the Sparse BLAS consists of three phases:

- 1. create an internal sparse matrix representation and return its handle (Sections 3.7.6, 3.7.7, and 3.7.8).
- 2. use this handle as a parameter in computational Sparse BLAS routines (Sections 3.7.2, 3.7.3, and 3.7.4).
- 3. when the matrix is no longer needed, call a cleanup routine to free resources associated with the handle (Section 3.7.10).

Note that the routine to release a matrix handle,  $USDS()$ , does not affect any of the user's data, but only internal BLAS resources (housekeeping data structures and internal copies of matrix data) that are not visible to the user. Thus, program resources available to the user after releasing a matrix handle should be the same as before creating that handle.

In Section 3.2 we describe the functionality of the Level 1, 2 and 3 Sparse BLAS. Section 3.3 provides an overview of the data structures used to express the sparsity of the sparse vectors and matrices, including a discussion of index bases in Section 3.3.2 and repeated indices in Section 3.3.3. Section 3.4.1 illustrates how to initialize Sparse BLAS matrices and Section 3.4.2 how to specify properties of the matrices. Sections  $3.5.1 - 3.5.3$  discuss interface issues. Section 3.6 briefly discusses numerical accuracy and environmental enquiry. Finally, in Section 3.7, we present the interfaces for the kernels, giving details for each specic language binding for Fortran 95, Fortran 77, and C programming languages.

## 3.2 Functionality

This section describes the Level 1, 2, and 3 routines defined for sparse vectors and matrices. In all cases only one of the basic operands is sparse, that is there are no sparse-sparse operations. For the sake of compactness, the case involving complex operators is usually omitted, For matrices, whenever a transpose operation is described, the conjugate transpose is implied for the complex case.

Note that Sparse BLAS routine names use the two-letter identifier US, for Unstructured Sparse, e.g. as in **xusmv** for matrix/vector multiply . Further details on function and subroutine names and conventions are explained in subsequent sections.

#### 321 Scalar and Vector Operations

This subsection lists the operations corresponding to the Level 1 Sparse BLAS. Table 3.1 lists the scalar and vector operations. The following notation is used:  $r$  and  $\alpha$  are scalars,  $x$  is a compressed sparse vector, y is a dense vector, and  $y_x$  refers to the entries of y that have common indices with the sparse vector x. Details of the sparse vector storage format are given in Section 3.3.1.

#### Matrix-Vector Operations 322

Table 3.2 lists matrix/vector (Level 2) operations. The notation A represents a sparse matrix and T denotes a sparse triangular matrix.  $x$  and  $y$  are dense vectors,  $\alpha$  is a scalar.

<sup>1</sup>The initials SP might have been a better choice, but these are already used by the symmetric-packed case in the Dense BLAS.

| USDOT  | sparse dot product     |                                               |  |
|--------|------------------------|-----------------------------------------------|--|
|        |                        | $r \leftarrow x^T y,$<br>$r \leftarrow x^H y$ |  |
| USAXPY | sparse vector update   | $y \leftarrow \alpha x + y$                   |  |
| USGA   | sparse gather          | $x \leftarrow y_x$                            |  |
| USGZ   | sparse gather and zero | $x \leftarrow y_x; y_x \leftarrow 0$          |  |
| USSC   | sparse scatter         | $\leftarrow x$<br>$y\vert_x$                  |  |

Table 3.1: Sparse Vector Operations

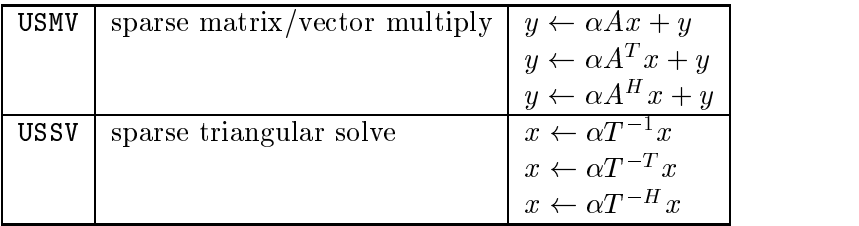

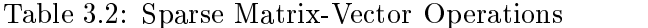

### 3.2.3 Matrix-Matrix Operations

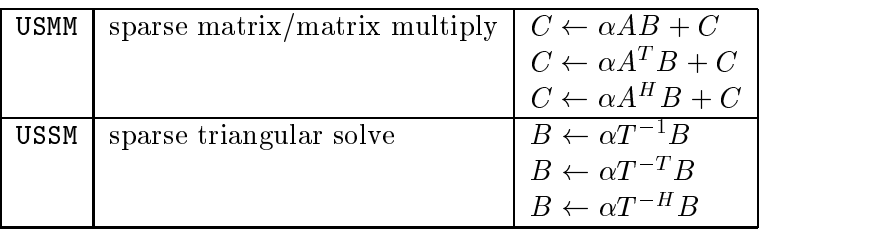

Table 3.3: Sparse Matrix-Matrix Operations

Table 3.3 lists matrix/matrix (Level 3) operations, using the following notation:  $\alpha$  is a scalar, A denotes a general sparse matrix, T denotes a sparse triangular matrix. B and C are dense matrices.

# 3.3 Describing sparsity

### 3.3.1 Sparse Vectors

Sparse vectors are represented by a pair of conventional vectors, one denoting the nonzero values and the other denoting their indices. That is, if  $x$  is a vector that we wish to represent in sparse format, then it is represented by a one-dimensional array,  $X$ , of the entries of  $x$ , and an integer vector of equal length to X whose values indicate the location in  $x$  of the corresponding floatingpoint values in X. The index values may follow the Fortran convention (where the first element has an index of 1) or the  $C/C++$  convention (where the first element has an index of 0). These are referred to as  $1-based$  and  $0-based$  indexing, respectively, and the Sparse BLAS specification usually handles both (see Section 3.3.2). For example, using 1-based (Fortran) indexing, the vector

 $x = (11.0 \t0.0 \t13.0 \t14.0 \t0.0)$ 

can be represented by two vectors as

$$
X = (11.0 \t13.0 \t14.0 )
$$
  
INDX = (1 \t1 \t3 \t4 )

although the permutation

 $X = (14.0 \t13.0 \t11.0)$  $\blacksquare$ 

or any other such permutation is equally valid.

We illustrate the use of this structure, through the Fortran 77 routine for a double precision real sparse dot product :

$$
\mathtt{W}~=~\mathtt{BLAS\_DUSDOT}~(~\mathtt{CONJ},~\mathtt{NZ},~\mathtt{X},~\mathtt{INDX},~\mathtt{Y},~\mathtt{INCY}~)
$$

where NZ is the number of nonzero entries in the sparse vector  $x$ , the argument X is the double precision vector containing the entries of x, INDX is the index vector for  $x$ , Y is a dense vector with INCY defining the stride between consecutive components, and CONJ is a flag specifying if  $\bar{x}$  or x is used (although this has no effect in the case of real arguments). This call computes

$$
w = \sum_{I=1}^{NZ} X(I) * Y(INDX(I))
$$

The Fortran and C programming languages utilize different conventions to index entries of a vector. Fortran uses a 1-based convention, (that is  $x(1)$  is the first entry of vector x); C assumes 0-based index values (that is  $x[0]$  is the first entry of the vector x).

For dense array operations, this difference can often be dealt with by adjustments to the array parameters in function and subroutine calls. For sparse data structures, however, the index information is part of the semantics of the data structure, so this must be dealt with explicitly.

The Fortran interface for the Sparse BLAS defaults to a 1-based indexing, while the C interface defaults to 0-base indexing. Both interfaces, however, can explicitly override this default with only one exception: the Fortran interfaces to the Level 1 sparse routines. In the following sections, we use 1-based conventions in examples and discussions, unless otherwise stated.

For Level 2 and Level 3 operations, the index base may be specified by the blas one base/blas zero base property, which can be set when constructing BLAS matrices (see Section 3.4.2).

#### 3.3.3 Repeated Indices

In general, having the same matrix or vector entry specied multiple times in a sparse representation can lead to ambiguities. There are some cases, however, where it is useful to define the result as the sum of all entries with a common index. For example, the sparse data structure

$$
\begin{array}{rcl}\nN & = & 5 \\
X & = & ( & 11.0 & 13.0 & 14.0 & 22.0 \\
\text{INDX} & = & ( & 1 & 3 & 4 & 3\n\end{array}
$$

may be interpreted as a representation of the vector

$$
x = (11.0 \ 0.0 \ 35.0 \ 14.0 \ 0.0)
$$

Analogously, a similar convention can be adopted for sparse matrices: whenever an  $(i, j)$  index is specied multiple times, the result is that its corresponding nonzero values are added together. (This is useful, for example, in the assembling of elemental matrices from nite-element formulations as in Section 3.4.5).

Because of possible ambiguities and inefficiences, the use of repeated indices is not supported in the Level 1 BLAS operations. That is, for those routines the sparse vector parameter must have unique indices, otherwise the computational results are undefined.

# 3.4 Sparse BLAS Matrices

A Sparse BLAS matrix and its associated handle are created by a sequence of calls to the routines listed in Sections 3.7.6, 3.7.7, and 3.7.8. A call must first be made to a routine to begin the matrix construction. This can be of three forms depending on whether the input matrix has entries which are scalars or are dense matrices. The calls for the scalar or single entries case have the form

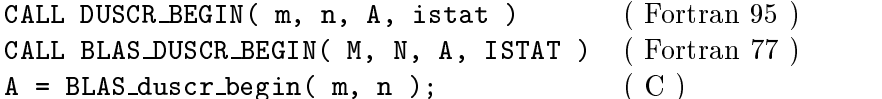

where m and n are the matrix dimensions and A is the matrix handle.

When initializing Sparse BLAS matrices from a block-structured format, two variants of the creation routines may be used. For fixed size  $k \times l$  blocks, the declaration

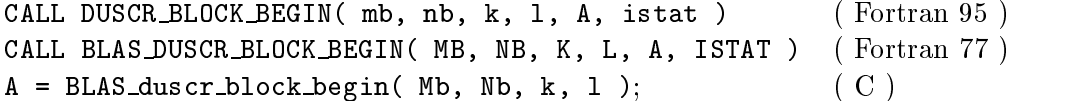

signifies that the input matrix contains <code>Mbx</code> Nb blocks, each of size  $k\times l$ , that is the total dimensions of the matrix are  $(M b * k) \times (N b * l)$ .

Likewise, for variable block matrices, the declaration

```
CALL DUSCR_VARIABLE_BLOCK_BEGIN(mb, nb, K, L, A, istat) (Fortran 95)
CALL BLAS_DUSCR_VARIABLE_BLOCK_BEGIN( MB, NB, K, L, A, ISTAT) (Fortran 77)
                                                           \left(A = BLAS_duscr_variable_llock_lbegin(Mb, Nb, K, L); (C)
```
denotes that the input matrix has a variable block structure denoted by the integer vectors K and L.

#### 3.4.2 Specifying matrix properties

The creation routines allow one to specify various properties about the matrix and optionally provide hints to the underlying BLAS implementation about how the matrix will be used in subsequent BLAS calls, so that possible optimization ma When y take place. creating a handle to a BLAS sparse matrix, one or more of the properties in Table 3.4 may be specied with the use of the USSP (set property) routine (See Section 3.7.9). For example,

> USSP( A, blas\_lower\_triangular ); USSP( A, blas\_unit\_diag );

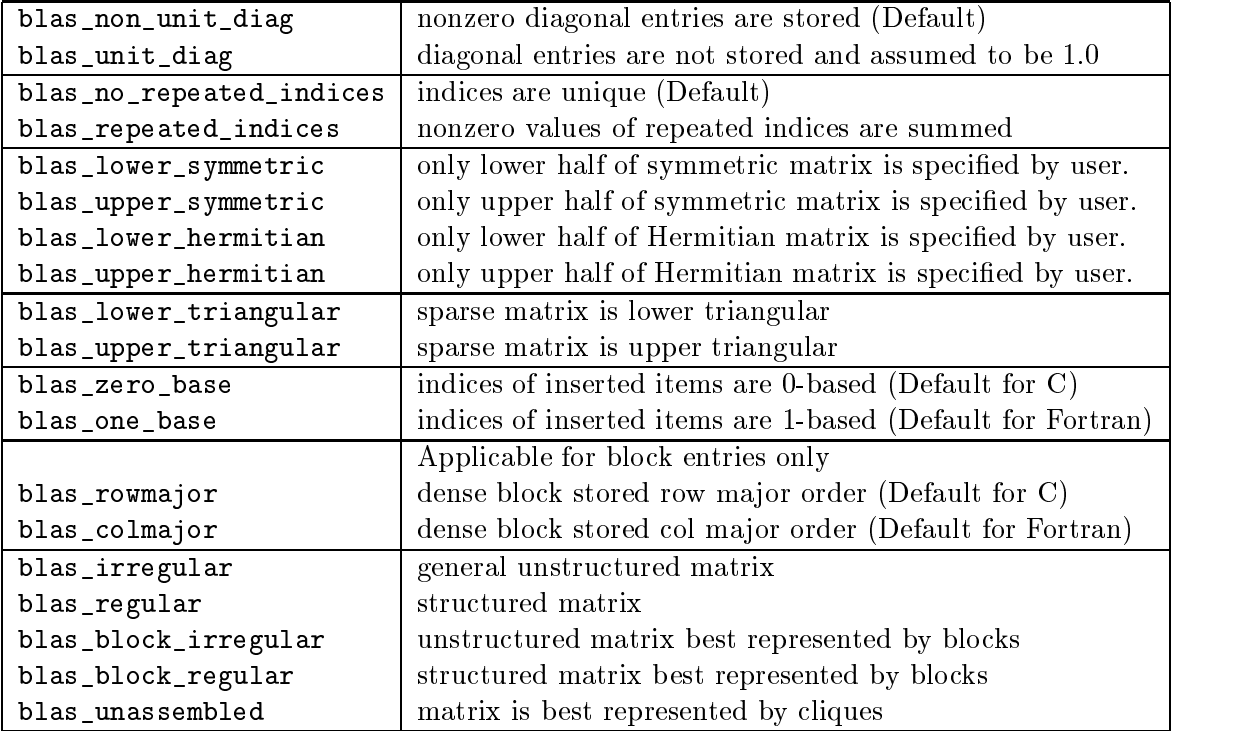

Table 3.4: Matrix properties (can be set by USSP).

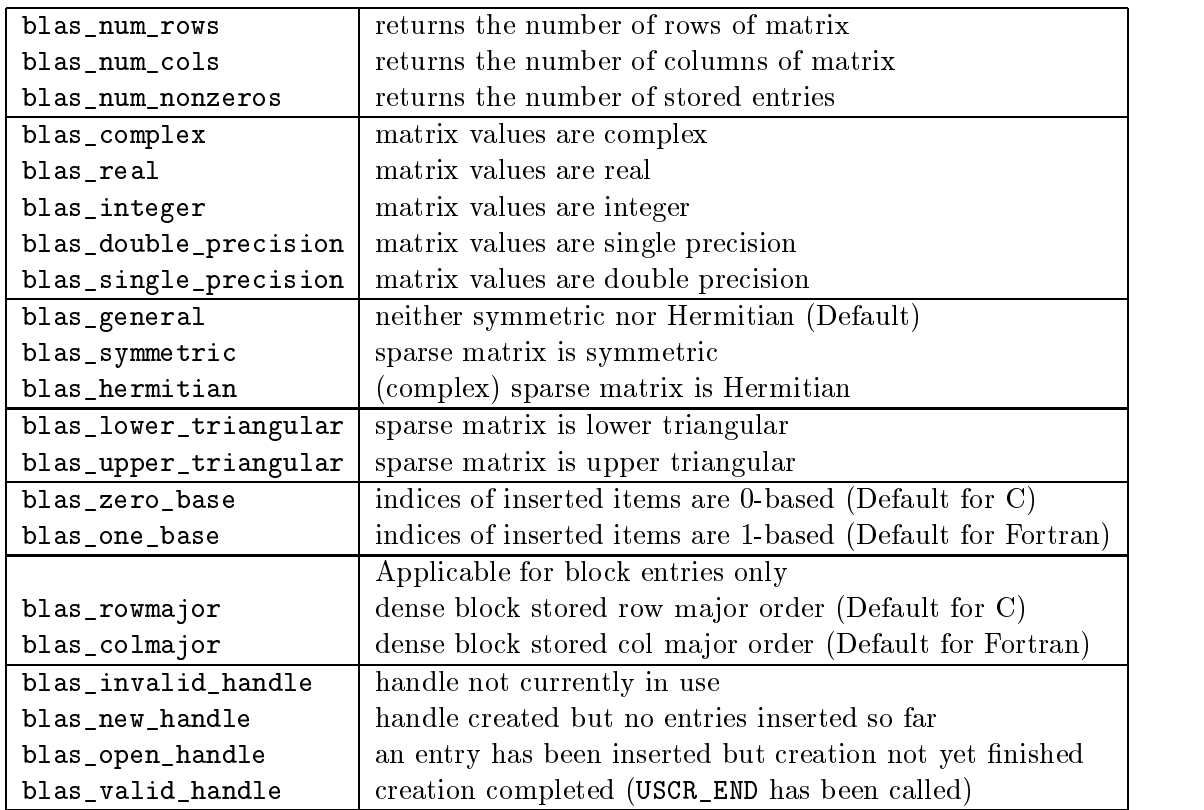

Table 3.5: Matrix properties (can be read by USGP).

denotes a lower triangular matrix, with an implicit unit diagonal.

The input properties (Table 3.4), are mutually exclusive for each category and may be specied only once. The result is undened if incompatible properties are requested.

An optional description of the sparsity pattern of the matrix may be specied at construction time. These properties are listed as the last group in Table 3.4 and their use may assist the underlying implementation in choosing the most efficient internal data structure for subsequent computation. Note that each description is mutually exclusive. The specication of these properties is optional and does not effect the correctness of the program.

#### 3.4.3 Sparse Matrices: Inserting List of Entries

The insertion routine USCR\_INSERT\_ENTRIES allows us to pass a list of entries with arbitrary row and column indices. We describe this list with a similar set of data structures as used for sparse vectors, but now need two integer vectors, one containing the row indices (called INDX) and another containing the column indices (called JNDX).

To illustrate this, consider the following matrix:

$$
A = \begin{pmatrix} 1.1 & 0 & 0 & 0 \\ 0 & 2.2 & 0 & 2.4 \\ 0 & 0 & 3.3 & 0 \\ 4.1 & 0 & 0 & 4.4 \end{pmatrix}.
$$
 (3.1)

We can pass in all entries (following a call to one of the BEGIN routines) by defining  $NZ = 6$  and setting

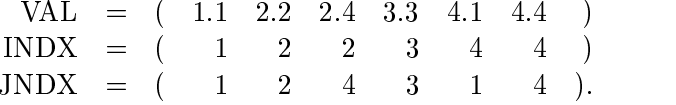

Note that calls to the C interface would default to using 0-based indices (see Section 3.3.2). The ordering of the entries is arbitrary.

#### 3.4.4 Sparse Matrices: Inserting Row and Column Vectors

The insertion routines USCR\_INSERT\_COL and USCR\_INSERT\_ROW allow us to pass a list of entries that all belong to the same column or row of a matrix. The data structures used to pass the information are identical to those used to describe a sparse vector in Section 3.3.1.

#### 3.4.5 Sparse Matrices: Inserting Cliques

A clique is a two-dimensional array of values with integer row and column vectors that describe how the values will be scattered into the sparse matrix. Such data structures are common in finite element computations. Consider the matrix A in Section 3.4.3. We can pass in the  $(2,2)$ ,  $(2,4)$ ,  $(4,2)$  and  $(4,4)$  entries as a clique by defining a two-dimensional array

$$
VAL = \left(\begin{array}{cc} 2.2 & 2.4 \\ 0.0 & 4.4 \end{array}\right) \tag{3.2}
$$

and its associated row and column scattering vectors as

$$
INDX = (2 4)
$$
  
 
$$
JNDX = (2 4).
$$

Note that the structure allows cliques to be other than principal submatrices (in which case arrays INDX and JNDX could differ) and indeed allows the clique matrices to be rectangular.

#### Interface Issues 3.5

 $351$ Interface Issues for Fortran 95

- $\bullet$  -redefined constants for the Sparse BLAS are included in the module "blas sparse namedconstants". These include the sparse matrix properties constants defined in Tables 3.4 and 3.5. A module "blas\_sparse\_proto" of explicit interfaces to all routines is also provided.
- $\bullet$  Sparse matrix/vector indices are assumed to begin at 1 (that is they are 1-based), but can be overridden by specifying blas\_zero\_base at the time of creation.
- $\bullet$  The values of the named constants are as specified in Section A.4.
- $\bullet$  Error handling is as defined in Section 2.4.6.

The interface example below illustrates multiplying a sparse  $4 \times 4$  matrix

$$
A = \begin{pmatrix} 1.1 & 0 & 0 & 0 \\ 0 & 2.2 & 0 & 2.4 \\ 0 & 0 & 3.3 & 0 \\ 4.1 & 0 & 0 & 4.4 \end{pmatrix}
$$
 (3.3)

with the vector  $x = \{1.0, 1.0, 1.0, 1.0\}$  performing the operation  $y \leftarrow Ax$ . In this example, the sparse matrix is input by point (rather than block) entries.

```
! Fortran 95 example: sparse matrix-vector multiplication
```

```
PROGRAM F95_EX
USE blas_sparse
```

```
IMPLICIT NONE
INTEGER NMAX, NNZ
PARAMETER (NMAX = 4, NNZ = 6)
INTEGER i, n, a, istat
INTEGER, DIMENSION(:), ALLOCATABLE::indx,jndx
DOUBLE PRECISION, DIMENSION(:), ALLOCATABLE:: val, x, y
ALLOCATE(val(NNZ),x(NMAX),y(NMAX),indx(NNZ),jndx(NNZ))
indx=(/1,2,2,3,4,4/)jndx=(/1,2,4,3,1,4/)
val=(/1.1,2.2,2.4,3.3,4.1,4.4/)
Ţ
\mathbf{I}_____________________________________
```
#### 3.5. INTERFACE ISSUES 117

 $\mathbf{I}$ 

Ţ Ţ.

Ţ

Ţ Ţ

 $\mathbf{I}$  $\mathbf{I}$ 

 $\mathbf{I}$ 

Ţ Ţ

Ţ

J.

Ţ

Ţ  $\mathbf{I}$ 

 $\mathbf{I}$  $\mathbf{I}$ 

 $\mathbf I$ 

 $\mathbf{I}$ Ţ

```
Step 1: Create Sparse BLAS Handle
----------------------------------
CALL duscr_begin(n,n,a,istat)
Step 2: Insert entries one-by-one
DO i=1, nnz
 CALL uscr_insert_entry(A, val(i), indx(i), jndx(i), istat)
END DO
Step 3: Complete construction of sparse matrix
CALL uscr_end(a,istat)
Step 4: Compute Matrix vector product y = A * xCALL usmv(a, x, y, istat)____________________________
Step 5: Release Matrix Handle
_________________________________
CALL usds(a,istat)
END
```
### 3.5.2 Interface Issues for Fortran 77

Although Fortran 77 is no longer a standard, Fortran 77 compilers are still heavily used and there are many Fortran applications that, even if compiled with a Fortran 95 compiler, use a subset of the language that is very close to Fortran 77. In addition, we have seen in the C interface to the legacy BLAS (see Chapter B) that a Fortran 77 library can provide the vast majority of functionality required by a higher level interface and greatly reduce the overall amount of work required to develop and support multiple language bindings. For these reasons we provide a Fortran 77 interface to the sparse BLAS.

- Predefined constants for the Sparse BLAS are included in the header file "blas namedconstants.h". These include the sparse matrix properties constants defined in Tables 3.4 and 3.5.
- $\bullet$  Sparse matrix/vector indices are assumed to begin at 1 (that is they are 1-based), but can be overridden by specifying blas\_zero\_base at the time of creation.
- $\bullet$  The values of the named constants are as specified in Section A.5.
- $\bullet$  Error handling is as defined in Section 2.5.6.

The following program illustrates the use of Fortran 77 codes on the matrix 3.3.

```
\mathbf{C}Fortran 77 example: sparse matrix-vector multiplication
     PROGRAM F77_EX
     IMPLICIT NONE
     INCLUDE "blas_namedconstants.h"
     INTEGER NMAX, NNZ
     PARAMETER (NMAX = 4, NNZ = 6)
     INTEGER I, N, ISTAT, A
     INTEGER INDX(NNZ), JNDX(NNZ)
     DOUBLE PRECISION VAL(NNZ), X(NMAX), Y(NMAX)
\mathcal{C}\mathcal{C}\mathbf CDefine Matrix, LHS and RHS in Coordinate format
\mathbf C\mathcal{C}DATA JNDX / 1.1, 2.2, 2.4, 3.3, 4.1, 4.4/
     DATA INDX / 1, 2, 2, 3, 4, 4/
     DATA VAL / 1, 2, 4, 3, 1,
                                       4/\mathbf{C}DATA X / 1., 1., 1., 1./
     DATA Y / 0., 0., 0., 0./
     N = NMAX\mathcal{C}------------------------------------
\mathcal{C}Step 1: Create Sparse BLAS Handle
     ----------------------------------
\mathbf CCALL BLAS_DUSCR_BEGIN( N, N, A, ISTAT)
\mathbf{C}______________________________________
\mathbf{C}Step 2: Insert entries one-by-one
     \mathbf{C}\mathbf{C}DO I=1, NNZ
       CALL BLAS_DUSCR_INSERT_ENTRY(A, VAL(I), INDX(I), JNDX(I), ISTAT)
     C Step 3: Complete construction of sparse matrix
     \mathbf CCALL BLAS_DUSCR_END(A, ISTAT)
```

```
\mathcal{C}------------------------------------
C Step 4: Compute Matrix vector product y = A * xCALL BLAS_DUSMV( BLAS_NO_TRANS, 1.0, A, X, 1, Y, 1, ISTAT )
\mathbf{C}________________________________
\mathcal{C}\mathbf{C}Step 5: Release Matrix Handle
\mathbf{C}-------------------------------
\mathcal{C}CALL BLAS_DUSDS(A,ISTAT)
      END
```
3.5.3 Interface Issues for C

- $\bullet$  Predefined constants for the Sparse BLAS are included in the header file "blas\_enum.h". These include the sparse matrix properties constants defined in Tables 3.4 and 3.5.
- $\bullet$  Sparse matrix/vector indices are assumed to begin at 0 (that is they are 0-based), but can be overridden by specifying blas\_one\_base at the time of creation.
- $\bullet$  Sparse matrix handles are integers, but are typedef to blas\_sparse\_matrix for clarity.
- $\bullet$  The values of the enumerated types are as specified in Section A.6.
- Error handling is as dened in Section 2.6.9.

The following program illustrates the use of C codes on the matrix 3.3.

/\* C example: sparse matrix/vector multiplication \*/

#include "blas\_sparse.h"

```
int main()
{\color{red} \bullet} . The contract of the contract of the contract of the contract of the contract of the contract of the contract of the contract of the contract of the contract of the contract of the contract of the contract of 
      const int N = 4;
      const int nz = 6;
      double val[] = { 1.1, 2.2, 2.4, 3.3, 4.1, 4.4 };
      int
               \text{ind } x[] = \{ 0, 1, 1, 2, 3, 3 \};int \text{ind } x[] = \{ 0, 1, 3, 2, 0, 3 \};double x[] = \{ 1.0, 1.0, 1.0, 1.0 \};
      double y[] = \{ 0.0, 0.0, 0.0, 0.0 \};blas_sparse_matrix A;
      int istat = 0;
      double alpha = 1.0;
      /*------------------------------------*/
      /* Step 1: Create Sparse BLAS Handle */
```

```
/*------------------------------------*/
   A = BLAS\_duser\_begin( N, N );
    /*-------------------------*/
   /* Step 2: insert entries */
   /*-------------------------*/
    \blacksquareBLAS_duscr_insert_entry(A, nz, val, indx, jndx);
   /*-------------------------------------------------*/
   /* Step 3: Complete construction of sparse matrix */
   /*-------------------------------------------------*/
   BLAS_uscr_end(A);
   /*------------------------------------------------*/
   /* Step 4: Compute Matrix vector product y = A*x */
   /*------------------------------------------------*/
   BLAS_dusmv( blas_no_trans, alpha, A, x, 1, y, 1 );
   /*--------------------------------*/
    \mathcal{N}^* // \mathcal{N}^* // \mathcal{N}^* // \mathcal{N}^* // \mathcal{N}^* // \mathcal{N}^* // \mathcal{N}^* // \mathcal{N}^* // \mathcal{N}^* // \mathcal{N}^* // \mathcal{N}^* // \mathcal{N}^* // \mathcal{N}^* // \mathcal{N}^* // \mathcal{N}^* // \mathcal{N}^* 
   /* Step 5: Release Matrix Handle */
   /*--------------------------------*/
    /*---------------------------------*/
   BLAS_usds(A);
   return 0;
}
```
#### 3.6 3.6 Numerical Accuracy and Environmental Enquiry

All the comments on the accuracy of numerical methods made in Sections 1.6 and 2.7 apply here. In particular, subroutine FPINFO described in Section 2.7 should be used to get floating-point parameters needed for error bounds.

# 3.7 Language Bindings

### 3.7.1 Overview

- $\bullet$  Level 1 computational routines (Section 3.7.2)
	- { USDOT sparse dot product
	- { USAXPY sparse vector update
	- { USGA sparse gather
	- { USGZ sparse gather and zero
- { USSC sparse scatter
- $\bullet$  -Level 2 computational routines (Section 3.7.3)
	- { USMV matrix/vector multiply
	- { USSV matrix/vector triangular solve
- $\bullet$  Level 3 computational routines (Section 3.7.4)
	- USMM matrix/matrix multiply
	- { USSM matrix/matrix triangular solve
- $\bullet$  -Handle Management routines (Level 2/3) (Section 3.7.5)
	- { Creation routine (Section 3.7.6)
		- USCR\_BEGIN begin construction
		- USCR\_BLOCK\_BEGIN begin block-entry construction
		- USCR\_VARIABLE\_BLOCK\_BEGIN begin variable block-entry construction
	- { Insertion routines (Section 3.7.7)
		- USCR\_INSERT\_ENTRY add point-entry to construction
		- USCR\_INSERT\_ENTRIES add list of point-entries to construction
		- USCR\_INSERT\_COL add a compressed column to construction
		- USCR\_INSERT\_ROW add a compressed row to construction
		- USCR\_INSERT\_CLIQUE add a dense matrix clique to construction
		- USCR\_INSERT\_BLOCK add a block entry at block coordinate (bi, b j)
	- { Completion of construction routine (Section 3.7.8)
		- USCR\_END entries completed; build internal representation
	- { Matrix property routines (Section 3.7.9)
		- USGP get/test for matrix property
		- USSP set matrix property
	- { Destruction routine (Section 3.7.10)
		- USDS release matrix handle

#### 372 Level 1 Computational Routines

General conventions: in all Level 1 routines, the following common arguments are used:

- $\bullet$  x : a sparse vector x, with  $nz$  nonzeros
- $\bullet$  indx : an (integer) index vector corresponding to  $x,$
- $\bullet\,$  y : a dense vector  $\hspace{0.1em}$
- $\bullet$  index\_base: (C bindings only.) By convention, the Fortran 77 and Fortran 95 bindings assume that all offsets begin at 1 (that is  $x(1)$  is the first entry). For the C language bindings, offsets can start at 0 (the default for C arrays) or 1 (for Fortran compatibility).

Note that, as stated in Section 3.3.3, the result of a Level 1 BLAS operation called with repeated indices in array indx will be undefined. The actual return will be dependent on the implementation.

USDOT (Sparse dot product)  $r \leftarrow x^T y$ 

The function USDOT computes the dot product of sparse vector  $x$  with dense vector  $y$ . The routine returns a real zero if the length of arrays x and indx are less than or equal to zero. When x and y are complex vectors, the vector components  $x_i$  are used unconjugated or conjugated as specified by the operator argument conj. If  $x$  and  $y$  are real vectors, the operator argument conj has no effect. For the C binding, the lack of a complex data type forces us to return the result in the parameter r.

Fortran 95 binding:

<type>(<wp> FUNCTION usdot( x, indx, y [, conj] ) INTEGER, INTENT(IN) :: indx(:)  $\langle \text{type} \rangle (\langle \text{wp} \rangle)$ , INTENT(IN) ::  $x(:)$ ,  $y(:)$ TYPE(blas\_conj\_type), INTENT(IN), OPTIONAL :: conj

• Fortran *(†* binding:

```
<type> FUNCTION BLAS_xUSDOT( CONJ, NZ, X, INDX, Y, INCY )
\langle \text{type} \rangle X(*), Y(*)INTEGER
                   NZ, INDX( * ), INCY
INTEGER
                   CONJ
```
 $\bullet$  C binding:

```
void BLAS_xusdot( enum blas_conj_type conj, int nz, const ARRAY x,
                  const int *indx, const ARRAY y, int incy,
                  SCALAR_INOUT r, enum blas_base_type index_base );
```
USAXPY (Sparse vector update)  $y \leftarrow \alpha x + y$ 

The routine USAXPY scales the sparse vector x by  $\alpha$  and adds the result to the dense vector y. If the length of arrays x and indx are less than or equal to zero or if  $\alpha$  is equal to zero, this routine returns without modifying y. Note that we do not allow a scaling on the vector  $\eta$  (that is, we do not implement a USAXPBY) as this would change the complexity of our routine because scaling a dense vector requires n operations while the sparse operations are only  $O(nz)$ . If the dense vector  $y$  is to be scaled, the appropriate Level 1 dense BLAS kernel should be used.

Fortran 95 binding:

```
SUBROUTINE usaxpy( x, indx, y [, alpha] )
  \langle type \rangle (\langle wp \rangle), INTENT(IN) :: x(:)<type>(<wp>), INTENT(INOUT) :: y(:)
  INTEGER, INTENT(IN) :: indx(:)
  <type>(<wp>), INTENT(IN), OPTIONAL :: alpha
```
The default value for  $\alpha$  is 1.0.

• Fortran *(†* binding:

```
SUBROUTINE BLAS_xUSAXPY( NZ, ALPHA, X, INDX, Y, INCY )
<type> ALPHA
\langle \text{type} \rangle X(*), Y(*)INTEGER NZ, INDX( * ), INCY
```
 $\bullet$  C binding:

```
void BLAS_xusaxpy( int nz, SCALAR_IN alpha, const ARRAY x, const int *indx,
                   ARRAY y, int incy, enum blas_base_type index_base );
```
USGA (Sparse gather into compressed form)  $x \leftarrow y_x$ 

Using indx to denote the list of indices of the sparse vector  $x$ , for each component i in this list, the routine USGA assigns  $x(i) = y(indx(i))$ . For example, if x is a sparse vector with nonzeros  $\{3.1, 4.9\}$  and indices  $\{1, 4\}$  (using 1-based offsets), and y is the dense vector  $\{12.7, 68.1, 38.1, 54.0\}$ , then the USGA routine changes x to  $\{12.7, 54.0\}$ . If the length of x and indx is non-positive, this routines returns without any modification to its parameters.

Fortran 95 binding:

SUBROUTINE usga( y, x, indx ) <type>(<wp>), INTENT(IN) :: y(:) <type>(<wp>), INTENT(OUT) :: x(:) INTEGER, INTENT(IN) :: indx(:)

• Fortran 77 binding:

SUBROUTINE BLAS\_xUSGA( NZ, Y, INCY, X, INDX ) INTEGER NZ, INDX( \* ), INCY  $\langle \text{type} \rangle$   $Y(*)$ ,  $X(*)$ 

 $\bullet$  C binding:

void BLAS\_xusga( int nz, const ARRAY y, int incy, ARRAY x, const int \*indx, enum blas\_base\_type index\_base );

USGZ (Sparse gather and zero)  $x \leftarrow y|x, y|x \leftarrow 0$ 

This routine combines two operations: (1) a sparse gather of y into x. (see USGA above), followed by (2) setting the corresponding values of y (y(indx(i)) to zero. For example, if x is a sparse vector with nonzeros  $\{3.1, 4.9\}$  and indices  $\{1, 4\}$  (using 1-based offsets), and y is the dense vector  $\{12.7, 68.1, 38.1, 54.0\}$ , then the USGA routine changes the nonzero values of x to  $\{12.7, 54.0\}$ and changes y to  $\{0.0, 68.1, 38.1, 0.0\}.$ 

Fortran 95 binding:

```
SUBROUTINE usgz( y, x, indx )
  <type>(<wp>), INTENT(INOUT) :: y(:)
  <type>(<wp>), INTENT(OUT) :: x(:)
  INTEGER, INTENT(IN) :: indx(:)
```
• Fortran 77 binding:

```
SUBROUTINE BLAS_xUSGZ( NZ, Y, INCY, X, INDX )
INTEGER NZ, INDX( * ), INCY
\langle \text{type} \rangle Y(*), X(*)
```
 $\bullet$  C binding:

```
void BLAS_xusgz( int nz, ARRAY y, int incy, ARRAY x, const int *indx,
                 enum blas_base_type index_base );
```
USSC (Sparse scatter)  $y_x \leftarrow x$ 

This routine copies the nonzero values of  $x$  into the corresponding locations in the dense vector y. For example, if x is a sparse vector with nonzeros  $\{3.1, 4.9\}$  and indices  $\{1, 4\}$  (using 1-based offsets), and y is the dense vector  $\{12.7, 68.1, 38.1, 54.0\}$ , then the USSC routine changes y to  $\{3.1, 68.1, 38.1, 4.9\}$ . If the length of arrays x and indx are less than or equal to zero, this routine returns without any modification to its parameters.

Fortran 95 binding:

SUBROUTINE ussc( x, y, indx ) <type>(<wp>), INTENT(IN) :: x(:) <type>(<wp>), INTENT(INOUT) :: y(:) INTEGER, INTENT(IN) :: indx(:)

• Fortran 77 binding:

SUBROUTINE BLAS\_xUSSC( NZ, X, Y, INCY, INDX ) INTEGER NZ, INDX( \* ), INCY  $\langle \text{type} \rangle$   $X(*)$ ,  $Y(*)$ 

 $\bullet$  C binding:

void BLAS\_xussc( int nz, const ARRAY x, ARRAY y, int incy, const int \*indx, enum blas\_base\_type index\_base );

### 3.7.3 Level 2 Computational Routines

```
USMV (Sparse Matrix/Vector Multiply) y \leftarrow \alpha Ax + y
```
This routine multiplies a dense vector x by a sparse matrix  $A$  (or its transpose), and adds it to the vector operand y. The matrix handle A must be valid, i.e.  $USGP(A, blas_valid\_handle)$ must be true, istat is used as an error flag and will be zero if the routine executes successfully. The C binding returns istat as the function return value.

Fortran 95 binding:

```
SUBROUTINE usmv( a, x, y, istat [, transa] [, alpha] )
  INTEGER, INTENT(IN) :: a
  <type>(<wp>), INTENT(IN) :: x(:)
  <type>(<wp>), INTENT(INOUT) :: y(:)
  INTEGER, INTENT(OUT) :: istat
  TYPE (blas_trans_type), INTENT(IN), OPTIONAL :: transa
  <type>(<wp>), INTENT(IN), OPTIONAL :: alpha
```
Default values for transa and  $\alpha$  are blas no trans and 1.0, respectively.

• Fortran *(†* binding:

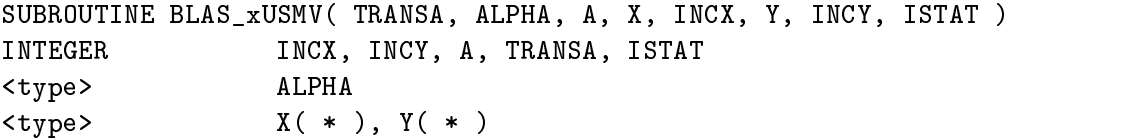

 $\bullet$  C binding:

```
int BLAS_xusmv( enum blas_trans_type transa, SCALAR_IN alpha,
        blas_sparse_matrix A, const ARRAY x, int incx, ARRAY y, int incy );
```
USSV (Sparse Triangular Solve)  $x \leftarrow \alpha T^{-1}x$ 

 $x \leftarrow \alpha T^{-T} x$ 

This routine solves one of the systems of equations  $x \leftarrow \alpha T^{-1}x$  or  $x \leftarrow \alpha T^{-T}x$ , where x is a dense vector and the matrix  $T$  is a triangular sparse matrix. The matrix handle  $A$  must be valid, i.e. USGP(A, blas\_valid\_handle) is true, and must represent a valid triangular matrix, i.e. either USGP(A, blas\_lower\_triangular or USGP(A, blas\_upper\_triangular) must be true. istat is used as an error flag and will be zero if the routine executes successfully. The C binding returns istat as the function return value.

Fortran 95 binding:

```
SUBROUTINE ussv( t, x, istat, [, transt] [, alpha] )
  INTEGER, INTENT(IN) :: t
```
 $y \leftarrow \alpha A^T x + y$ 

```
<type>(<wp>), INTENT(INOUT) :: x(:)
INTEGER, INTENT(OUT) :: istat
TYPE (blas_trans_type), INTENT(IN), OPTIONAL :: transt
<type>(<wp>), INTENT(IN), OPTIONAL :: alpha
```
Default values for transt and  $\alpha$  are .TRUE. and 1.0 respectively.

• Fortran *(†* binding:

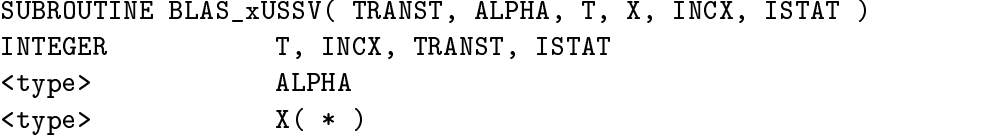

 $\bullet$  C binding:

```
int BLAS_xussv( enum blas_trans_type transt, SCALAR_IN alpha,
        blas_sparse_matrix T, ARRAY x, int incx );
```
#### 3.7.4 Level 3 Computational Routines

```
USMM (Sparse Matrix Multiply) C \leftarrow \alpha AB + C
```
 $C \leftarrow \alpha A^T B + C$ 

This routine multiplies a dense matrix  $B$  by a sparse matrix  $A$  (or its transpose), and adds it to a dense matrix operand C. A is of size m by n, B is of size of n by nrhs, and C is of size m by nrhs. The input argument nrhs must be greater than zero, and the matrix handle A must be valid, i.e. USGP(A, blas\_valid\_handle) must be true. istat is used as an error flag and will be zero if the routine executes successfully. The C binding returns istat as the function return value.

Fortran 95 binding:

```
SUBROUTINE usmm( a, b, c, istat, [, transa] [, alpha] )
  INTEGER, INTENT(IN) :: a
  \langle type \rangle (\langle wp \rangle), INTENT(IN) :: b(:,:)
  <type>(<wp>), INTENT(INOUT) :: c(:,:)
  INTEGER, INTENT(OUT) :: istat
  TYPE (blas_trans_type), INTENT(IN), OPTIONAL :: transa
  <type>(<wp>), INTENT(IN), OPTIONAL :: alpha
```
Default values for transa and  $\alpha$  are .TRUE. and 1.0, respectively.

• Fortran 77 binding:

```
SUBROUTINE BLAS_xUSMM( TRANSA, NRHS, ALPHA, A, B, LDB, C, LDC,
$ ISTAT )
INTEGER NRHS, A, LDB, LDC, TRANSA, ISTAT
<type> ALPHA
<type> B( LDB, * ), C( LDC, * )
```
 $\bullet$  C binding:

```
int BLAS_xusmm( enum blas_order_type order, enum blas_trans_type transa,
                 int nrhs, SCALAR_IN alpha, blas_sparse_matrix a,
                 const ARRAY b, int ldb, ARRAY c, int ldc );
```
USSM (Sparse Triangular Solve)

$$
B \leftarrow \alpha \, T^{-1}B
$$

$$
B \leftarrow \alpha \, T^{-T}B
$$

This routine solves one of the systems of equations  $B \leftarrow \alpha T^{-1}B$  or  $B \leftarrow \alpha T^{-T}B$ , where B is a dense matrix and T is a triangular sparse matrix. T is of size n by n, B is of size of n by nrhs, and  $C$  is of size n by nrhs. The input argument nrhs must be greater than zero, and the matrix handle A must be valid, i.e. USGP(A, blas\_valid\_handle) must be true, and represent a valid triangular matrix, i.e. either USGP(A, blas\_lower\_triangular or USGP(A, blas\_upper\_triangular) must be true. istat is used as an error flag and will be zero if the routine executes successfully. The C binding returns istat as the function return value.

Fortran 95 binding:

```
SUBROUTINE ussm(t, b, istat [, transt] [, alpha])
  INTEGER, INTENT(IN) :: t
  <type>(<wp>), INTENT(INOUT) :: b(:,:)
 INTEGER, INTENT(OUT) :: istat
 TYPE (blas_trans_type), INTENT(IN), OPTIONAL :: transt
  <type>(<wp>), INTENT(IN), OPTIONAL :: alpha
```
Default values for transt and  $\alpha$  are .TRUE. and 1.0 respectively.

• Fortran *(†* binding:

SUBROUTINE BLAS\_xUSSM( TRANST, NRHS, ALPHA, T, B, LDB, ISTAT ) INTEGER NRHS, T, LDB, TRANST, ISTAT  $<$ type $>$ **ALPHA** <type> B( LDB, \* )

 $\bullet$  C binding:

int BLAS\_xussm( enum blas\_order\_type order, enum blas\_trans\_type transt, int nrhs, SCALAR\_IN alpha, blas\_sparse\_matrix T, ARRAY b, int ldb );

#### 375 Handle Management

The Handle Management routines can be divided into five sets; the creation routines (Section  $3.7.6$ ), the insertion routines (Section 3.7.7), the completion routine (Section 3.7.8), matrix property routines (Section 3.7.9), and the destruction routine (Section 3.7.10). A brief discussion of these routines was given in Section 3.4.1.

 $\overline{1}$  $\rightarrow$ 

3.7.6 Creation Routines

USCR\_BEGIN (begin point-entry construction)  $A \leftarrow (...)$ 

USCR BEGIN is used to create a sparse matrix handle where the matrix is held in normal pointwise form (by single scalar entries). m and n must be greater than zero. istat is used as an error ag and will be zero if the routine executes successfully. The C binding returns a new handle as its function return value; this handle is invalid, i.e. USGP(return value, blas invalid handle) is true, if the routine did not execute successfully.

Fortran 95 binding:

SUBROUTINE xuscr\_begin( m, n, a, istat ) INTEGER, INTENT(IN) :: m, n INTEGER, INTENT(OUT) :: a, istat

• Fortran *(†* binding:

SUBROUTINE BLAS\_xUSCR\_BEGIN( M, N, A, ISTAT ) INTEGER M, N, A, ISTAT

 $\bullet$  C binding:

```
blas_sparse_matrix blas_xuscr_begin( int m, int n );
```
USCR\_BLOCK\_BEGIN (begin constant block-entry construction)  $A \leftarrow (...)$ 

USCR BLOCK BEGIN is used to create a sparse matrix handle referring to a block-entry matrix where the blocksize of all entries is constant, that is block entries are  $k \times l$ . Mb, Nb, K and I must all be greater than zero. istat is used as an error flag and will be zero if the routine executes successfully. The C binding returns a new handle as its function return value; this handle is invalid, i.e. USGP(return\_value, blas\_invalid\_handle) istrue, if the routine did not execute successfully.

Fortran 95 binding:

SUBROUTINE xuscr\_block\_begin( Mb, Nb, k, l, a, istat ) INTEGER, INTENT(IN) :: Mb, Nb, k, l INTEGER, INTENT(OUT) :: a, istat

• Fortran 77 binding:

SUBROUTINE BLAS\_xUSCR\_BLOCK\_BEGIN( MB, NB, K, L, A, ISTAT ) INTEGER MB, NB, K, L, A, ISTAT

 $\bullet$  C binding:

blas\_sparse\_matrix blas\_xuscr\_block\_begin( int Mb, int Nb, int k, int l );

USCR\_VARIABLE\_BLOCK\_BEGIN (begin variable block-entry construction)  $A \leftarrow (...)$ 

USCR VARIABLE BLOCK BEGIN is used to create a sparse matrix handle referring to a blockentry matrix whose entries may have variable block sizes. The blocksizes are given by the integer arrays K and L such that the dimension of the  $(i, j)$  block entry is  $K(i) \times L(j)$ . Mb, Nb, and all elements of  $K$  and  $L$  must be greater than zero. istat is used as an error flag and will be zero if the routine executes successfully. The C binding returns a new handle as its function return value; this handle is invalid, i.e. USGP(return value, blas invalid handle) is true, if the routine did not execute successfully.

Fortran 95 binding:

SUBROUTINE xuscr\_variable\_block\_begin( Mb, Nb, k, l, a, istat ) INTEGER,  $INTENT(IN) :: Mb, Nb, k(:), 1(:)$ INTEGER, INTENT(OUT) :: a, istat

• Fortran *(†* binding:

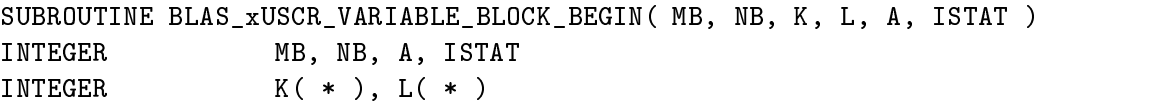

 $\bullet$  C binding:

```
blas_sparse_matrix blas_xuscr_variable_block_begin( int Mb, int Nb,
                                                     const int *k,
                                                     const int *l );
```
### 3.7.7 Insertion routines

USCR INSERT ENTRY (insert single value at coordinate (i, j))  $A \leftarrow (val, i, j)$ 

USCR INSERT ENTRY is used to build a sparse matrix, passing in one scalar entry at <sup>a</sup> time. This routine may only be called on a matrix handle that was opened via the USCR BEGIN routine and has not yet been closed via the USCR END routine. That is, the matrix handle must be in an open state, i.e. USGP(A, blas\_open\_handle) is true. istat is used as an error flag and will be zero if the routine executes successfully. The C binding returns istat as the function return value.

Fortran 95 binding:

```
SUBROUTINE uscr_insert_entry( a, val, i, j, istat )
  INTEGER, INTENT(IN) :: a, i, j
  <type>(<wp>), INTENT(IN) :: val
  INTEGER, INTENT(OUT) :: istat
```
• Fortran *()* binding:

SUBROUTINE BLAS\_xUSCR\_INSERT\_ENTRY ( A, VAL, I, J, ISTAT ) INTEGER A, I, J, ISTAT VAL.  $<$ type $>$ 

 $\bullet$  C binding:

```
int BLAS_xuscr_insert( blas_sparse_matrix A, SCALAR val, int i, int j );
```
USCR INSERT ENTRIES (insert a list of values in coordinate form (val, i, j))  $A \leftarrow (val, i, j)$ 

USCR INSERT ENTRIES isused to build a sparse matrix, passing in a list of point entries. This routine may only be called on a matrix handle that was opened via the USCR BEGIN routine and has not yet been closed via the USCR END routine. That is, the matrix handle must be in an open state, i.e. USGP(A, blas\_open\_handle) is true. istat is used as an error flag and will be zero if the routine executes successfully. The C binding returns istat as the function return value.

Fortran 95 binding:

```
SUBROUTINE uscr_insert_entries( a, val, indx, jndx, istat )
  INTEGER, INTENT(IN) :: a, indx( : ), jndx( : )
  \langle \text{type}\rangle(\langle \text{wp}\rangle), INTENT(IN) :: val ( : )
  INTEGER, INTENT(OUT) :: istat
```
• Fortran 77 binding:

```
SUBROUTINE BLAS xUSCR INSERT ENTRIES( A, NZ, VAL, INDX, JNDX,
$
\bullet ISTAT ) is the set of \bullet is the set of \bullet is the set of \bulletINTEGER A, NZ, INDX( * ), JNDX( * ), ISTAT
<type>
                      VAL(<math>\ast</math>)
```
 $\bullet$  C binding:

```
int BLAS_xuscr_insert_entries( blas_sparse_matrix A, int nz, const ARRAY val,
                               const int *indx, const int *jndx );
```
USCR INSERT COL (insert a compressed column)  $A \leftarrow (...)$ 

USCR INSERT COL is used to build a sparse matrix, passing in one column at a time. This routine may only be called on a matrix handle that was opened via the USCR BEGIN routine and has not yet been closed via the USCR END routine. That is, the matrix handle must be in an open state, i.e. USGP(A, blas\_open\_handle) is true. istat is used as an error flag and will be zero if the routine executes successfully. The C binding returns istat as the function return value.

Fortran 95 binding:

```
SUBROUTINE uscr_insert_col( a, j, val, indx, istat )
  INTEGER, INTENT(IN) :: a, j, indx(:)<type>(<wp>), INTENT(IN) :: val(:)
  INTEGER, INTENT(OUT) :: istat
```
• Fortran *(†* binding:

```
SUBROUTINE BLAS_xUSCR_INSERT_COL( A, J, NZ, VAL, INDX, ISTAT )
INTEGER A, J, NZ, INDX( * ), ISTAT
<type> VAL( * )
```
 $\bullet$  C binding:

```
int BLAS_xuscr_insert_col( blas_sparse_matrix A, int j, int nz,
                           const ARRAY val, const int *indx );
```
USCR INSERT ROW (insert a compressed row)  $A \leftarrow (...)$ 

USCR INSERT ROW is used to build a sparse matrix, passing in one row at a time. This routine may only be called on a matrix handle that was opened via the USCR BEGIN routine and has not yet been closed via the USCR END routine. That is, the matrix handle must be in an open state, i.e. USGP(A, blas\_open\_handle) is true. istat is used as an error flag and will be zero if the routine executes successfully. The C binding returns istat as the function return value.

Fortran 95 binding:

```
SUBROUTINE uscr_insert_row( a, i, val, indx, istat )
  INTEGER, INTENT(IN) :: a, i, indx(:)<type>(<wp>), INTENT(IN) :: val(:)
  INTEGER, INTENT(OUT) :: istat
```
• Fortran *(†* binding:

SUBROUTINE BLAS\_xUSCR\_INSERT\_ROW( A, I, NZ, VAL, INDX, ISTAT ) INTEGER A, I, NZ, INDX( \* ), ISTAT <type> VAL( \* )

 $\bullet$  C binding:

```
int BLAS_xuscr_insert_row( blas_sparse_matrix A, int i, int nz,
                           const ARRAY val, const int *indx );
```
USCR INSERT CLIQUE (insert a dense matrix clique)  $A \leftarrow (val, i, j)$ 

USCR INSERT CLIQUE is used to build a sparse matrix, passing in a dense matrix val of dimension k  $\times$  l and corresponding integer arrays containing the list of (i, j) indices describing the clique. This routine may only be called on a matrix handle that was opened via the USCR BEGIN routine and has not yet been closed via the USCR END routine. That is, the matrix handle must be in an open state, i.e.  $USGP(A, \text{blas\_open\_handle})$  is true. istat is used as an error flag and will be zero if the routine executes successfully. The C binding returns istat as the function return value.

Fortran 95 binding:

```
SUBROUTINE uscr_insert_clique( a, val, indx, jndx, istat )
         INTEGER, INTENT(IN) :: a, indx(:), jndx(:)
         \langle \text{type} \rangle (\langle \text{wp} \rangle), INTENT(IN) :: val(:,:)
         INTEGER, INTENT(OUT) :: istat
• Fortran 77 binding:
       SUBROUTINE BLAS_xUSCR_INSERT_CLIQUE( A, K, L, VAL, LDV, INDX,
      $ JNDX, ISTAT )
       INTEGER A, K, L, LDV, INDX( * ), JNDX( * ), ISTAT
       <type> VAL( LDV, * )
\bullet C binding:
 int BLAS_xuscr_insert_clique( blas_sparse_matrix A, const int k, const int l,
                               const ARRAY val, const int row_stride,
                               const int col_stride, const int *indx,
                               const int *jndx );
```
USCR INSERT BLOCK (insert a block entry at block coordinate (bi, bj)  $A \leftarrow (val, bi, bj)$ 

USCR INSERT BLOCK is used to insert a block entry into <sup>a</sup> block-entry matrix. This routine may only be called on a matrix handle that was opened with one of the block creation routines ( USCR BLOCK BEGIN or USCR VARIABLE BLOCK BEGIN) and has not yet been closed via the USCR END routine. That is, the matrix handle must be in an open state, that is USGP(A, blas\_open\_handle) is true. The dimensions of the block entry are determined from the blocksize information passed to USCR\_BLOCK\_BEGIN or USCR\_VARIABLE\_BLOCK\_BEGIN. In the Fortran 77 binding, LDV denotes the leading dimension of the dense array VAL. istat is used as an error flag and will be zero if the routine executes successfully. The C binding returns istat as

Fortran 95 binding:

SUBROUTINE uscr\_insert\_block( a, val, bi, bj, istat ) INTEGER, INTENT(IN) :: a, bi, bj INTEGER, INTENT(OUT) :: istat  $\langle type \rangle (\langle wp \rangle)$ , INTENT(IN) :: val(:,:)

• Fortran *(†* binding:

```
SUBROUTINE F_xUSCR_INSERT_BLOCK( A, VAL, LDV, BI, BJ, ISTAT )
INTEGER A, LDV, BI, BJ, ISTAT
<type> VAL( LDV, * )
```
 $\bullet$  C binding:

int c\_xuscr\_insert\_block( int a, const ARRAY val, int row\_stride, int col\_stride, int bi, int bj );

### 3.7.8 Completion of construction routine

USCR END (entries completed; build valid matrix handle)  $A \leftarrow (...)$ 

USCR END is used to complete the construction phase and build a valid sparse matrix handle. This routine may be called with only a sparse matrix handle that was previously created via the routines USCR BEGIN, USCR BLOCK BEGIN or USCR VARIABLE BLOCK BEGIN. That is, the matrix handle must be in an open state, i.e. USGP(A, blas\_open\_handle) is true. istat is used as an error flag and will be zero if the routine executes successfully. The C binding returns istat as the function return value.

Fortran 95 binding:

SUBROUTINE uscr\_end( a, istat ) INTEGER, INTENT(IN) :: a INTEGER, INTENT(OUT) :: istat

• Fortran 77 binding:

SUBROUTINE BLAS\_USCR\_END( A, ISTAT ) INTEGER A, ISTAT

 $\bullet$  C binding:

int BLAS\_xuscr\_end( blas\_sparse\_matrix A );

### 3.7.9 Matrix property routines

USGP (get/test matrix property) property-value  $\leftarrow A$ 

For a given sparse matrix A, the routine USGP returns the value of the given property name. The first argument is the matrix handle and the second argument is one of the properties listed in in Table 3.5. Each grouping denotes a subset of mutually exclusive properties. If the matrix handle is invalid, the routine returns a value of -1. The properties blas\_num\_rows, blas\_num\_cols, and blas\_num\_nonzeros return integer values, all other properties return 1 if true, and 0 otherwise.

Fortran 95 binding:

SUBROUTINE usgp( a, pname, m ) INTEGER, INTENT(IN) :: a INTEGER, INTENT(IN) :: pname INTEGER, INTENT(OUT) :: m

• Fortran 77 binding:

SUBROUTINE BLAS\_USGP( A, PNAME, M ) INTEGER A, PNAME, M

 $\bullet$  C binding:

int BLAS\_usgp( blas\_sparse\_matrix A, int pname );

USSP (set matrix property)  $A \leftarrow property-value$ 

For a given valid sparse matrix handle A, the routine USSP sets the value of the given matrix property. This routine must be called after the handle has been created, and before any of the INSERT routines have been called. That is, the matrix handle must be in a new state, i.e.  $USGP(A, blas_new\_handle)$  is true. istat is used as an error flag and will be zero if the routine executes successfully and is set to -1 if the handle is invalid, i.e. if USGP(A, blas\_invalid\_handle) is true. The C binding returns istat as the function return value.

The first argument is the matrix handle; the second argument is one of the properties listed in in Table 3.4. Each grouping denotes a subset of mutually exclusive properties.

If two incompatible properties from the same group are set, the results are undened. For example, the sequence

BLAS\_ussp(A, blas\_zero\_base); BLAS\_ussp(A, blas\_one\_base);

leads to an ambiguity and the resulting handle is no longer valid (i.e. USGP(A, blas\_invalid\_handle) is true). It is possible to guard against this by testing the properties first.

Fortran 95 binding:

SUBROUTINE ussp( a, pname, istat ) INTEGER, INTENT(INOUT) :: a INTEGER, INTENT(IN) :: pname INTEGER, INTENT(OUT) :: istat

• Fortran *(†* binding:

SUBROUTINE BLAS\_USSP( A, PNAME, ISTAT ) INTEGER A, PNAME, ISTAT

 $\bullet$  C binding:

int BLAS\_ussp( blas\_sparse\_matrix A, int pname );

## 3.7.10 Destruction routine

USDS (release matrix handle)  $\qquad \qquad (\dots) \leftarrow A$ 

The routine USDS releases any memory internally used by the sparse matrix handle A. The handle must have been previously closed by the USCR\_END routine, i.e. USGP(A, blas\_valid\_handle) must be true. It turns this into an invalid handle that is no longer in use. istat is used as an error ag and will be zero if the routine executes successfully. The C binding returns istat as the function return value.

Fortran 95 binding:

SUBROUTINE usds( a, istat ) INTEGER, INTENT(IN) :: a INTEGER, INTENT(OUT) :: istat

• Fortran 77 binding:

SUBROUTINE BLAS\_USDS( A, ISTAT ) INTEGER A, ISTAT

 $\bullet$  C binding:

int BLAS\_usds( blas\_sparse\_matrix A );
# Chapter 4

# Extended and Mixed Precision BLAS

# 4 1

This Chapter describes extended and mixed precision implementations of the BLAS described in other chapters. Extended precision is used only internally to the BLAS; the input and output arguments remain as before. Extended precision permits us to implement some algorithms that may be simpler, more accurate, and sometimes even faster than without it. Mixed precision refers to having some input/output parameters that are both single precision and double precision, or both real and complex. Mixed precision similarly permits us to write simpler or faster algorithms. But given the complexity that could result by allowing too many combinations of types and precisions, we must choose a parsimonious subset that is both useful and reasonable to implement.

The rest of this chapter is organized as follows. Section 4.2 summarizes the designs goals and decisions that guide our design, with details left to [18]. Section 4.3 summarizes the functions supported in extended and mixed precision. This includes a discussion of the error bounds that routines must satisfy. Section 4.4 summarizes the issues in our design of language bindings for Fortran 95, Fortran 77 and C. Section 4.5 contains the detailed calling sequences for the subroutines in the three languages. A complete justication of our design appears in [18].

# 4.2 Design Goals and Summary

Our proposal to have extended and mixed precision in the BLAS is motivated by the following facts:

- $\bullet$  A number of important linear algebra algorithms can become simpler, more accurate and sometimes faster if internal computations carry more precision (and sometimes more range) than is used for the input and output arguments. These include linear system solving, least squares problems, and eigenvalue problems. Often the benefits of wider arithmetic cost only a small fractional addition to the total work.
- For single precision input, the computer's native double precision is a way to achieve these benefits easily on all commercially significant computers, at least when only a few extra-precision operations are needed. (Crays and their emulators implement 64-bit single in hardware and much slower 128-bit double in software, so if a great many double precision operations are needed, these machines will slow down signicantly.)
- $\bullet$  Intel and similar processors are designed to run fastest performing arithmetic to the full 80bit width, wider than double precision, of their internal registers. These computers confer

some benefits of wider arithmetic at little or no performance penalty. Some BLAS on these computers already perform wider arithmetic internally but, without knowing this for sure, programmers cannot exploit it.

 $\bullet$  All computers can simulate quadruple precision or something like it in software at the cost of arithmetic slower than double precision by at worst an order of magnitude. Less slowdown is incurred for a rough double-double precision on machines (IBM RS/6000, PowerPC/Mac, SGI/MIPS R8000,HP PA RISC 2.0) with special fused multiply-accumulate instructions. Since some algorithms require very little extra precise arithmetic to get a large benet, the slowdown is practically negligible.

Given the variety of implementation techniques hinted at above, we need to carefully examine the costs and benets of exploiting various arithmetic features beyond the most basic ones, and choose a parsimonious subset that

- Goal 1: is reasonable to implement,
- Goal 2: supports some if not all important application examples,
- Goal 3: is easy to use,
- Goal 4: encourages the writing of portable code, and
- Goal 5: accommodates growth as we learn about new algorithms exploiting our arithmetic features.

Here is an outline of our design decisions. These are discussed and justified in detail in [18].

- 1. We will not require that the user explicitly declare or use any new extended precision data types, i.e. beyond the standard single and double precisions, since these are not supported in a standard way by every language and compiler. Thus the only extended precision that we mandate will be hidden inside the BLAS, and so can be implemented in any convenient machine dependent way. This supports Goals 1, 3 and 4 above.
- 2. This internal extended precision will support most of the application examples listed in [18], supporting Goal 2.
- 3. Since we cannot predict all the future applications of extended or mixed precision, we will accommodate growth by making our proposal as orthogonal as possible to the rest of this proposal, showing how to take any BLAS routine, determine whether extra precision is worth using (since sometimes it is not), and define the extended precision version if it is. This supports Goal 5.
- 4. Since the number of possible routines with mixed precision inputs is very large, we will specify a small subset of mixed precision routines which seems to cover most foreseeable needs. This supports Goals 1 and 2.
- 5. In order to easily estimate error bounds in code by running with different internal precisions and then comparing the answers, (see Example 8 in [18]), we need to be able to specify the extended precision at runtime; we will do this with a variable we will call PREC. This supports Goal 2.
- 6. Since different machines may best support extended precision in different ways, PREC could potentially take on many machine-dependent values. Instead we have chosen a parsimonious subset that will be available on all machines, permitting the implementor to support others if desired. This supports all the Goals 1 and 4 above.
- 7. Since the precision specified by one value of PREC can still have different implementations and so different error bounds on different machines, we have specified environmental enquiries for the user to be able to discover the actual machine precision (or over/underflow thresholds) used at runtime. This lets the user pick appropriate stopping criteria for iterations, etc. This supports Goals 3 and 4.

# 4.3 Functionality

This section describes the functionality of extended and mixed precision BLAS in a language independent way. Section 4.3.1 describes how extra precision is specied via the PREC argument. Section 4.3.2 describes in general what kind of mixed precision operations will be supported. Section 4.3.3 describes the error bounds that BLAS operations must satisfy; this is where the semantics of "extra precision" are precisely specified. Finally, section  $4.3.4$  lists the functions that will be supported in extra and/or mixed precision.

# 4.3.1 Specifying Extra Precision

The internal precision to be used by an extended precision routine will be specified by an argument called PREC. It is not entirely straightforward to describe PREC because even on a single machine there may be multiple ways of implementing wider-than-double-precision arithmetic (see [18]).

To encourage portability, we specify names for precisions that may map to different formats and techniques on different machines. As discussed in section 1.6, historically the words "single" and " double" have referred to very different formats on different architectures. Nonetheless, we all agree on single precision as a word with a certain meaning, and double precision too, meaning twice or more precision than single. The definitions below add two more precisions, whose implementation details are discussed in [18].

- $PREC =$  Single. This means single precision, whatever single means on the particular machine. language and compiler.
- $PREC = Double$ . This means double precision, again whatever that means on a particular machine, language and compiler.
- $PREC = Indi$ genous. This means the widest hardware-supported format available. Its intention is to let the machine run close to top speed, while being as accurate as possible. On some machines this would be a 64-bit format (whether it is called single or double), but on Intel machines and ones like them it means the 80-bit IEEE format of the floating point registers.
- $PREC = \textbf{Extra}$ . This means anything at least 1.5 times as accurate than double, and in particular wider than 80-bits (see section 4.3.3 for details). An existing quadruple precision format could be used to implement this, but it can probably be implemented implemented more efficiently using native double (or indigenous) operations in a technique called "double-double". described in  $[18, 19, 20]$ . It is possible to write a portable and reasonably efficient reference implementation of all proposed routines using these techniques [18].

The actual names for PREC values are specied in section A.3. Here are the rules for using PREC:

- 1. The internal precision used must always be at least as high as the most precise input or output. So if the user requests less internal precision than in the most precise input or output, then the implementor must use more than requested.
- 2. The implementor may always use a higher precision than the one requested in the subroutine call, if this is convenient or faster.
- 3. The precision actually used is available to the user via the environmental enquiry in section 4.3.3.
- 4. PREC may take on other machine dependent values provided by the implementor, provided these are documented via the environmental enquiry routine.

Advice to implementors: While it appears that as many as seven new implementations of each routine are needed (four when the arguments are single, and three when the arguments are double), in fact fewer are needed: Two exist already as the standard BLAS (single input/output with PREC  $=$  Single, and double input/output when  $\text{PREC} =$  Double), Indigenous  $=$  Double or Indigenous  $=$ Single on many machines, and wider precision than requested may be used. Thus the only really new implementations may be single input/output with Double or Extra internal precision, and double input/output with Extra internal precision. Of these, only Extra internal precision may need arithmetic not already native to the machine. A reference implementation is described in [18].

## 4.3.2 Mixed Precision

Suppose a subroutine has several floating point arguments, some scalars and some arrays. Mixed precision refers to permitting these arguments to have different mathematical types, meaning real and complex, or different *precisions*, meaning single and double. Some BLAS in Chapter 2 are naturally defined with arguments of mixed mathematical type (e.g. HERK), but most have a single mathematical type; all are defined with the same precision for all arguments.

The permitted combinations of mathematical types and precisions are dened as follows. There are two cases:

1. The mathematical types of the input/output floating point arguments are identical to the BLAS as defined in Chapter 1. All scalar arguments and the output argument (scalar or array) are double precision. At least one array argument must be single precision.

For example, suppose the function being implemented is matrix-matrix multiplication  $C =$  $\alpha \cdot A \cdot B + \beta \cdot C$ , where  $\alpha$  and  $\beta$  are scalars and A, B and C are arrays. Then the allowed types are as follows  $(S = Single real, D = Double real, C = Single complex, Z = Double complex)$ .

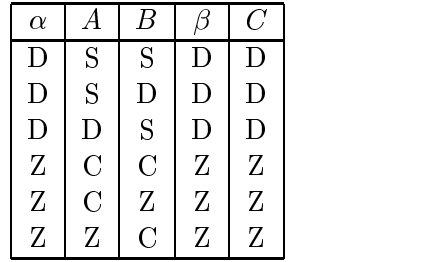

# 4.3. FUNCTIONALITY 141

2. The precision of all floating point arguments must be single, or all must be double. All scalar arguments and the output argument (scalar or array) are complex (unless a scalar argument must be real for mathematical reasons, like  $\alpha$  and  $\beta$  in HERK). At least one input array argument must be real.

For example, suppose the function being implemented is matrix-matrix multiplication as before. Then the allowed types are as follows:

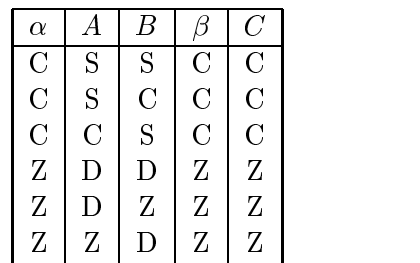

Note that we specify only 16 versions of matrix-matrix multiplication (the 12 mixed ones above, and 4 unmixed), in contrast to the maximum possible  $4^5 = 1024$ .

# 4.3.3 Numerical Accuracy and Environmental Enquiries

The machine dependent interpretations of PREC require us to have a more complicated environmental enquiry routine to describe the numerical behavior of the routine in this chapter than the simpler FPINFO routine described in sections 1.6 and 2.7. While FPINFO should still be available for the user to call to get basic properties of the single and double precision floating point types, here we will specify an additional routine FPINFO\_X that depends on PREC.

The calling sequence of this function is

```
result = FPINFO_X (CMACH, PREC)
```
Both arguments are input arguments, with the requested information returned as the integer value of FPINFO X. The exact input values depend on the language, and are described in section 4.4. PREC has the same meaning as before. Input argument CMACH may take on the named constant values below, which are a subset of those permitted by function FPINFO as described in section 2.7. Only the first six values of CMACH from section 2.7 are permitted, because 1) they are sufficient to define the remaining parameters by using the formulas in section  $1.6$ , and  $2)$  the values returned by FPINFO <sup>X</sup> are representable integer values, whereas the other possible return values, like the overflow and underflow thresholds, may not be representable in any user-declarable format.

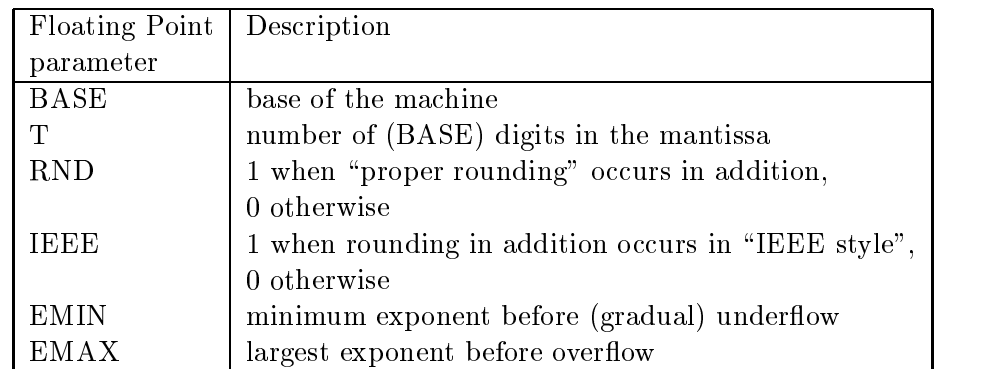

We will use the following notation to describe machine parameters derivable from the values returned by FPINFO\_X using the formulas in section 1.6:

- $\bullet$   $\epsilon_{\textrm{PREC}}$  is *relative machine precision* or *machine epsilon* of the internal precision specified by PREC,
- $\bullet$   $\epsilon_o$  is the machine epsilon for the output precision,
- $\bullet$  OVPREC and UNPREC are the overhow and underhow thresholds for internal precision PREC, and
- $\bullet$  Ov $_{o}$  and UN $_{o}$  are the overflow and underflow thresholds for for the output precision.

Here are the error bounds satisfied by the extra precision routines, and how they depend on  $\epsilon$ . There are two cases of interest.

1. Suppose each component of the computed result is of the form

$$
r_{true} = \alpha \cdot (\sum_{i=1}^{n} a_i \cdot b_i) + \beta \cdot c ,
$$

where all quantities are scalars. This covers the dot product, scaled vector addition and scaled vector accumulation, all variants of matrix-vector and matrix-matrix products, and low-rank updates (sometimes with  $\alpha$  and  $\beta$  taking on special values like zero and one). In this case the error bound, in the absence of over/underflow of any intermediate or output quantities. should satisfy

$$
|r_{computed} - r_{true}| \leq \gamma(n+2) \cdot \epsilon_{\text{PREC}}(|\alpha| \cdot \sum_{i=1}^{n} |a_i \cdot b_i| + |\beta \cdot c|) + \epsilon_o \cdot |r_{true}|.
$$

where  $\gamma = 1$  if all data is real and  $\gamma = 2\sqrt{2}$  if any data is complex.

Rationale: This accommodates all reasonable, non-Strassen based implementations, with real or complex scalars (and conventional multiplication of complex scalars), that perform all intermediate floating point operations with machine epsilon  $\epsilon_{\text{PREC}}$ , with or without a guard digit, before rounding the final result to precision  $\epsilon_o$ . Underflow is guaranteed to be absent if no intermediate quantity stored in precision PREC is less than  $\text{UN}_{\text{PREC}}$  in magnitude (unless its exact value is zero) and  $|r_{computed}|$  is not less than UN<sub>o</sub> (unless its exact value is zero). Similarly, overflow is guaranteed to be absent if no intermediate quantity in precision PREC= exceeds  $\text{OV}_{\text{PREC}}$  in magnitude, and  $|r_{computed}|$  does not exceed  $\text{OV}_o$ . We avoid specifying what happens with underflow, because the implementor may reasonably choose to compute r using  $\alpha \cdot (\sum a_i \cdot b_i)$ ,  $\sum (\alpha \cdot a_i) \cdot b_i$  or  $\sum a_i \cdot (\alpha \cdot b_i)$  depending on dimensions, and the error bounds in the presence of underflow can differ significantly in these three cases. See  $[18]$ for implementation recommendations and detailed error bounds in the presence of underflow.

2. Suppose the computed solution consists of one or more vectors x satisfying an  $n$ -by-n triangular system of equations

$$
Tx = \alpha b
$$

where  $\alpha$  is a scalar, b is a vector (or vectors), and T is a triangular matrix. In this case the computed solution, in the absence of over/underflow in intermediate or output quantities, satisfies

$$
(T+E)(x_{computed} + e) = \alpha(b+f)
$$

### 4.3. FUNCTIONALITY 143

where  $|E_{ij}| \le \rho n \epsilon_{\text{PREC}} |T_{ij}|$ ,  $|e_i| \le \epsilon_o |x_{computed,i}|$ ,  $|f_i| \le \rho n \epsilon_{\text{PREC}} |b_i|$ ,  $\rho = 1$  if all data is real, and  $\rho = 6+4\sqrt{2}$  if any data is complex.

Rationale: This accommodates all reasonable, substitution-based methods of solution, with summations evaluated in any order, with all intermediate floating point operations done with machine epsilon  $\epsilon_{\text{PREC}}$ , and with all intermediate quantities stored to the same precision. In particular, this means that the entries of  $x_{computed}$  must be temporarily stored with precision  $\epsilon_{\text{PREC}}$  before being rounded to the output precision at the end. Overflow and underflow are defined and treated as before. See [18] for implementation recommendations and detailed error bounds in the presence of underflow.

The values of  $\epsilon_{\rm PREC}$  must satisfy the following inequalities:

$$
\epsilon_{DOUBLE} \leq \epsilon_{SINGLE}^2
$$
  

$$
\epsilon_{INDIGENOUS} \leq \epsilon_{SINGLE}
$$
  

$$
\epsilon_{EXTRA} \leq \epsilon_{DDUBLE}^{1.5}
$$

The first inequality says that double precision is at least twice as accurate (has twice as many signicant digits) as single precision. The second inequality says that indigenous is at least as accurate as single precision. The third inequality says that extra precision is at least 1.5 times as accurate (has 1.5 times as many signicant digits) as double precision.

Advice to implementors: This is only a lower bound on the number of significant digits in extra precision; most reasonable implementations can get close to twice as many digits as double precision [18]. The lower bound is intended to exclude the use of the 80-bit IEEE format as Extra precision when Double is the 64-bit IEEE format. It is important that  $BASE, T$ , and  $RND$  are chosen so that EPS defined by  $EPS = BASE^+$  if  $RND = 0$  and  $EPS = .5 * BABE^+$  if  $RND = 1$  can be used for error analysis. For example in the reference implementation of EXTRA precision in [18],  $T = 105$  even though 106 bits are stored. Though we do not require this, the simplest way to achieve the error bounds described above is for floating operations  $\odot \in \{+, -, *, /\}$ to satisfy the following bounds in the absense of over/underflow:  $fl(a \odot b) = (a \odot b)(1 + \delta)$  for some  $|\delta|\le EPS$  when a and b are real,  $fl(a \pm b)=(a \pm b)(1 + \delta)$  for some  $|\delta|\le \sqrt{2}\cdot EPS$  when a and b are complex,  $fl(a * b) = (a * b)(1 + \delta)$  for some  $|\delta| \leq 2\sqrt{2} \cdot EPS$  when a and b are complex, and  $fl(a/b)=(a/b)(1+\delta)$  for some  $|\delta|\leq (6+4\sqrt{2})\cdot EPS$  when a and b are complex.

The semantics of overflow and underflow are discussed more carefully in  $[18]$ ; they become more complicated concepts when using implementation techniques like double-double for extra precision. The important properties they should satisfy are

- 1. In any precision, a quantity greater than OV generates an exception, a  $\pm \infty$  symbol, or otherwise somehow indicates its complete loss of precision.
- 2. In any precision, the error in a floating point operation that might underflow (during some part of the calculation, if for example it is double-double) is described by  $fl(a\odot b)=(a\odot b)(1+\delta)+\eta$ . for some  $|\delta| \le EPS$  and  $|\eta| \le UN$  if a and b are real, and for slighlty larger  $|\delta|$  and  $|\eta|$  if a and b are complex.

We choose not to specify the overflow and underflow thresholds in more detail, in order not to eliminate innovative ways of implementing extra precision.

# 4.3.4 Function Tables

As discussed in [18], not all BLAS routines from Chapter 2 are worth converting to extra or mixed precision, so we only include the subset that is worth converting.

Table 4.1 is a subset of Table 2.1 in Chapter 2, Reduction Operations.

Table 4.2 is a subset of Table 2.3 in Chapter 2, Vector Operations.

Table 4.3 is a subset of Table 2.5 in Chapter 2, Matrix-Vector Operations.

Table 4.4 is a subset of Table 2.7 in Chapter 2, Matrix Matrix Operations.

|       | Dot product $ r \leftarrow \beta r + \alpha x^T y$ DOT |     |  |
|-------|--------------------------------------------------------|-----|--|
| 1 Sum | $r \leftarrow \sum_i x_i$                              | SUM |  |

Table 4.1: Extra and Mixed Precision Reduction Operations

| Scaled vector accumulation $y \leftarrow \alpha x + \beta y$ , AXPBY |                                              |  |
|----------------------------------------------------------------------|----------------------------------------------|--|
| $\mid$ Scaled vector addition                                        | $  w \leftarrow \alpha x + \beta y   WAXPBY$ |  |

Table 4.2: Extra and Mixed Precision Vector Operations

| Matrix vector product           | $y \leftarrow \alpha Ax + \beta y$                                                                                                    | GE, GB, SY, SP, SB, $\vert$ MV |        |  |
|---------------------------------|----------------------------------------------------------------------------------------------------|--------------------------------|--------|--|
|                                 |                                                                                                    | HE, HP, HB                     |        |  |
|                                 | $\begin{aligned} \n\vert y &\leftarrow \alpha A^T x + \beta y \\ \nx &\leftarrow \alpha Tx, \ x \leftarrow \alpha T^T x \n\end{aligned}$ | GE, GB                         | M V    |  |
|                                 |                                                                                                    | TR, TB, TP                     | MV     |  |
| Summed matrix vector multiplies | $y \leftarrow \alpha Ax + \beta Bx$                                                                                                    | GE                             | SUM_MV |  |
| Triangular solve                | $x \leftarrow \alpha T^{-1}x, x \leftarrow \alpha T^{-T}x$ TR, TB, TP                                                                    |                                | 8V     |  |

Table 4.3: Extra and Mixed Precision Matrix Vector Operations

| Matrix matrix product    | $C \leftarrow \alpha AB + \beta C, C \leftarrow \alpha A^T B + \beta C$     | GE.    | MМ  |  |
|--------------------------|-----------------------------------------------------------------------------|--------|-----|--|
|                          | $C \leftarrow \alpha AB^T + \beta C, C \leftarrow \alpha A^T B^T + \beta C$ |        |     |  |
|                          | $C \leftarrow \alpha AB + \beta C, C \leftarrow \alpha BA + \beta C$        | SY, HE | MМ  |  |
| Triangular multiply      | $B \leftarrow \alpha TB, B \leftarrow \alpha BT$                            | TR.    | MМ  |  |
|                          | $B \leftarrow \alpha T^T B$ , $B \leftarrow \alpha B T^T$                   |        |     |  |
| Triangular solve         | $B \leftarrow \alpha T^{-1}B, B \leftarrow \alpha BT^{-1}$                  | TR.    | SМ  |  |
|                          | $B \leftarrow \alpha T^{-T}B, B \leftarrow \alpha BT^{-T}$                  |        |     |  |
| Symmetric rank $k \& 2k$ | $C \leftarrow \alpha A A^T + \beta C, C \leftarrow \alpha A^T A + \beta C$  | SY, HE | RK. |  |
| updates $(C = C^T)$      | $C \leftarrow (\alpha A)B^T + B(\alpha A)^T + \beta C$                      | SY, HE | R2K |  |

Table 4.4: Extra and Mixed Precision Matrix Matrix Operations

#### Interface Issues 4.4

This section describes the common issues for our three language bindings: Fortran 95, Fortran 77 and C. Here is a summary of the systematic way we take a subroutine name and its argument list, Environmental Enquiry  $\vert$  machine epsilon, over/underflow thresholds

Table 4.5: Environmental Enquiries for Extra and Mixed Precision Operations

and modify them to allow for extra or mixed precision:

- 1. Subroutine names and mixed precision inputs. If the language permits a subroutine argument to have more than one type, because it can dispatch the right routine based on the actual type at compile time (Fortran 95, but not Fortran 77 or C), then the subroutine name does not have to change to accommodate mixed precision. Otherwise, a new subroutine name is required, and will be created from the old one by appending characters indicating the types of the arguments.
- 2. Subroutine names and extended precision. If the language permits PREC to be an optional argument (Fortran 95, but not Fortran 77 or C), then the same subroutine name as for the non-extended precision version can be used without change. If a new name is required, it will be formed by appending  $X$  (or  $x$ ) to the existing name. If the name has already been modified to accommodate mixed precision,  $\bf{X}$  (or  $\bf{x}$ ) should be added to the end of the new name.
- 3. Location of PREC in the calling sequence. The new calling sequence will consist of the original calling sequence (for the BLAS routine without extra or mixed precision) with PREC appended at the end.
- 4. Type of PREC. It will be a derived type in Fortran 95, an integer in Fortran 77, and an enumerated type in C. Standard names are listed below.
- 5. Environmental enquiry function. Its output type is an integer. The input PREC is specified as above.
- Interface Issues for Fortran 95 441
	- 1. Subroutine names and mixed precision inputs. No new subroutine names are needed because we can exploit the optional argument interface of Fortran 95.
	- 2. Subroutine names and extended precision. No new subroutine names are needed by letting PREC be an optional argument. The default in the case of no mixed precision is the standard BLAS implementation. The default in the case of mixed precision is at the discretion of the implementor, subject to the constraints of section 4.3.1.
	- 3. Type of PREC. PREC is a derived type, as defined in the module blas operator arguments (see section A.4).
	- 4. Environmental enquiry function. fpinfo\_x(CMACH,PREC) returns an integer. PREC is as specified above. CMACH is as defined in sections 1.6, 2.7, 4.3.3, and A.4.
	- 5. Error Handling. Error handling is as defined in section 2.4.6.

#### 442 Interface Issues for Fortran 77

As described in Chapter 2, this proposal violates the letter of the ANSI Fortran 77 standard by having subroutine and variable names longer than 6 characters and with embedded underscores.

1. Subroutine names and mixed precision inputs. The unmodified subroutine name has a character (S, D, C or Z) that specifies the floating point argument types. This will be the type of the output argument. By applying the rules in Section 4.3.2, this also determines the types of the scalar arguments. The possible types of the remaining array arguments are listed in Section 4.3.2. The types of these arguments (written  $\mathcal{S}, \mathcal{D}, \mathcal{C}$  or  $\mathcal{Z}$ ) are appended to the unmodied subroutine name, in the order in which they appear in the argument list.

For example, consider BLAS\_ZGEMM $(\alpha, A, B, \beta, C)$  (only the floating point arguments are shown). The Z in BLAS\_ZGEMM means that C,  $\alpha$  and  $\beta$  are all double-complex. The possible types of A and B, and the corresponding subroutine names, are:

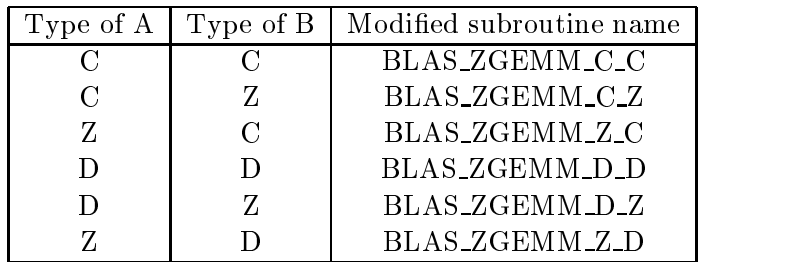

2. Subroutine names and extended precision. To accommodate extended precision, PREC is added as the last argument, and X is appended to the end of subroutine name (which may already have been modified to accommodate mixed precision).

For example, double-complex matrix-matrix multiplication implemented with extended precision is named BLAS ZGEMM X. Double-complex matrix-matrix multiplication where the A and B arguments are single-complex is named BLAS\_ZGEMM\_C\_C\_X.

- 3. Type of PREC. PREC is an integer (named constant), as defined in the include file blas namedconstants.h (see section A.5).
- 4. Environmental enquiry function. BLAS FPINFO X(CMACH,PREC) returns an integer. PREC is as specified above. CMACH is as defined in sections 1.6, 2.7, 4.3.3, and A.5.
- 5. Error Handling. Error handling is as defined in section 2.5.6.

To shorten the subroutine specications in section 4.5, we will abbreviate the list of possible subroutine names for GEMM to a single one:  $BLAS_xGEMM_{\{-a,b\}}X$  The prefix x may be S (single), D (double), C (complex) or Z (double complex). Also, the subroutine name may optionally be appended with  $a<sub>ab</sub>$ , where a and b are the types of A and B respectively, and then optionally be appended with X. At least one of  $a$  b or X must appear.

1. Subroutine names and mixed precision inputs. The same scheme is used as in Fortran 77, as described above, except that all characters in subroutine names are lower case.

- 2. Subroutine names and extended precision. The same scheme is used as in Fortran 77, as described above, except that all characters in subroutine names are lower case.
- 3. Type of PREC. PREC is an enumerated type, as defined in the include file blas enum.h (see section A.6).
- 4. Environmental enquiry function. BLAS fpinfo x (CMACH, PREC) returns an integer. PREC is as specified above. CMACH is as defined in sections 1.6, 2.7, 4.3.3, and A.6.
- 5. Error Handling. Error handling is as defined in section 2.6.9.

#### 4.5 4.5 Language Bindings

#### 451 Overview

As in Chapter 2, each specification of a routine will correspond to an operation outlined in the functionality tables. Operations are organized analogous to the order in which they are presented in the functionality tables. The specification will have the form:

NAME (multi-word description of operation)  $\lt$  mathematical representation  $\gt$ 

- Fortran 95 binding
- Fortran *(†* binding
- $\bullet$  C binding

Section 4.4 describes abbreviations we use below. For example,

SUBROUTINE BLAS\_xDOT{\_a\_b}{\_X}( N, ALPHA, X, INCX, BETA, Y, INCY, R [, PREC])

means that the subroutine name may optionally be appended with <sup>a</sup> b, where <sup>a</sup> and <sup>b</sup> are the types of X and Y, respectively, and also optionally appended with  $\mathsf{X}$ , in which case the parameter PREC must also appear.

The routines specified here are

- Reduction Operations (section  $4.5.2$ )
	- { DOT (Dot product)
	- $-$  SUM (Sum)
- Vector Operations (section 4.5.3)
	- { AXPBY (Scaled vector accumulation)
	- { WAXPBY (Scaled vector addition)
- $\bullet$  Matrix-Vector Operations (section 4.5.4)
	- $-$  {GE,GB}MV (Matrix vector product)
	- {SY, SB, SP}MV (Symmetric matrix vector product)
- $-$  {HE,HB,HP}MV (Hermitian matrix vector product)
- $-$  {TR,TB,TP}MV (Triangular matrix vector product)
- { GE SUM MV (Summed matrix vector multiplies)
- $-$  {TR,TB,TP}SV (Triangular solve)
- $\bullet$  Matrix-Matrix Operations (section 4.5.5)
	- { GEMM (General Matrix Matrix product)
	- { SYMM (Symmetric matrix matrix product)
	- { HEMM (Hermitian matrix matrix product)
	- { TRMM (Triangular matrix matrix multiply)
	- { TRSM (Triangular solve)
	- { SYRK (Symmetric rank-k update)
	- { HERK (Hermitian rank-k update)
	- { SYR2K (Symmetric rank-2k update)
	- { HER2K (Hermitian rank-2k update)

#### 452 Mixed and Extended Precision Reduction Operations

DOT (Dot Product)  $x, r \leftarrow \beta r + \alpha x^T y = \beta r + \alpha \sum x_i y_i$  $\cdots$   $\cdots$   $\cdots$  $x, y \in \mathbb{C}^n, r \leftarrow \beta r + \alpha x^T y = \beta r + \alpha \sum x_i y_i \text{ or } r \leftarrow \beta r + \alpha x^H y = \beta r + \alpha \sum \bar{x}_i y_i$  $\cdots$   $\cdots$   $\cdots$ 

The routine DOT adds the scaled dot product of two vectors x and y into a scaled scalar  $r$ . The routine returns immediately if n is less than zero, or, if beta is equal to one and either alpha or n is equal to zero. If alpha is equal to zero then x and y are not read. Similarly, if beta is equal to zero,  $r$  is not read. As described in section 2.5.3, the value incx less than zero is permitted. However, if incx is equal to zero, an error flag is set and passed to the error handler.

When x and y are complex vectors, the vector components  $x_i$  are used unconjugated or conjugated as specified by the operator argument conj. If x and y are real vectors, the operator argument conj has no effect.

Extended precision and mixed precision are permitted.

This routine has the same specification as in Chapter 2, except that extended precision and mixed precision are permitted.

```
SUBROUTINE dot( x, y, r [, conj] [, alpha] [, beta] [, prec] )
  <type>(<wp>), INTENT (IN) :: x(:)
  <type>(<wp>), INTENT (IN) :: y(:)
  <type>(<wp>), INTENT (INOUT) :: r
  TYPE (blas_conj_type), INTENT(IN), OPTIONAL :: conj
  <type>(<wp>), INTENT (IN), OPTIONAL :: alpha, beta
  TYPE (blas_prec_type), INTENT (IN), OPTIONAL :: prec
where
  x and y have shape (n)
```
The types of alpha,  $x$ ,  $y$ , beta and  $r$  are governed according to the rules of mixed precision arguments set down in section 4.3: the types of x and y can optionally differ from that of  $r$ , alpha and beta.

• Fortran *(†* binding:

```
SUBROUTINE BLAS_xDOT{_a_b}{_X}( CONJ, N, ALPHA, X, INCX, BETA, Y, INCY,
$
                               R, \quad \text{[}, \quad \text{PREC}] )
INTEGER CONJ, INCX, INCY, N [, PREC]
<type> ALPHA, BETA, R
<type> X( * )
<type> Y( * )
```
The types of ALPHA, X, Y, BETA and R are governed according to the rules of mixed precision arguments set down in section 4.3. The prefix  $x$  is the floating point type of the arguments, but if  $\Box a \Box b$  is present then  $\Box a$  is the type of X and  $\Box b$  is the type of Y. The suffix  $\Box X$  is present if and only if PREC is present. One or both of the suffixes  $\mathsf{a}$  and  $\mathsf{X}$  must be present.

 $\bullet$  C binding:

```
void BLAS_xdot{_a_b}{_x}( enum blas_conj_type conj, int n, SCALAR_IN alpha,
                          const ARRAY x, int incx, SCALAR_IN beta,
                          const ARRAY y, int incy, SCALAR_INOUT r,
                          [, enum blas_prec_type prec] );
```
The types of alpha, x, y, beta and  $r$  are governed according to the rules of mixed precision arguments set down in section 4.3. The prefix  $x$  is the floating point type of the arguments, but if  $a$  b is present then a is the type of argument x and b is the type of argument y. The suffix  $x$  is present if and only if prec is present. One or both of the suffixes  $\Box a \Box b$  and  $\Box x$  must be present.

SUM (Sum)  $r \leftarrow \sum x_i$  $\mathbf{v}$  is a set of  $\mathbf{v}$ 

The routine SUM computes the sum of the entries of a vector  $x$ . If n is less than or equal to zero, this routine returns immediately with the output scalar r set to zero. As described in section 2.5.3, the value incx less than zero is permitted. However, if incx is equal to zero, an error flag is set and passed to the error handler.

Extended precision is permitted, but not mixed precision.

This routine has the same specification as in Chapter 2, except that extended precision is permitted. Mixed precision is not permitted.

```
<type>(<wp>) FUNCTION sum( x, prec )
  \langle type \rangle (\langle wp \rangle), INTENT (IN) :: x(:)TYPE (blas_prec_type), INTENT (IN) :: prec
  x has shape (n)
```
The types of sum and x are identical.

• Fortran 77 binding:

<type> FUNCTION BLAS\_xSUM\_X( N, X, INCX, PREC ) INTEGER INCX, N, PREC <type> X( \* )

The types of BLAS\_ $x$ SUM\_X and argument X are both specified by the prefix  $x$ .

 $\bullet$  C binding:

void BLAS\_xsum\_x( int n, const ARRAY x, int incx, SCALAR\_INOUT sum, enum blas\_prec\_type prec );

The types of arguments sum and x are both specified by the prefix x.

#### Mixed and Extended Precision Vector Operations 453

AXPBY (Scaled vector accumulation)  $y \leftarrow \alpha x + \beta y$ 

The routine AXPBY scales the vector x by  $\alpha$  and the vector y by  $\beta$ , adds these two vectors to one another and stores the result in the vector y. If n is less than or equal to zero, or if  $\alpha$  is equal to zero and  $\beta$  is equal to one, this routine returns immediately. As described in section 2.5.3, the value incx or incy less than zero is permitted. However, if either incx or incy is equal to zero, an error flag is set and passed to the error handler.

Extended and mixed precision are permitted.

This routine has the same specication as in Chapter 2, except that extended precision and mixed precision are permitted.

Fortran 95 binding:

```
SUBROUTINE axpby( x, y [, alpha] [, beta] [, prec] )
  \langle type \rangle (\langle wp \rangle), INTENT (IN) :: x(:)<type>(<wp>), INTENT (INOUT) :: y(:)
  <type>(<wp>), INTENT (IN), OPTIONAL :: alpha, beta
  TYPE (blas_prec_type), INTENT (IN), OPTIONAL :: prec
where
  x and y have shape (n)
```
The default value for  $\beta$  is 1.0 and (1.0,0.0).

The types of x, y, alpha, and beta are governed according to the rules of mixed precision arguments set down in section 4.3: the type of  $x$  can optionally differ from that of alpha, beta and y.

• Fortran *()* binding:

```
SUBROUTINE BLAS_xAXPBY{_a}{_X}( N, ALPHA, X, INCX, BETA, Y, INCY
                        [, PREC] )
INTEGER INCX, INCY, N [, PREC]
<type> ALPHA, BETA
<type> X( * )
<type> Y( * )
```
The types of ALPHA, X, Y, and BETA are governed according to the rules of mixed precision arguments set down in section 4.3. The prefix  $x$  is the floating point type of the arguments, but if a is present then a is the type of  $X$ . The suffix  $X$  is present if and only if PREC is present. One or both of the suffixes a and X must be present.

 $\bullet$  C binding:

```
void BLAS_xaxpby{_a}{_x}( int n, SCALAR_IN alpha, const ARRAY x, int incx,
                          SCALAR_IN beta, ARRAY y, int incy,
                          [, enum blas_prec_type prec] );
```
The types of alpha, x, y, and beta are governed according to the rules of mixed precision arguments set down in section 4.3. The prefix  $x$  is the floating point type of the arguments, but if a is present then a is the type of argument x. The suffix  $\mathbf{\dot{x}}$  is present if and only if prec is present. One or both of the suffixes a and x must be present.

WAXPBY (Scaled vector addition)  $w \leftarrow \alpha x + \beta y$ 

The routine WAXPBY scales the vector x by  $\alpha$  and the vector y by  $\beta$ , adds these two vectors to one another and stores the result in the vector  $w$ . If n is less than or equal to zero, this routine returns immediately. As described in section 2.5.3, the value incx or incy or incw less than zero is permitted. However, if either incx or incy or incw is equal to zero, an error flag is set and passed to the error handler.

Extended and mixed precision are permitted.

This routine has the same specication as in Chapter 2, except that extended precision and mixed precision are permitted.

Fortran 95 binding:

```
SUBROUTINE waxpby( x, y, w [, alpha] [, beta] [, prec] )
  <type>(<wp>), INTENT (IN) :: x(:)
  \langle type \rangle (\langle wp \rangle), INTENT (IN) :: y(:)\langle \text{type} \rangle (\langle \text{wp} \rangle), INTENT (OUT) :: w(:)<type>(<wp>), INTENT (IN), OPTIONAL :: alpha, beta
  TYPE (blas_prec_type), INTENT (IN), OPTIONAL :: prec
where
  x, y and w have shape (n)
```
The default value for  $\beta$  is 1.0 and (1.0,0.0).

The types of x, y, w, alpha and beta are governed according to the rules of mixed precision arguments set down in section 4.3: the types of x and y can optionally differ from that of  $w$ , alpha and beta.

• Fortran *(†* binding:

```
SUBROUTINE BLAS_xWAXPBY{_a_b}{_X}( N, ALPHA, X, INCX, BETA, Y, INCY,
$
                           W, INCW [, PREC] )
INTEGER INCW, INCX, INCY, N [, PREC]
<type> ALPHA, BETA
<type> W( * )
<type> X( * )
<type> Y( * )
```
The types of X, Y, W, ALPHA and BETA are governed according to the rules of mixed precision arguments set down in section 4.3. The prefix  $x$  is the floating point type of the arguments, but if  $-a$  b is present then  $-a$  is the type of X and  $-b$  is the type of Y. The suffix  $X$  is present if and only if PREC is present. One or both of the suffixes  $\Box$  and  $\Box$  X must be present.

 $\bullet$  C binding:

```
void BLAS_xwaxpby{_a_b}{_x}( int n, SCALAR_IN alpha, const ARRAY x, int incx,
                             SCALAR_IN beta, const ARRAY y, int incy, ARRAY w,
                             int incw [, enum blas_prec_type prec] );
```
The types of x, y, w, alpha and beta are governed according to the rules of mixed precision arguments set down in section 4.3. The prefix  $x$  is the floating point type of the arguments, but if  $\Box$  b is present then  $\Box$  a is the type of argument x and  $\Box$  b is the type of argument y. The suffix  $\mathbf{x}$  is present if and only if prec is present. One or both of the suffixes  $\mathbf{a}$  b and  $\mathbf{x}$  must be present.

## 4.5.4 Mixed and Extended Precision Matrix-Vector Operations

 $\{GE, GB\}MV \text{ (Matrix vector product)} \quad y \leftarrow \alpha Ax + \beta y, y \leftarrow \alpha A^T x + \beta y \text{ or } y \leftarrow \alpha A^H x + \beta y$ 

The routines multiply a vector x by a general (or general band) matrix A or its transpose, or its conjugate transpose, scales the resulting vector and adds it to the scaled vector operand y. If m or nis less than or equal to zero or if beta is equal to one and alpha is equal to zero, this routine returns immediately. As described in section 2.5.3, the value incx or incy less than zero is permitted. However, if either incx or incy is equal to zero, an error flag is set and passed to the error handler. For the routine GEMV, if Ida is less than one or Ida is less than m, an error flag is set and passed to the error handler. For the routine GBMV, if kl or ku is less than zero, or if lda is less than kl plus ku plus one, an error flag is set and passed to the error handler.

Extended and mixed precision are permitted.

This routine has the same specication as in Chapter 2, except that extended precision and mixed precision are permitted.

```
SUBROUTINE gbmv( a, m, kl, x, y [, trans] [, alpha] [, beta] [, prec] )
  \langle \text{type} \rangle (\langle \text{wp} \rangle), INTENT(IN) :: a(:,:), x(:)
```

```
INTEGER, INTENT(IN) :: m, kl
  <type>(<wp>), INTENT(INOUT) :: y(:)
  TYPE (blas_trans_type), INTENT(IN), OPTIONAL :: trans
  <type>(<wp>), INTENT(IN), OPTIONAL :: alpha, beta
  TYPE (blas_prec_type), INTENT(IN), OPTIONAL :: prec
where
  if trans = blas_no_trans then
    x has shape (n)
    y has shape (m)
  else if trans =/ blas_no_trans then
    x has shape (m)
    y has shape (n)
  end if
```
The functionality of gemv is covered by gemm.

• Fortran *(†* binding:

```
SUBROUTINE BLAS_xGEMV{_a_b}{_X}( TRANS, M, N, ALPHA, A, LDA,
    $
                                  X, INCX, BETA, Y, INCY [, PREC] )
General Band:
     SUBROUTINE BLAS_xGBMV{_a_b}{_X}( TRANS, M, N, KL, KU, ALPHA, A,
    $
                                  LDA, X, INCX, BETA, Y, INCY [, PREC] )
all:INTEGER INCX, INCY, KL, KU, LDA, M, N, [PREC,] TRANS
     <type> ALPHA, BETA
     <type> A( LDA, * )
     <type> X( * )
     <type> Y( * )
```
The types of ALPHA, A, X, Y, and BETA are governed according to the rules of mixed precision arguments set down in section 4.3. The prefix  $x$  is the floating point type of the arguments, but if  $a$  b is present then  $a$  is the type of A and  $b$  is the type of X. The suffix X is present if and only if PREC is present. One or both of the suffixes  $a$ -b and  $X$  must be present.

 $\bullet$  C binding:

```
General:
void BLAS_xgemv{_a_b}{_x}( enum blas_order_type order,
                           enum blas_trans_type trans, int m, int n,
                           SCALAR_IN alpha, const ARRAY a, int lda,
                           const ARRAY x, int incx, SCALAR_IN beta, ARRAY y,
                           int incy [, enum blas_prec_type prec] );
General Band:
void BLAS_xgbmv{_a_b}{_x}( enum blas_order_type order,
                           enum blas_trans_type trans, int m, int n,
                           int kl, int ku, SCALAR_IN alpha,
                           const ARRAY a, int lda, const ARRAY x, int incx,
```
SCALAR\_IN beta, ARRAY y, int incy [, enum blas\_prec\_type prec] );

The types of alpha, a, x, y and beta are governed according to the rules of mixed precision arguments set down in section 4.3. The prefix  $x$  is the floating point type of the arguments, but if  $a$  b is present then  $a$  is the type of argument a and  $b$  is the type of argument x. The suffix  $x$  is present if and only if prec is present. One or both of the suffixes  $\Box a \Box b$  and  $\Box x$  must be present.

 $f(SY, SB, SP)MV$  (Symmetric matrix vector multiply)  $y \leftarrow \alpha Ax + \beta y$  with  $A = A^T$ 

The routines multiply a vector x by a real or complex symmetric matrix  $A$ , scales the resulting vector and adds it to the scaled vector operand  $y$ . If n is less than or equal to zero or if beta is equal to one and alpha is equal to zero, this routine returns immediately. As described in section 2.5.3, the value incx or incy less than zero is permitted. However, if either incx or incy is equal to zero, an error flag is set and passed to the error handler. For the routine SYMV, if Ida is less than one or Ida is less than n, an error flag is set and passed to the error handler. For the routine SBMV, if lda is less than k plus one, an error flag is set and passed to the error handler.

Extended precision and mixed precision are permitted.

This routine has the same specification as in Chapter 2, except that extended precision and mixed precision are permitted.

Fortran 95 binding:

```
Symmetric Band:
    SUBROUTINE sbmv( a, x, y [, uplo] [, alpha] [, beta] [, prec] )
Symmetric Packed:
    SUBROUTINE spmv( ap, x, y [, uplo] [, alpha] [, beta] [, prec] )
      <type>(<wp>), INTENT(IN) :: <aa>
      <type>(<wp>), INTENT(IN) :: x(:)
      <type>(<wp>), INTENT(INOUT) :: y(:)
      TYPE (blas_uplo_type), INTENT(IN), OPTIONAL :: uplo
      <type>(<wp>), INTENT(IN), OPTIONAL :: alpha, beta
      TYPE (blas_prec_type), INTENT(IN), OPTIONAL :: prec
    where
      \langleaa> ::= a(:,:) or ap(:)
    and
      SB a has shape (k+1,n)
      SP ap has shape (n*(n+1)/2)x and y have shape (n)
```
The types of alpha, a or ap, x, beta, and y are governed by the rules of mixed precision arguments set down in section 4.3: the types of  $a$  or  $a$  and  $x$  can optionally differ from that of y, alpha and beta.

The functionality of symv is covered by symm.

• Fortran *()* binding:

```
Symmetric:
     SUBROUTINE BLAS_xSYMV{_a_b}{_X}( UPLO, N, ALPHA, A, LDA, X, INCX,
    \mathbf{f}BETA, Y, INCY [, PREC] )
Symmetric Band:
     SUBROUTINE BLAS_xSBMV{_a_b}{_X}( UPLO, N, K, ALPHA, A, LDA, X, INCX,
    $
                                 BETA, Y, INCY [, PREC] )
Symmetric Packed:
     SUBROUTINE BLAS_xSPMV{_a_b}{_X}( UPLO, N, ALPHA, AP, X, INCX, BETA,
    $ Y, INCY [, PREC] )
all:
     INTEGER INCX, INCY, K, LDA, N, UPLO [, PREC]
     <type> ALPHA, BETA
     <type> A( LDA, * ) or AP( * )
     <type> X( * )
     <type> Y( * )
```
The types of ALPHA, A or AP, X, Y and BETA are governed according to the rules of mixed precision arguments set down in section 4.3. The prefix  $x$  is the floating point type of the arguments, but if  $a$  b is present then  $a$  is the type of  $A$  or  $AP$ , and  $b$  is the type of  $X$ . The suffix  $X$  is present if and only if PREC is present. One or both of the suffixes  $a$ -b and  $X$  must be present.

 $\bullet$  C binding:

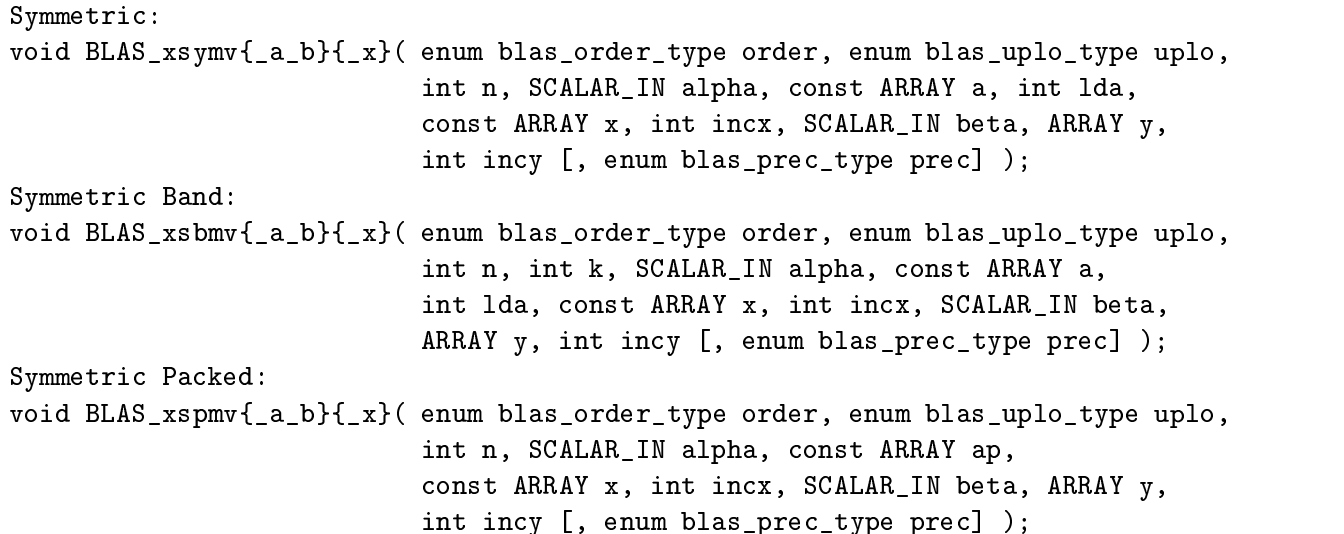

The types of alpha, a or ap, x, y, and beta are governed according to the rules of mixed precision arguments set down in section 4.3. The prefix  $x$  is the floating point type of the arguments, but if  $-a$  b is present then  $-a$  is the type of argument  $a$  or  $a$   $p$  and  $-b$  is the type of argument x. The suffix  $\overline{\phantom{a}}$  is present if and only if prec is present. One or both of the suffixes **a** b and x must be present.

 $\overline{AHE,HB,HP}$  MV (Hermitian matrix vector product)  $y \leftarrow \alpha Ax + \beta y$  with  $A = A^H$ 

The routines multiply a vector  $x$  by a Hermitian matrix  $A$ , scales the resulting vector and adds it to the scaled vector operand  $y$ . If n is less than or equal to zero or if beta is equal to one and alpha is equal to zero, this routine returns immediately. The imaginary part of the diagonal entries of the matrix operand are supposed to be zero and should not be referenced. As described in section 2.5.3, the value incx or incy less than zero is permitted. However, if either incx or incy is equal to zero, an error flag is set and passed to the error handler. For the routine HEMV, if Ida is less than one or lda is less than n, an error flag is set and passed to the error handler. For the routine HBMV, if lda is less than k plus one, an error flag is set and passed to the error handler.

Extended precision and mixed precision are permitted.

This routine has the same specication as in Chapter 2, except that extended precision and mixed precision are permitted.

Fortran 95 binding:

```
Hermitian Band:
    SUBROUTINE hbmv\{-a\}\{-x\} (a, x, y [, uplo] [, alpha] [, beta] [, prec])
Hermitian Packed:
    SUBROUTINE hpmv{a}{x} (ap, x, y [, uplo] [, alpha] [, beta] [, prec] )
      COMPLEX(<wp>), INTENT(IN) :: <aa>
      COMPLEX(<sub>wp</sub>), INTENT(IN) :: x(:)COMPLEX(<sub>wp</sub>), INTENT(INOUT) :: y(:)TYPE (blas_uplo_type), INTENT(IN), OPTIONAL :: uplo
      COMPLEX(<wp>), INTENT(IN), OPTIONAL :: alpha, beta
      TYPE (blas_prec_type), INTENT(IN), OPTIONAL :: prec
    where
      \langleaa> ::= a(:,:) or ap(:)and
      HB a has shape (k+1,n)
      HP ap has shape (n*(n+1)/2)x and y have shape (n)
```
The types of alpha, a or ap, x, beta, and y are governed by the rules of mixed precision arguments set down in section 4.3: the types of  $a$  or  $a$  and  $x$  can optionally differ from that of y, alpha and beta.

The functionality of hemv is covered by hemm.

• Fortran *(†* binding:

```
Hermitian:
      SUBROUTINE BLAS_xHEMV{_a_b}{_X}( UPLO, N, ALPHA, A, LDA, X, INCX,
                                        BETA, Y, INCY [, PREC] )
     $
Hermitian Band:
      SUBROUTINE BLAS_xHBMV{_a_b}{_X}( UPLO, N, K, ALPHA, A, LDA, X, INCX,
     $
                                        BETA, Y, INCY [, PREC] )
      SUBROUTINE BLAS_xHPMV{_a_b}{_X}( UPLO, N, ALPHA, AP, X, INCX,
                                        BETA, Y, INCY [, PREC] )
     $
all:
```

```
INTEGER INCX, INCY, K, LDA, N, UPLO [, PREC]
<ctype> ALPHA, BETA
\langle \text{ctype} \rangle A(LDA, * ) or AP( * )
<ctype> X( * )
<ctype> Y( * )
```
The types of ALPHA, A or AP, X, Y, and BETA are governed according to the rules of mixed precision arguments set down in section 4.3. The prefix  $x$  is the floating point type of the arguments, but if  $a$ b is present then  $a$  is the type of A or AP and  $b$  is the type of X. The suffix  $\angle X$  is present if and only if PREC is present. One or both of the suffixes  $\angle a \cdot b$  and  $\angle X$  must be present.

 $\bullet$  C binding:

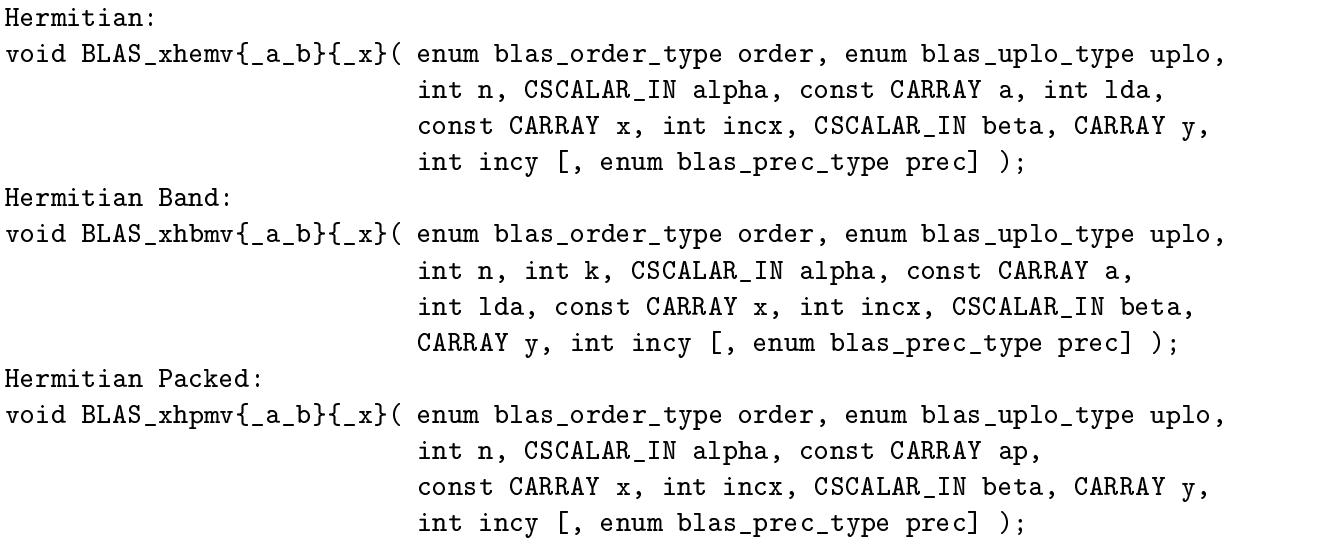

The types of alpha, a or ap, x, y, and beta are governed according to the rules of mixed precision arguments set down in section 4.3. The prefix  $x$  is the floating point type of the arguments, but if  $a$  b is present then  $a$  is the type of argument a or ap and  $b$  is the type of argument x. The suffix  $\overline{\phantom{a}}$  x is present if and only if prec is present. One or both of the suffixes a b and x must be present.

 $\overline{\text{TR.TB.TP}}$  MV (Triangular matrix vector product)  $x \leftarrow \alpha Tx, x \leftarrow \alpha T^T x$  or  $x \leftarrow \alpha T^H x$ 

The routines multiply a vector x by a general triangular matrix  $T$  or its transpose, or its conjugate transpose, and copies the resulting vector in the vector operand  $x$ . If n is less than or equal to zero, this routine returns immediately. As described in section 2.5.3, the value incx less than zero is permitted. However, if incx is equal to zero, an error 
ag is set and passed to the error handler. For the routine TRMV, if ldt is less than one or ldt is less than n, an error flag is set and passed to the error handler. For the routine TBMV, if ldt is less than k plus one, an error flag is set and passed to the error handler.

Extended precision and mixed precision are permitted.

This routine has the same specication as in Chapter 2, except that extended precision and mixed precision are permitted.

Fortran 95 binding:

```
Triangular Band:
    SUBROUTINE tbmv( t, x [, uplo] [, transt] [, diag] [, alpha] [, prec] )
Triangular Packed:
    SUBROUTINE tpmv( tp, x [, uplo] [, transt] [, diag] [, alpha] [, prec] )
      <type>(<wp>), INTENT(IN) :: <tt>
      <type>(<wp>), INTENT(INOUT) :: x(:)
      <type>(<wp>), INTENT(IN), OPTIONAL :: alpha
      TYPE (blas_diag_type), INTENT(IN), OPTIONAL :: diag
      TYPE (blas_trans_type), INTENT(IN), OPTIONAL :: transt
      TYPE (blas_uplo_type), INTENT(IN), OPTIONAL :: uplo
      TYPE (blas_prec_type), INTENT(IN), OPTIONAL :: prec
    where
      <tt>
           ::= t(:,:) or tp(:)and
      x has shape (n)
      TB t has shape (k+1,n)TP tp has shape (n*(n+1)/2)
```
The types of alpha, t or tp, and x are governed by the rules of mixed precision arguments set down in section 4.3: the type of  $t$  or  $tp$  can optionally differ from that of  $x$  and alpha.

The functionality of trmv is covered by trmm.

 $\lambda$  = band width with width  $\lambda$ 

• Fortran *(†* binding:

```
Triangular:
        SUBROUTINE BLAS_xTRMV{_a}{_X}( UPLO, TRANS, DIAG, N, ALPHA, T, LDT, X,
       $ INCX [, PREC] )
Triangular Band:
        SUBROUTINE BLAS_xTBMV{_a}{_X}( UPLO, TRANS, DIAG, N, K, ALPHA, T, LDT,
       $
                                               X, INCX [, PREC] )Triangular Packed:
        SUBROUTINE BLAS_xTPMV{_a}{_X}( UPLO, TRANS, DIAG, N, ALPHA, TP, X, INCX
       \mathbf{\hat{z}}\blacksquare ) is the contract of the contract of the contract of the contract of the contract of the contract of the contract of the contract of the contract of the contract of the contract of the contract of the contract of t
all:
       INTEGER DIAG, INCX, K, LDT, N, TRANS, UPLO [, PREC]
       <type> ALPHA
       <type> T( LDT, * ) or TP( * )
       <type> X( * )
```
The types of ALPHA, T or TP, and X are governed according to the rules of mixed precision arguments set down in section 4.3. The prefix  $x$  is the floating point type of the arguments, but if  $a$  is present then  $a$  is the type of T or TP. The suffix  $X$  is present if and only if PREC is present. One or both of the suffixes  $\Delta$  and  $\Delta$  must be present.

 $\bullet$  C binding:

```
Triangular:
void BLAS_xtrmv{_a}{_x}( enum blas_order_type order, enum blas_uplo_type uplo,
                         enum blas_trans_type trans, enum blas_diag_type diag,
                         int n, SCALAR_IN alpha, const ARRAY t, int ldt,
                         ARRAY x, int incx [, enum blas_prec_type prec] );
Triangular Band:
void BLAS_xtbmv{_a}{_x}( enum blas_order_type order, enum blas_uplo_type uplo,
                         enum blas_trans_type trans, enum blas_diag_type diag,
                         int n, int k, SCALAR_IN alpha, const ARRAY t, int ldt,
                         ARRAY x, int incx [, enum blas_prec_type prec] );
Triangular Packed:
void BLAS_xtpmv{_a}{_x}( enum blas_order_type order, enum blas_uplo_type uplo,
                         enum blas_trans_type trans, enum blas_diag_type diag,
                         int n, SCALAR_IN alpha, const ARRAY tp,
                         ARRAY x, int incx [, enum blas_prec_type prec] );
```
The types of alpha, t or tp, and x are governed according to the rules of mixed precision arguments set down in section 4.3. The prefix  $x$  is the floating point type of the arguments, but if a is present then a is the type of argument t or tp. The suffix  $\overline{\mathbf{x}}$  is present if and only if prec is present. One or both of the suffixed  $\Delta x$  must be present.

GE\_SUM\_MV (Summed matrix vector multiplies)  $y \leftarrow \alpha Ax + \beta Bx$ 

This routine adds the product of two scaled matrix vector products. It can be used to compute the residual of an approximate eigenvector and eigenvalue of the generalized eigenvalue problem  $A * x = \lambda * B * x$ . If m or n is less than or equal to zero or if beta is equal to one and alpha is equal to zero, this routine returns immediately. As described in section 2.5.3, the value incx or incy less than zero is permitted. However, if incx or incy is equal to zero, an error flag is set and passed to the error handler. If lda is less than one or lda is less than m, or ldb is less than one or ldb is less than m, an error flag is set and passed to the error handler.

Extended precision and mixed precision are permitted.

This routine has the same specication as in Chapter 2, except that extended precision and mixed precision are permitted.

```
SUBROUTINE ge_sum_mv( a, x, b, y [, alpha] [, beta] [, prec])
  <type>(<wp>), INTENT (IN) :: a(:,:), b(:,:)
  <type>(<wp>), INTENT (IN) :: x(:)
  <type>(<wp>), INTENT (OUT) :: y(:)
  <type>(<wp>), INTENT (IN), OPTIONAL :: alpha, beta
  <type>(blas_prec_type), INTENT (IN), OPTIONAL :: prec
where
 x has shape (n);
 y has shape (m);
  a and b have shape (m,n) for general matrices
```
The types of alpha, a, x, beta, b, and y are governed according to the rules of mixed precision arguments set down in section 4.3: the types of a and b can optionally differ from that of  $x$ , y, alpha and beta. Arguments a and b must have the same type.

• Fortran 77 binding:

```
SUBROUTINE BLAS xGE SUM MV{ a b}{ X}( M, N, ALPHA, A, LDA, X, INCX,
\mathbf{r}BETA, B, LDB, Y, INCY
\text{S} [, PREC])
INTEGER INCX, INCY, LDA, LDB, M, N [, PREC]
<type> ALPHA, BETA
<type> A( LDA, * ), B( LDB, * )
<type> X( * )
<type> Y( * )
```
The types of ALPHA, A, X, BETA, B, and Y are governed according to the rules of mixed precision arguments set down in section 4.3. The prefix  $x$  is the floating point type of the arguments, but if  $\Delta$  is present then  $\Delta$  is the type of A and B, and  $\Delta$  b is the type of x. The suffix  $\Delta$  is present if and only if PREC is present. One or both of the suffixes  $a$ -b and X must be present.

 $\bullet$  C binding:

```
void BLAS_xge_sum_mv{_a_b}{_x}( enum blas_order_type order, int m, int n,
                                SCALAR_IN alpha, const ARRAY a, int lda,
                                const ARRAY x, int incx, SCALAR_IN beta,
                                const ARRAY B, int ldb, ARRAY y, int incy
                                 [, enum blas_prec_type prec] );
```
The types of alpha, a, x, beta, b, and y are governed according to the rules of mixed precision arguments set down in section 4.3. The prefix  $x$  is the floating point type of the arguments, but if  $a$  b is present then  $a$  is the type of a and b, and  $b$  is the type of x. The suffix  $\overline{x}$  is present if and only if prec is present. One or both of the suffixes  $\alpha$ -b and  $\alpha$  must be present.

 $\overline{\text{TR,TB,TP}}$ SV (Triangular solve)  $x \leftarrow \alpha T^{-1}x, x \leftarrow \alpha T^{-T}x$ 

These functions solve one of the systems of equations  $x \leftarrow \alpha T^{-1}x$  or  $y \leftarrow \alpha T^{-1}x$ , where x and y are vectors and the matrix  $T$  is a unit, non-unit, upper or lower triangular (or triangular banded or triangular packed) matrix. If n is less than or equal to zero, this function returns immediately. As described in section 2.5.3, the value incx less than zero is permitted. However, if incx is equal to zero, an error flag is set and passed to the error handler. If ldt is less than one or ldt is less than n, an error flag is set and passed to the error handler.

Extended precision and mixed precision are permitted.

Advice to implementors. Note that no check for singularity, or near singularity is specified for these triangular equation-solving functions. The requirements for such a test depend on the application, and so we felt that this should not be included, but should instead be performed before calling the triangular solver.

To implement this function when the internal precision requested is higher than the precision of x, temporary workspace is needed to compute and store x internally to higher precision. (End of advice to implementors.)

This routine has the same specication as in Chapter 2, except that extended precision and mixed precision are permitted.

Fortran 95 binding:

```
Triangular Band:
    SUBROUTINE tbsv( t, x [, uplo] [, transt] [, diag] [, alpha] [, prec])
Triangular Packed:
    SUBROUTINE tpsv( tp, x [, uplo] [, trans] [, diag] [, alpha] [, prec] )
      <type>(<wp>), INTENT(IN) :: <tt>
      <type>(<wp>), INTENT(INOUT) :: x(:)
      TYPE (blas_uplo_type), INTENT(IN), OPTIONAL :: uplo
      TYPE (blas_trans_type), INTENT(IN), OPTIONAL :: trans
      TYPE (blas_diag_type), INTENT(IN), OPTIONAL :: diag
      <type>(<wp>), INTENT(IN), OPTIONAL :: alpha
      TYPE (blas_prec_type), INTENT(IN), OPTIONAL :: prec
    where
           ::= t(:,:) or tp(:)<tt>
    and
      x has shape (n)
      TB t has shape (k+1, n)TP tp has shape (n*(n+1)/2)(k = band width)
```
The types of alpha, t or tp, and x are governed by the rules of mixed precision arguments set down in section 4.3: the type of  $t$  or  $tp$  can optionally differ from that of  $x$  and alpha. The functionality of trsv is covered by trsm.

• Fortran 77 binding:

 $\lambda$  = band width with width  $\lambda$ 

```
Triangular:
          SUBROUTINE BLAS_xTRSV{_a}{_X}( UPLO, TRANS, DIAG, N, ALPHA, T, LDT,
         $
                                                        X, INCX [, PREC])
Triangular Band:
          SUBROUTINE BLAS_xTBSV{_a}{_X}( UPLO, TRANS, DIAG, N, K, ALPHA, T,
         \ddot{\textbf{r}}LDT, X, INCX [, PREC] )
Triangular Packed:
          SUBROUTINE BLAS_xTPSV{_a}{_X}( UPLO, TRANS, DIAG, N, ALPHA, TP, X,
         \mathbf{\$}INCX [, PREC] )
all:INTEGER DIAG, INCX, K, LDT, N, TRANS, UPLO [, PREC]
                                     ALPHA
         the algebra and the contract of the contract of the contract of the contract of the contract of the contract of the contract of the contract of the contract of the contract of the contract of the contract of the contract o
         \langle \text{type} \rangle T(LDT, * ) or TP( * )
         \langle \text{type} \rangle X(*)
```
The types of ALPHA, T or TP, and X are governed according to the rules of mixed precision arguments set down in section 4.3. The prefix  $x$  is the floating point type of the arguments, but if  $a$  is present then  $a$  is the type of T or TP. The suffix  $X$  is present if and only if PREC is present. One or both of the suffixes  $\Box$  a and  $\Box$  X must be present.

```
\bullet C binding:
 Triangular:
 void BLAS_xtrsv{_a}{_x}( enum blas_order_type order, enum blas_uplo_type uplo,
                           enum blas_trans_type trans, enum blas_diag_type diag,
                           int n, SCALAR_IN alpha, const ARRAY t, int ldt,
                          ARRAY x, int incx [, enum blas_prec_type prec] );
 Triangular Band:
 void BLAS_xtbsv{_a}{_x}( enum blas_order_type order, enum blas_uplo_type uplo,
                           enum blas_trans_type trans, enum blas_diag_type diag,
                           int n, int k, SCALAR_IN alpha, const ARRAY t, int ldt,
                          ARRAY x, int incx [, enum blas_prec_type prec] );
 Triangular Packed:
 void BLAS_xtpsv{_a}{_x}( enum blas_order_type order, enum blas_uplo_type uplo,
                           enum blas_trans_type trans, enum blas_diag_type diag,
                           int n, SCALAR_IN alpha, const ARRAY tp, ARRAY x,
                           int incx [, enum blas_prec_type prec] );
```
The types of alpha, t or tp, and x are governed according to the rules of mixed precision arguments set down in section 4.3. The prefix  $x$  is the floating point type of the arguments, but if a is present then a is the type of argument t or tp. The suffix  $\overline{\mathbf{x}}$  is present if and only if prec is present. One or both of the suffixes a and x must be present.

#### 455 Mixed and Extended Precision Matrix-Matrix Operations

In the following section,  $op(X)$  denotes X, or  $X<sup>T</sup>$  or  $X<sup>H</sup>$  where X is a matrix.

GEMM (General Matrix Matrix Product)  $C \leftarrow \alpha op(A)op(B) + \beta C$ 

The routine performs a general matrix matrix multiply  $C \leftarrow \alpha op(A)op(B) + \beta C$  where  $\alpha$  and  $\beta$  are scalars, and A, B, and C are general matrices. This routine returns immediately if m or n or k is less than or equal to zero. If lda is less than one or less than m, or if ldb is less than one or less than  $k$ , or if ldc is less than one or less than  $m$ , an error flag is set and passed to the error handler.

This interface encompasses the Legacy BLAS routine xGEMM.

Extended precision and mixed precision are permitted.

This routine has the same specication as in Chapter 2, except that extended precision and mixed precision are permitted.

```
SUBROUTINE gemm( a, b, c [, transa] [, transb] [, alpha] [, beta] &
                 [, prec] )
 <type>(<wp>), INTENT(IN) :: <aa>
 <type>(<wp>), INTENT(IN) :: <bb>
 <type>(<wp>), INTENT(INOUT) :: <cc>
 TYPE (blas_trans_type), INTENT(IN), OPTIONAL :: transa, transb
 <type>(<wp>), INTENT(IN), OPTIONAL :: alpha, beta
```

```
TYPE (blas_prec_type), INTENT (IN), OPTIONAL :: prec
where
  \langleaa> ::= a(:,:) or a(:)
   ::= b(:,:) or b(:)\langle cc \rangle ::= c(:,:) or c(:)and
  c, rank 2, has shape (m,n)
       a has shape (m,k) if transa = blas_no_trans (the default)
                   (k,m) if transa /= blas no trans
                   (m) if rank 1
       b has shape (k,n) if transb = blas_no_trans (the default)
                   (n,k) if transb /= blas_no_trans
                   (n) if rank 1
  c, rank 1, has shape (m)
       a has shape (m,n) if transa = blas_no_trans (the default)
                   (n,m) if transa /= blas_no_trans
       b has shape (n)
```
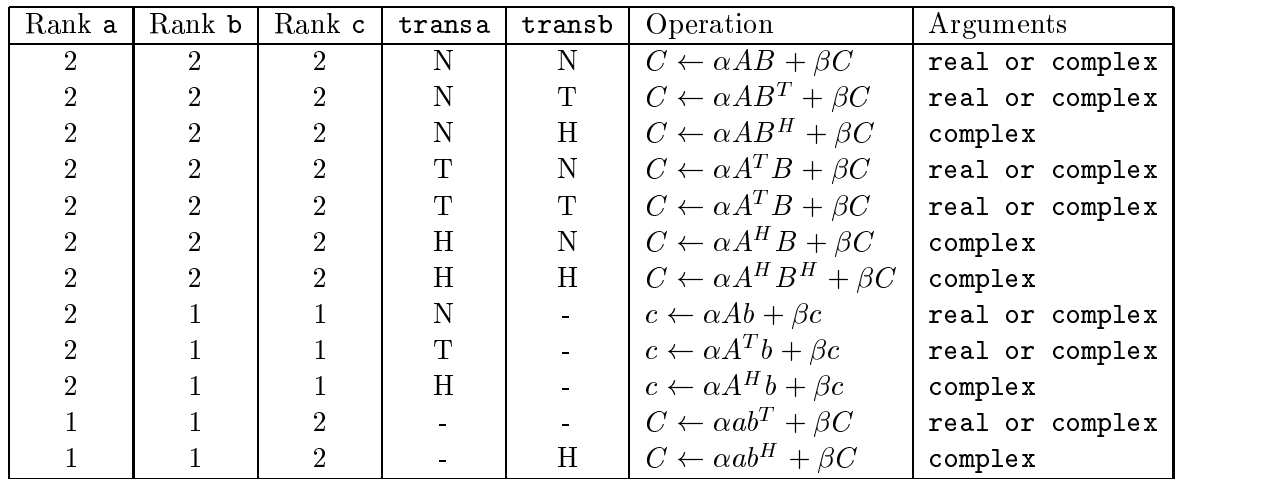

The table defining the operation as a function of the operator arguments is identical to Chapter 2.

The functionality of xGEMV is also covered by this generic procedure.

The types of a, b, c, alpha and beta are governed according to the rules of mixed precision arguments set down in section 4.3: the types of a and b can optionally differ from that of  $c$ , alpha and beta.

• Fortran 77 binding:

```
General:
     SUBROUTINE BLAS_xGEMM{_a_b}{_X}( TRANSA, TRANSB, M, N, K, ALPHA, A, LDA,
    $
                                  B, LDB, BETA, C, LDC [, PREC] )
     INTEGER K, LDA, LDB, LDC, M, N, TRANSA, TRANSB [, PREC]
     <type> ALPHA, BETA
     <type> A( LDA, * )
```
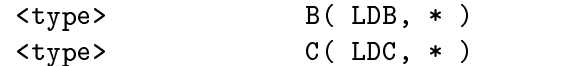

The types of ALPHA, A, B, BETA and C are governed according to the rules of mixed precision arguments set down in section 4.3. The prefix  $x$  is the floating point type of the arguments, but if  $a$  b is present then  $a$  is the type of A and  $b$  is the type of B. The suffix  $X$  is present if and only if PREC is present. One or both of the suffixes  $a$ -b and  $X$  must be present.

### $\bullet$  C binding:

```
void BLAS_xgemm{_a_b}{_x}( enum blas_order_type order,
                           enum blas_trans_type transa,
                            enum blas_trans_type transb, int m, int n, int k,
                           SCALAR_IN alpha, const ARRAY a, int lda,
                           const ARRAY b, int ldb,
                            SCALAR_IN beta, ARRAY c, int ldc
                            [, enum blas_prec_type prec] );
```
The types of alpha, a, b, beta and c are governed according to the rules of mixed precision arguments set down in section 4.3. The prefix  $x$  is the floating point type of the arguments, but if  $a$  b is present then  $a$  is the type of argument a and  $b$  is the type of argument b. The suffix  $x$  is present if and only if prec is present. One or both of the suffixes  $a$ -b and  $x$  must be present.

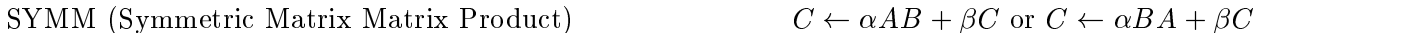

This routine performs one of the symmetric matrix matrix operations  $C \leftarrow \alpha AB + \beta C$  or  $C \leftarrow \alpha BA + \beta C$  where  $\alpha$  and  $\beta$  are scalars, A is a symmetric matrix, and B and C are general matrices. This routine returns immediately if m or nis less than or equal to zero. For side equal to blas left side, and if lda is less than one or less than m, or if ldb is less than one or less than m, or if ldc is less than one or less than m, an error flag is set and passed to the error handler. For side equal to blas right side, and if lda is less than one or less than n, or if ldb is less than one or less than n, or if ldc is less than one or less than n, an error flag is set and passed to the error handler.

The interfaces encompass the Legacy BLAS routine xSYMM with added functionality for complex symmetric matrices.

Extended precision and mixed precision are permitted.

This routine has the same specication as in Chapter 2, except that extended precision and mixed precision are permitted.

```
SUBROUTINE symm( a, b, c [, side] [, uplo] [, alpha] [, beta] [, prec] )
 <type>(<wp>), INTENT(IN) :: a(:,:)
 <type>(<wp>), INTENT(IN) :: <bb>
 <type>(<wp>), INTENT(INOUT) :: <cc>
 TYPE (blas_side_type), INTENT(IN), OPTIONAL :: side
 TYPE (blas_uplo_type), INTENT(IN), OPTIONAL :: uplo
 <type>(<wp>), INTENT(IN), OPTIONAL :: alpha, beta
```

```
TYPE (blas_prec_type), INTENT (IN), OPTIONAL :: prec
where
   ::= b(:,:) or b(:)
  \langle cc \rangle ::= c(:,:) or c(:)c, rank 2, has shape (m,n), b same shape as c
   SY.
       a has shape (m,m) if side = blas_left_side (the default)
       a has shape (n,n) if side /= blas_left_side
 c, rank 1, has shape (m), b same shape as c
   SY a has shape (m,m)
```
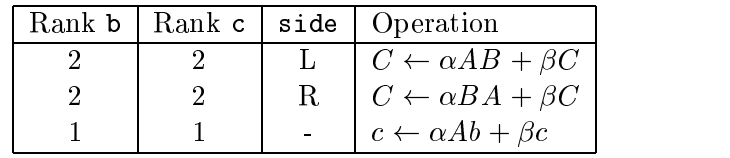

The table defining the operation as a function of the operator arguments is identical to Chapter 2.

The functionality of xSYMV is covered by symm.

The types of a, b, c, alpha and beta are governed according to the rules of mixed precision arguments set down in section 4.3: the types of a and b can optionally differ from that of  $c$ , alpha and beta.

• Fortran 77 binding:

```
SUBROUTINE BLAS_xSYMM{_a_b}{_X}( SIDE, UPLO, M, N, ALPHA, A, LDA,
$
                           B, LDB, BETA, C, LDC [, PREC] )
INTEGER LDA, LDB, LDC, M, N, SIDE, UPLO [, PREC]
<type> ALPHA, BETA
<type> A( LDA, * )
<type> B( LDB, * )
<type> C( LDC, * )
```
The types of ALPHA, A, B, BETA and C are governed according to the rules of mixed precision arguments set down in section 4.3. The prefix  $x$  is the floating point type of the arguments, but if  $-a$  b is present then  $-a$  is the type of A and  $-b$  is the type of B. The suffix  $X$  is present if and only if PREC is present. One or both of the suffixes  $a$ -b and  $X$  must be present.

 $\bullet$  C binding:

```
void BLAS_xsymm{_a_b}{_x}( enum blas_order_type order,
                           enum blas_side_type side,
                           enum blas_uplo_type uplo, int m, int n,
                           SCALAR_IN alpha, const ARRAY a, int lda,
                           const ARRAY b, int ldb, SCALAR_IN beta, ARRAY c,
                           int ldc [, enum blas_prec_type prec] );
```
The types of alpha, a, b, beta and c are governed according to the rules of mixed precision arguments set down in section 4.3. The prefix  $x$  is the floating point type of the arguments, but if  $a$  b is present then  $a$  is the type of argument a, and  $b$  is the type of argument b. The suffix  $\mathbf{\cdot}$  x is present if and only if prec is present. One or both of the suffixes  $\mathbf{\cdot}$  and  $\mathbf{\cdot}$  x must be present.

# HEMM (Hermitian Matrix Matrix Product)  $C \leftarrow \alpha AB + \beta C$  or  $C \leftarrow \alpha BA + \beta C$

This routine performs one of the Hermitian matrix matrix operations  $C \leftarrow \alpha AB + \beta C$  or  $C \leftarrow \alpha BA + \beta C$  where  $\alpha$  and  $\beta$  are scalars, A is a Hermitian matrix, and B and C are general matrices. This routine returns immediately if m or nis less than or equal to zero. For side equal to blas left side, and if lda is less than one or less than m, or if ldb is less than one or less than m, or if ldc is less than one or less than m, an error flag is set and passed to the error handler. For side equal to blas right side, and if lda is less than one or less than n, or if ldb is less than one or less than n, or if ldc is less than one or less than n, an error flag is set and passed to the error handler. The interfaces encompass the Legacy BLAS routine xHEMM.

Extended precision and mixed precision are permitted.

This routine has the same specication as in Chapter 2, except that extended precision and mixed precision are permitted.

```
Hermitian:
    SUBROUTINE hemm( a, b, c [, side] [, uplo] [, alpha] [, beta] [, prec] )
      COMPLEX(<sub>wp</sub>), INTENT(IN) :: a(:,:)COMPLEX(<wp>), INTENT(IN) :: <bb>
      COMPLEX(<wp>), INTENT(INOUT) :: <cc>
      TYPE (blas_side_type), INTENT(IN), OPTIONAL :: side
      TYPE (blas_uplo_type), INTENT(IN), OPTIONAL :: uplo
      COMPLEX(<wp>), INTENT(IN), OPTIONAL :: alpha, beta
      TYPE (blas_prec_type), INTENT (IN), OPTIONAL :: prec
    where

      \langle cc \rangle ::= c(:,:) or c(:)and
     c, rank 2, has shape (m,n), b same shape as c
          a has shape (m,m) if "side" = blas_left_side (the default)
       HE.
           a has shape (n,n) if "side" /= blas_left_side
     c, rank 1, has shape (m), b same shape as c
       HE a has shape (m,m)
```

|  | Rank b   Rank c   side   Operation      |
|--|-----------------------------------------|
|  | $\mid C \leftarrow \alpha AB + \beta C$ |
|  | $\mid C \leftarrow \alpha BA + \beta C$ |
|  | $c \leftarrow \alpha Ab + \beta c$      |

The table defining the operation as a function of the operator arguments is identical to Chapter 2.

The functionality of xHEMV is covered by hemm.

The types of a, b, c, alpha and beta are governed according to the rules of mixed precision arguments set down in section 4.3: the types of a and b can optionally differ from that of  $c$ , alpha and beta.

• Fortran *(†* binding:

```
SUBROUTINE BLAS_xHEMM{_a_b}{_X}( SIDE, UPLO, M, N, ALPHA, A, LDA,
$
                           B, LDB, BETA, C, LDC [, PREC] )
INTEGER LDA, LDB, LDC, M, N, SIDE, UPLO [, PREC]
<ctype> ALPHA, BETA
<ctype> A( LDA, * )
<ctype> B( LDB, * )
<ctype> C( LDC, * )
```
The types of ALPHA, A, B, BETA and C are governed according to the rules of mixed precision arguments set down in section 4.3. The prefix  $x$  is the floating point type of the arguments, but if  $a$  b is present then  $a$  is the type of A and  $b$  is the type of B. The suffix  $X$  is present if and only if PREC is present. One or both of the suffixes  $\Box a \Box b$  and  $\Box X$  must be present.

 $\bullet$  C binding:

```
void BLAS_xhemm{_a_b}{_x}( enum blas_order_type order,
                           enum blas_side_type side,
                           enum blas_uplo_type uplo, int m, int n,
                           CSCALAR_IN alpha, const CARRAY a, int lda,
                           const CARRAY b, int ldb, CSCALAR_IN beta, CARRAY c,
                           int ldc [, enum blas_prec_type prec] );
```
The types of alpha, a, b, beta and c are governed according to the rules of mixed precision arguments set down in section 4.3. The prefix  $x$  is the floating point type of the arguments, but if **a** b is present then **a** is the type of argument **a**, and **b** is the type of argument **b**. The suffix  $\mathbf{\cdot}$  x is present if and only if prec is present. One or both of the suffixes  $\mathbf{\cdot}$  and  $\mathbf{\cdot}$  x must be present.

```
TRMM (Triangular Matrix Matrix Multiply) B \leftarrow \alpha op(T)B or B \leftarrow \alpha Bop(T)
```
These routines perform one of the matrix-matrix operations  $B \leftarrow \alpha op(T)B$  or  $B \leftarrow \alpha Bop(T)$ where  $\alpha$  is a scalar, B is a general matrix, and T is a unit, or non-unit, upper or lower triangular matrix. This routine returns immediately if m or n is less than or equal to zero. For side equal to blas left side, and if ldt is less than one or less than m, or if ldb is less than one or less than m, an error flag is set and passed to the error handler. For side equal to blas right side, and if ldt is less than one or less than n, or if ldb is less than one or less than m, an error flag is set and passed to the error handler.

These interfaces encompass the Legacy BLAS routine xTRMM.

Extended precision and mixed precision are permitted.

This routine has the same specication as in Chapter 2, except that extended precision and mixed precision are permitted.

Fortran 95 binding:

```
SUBROUTINE trmm( t, b [, side] [, uplo] [, transt] [, diag] &
                  [, alpha] [, prec] )
  \langle type \rangle (\langle wp \rangle), INTENT(IN) :: t(:,:)
  <type>(<wp>), INTENT(INOUT) :: <bb>
  <type>(<wp>), INTENT(IN), OPTIONAL :: alpha
  TYPE (blas_diag_type), INTENT(IN), OPTIONAL :: diag
  TYPE (blas_side_type), INTENT(IN), OPTIONAL :: side
  TYPE (blas_trans_type), INTENT(IN), OPTIONAL :: transt
  TYPE (blas_uplo_type), INTENT(IN), OPTIONAL :: uplo
 TYPE (blas_prec_type), INTENT (IN), OPTIONAL :: prec
where

       : := b(:,:) or b(:)and
b, rank 2, has shape (m,n)
   TR t has shape (m,m) if side = blas_left_side (the default)
       t has shape (n,n) if side /= blas_left_side
b, rank 1, has shape (m)
   TR t has shape (m,m)
```
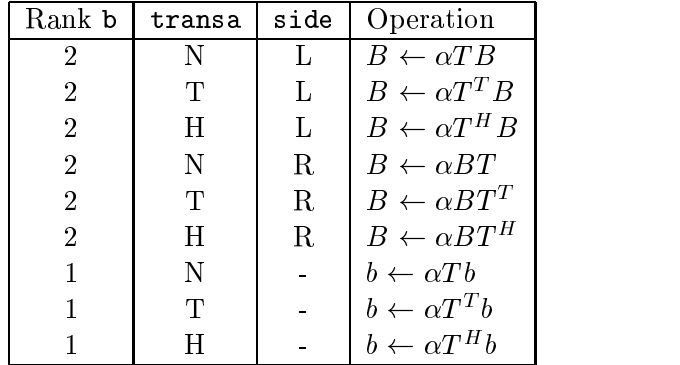

The table defining the operation as a function of the operator arguments is identical to Chapter 2.

The functionality of xTRMV is covered by trmm.

The types of alpha, t, and b are governed according to the rules of mixed precision arguments set down in section 4.3: the type of  $t$  can optionally differ from that of  $b$  and alpha.

• Fortran *(†* binding:

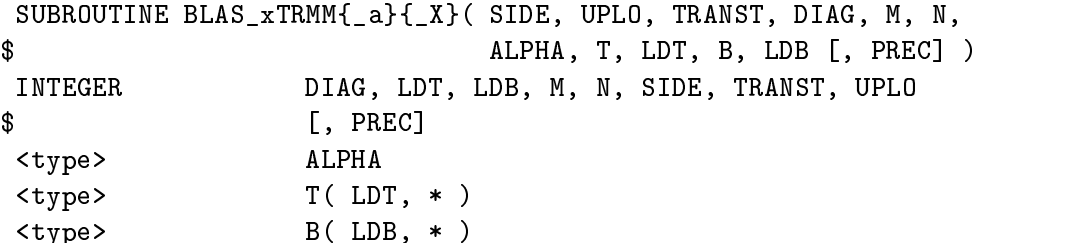

The types of ALPHA, T, and B are governed according to the rules of mixed precision arguments set down in section 4.3. The prefix  $x$  is the floating point type of the arguments, but if  $a$  is present then  $\overline{\phantom{a}}$  a is the type of T. The suffix  $\overline{\phantom{a}}\hspace{0.1cm}$  x is present if and only if PREC is present. One or both of the suffixes  $\text{a}$  and  $\text{X}$  must be present.

 $\bullet$  C binding:

```
void BLAS_xtrmm{_a}{_x}(enum blas_order_type order, enum blas_side_type side,
                        enum blas_uplo_type uplo, enum blas_trans_type transa,
                        enum blas_diag_type diag, int m, int n,
                        SCALAR_IN alpha, const ARRAY t, int ldt, ARRAY b,
                        int ldb [, enum blas_prec_type prec] );
```
The types of alpha, t, and b are governed according to the rules of mixed precision arguments set down in section 4.3. The prefix  $x$  is the floating point type of the arguments, but if  $a$ is present then  $\alpha$  is the type of argument t. The suffix  $\alpha$  is present if and only if prec is present. One or both of the suffixes a and x must be present.

TRSM (Triangular Solve)

```
B \text{ or } B \leftarrow \alpha B \text{ op}(T^{-1})
```
This routine solves one of the matrix equations  $B \leftarrow \alpha op(T^{-1})B$  or  $B \leftarrow \alpha Bop(T^{-1})$  where  $\alpha$  is a scalar, B is a general matrix, and T is a unit, or non-unit, upper or lower triangular matrix. This routine returns immediately if m or n is less than or equal to zero. For side equal to blas left side, and if ldt is less than one or less than m, or if ldb is less than one or less than m, an error flag is set and passed to the error handler. For side equal to blas right side, and if ldt is less than one or less than n, or if ldb is less than one or less than m, an error flag is set and passed to the error handler.

These interfaces encompass the Legacy BLAS routine xTRSM. Extended precision and mixed precision are permitted.

Advice to implementors. Note that no check for singularity, or near singularity is specified for these triangular equation-solving functions. The requirements for such a test depend on the application, and so we felt that this should not be included, but should instead be performed before calling the triangular solver.

To implement this function when the internal precision requested is higher than the precision of B, temporary workspace is needed to compute and store B internally to higher precision. (End of advice to implementors.)

This routine has the same specication as in Chapter 2, except that extended precision and mixed precision are permitted.

```
SUBROUTINE trsm( t, b [, side] [, uplo] [, transt] [, diag] &
                   [, alpha] [, prec] )
  \langle type \rangle (\langle wp \rangle), INTENT(IN) :: t(:,:)
  <type>(<wp>), INTENT(INOUT) :: <bb>
  TYPE (blas_side_type), INTENT(IN), OPTIONAL :: side
```

```
TYPE (blas_uplo_type), INTENT(IN), OPTIONAL :: uplo
 TYPE (blas_trans_type), INTENT(IN), OPTIONAL :: transt
 TYPE (blas_diag_type), INTENT(IN), OPTIONAL :: diag
 <type>(<wp>), INTENT(IN), OPTIONAL :: alpha
 TYPE (blas_prec_type), INTENT (IN), OPTIONAL :: prec
where
  ::= b(:,:) or b(:)and
 b, rank 2, has shape (m,n)
   TR t has shape (m,m) if side = blas_left_side (the default)
      t has shape (n,n) if side /= blas_left_side
b, rank 1, has shape (m)
   TR t has shape (m,m)
```
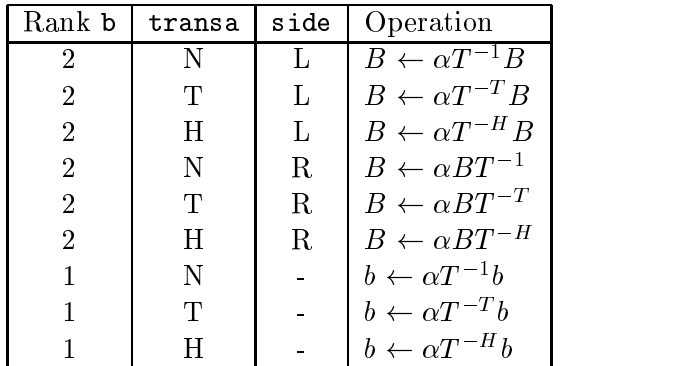

The table defining the operation as a function of the operator arguments is identical to Chapter 2.

The functionality of xTRSV is covered by trsm.

The types of  $t$ , x and alpha are governed according to the rules of mixed precision arguments set down in section 4.3: the type of  $t$  can optionally differ from that of  $x$  and alpha.

• Fortran 77 binding:

```
SUBROUTINE BLAS_xTRSM{_a}{_X}( SIDE, UPLO, TRANST, DIAG, M, N,
\ddot{\textbf{r}}ALPHA, T, LDT, B, LDB [, PREC] )
INTEGER DIAG, LDT, LDB, M, N, SIDE, TRANST, UPLO
\ddot{\textbf{r}}[, PREC]
<type> ALPHA
<type> T( LDT, * )
<type> B( LDB, * )
```
The types of ALPHA, T, and B are governed according to the rules of mixed precision arguments set down in section 4.3. The prefix  $x$  is the floating point type of the arguments, but if  $a$  is present then  $\Delta$  is the type of T. The suffix  $\Delta$  is present if and only if PREC is present. One or both of the suffixes  $\text{a}$  and  $\text{X}$  must be present.

 $\bullet$  C binding:

void BLAS\_xtrsm{\_a}{\_x}( enum blas\_order\_type order, enum blas\_side\_type side, enum blas\_uplo\_type uplo, enum blas\_trans\_type transt, enum blas\_diag\_type diag, int m, int n, SCALAR\_IN alpha, const ARRAY t, int ldt, ARRAY b, int ldb [, enum blas\_prec\_type prec] );

The types of alpha, t, and b are governed according to the rules of mixed precision arguments set down in section 4.3. The prefix  $x$  is the floating point type of the arguments, but if  $a$ is present then  $\alpha$  is the type of argument t. The suffix  $\alpha$  is present if and only if prec is present. One or both of the suffixes a and x must be present.

 $SYRK$  (Symmetric Rank K update)

$$
C \leftarrow \alpha A A^T + \beta C, C \leftarrow \alpha A^T A + \beta C
$$

This routine performs one of the symmetric rank k operations  $C \leftarrow \alpha A A^T + \beta C$  or  $C \leftarrow$  $\alpha A^T A + \beta C$  where  $\alpha$  and  $\beta$  are scalars, C is a symmetric matrix, and A is a general matrix. This routine returns immediately if n or k is less than or equal to zero. If ldc is less than one or less than n, an error flag is set and passed to the error handler. For trans equal to blas no trans, and if lda is less than one or less than n, an error flag is set and passed to the error handler. For trans equal to blas\_trans, and if lda is less than one or less than k, an error flag is set and passed to the

These interfaces encompass the Legacy BLAS routine xSYRK with added functionality for complex symmetric matrices.

Extended precision and mixed precision are permitted.

This routine has the same specication as in Chapter 2, except that extended precision and mixed precision are permitted.

```
SUBROUTINE syrk( a, c [, uplo] [, trans] [, alpha] [, beta] &
                 [, prec] )
  <type>(<wp>), INTENT(IN) :: <aa>
  <type>(<wp>), INTENT(INOUT) :: c(:,:)
  TYPE (blas_uplo_type), INTENT(IN), OPTIONAL :: uplo
  TYPE (blas trans type), INTENT(IN), OPTIONAL :: trans
  <type>(<wp>), INTENT(IN), OPTIONAL :: alpha, beta
  TYPE (blas_prec_type), INTENT (IN), OPTIONAL :: prec
where
  \langleaa> ::= a(:,:) or a(:)
 c has shape (n,n)
 a has shape (n,k) if trans = blas_no_trans (the default)
             (k,n) if trans /= blas_no_trans
             (n) if rank 1
```
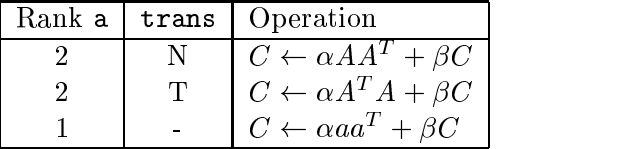

The table defining the operation as a function of the operator arguments is identical to Chapter 2.

The types of alpha, a, beta and c are governed according to the rules of mixed precision arguments set down in section 4.3: the type of a can optionally differ from those of  $c$ , alpha and beta.

• Fortran *(†* binding:

```
SUBROUTINE BLAS_xSYRK{_a}{_X}( UPLO, TRANS, N, K, ALPHA, A, LDA, BETA,
$
                          C, LDC [, PREC] )
INTEGER K, LDA, LDC, N, TRANS, UPLO [, PREC]
<type> ALPHA, BETA
<type> A( LDA, * )
<type> C( LDC, * )
```
The types of ALPHA, A, BETA and C are governed according to the rules of mixed precision arguments set down in section 4.3. The prefix  $x$  is the floating point type of the arguments, but if a is present then a is the type of A. The suffix  $X$  is present if and only if PREC is present. One or both of the suffixes a and X must be present.

 $\bullet$  C binding:

```
void BLAS_xsyrk{_a}{_x}( enum blas_order_type order, enum blas_uplo_type uplo,
                         enum blas_trans_type trans, int n, int k,
                         SCALAR_IN alpha, const ARRAY a, int lda,
                         SCALAR_IN beta, ARRAY c, int ldc
                         [, enum blas_prec_type prec] );
```
The types of alpha, a, beta and c are governed according to the rules of mixed precision arguments set down in section 4.3. The prefix  $x$  is the floating point type of the arguments, but if a is present then a is the type of argument a. The suffix  $x$  is present if and only if prec is present. One or both of the suffixes a and x must be present.

```
HERK (Hermitian Rank K update) C \leftarrow \alpha A A^H + \beta C, C \leftarrow \alpha A^H A + \beta C
```
This routine performs one of the Hermitian rank k operations  $C \leftarrow \alpha A A^{H} + \beta C$  or  $C \leftarrow$  $\alpha A^H A + \beta C$  where  $\alpha$  and  $\beta$  are scalars, C is a Hermitian matrix, and A is a general matrix. This routine returns immediately if n or k is less than or equal to zero. If ldc is less than one or less than n, an error flag is set and passed to the error handler. For trans equal to blas no trans, and if lda is less than one or less than n, an error flag is set and passed to the error handler. For trans equal to blas\_trans, and if lda is less than one or less than k, an error flag is set and passed to the error handler.

These interfaces encompass the Legacy BLAS routine xHERK.

Extended precision and mixed precision are permitted.

This routine has the same specication as in Chapter 2, except that extended precision and mixed precision are permitted.
```
SUBROUTINE herk( a, c [, uplo] [, trans] [, alpha] [, beta] &
                  [, prec] )
  COMPLEX(<wp>), INTENT(IN) :: <aa>
  COMPLEX(<sub>wp</sub>), INTENT(INOUT) :: c(:,:)TYPE (blas_uplo_type), INTENT(IN), OPTIONAL :: uplo
  TYPE (blas_trans_type), INTENT(IN), OPTIONAL :: trans
  REAL(<wp>), INTENT(IN), OPTIONAL :: alpha, beta
  TYPE (blas_prec_type), INTENT (IN), OPTIONAL :: prec
where
  <a<sub>a</sub>::= a(:,:) or a(:)and
 c has shape (n,n)
 a has shape (n,k) if trans = blas_no_trans (the default)
             (k,n) if trans /= blas_no_trans
             (n) if rank 1
```
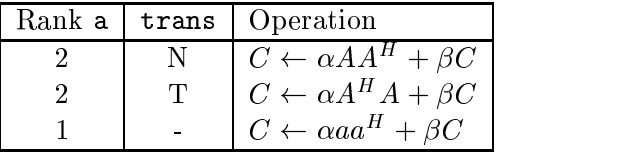

The table defining the operation as a function of the operator arguments is identical to Chapter 2.

The types of alpha, a, beta and c are governed according to the rules of mixed precision arguments set down in section 4.3: the type of a can optionally differ from those of  $c$ , alpha and beta.

• Fortran *(†* binding:

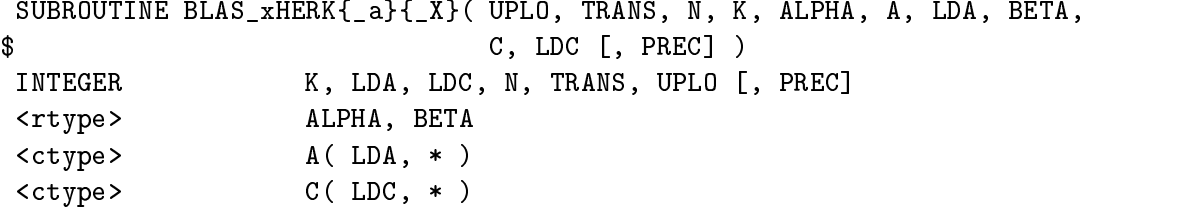

The types of ALPHA, A, BETA and C are governed according to the rules of mixed precision arguments set down in section 4.3. The prefix  $x$  is the floating point type of the arguments, but if a is present then a is the type of A. The suffix  $X$  is present if and only if PREC is present. One or both of the suffixes a and X must be present.

 $\bullet$  C binding:

```
void BLAS_xherk{_a}{_x}( enum blas_order_type order, enum blas_uplo_type uplo,
                         enum blas_trans_type trans, int n, int k,
                         RSCALAR_IN alpha, const CARRAY a, int lda,
                         RSCALAR_IN beta, CARRAY c, int ldc
                         [, enum blas_prec_type prec] );
```
 $C \leftarrow (\alpha A)^T B + B^T(\alpha A) + \beta C$ 

The types of alpha, a, beta and c are governed according to the rules of mixed precision arguments set down in section 4.3. The prefix  $x$  is the floating point type of the arguments, but if a is present then a is the type of argument a. The suffix  $x$  is present if and only if prec is present. One or both of the suffixes  $\Delta$  and  $\Delta$  must be present.

SYR2K (Symmetric rank 2k update)  $C \leftarrow (\alpha A)B^{T} + B(\alpha A)^{T} + \beta C$ 

These routines perform the symmetric rank 2k operation  $C \leftarrow (\alpha A)B^{T} + B(\alpha A)^{T} + \beta C$  or  $C \leftarrow (\alpha A)^T B + B^T (\alpha A) + \beta C$  where  $\alpha$  and  $\beta$  are scalars, C is a symmetric matrix, and A and B are general matrices. This routine returns immediately if n or k is less than or equal to zero. If ldc is less than one or less than n, an error flag is set and passed to the error handler. For trans equal to blas no trans, and if lda is less than one or less than n, or if ldb is less than one or less than n, an error flag is set and passed to the error handler. For trans equal to blas\_trans, and if lda is less than one or less than k, or if ldb is less than one or less than k, an error flag is set and passed to the error handler.

These interfaces encompass the Legacy BLAS routine xSYR2K with added functionality for complex symmetric matrices.

Extended precision and mixed precision are permitted.

This routine has the same specification as in Chapter 2, except that extended precision and mixed precision are permitted.

Fortran 95 binding:

```
SUBROUTINE syr2k( a, b, c [, uplo] [, trans] [, alpha] [, beta]
                   [, prec] )
  <type>(<wp>), INTENT(IN) :: <aa>
  <type>(<wp>), INTENT(IN) :: <bb>
  <type>(<wp>), INTENT(INOUT) :: c(:,:)
  TYPE (blas_uplo_type), INTENT(IN), OPTIONAL :: uplo
  TYPE (blas_trans_type), INTENT(IN), OPTIONAL :: trans
  <type>(<wp>), INTENT(IN), OPTIONAL :: alpha, beta
  TYPE (blas_prec_type), INTENT (IN), OPTIONAL :: prec
where
        ::= a(:,:) or a(:)<sub>aa</sub></sub>
   ::= b(:,:) or b(:)and
 c has shape (n,n)
 if trans = blas_no_trans (the default)
    a has shape (n,k)
    b has shape (n,k)
 if trans /= blas_no_trans
    a has shape (k,n)
    b has shape (k,n)
            Rank a | Rank b | trans | Operation
               2 | 2 | N C \leftarrow \alpha AB^T + \alpha BA^T + \beta C
```
2 | 2 | T  $C \leftarrow \alpha A^T B + \alpha B^T A + \beta C$ 1 1 -  $C \leftarrow \alpha ab^T + \alpha ba^T + \beta C$ 

The table defining the operation as a function of the operator arguments is identical to Chapter 2.

The types of alpha, a, b, beta and c are governed according to the rules of mixed precision arguments set down in section 4.3: the types of a and b can optionally differ from those of  $c$ . alpha and beta.

• Fortran *(†* binding:

```
SUBROUTINE BLAS_xSYR2K{_a_b}{_X}( UPLO, TRANS, N, K, ALPHA, A, LDA,
$ B, LDB, BETA, C, LDC [, PREC] )
INTEGER K, LDA, LDB, LDC, N, TRANS, UPLO [, PREC]
<type> ALPHA, BETA
<type> A( LDA, * )
<type> B( LDB, * )
<type> C( LDC, * )
```
The types of ALPHA, A, B, BETA and C are governed according to the rules of mixed precision arguments set down in section 4.3. The prefix  $x$  is the floating point type of the arguments, but if  $\Box a \Box b$  is present then  $\Box a$  is the type of A and  $\Box b$  is the type of B. The suffix  $\chi$  is present if and only if PREC is present. One or both of the suffixes a b and X must be present.

 $\bullet$  C binding:

```
void BLAS_xsyr2k{_a_b}{_x}( enum blas_order_type order,
                            enum blas_uplo_type uplo,
                            enum blas_trans_type trans, int n, int k,
                            SCALAR_IN alpha, const ARRAY a, int lda,
                            const ARRAY b, int ldb,
                            SCALAR_IN beta, ARRAY c, int ldc
                             [, enum blas_prec_type prec] );
```
The types of alpha, a, b, beta and c are governed according to the rules of mixed precision arguments set down in section 4.3. The prefix  $x$  is the floating point type of the arguments, but if  $a$  b is present then  $a$  is the type of argument a and  $b$  is the type of argument b. The suffix  $x$  is present if and only if prec is present. One or both of the suffixes  $a$  b and  $x$  must be present.

HER2K (Hermitian rank 2k update)  $C \leftarrow (\alpha A)B^H + B(\alpha A)^H + \beta C$ 

$$
C \leftarrow (\alpha A)^H B + B^H(\alpha A) + \beta C
$$

These routines perform the Hermitian rank 2k operation  $C \leftarrow (\alpha A)B^H + B(\alpha A)^H + \beta C$  or  $C \leftarrow (\alpha A)^{H} B + B^{H} (\alpha A) + \beta C$  where  $\alpha$  and  $\beta$  are scalars, C is a Hermitian matrix, and A and B are general matrices. This routine returns immediately if n or k is less than or equal to zero. If ldc is less than one or less than n, an error flag is set and passed to the error handler. For trans equal to blas no trans, and if lda is less than one or less than n, or if ldb is less than one or less than n, an error flag is set and passed to the error handler. For trans equal to blas\_trans, and if lda is less than one or less than k, or if ldb is less than one or less than k, an error flag is set and passed to the error handler.

These interfaces encompass the Legacy BLAS routine xHER2K.

Extended precision and mixed precision are permitted.

This routine has the same specication as in Chapter 2, except that extended precision and mixed precision are permitted.

Fortran 95 binding:

```
SUBROUTINE her2k( a, b, c [, uplo] [, trans] [, alpha] [, beta]
                        [, prec] )
  COMPLEX(<wp>), INTENT(IN) :: <aa>
  COMPLEX(<wp>), INTENT(IN) :: <bb>
  COMPLEX(<sub>wp</sub>), INTENT(INOUT) :: c(:,:)TYPE (blas_uplo_type), INTENT(IN), OPTIONAL :: uplo
  TYPE (blas_trans_type), INTENT(IN), OPTIONAL :: trans
  COMPLEX(<wp>), INTENT(IN), OPTIONAL :: alpha
  REAL(<wp>), INTENT(IN), OPTIONAL :: beta
  TYPE (blas_prec_type), INTENT (IN), OPTIONAL :: prec
where
  \langleaa> ::= a(:,:) or a(:)
          : := b(:,:) or b(:)
 c has shape (n,n)
 a and b have shape (n,k) if trans = blas_no_trans (the default)
                           (k,n) if trans /= blas_no_trans
                           (n) if rank 1
                           \mathbf{r} if \mathbf{r} if rank 1 is rank 1 is rank 1 is rank 1 is rank 1 is rank 1 is rank 1 is rank 1 is rank 1 is rank 1 is rank 1 is rank 1 is rank 1 is rank 1 is rank 1 is rank 1 is rank 1 is rank 1 is rank 1 is rank 1
```
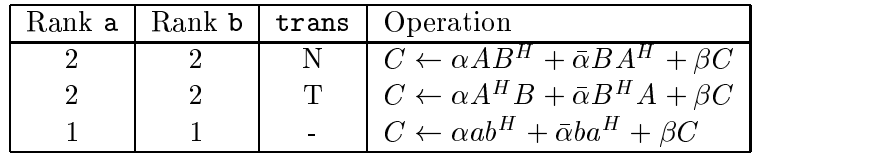

The table defining the operation as a function of the operator arguments is identical to Chapter 2.

The types of alpha, a, b, beta and c are governed according to the rules of mixed precision arguments set down in section 4.3: the types of  $a$  and  $b$  can optionally differ from those of  $c$ , alpha and beta.

• Fortran 77 binding:

```
SUBROUTINE BLAS_xHER2K{_a_b}{_X}( UPLO, TRANS, N, K, ALPHA, A, LDA,
$
                            B, LDB, BETA, C, LDC [, PREC] )
INTEGER K, LDA, LDB, LDC, N, TRANS, UPLO [, PREC]
<ctype> ALPHA
<rtype>BETA
<ctype> A( LDA, * )
<ctype> B( LDB, * )
<ctype> C( LDC, * )
```
The types of ALPHA, A, B, BETA and C are governed according to the rules of mixed precision arguments set down in section 4.3. The prefix  $x$  is the floating point type of the arguments, but if  $-a$  b is present then  $-a$  is the type of A and  $-b$  is the type of B. The suffix  $X$  is present if and only if PREC is present. One or both of the suffixes  $a$ -b and  $X$  must be present.

 $\bullet$  C binding:

```
void BLAS_xher2k{_a_b}{_x}( enum blas_order_type order,
                            enum blas_uplo_type uplo,
                            enum blas_trans_type trans, int n, int k,
                            CSCALAR_IN alpha, const CARRAY A, int lda,
                            const CARRAY b, int ldb,
                            RSCALAR_IN beta, CARRAY c, int ldc
                             [, enum blas_prec_type prec] );
```
The types of alpha, a, b, beta and c are governed according to the rules of mixed precision arguments set down in section 4.3. The prefix  $x$  is the floating point type of the arguments, but if  $a$  b is present then  $a$  is the type of argument a and  $b$  is the type of argument b. The suffix  $x$  is present if and only if prec is present. One or both of the suffixes  $a$  b and  $x$  must be present.

### 4.5.6 Environmental Enquiry

FPINFO\_X (Environmental enquiry)

This routine queries for machine-specific floating point characteristics.

Fortran 95 binding:

INTEGER FUNCTION fpinfo\_x( cmach, prec ) TYPE (blas\_cmach\_type), INTENT (IN) :: cmach TYPE (blas\_prec\_type), INTENT (IN) :: prec

• Fortran *(†* binding:

INTEGER FUNCTION BLAS\_FPINFO\_X( cmach, prec ) INTEGER cmach, prec

 $\bullet$  C binding:

int BLAS\_fpinfo\_x( enum blas\_cmach\_type cmach, enum blas\_prec\_type prec );

## Annex A

# Appendix

This appendix contains overall notation, definitions, and implementation details for the chapters of the BLAS Technical Forum Standard.

## $A<sub>1</sub>$

There are a variety of ways to define the norm of a vector, in particular for vectors of complex numbers, several of which have been used in the existing Level 1 BLAS and in various LAPACK auxiliary routines. Our definitions include all of these in a systematic way.

| Data Type | Name               | Notation           | Definition                                 |
|-----------|--------------------|--------------------|--------------------------------------------|
| Real      | one-norm           | $  x  _1$          | $\sum_i  x_i $                             |
|           | two-norm           | $  x  _2$          | $\sqrt{\sum_i x_i^2}$                      |
|           | infinity-norm      | $  x  _{\infty}$   | $\max_i  x_i $                             |
| Complex   | one-norm           | $  x  _1$          | $\sum_i  x_i $                             |
|           |                    |                    | $=\sum_i (Re(x_i)^2 + Im(x_i)^2)^{1/2}$    |
|           | real one-norm      | $  x  _{1R}$       | $\sum_i ( Re(x_i)  +  Im(x_i) )$           |
|           | two-norm           | $  x  _2$          | $\sqrt{\sum_i  x_i ^2}$                    |
|           |                    |                    | $= (\sum_i (Re(x_i)^2 + Im(x_i)^2))^{1/2}$ |
|           | infinity-norm      | $  x  _{\infty}$   | $\max_i  x_i $                             |
|           |                    |                    | $=\max_i (Re(x_i)^2 + Im(x_i)^2)^{1/2}$    |
|           | real infinity-norm | $  x  _{\infty R}$ | $\max_i ( Re(x_i)  +  Im(x_i) )$           |

Table A.1: Vector Norms

Rationale. The reason for the two extra norms of complex vectors, the real one-norm and real infinity-norm, is to avoid the expense of up to n square roots, where  $n$  is the length of the vector  $x$ . The two-norm only requires one square root, so a real version is not needed. The infinity norm only requires one square root in principle, but this would require tests and branches, making it more complicated and slower than the real infinity-norm. When  $x$  is real, the one-norm and real one-norm are identical, as are the infinity-norm and real infinity-norm. We note that the Level 1 BLAS routine ICAMAX, which finds the largest entry of a complex vector, finds the largest value of  $|Re(x_i)| + |Im(x_i)|$ . (*End of rationale.*)

Computing the two-norm or Frobenius-norm of a vector is equivalent. However, this is not the case for computing matrix norms. For consistency of notation between vector and matrix norms, both norms are available.

#### A.2 Matrix Norms

Analogously to vector norms as discussed in Section A.1, there are a variety of ways to define the norm of a matrix, in particular for matrices of complex numbers. Our definitions include all of these in a systematic way.

| Data Type | Name               | Notation           | Definition                                              |
|-----------|--------------------|--------------------|---------------------------------------------------------|
| Real      | one-norm           | $  A  _1$          | $\max_i \sum_i  a_{ij} $                                |
|           | Frobenius-norm     | $  A  _F$          | $\sqrt{\sum_i \sum_j a_{ij}^2}$                         |
|           | infinity-norm      | $  A  _{\infty}$   | $\max_i \sum_j  a_{ij} $                                |
|           | max-norm           | $  A  _{\max}$     | $\max_i \max_j  a_{ij} $                                |
| Complex   | one norm           | $  A  _1$          | $\max_i \sum_i  a_{ij} $                                |
|           |                    |                    | $=\max_i \sum_i (Re(a_{ij})^2 + Im(a_{ij})^2)^{1/2}$    |
|           | real one-norm      | $  A  _{1R}$       | $\max_i \sum_i ( Re(a_{ij})  +  Im(a_{ij}) )$           |
|           | Frobenius-norm     | $  A  _F$          | $\sqrt{\sum_i \sum_j  a_{ij} ^2}$                       |
|           |                    |                    | $= (\sum_i \sum_j (Re(a_{ij})^2 + Im(a_{ij})^2))^{1/2}$ |
|           | infinity-norm      | $  A  _{\infty}$   | $\max_i \sum_i  a_{ij} $                                |
|           |                    |                    | $=\max_i \sum_j (Re(a_{ij})^2 + Im(a_{ij})^2)^{1/2}$    |
|           | real infinity-norm | $  A  _{\infty R}$ | $\max_i \sum_j ( Re(a_{ij})  +  Im(a_{ij}) )$           |
|           | max-norm           | $  A  _{\max}$     | $\max_i \max_j  a_{ij} $                                |
|           |                    |                    | $=\max_i \max_i (Re(a_{ij})^2 + Im(a_{ij})^2)^{1/2}$    |
|           | real max-norm      | $  A  _{\max R}$   | $= max_i max_j ( Re(a_{ij})  +  Im(a_{ij}) )$           |

Table A.2: Matrix Norms

In contrast to computing vector norms, computing the two-norm and Frobenius-norm of a matrix are not equivalent. If the user asks for the two-norm of a matrix, where the matrix is 2-by-2 or larger, an error flag is raised. The one exception occurs when the matrix is a single column or a single row. In this case, the two-norm is requested and the Frobenius-norm is returned.

## A.3 Operator Arguments

The following table lists the operator arguments and their associated named constants. For complete details of the meanings of the operator prec, refer to section 4.3.1.

**Example:** Consider the matrix-vector products  $x = Ax$ ,  $x = A$  x and  $x = A$  x. It is convenient to use the trans operator and denne  $\mathit{op}(A)$  as being  $A$ ,  $A^{+}$  or  $A^{+}$  depending on the value of the trans operator argument. Again, the specication of the type and the valid values such an operator should have will be defined in the language-dependent section and may vary from one language binding to another.

It is worthwhile noticing that in some rare cases, the meaning of the trans operator argument is extended to a function of the matrix to which it applies. Consider for example the symmetric

| operator argument | named constant        | meaning                                           |
|-------------------|-----------------------|---------------------------------------------------|
| norm              | blas_one_norm         | $1-norm$                                          |
|                   | blas_real_one_norm    | real 1-norm                                       |
|                   | blas_two_norm         | 2-norm                                            |
|                   | blas_frobenius_norm   | Frobenius-norm                                    |
|                   | blas_inf_norm         | infinity-norm                                     |
|                   | blas_real_inf_norm    | real infinity-norm                                |
|                   | blas_max_norm         | max-norm                                          |
|                   | blas_real_max_norm    | real max-norm                                     |
| sort              | blas_increasing_order | sort in increasing order                          |
|                   | blas_decreasing_order | sort in decreasing order                          |
| side              | blas_left_side        | operate on the left-hand side                     |
|                   | blas_right_side       | operate on the right-hand side                    |
| uplo              | blas_upper            | reference upper triangle only                     |
|                   | blas_lower            | reference lower triangle only                     |
| transx            | blas_no_trans         | operate with $x$                                  |
|                   | blas_trans            | operate with $x^T$                                |
|                   | blas_conj_trans       | operate with $\boldsymbol{x}^H$                   |
| conj              | blas_conj             | operate with $\bar{x}$                            |
|                   | blas_no_conj          | operate with $x$                                  |
| diag              | blas_non_unit_diag    | non-unit triangular                               |
|                   | blas_unit_diag        | unit triangular                                   |
| jrot              | blas_jrot_inner       | inner rotation $c \geq \frac{1}{\sqrt{2}}$        |
|                   | blas_jrot_outer       | outer rotation $0 \leq c \leq \frac{1}{\sqrt{2}}$ |
|                   | blas_jrot_sorted      | sorted rotation $abs(a) \geq abs(b)$              |
| order             | blas_colmajor         | assume column-major ordering                      |
|                   | blas_rowmajor         | assume row-major ordering                         |
| index_base        | blas_zero_base        | assumes zero-based indexing                       |
|                   | blas_one_base         | assumes one-based indexing                        |
| prec              | blas_prec_single      | internal computation performed                    |
|                   |                       | in single precision                               |
|                   | blas_prec_double      | internal computation performed                    |
|                   |                       | in double precision                               |
|                   | blas_prec_indigenous  | internal computation performed                    |
|                   |                       | in the widest hardware-supported                  |
|                   |                       | format available                                  |
|                   | blas_prec_extra       | internal computation performed                    |
|                   |                       | in format wider than 80-bits                      |

Table A.3: Operator Arguments

rank-k update operations,  $C \leftarrow C + AA^2$  and  $C \leftarrow C + A^2 A$  where C is a symmetric matrix. The value of the trans operator refers to the product AAT. It follows that these operations can be<br>specified by  $C \leftarrow C + op(AA^T)$  where  $op(AA^T)$  is  $AA^T$  or  $A^TA$  depending on the input value of the trans argument.

All possible values of the operator argument trans are not always meaningful. For example, in

the symmetric rank-k update operations defined above, when the matrix  $C$  is complex symmetric, the only valid values of  $\vartheta\vartheta(AA^+)$  are  $AA^+$  or  $A^+A^-$ . Similiarly, when the matrix  $C$  is complex Hermitian, the only valid values of  $\mathit{op}(AA+$ are AA – or A+A. Such restrictions are detailed for each dense and banded BLAS function to which they apply.

Some BLAS routines have more than one trans operator argument because such an argument is needed for each matrix to which it applies. For example, a general matrix-multiply operation can be specified as  $C \leftarrow op(A)op(B)$  where A, B and C are general matrices. A trans argument is needed for each of the input matrices A and  $B$ ; by convention we denote those formal arguments transA and transB.

Rationale. As mentioned above, section  $(1.4)$  does not specify how the objects manipulated by the BLAS routines are stored. This important aspect of the interface specification is deferred to the language-dependent specification sections. In particular, the operator arguments do not indicate whether only half or all entries of triangular, symmetric and Hermitian matrices are stored, or even how these entries are stored. The intent is to provide each language binding with the opportunity to choose the appropriate data structures for each ob ject. Note that a given language binding specication may provide multiple functions performing the same operation on operands stored differently. For example, triangular matrices may be stored within conventional two-dimensional arrays or in packed storage, where the triangle may be packed by rows or columns. Consequently, a BLAS routine specied in the functionality tables may induce multiple functions in a particular language binding, say for instance, to provide the user with the same operation on objects that are stored differently. (*End of* rationale.)

It follows that, in general, a mathematical operation involving a matrix A, where A could be general or banded, triangular, symmetric or Hermitian, induces the language-independent speci fication of multiple routines. However, this language-independent section ignores the fact that a given language binding may choose to provide multiple storage schemes for some specic classes of matrices, such as triangular matrices.

### $A<sub>4</sub>$

Several Fortran 95 modules are provided, allowing for the flexible inclusion of only select portions of the document. The modules blas dense, blas sparse, and blas extended, are provided for Chapters 2, 3, and 4, respectively.

```
http://www.netlib.org/blas/blast-forum/blas dense.f90
http://www.netlib.org/blas/blast-forum/blas sparse.f90
http://www.netlib.org/blas/blast-forum/blas extended.f90
```
Each of these modules in turn contains a USE statement to include the module of operator arguments (blas operator arguments for Chapters 2 and 4, and blas sparse namedconstants for Chapter 3), and the respective module(s) of explicit interfaces for that chapter.

For Chapters 2 and 4, one derived type is specied for each category of operator arguments (such as trans) and some parameters are defined of this type (for the different settings). For consistency, the suffix \_type is used to name all of the derived types. This suffix is needed in some cases to differentiate between the type and one of the parameters (for example, blas\_trans\_type is a type and blas trans is a parameter of this type). The Sparse BLAS chapter represents its operator arguments and a list of matrix properties (see section 3.4.1) as named constants.

Advice to implementors. For Chapter 2, all the entities (derived types, named constants and BLAS procedures) must be accessible to the user via the module blas dense.

There are many ways to create this module. However the following three conditions **MUST** be adhered to:

- all entities can be accessed by the module
- $\bullet$  the generic names must be the same as in the Fortran 95 bindings  $\bullet$
- $\bullet$  the specinc name must be standard. The standard that we recommend is "sumx  $\_$ d,  $\_$ z, s and c" for double precision, double complex, real and complex.

For example the Fortran 95 bindings gives the generic name gemm. This is a generic procedure for the following 12 specific procedures:

```
gemm d corresponds to BLAS DGEMM (legacy DGEMM)
gemm z corresponds to BLAS ZGEMM (legacy ZGEMM)
gemm s corresponds to BLAS SGEMM (legacy SGEMM)
gemm c corresponds to BLAS CGEMM (legacy CGEMM)
gemv d corresponds to BLAS DGEMV (legacy DGEMV)
gemv z corresponds to BLAS ZGEMV (legacy ZGEMV)
gemv s corresponds to BLAS SGEMV (legacy SGEMV)
gemy c corresponds to BLAS_CGEMV (legacy CGEMV)
ger d corresponds to BLAS DGER (legacy DGER)
ger_z corresponds to BLAS_ZGER (legacy SGER)
ger_s corresponds to BLAS_SGER (legacy ZGERU, ZGERC)
ger c corresponds to BLAS CGER (legacy CGERU, CGERC)
```
A specific procedure could be an external procedure or a module procedure.

One approach for creating the module blas dense is to:

- $\bullet$  create one nie for each procedure
- $\bullet$  create the interface blocks for the generic names using one or more modules
- $\bullet\,$  create the module <code>blas\_dense</code> from the modules in the last step and other modules such as blas operator arguments

Assuming we are using external procedures, the following files could be used as templates to create the module blas dense. The interface blocks are grouped according to the grouping in section 2.8.1. The files are:

- $\bullet$  <code>nttp://www.netlib.org/blas/blast-forum/blas\_operator\_arguments.f90</code> file containing the module blas\_operator\_arguments
- $\bullet$  <code>nttp://www.netlib.org/blas/blast-forum/blas\_precision.f90</code> le containing the module used to specify the precision (not visible to the user)
- $\bullet$  <code>nttp://www.netlib.org/blas/blast-forum/blas\_dense\_red\_op.f90</code> file containing the interface blocks for the reduction operations (section  $2.8.2$ )
- $\bullet$  <code>nttp://www.netlib.org/blas/blast-forum/blas\_dense\_gen\_trans.f90</code> file containing the interface blocks for the generate transformations procedures (section 2.8.3)
- $\bullet$  <code>nttp://www.netlib.org/blas/blast-forum/blas\_dense\_vec\_op.f90</code> file containing the interface blocks for the vector operations (section  $2.8.4$ )
- $\bullet$  <code>nttp://www.netlib.org/blas/blast-forum/blas\_dense\_vec\_mov.f90</code> file containing the interface blocks for the data movement with vectors (section  $2.8.5$ )
- $\bullet$  <code>nttp://www.netlib.org/blas/blast-forum/blas\_dense\_mat\_vec\_op.f90</code> file containing the interface blocks for the matrix vector operations (section  $2.8.6$ )
- $\bullet$  <code>http://www.netlib.org/blas/blast-forum/blas\_dense\_mat\_op.f90</code> file containing the interface blocks for the matrix operations (section  $2.8.7$ )
- $\bullet$  <code>nttp://www.net<code>lib.org/blas/blast-forum/blas</code> dense <code>mat\_mat\_op.f90</code></code> file containing the interface blocks for the matrix matrix operations (section  $2.8.8$ )
- $\bullet$  http://www.netlib.org/blas/blast-forum/blas\_dense\_mat\_mov.f90 $\,$ file containing the interface blocks for the data movement with matrices (section  $2.8.9$ )
- $\bullet$  <code>nttp://www.netlib.org/blas/blast-forum/blas\_dense\_fpinfo.f90</code> file containing the interface blocks for the environmental enquiry (section  $2.8.10$ )
- $\bullet$  <code>http://www.netlib.org/blas/blast-forum/blas\_dense.f90</code> file containing the module **blas\_dense** that imports the information from all other modules and makes them available.

The specifications for all specific procedures MUST be as they appear in the above files. The only change is the way that the precision is specified. (*End of advice to implementors*.)

#### $A<sub>5</sub>$ Fortran 77 Include File

One Fortran 77 include file is provided, blas namedconstants.h. This include file contains the values of all named constants, and applies to Chapters 2, 3, and 4.

```
http://www.netlib.org/blas/blast-forum/blas_namedconstants.h
```
Operator arguments norm, sort, side, uplo, trans, conj, diag, jrot, index base, and prec are represented in the Fortran 77 interface as INTEGERs. These operator arguments assume the named constant values as defined in section A.3. The Sparse BLAS chapter defines a list of matrix properties (see section 3.4.1) that must also be defined.

Advice to implementors. This specification is a deviation from the Legacy BLAS, where these operator arguments were defined as CHARACTER\*1. (*End of advice to implementors.*)

#### A 6 C Include Files

Several C include files are provided, allowing for the flexible inclusion of only select portions of the document. The file blas.h contains the enumerated types and all prototypes for Chapters 2, 3, and 4. The files blas dense.h, blas sparse.h, and blas extended.h, include the values of the operator arguments (enumerated types) and the function prototypes for the respective chapter.

```
http://www.netlib.org/blas/blast-forum/blas.h
http://www.netlib.org/blas/blast-forum/blas dense.h
http://www.netlib.org/blas/blast-forum/blas sparse.h
http://www.netlib.org/blas/blast-forum/blas extended.h
```
The file blas\_enum.h contains the values of all enumerated types, applying to all chapters. The files blas dense proto.h, blas sparse proto.h, and blas extended proto.h, contain the respective function prototypes for Chapters 2, 3, and 4.

http://www.netlib.org/blas/blast-forum/blas enum.h http://www.netlib.org/blas/blast-forum/blas dense proto.h http://www.netlib.org/blas/blast-forum/blas sparse proto.h http://www.netlib.org/blas/blast-forum/blas extended proto.h

All operator arguments are handled by enumerated types in the C interface. This allows for tighter error checking, and provides less opportunity for user error. In addition to the operator arguments of norm, sort, side, uplo, trans, conj, diag, jrot, index base, and prec, this interface adds another such argument to all routines involving two dimensional arrays, order. order designates if the array elements are stored in row-major or column-major ordering. Refer to section 2.6.6 for further details. The Sparse BLAS chapter defines a list of matrix properties (see section 3.4.1) that must also be defined.

## Annex B

# Legacy BLAS

#### B.1

This chapter addresses additional language bindings for the original Level 1, 2, and 3 BLAS. The Level 1, 2, and 3 BLAS will hereafter be referred to as the Legacy BLAS.

#### B.2 C interface to the Legacy BLAS

This section gives a detailed discussion of the proposed C interface to the legacy BLAS. Every mention of "BLAS" in this chapter should be taken to mean the legacy BLAS. Each interface decision is discussed in its own section. Each section also contains a *Considered methods* subsection, where other solutions to that particular problem are discussed, along with the reasons why those options were not chosen. These Considered methods subsections are indented and italicized in order to distinguish them from the rest of the text.

It is largely agreed among the group (and unanimous among the vendors) that user demand for a C interface to the BLAS is insufficient to motivate vendors to support a completely separate standard. This proposal therefore confines itself to an interface which can be readily supported on top of the already existing Fortran 77 callable BLAS (i.e., the legacy BLAS).

The interface is expressed in terms of ANSI/ISO C. Very few platforms fail to provide ANSI/ISO C compilers at this time, and for those platforms, free ANSI/ISO C compilers are almost always available (eg., gcc).

#### B.2.1 Naming scheme

The naming scheme consists of taking the Fortran 77 routine name, making it lower case, and adding the prefix cblas. Therefore, the routine DGEMM becomes cblas\_dgemm.

Considered methods

Various other naming schemes have been proposed, such as adding  $C_{-}$  or  $c_{-}$  to the name. Most of these schemes accomplish the requirement of separating the Fortran 77 and  $C$  name spaces. It was argued, however, that the addition of the  $blas$  prefix unifies the naming scheme in a logical and useful way (making it easy to search for BLAS use in a code, for instance), while not placing too great a burden on the typist. The letter c is used to distinguish this language interface from possible future interfaces.

#### B 2 2 B.2.2 Indices and I AMAX

The Fortran 77 BLAS return indices in the range  $1 \leq I \leq N$  (where N is the number of entries in the dimension in question, and I is the index), in accordance with Fortran  $77$  array indexing conventions. This allows functions returning indices to be directly used to index standard arrays. The C interface therefore returns indices in the range  $0 \leq I \leq N$  for the same reason.

The only BLAS routine which returns an index is the function <sup>I</sup> AMAX. This function is declared to be of type CBLAS INDEX, which is guaranteed to be an integer type (i.e., no cast is required when assigning to any integer type). CBLAS\_INDEX will usually correspond to size\_t to ensure any array can be indexed, but implementors might choose the integer type which matches their Fortran 77 INTEGER, for instance. It is defined that zero is returned as the index for a zero length vector (eg., For  $N = 0$ , **I\_AMAX** will always return zero).

#### B.2.3 Character arguments

All arguments which were characters in the Fortran 77 interface are handled by enumerated types in the C interface. This allows for tighter error checking, and provides less opportunity for user error. The character arguments present in the Fortran 77 interface are: SIDE, UPLO, TRANSPOSE, and DIAG. This interface adds another such argument to allroutines involving two dimensional arrays, ORDER. The standard dictates the following enumerated types:

```
enum CBLAS_ORDER {CblasRowMajor=101, CblasColMajor=102};
enum CBLAS_TRANSPOSE {CblasNoTrans=111, CblasTrans=112, CblasConjTrans=113};
enum CBLAS_UPLO {CblasUpper=121, CblasLower=122};
enum CBLAS_DIAG {CblasNonUnit=131, CblasUnit=132};
enum CBLAS_SIDE {CblasLeft=141, CblasRight=142};
```
#### Considered methods

The other two most commonly suggested methods were accepting these arguments as either char  $*$  or char. It was noted that both of these options require twice as many comparisons as normally required to branch (so that the character may be either upper or lower case). Both methods also suffered from ambiguity (what does it mean to have  $DIAG='H'$ , for instance). If char was chosen, the words could not be written out as they can for the Fortran  $\gamma\gamma$  interface (you couldn't write "NoTranspose"). If char \* were used, some compilers might fail to optimize string constant use, causing unnecessary memory usage.

The main advantage of enumerated data types, however, is that much of the error checking can be done at compile time, rather than at runtime (i.e., if the user fails to pass one of the valid options, the compiler can issue the error).

There was much discussion as to whether the integer values should be specified, or whether only the enumerated names should be so specified. The group could find no substansive way in which specifying the integer values would restrict an implementor, and specifying the integer values was seen as an aid to inter-language calls.

#### B.2.4 Handling of complex data types

All complex arguments are accepted as void \*. A complex element consists of two consecutive memory locations of the underlying data type (i.e., float or double), where the first location contains the real component, and the second contains the imaginary part of the number.

In practice, programmers' methods of handling complex types in C vary. Some use various data structures (some examples are discussed below). Others accept complex numbers as arrays of the underlying type.

Complex numbers are accepted as void pointers so that widespread type casting will not be required to avoid warning or errors during compilation of complex code.

An ANSI/ISO committee is presently working on an extension to ANSI/ISO C which defines complex data types. The definition of a complex element is the same as given above, and so the handling of complex types by this interface will not need to be changed when ANSI/ISO C standard is extended.

#### Considered methods

Probably the most strongly advocated alternative was defining complex numbers via a structure such as

struct NON\_PORTABLE\_COMPLEX {float r; float i; }; The main problem with this solution is the lack of portability. By the ANSI/ISO C standard, elements in a structure are not guaranteed to be contiguous. With the above structure, padding between elements has been experimentally observed (on the CRAY T3D), so this problem is not purely theoretical.

To get around padding problems within the structure, a structure such as struct NON\_PORTABLE\_COMPLEX  $\{float v[2];\}$ ; has been suggested. With this structure there will obviously be no padding between the real and imaginary parts. However, there still exists the possibility of padding between elements within an array. More importantly, this structure does not lend itself nearly as well as the first to code clarity.

A final proposal is to define a structure which may be addressed the same as the one above (i.e.,  $ptr\rightarrow r$ ,  $ptr\rightarrow i$ ), but whose actual definition is platform dependent. Then, hopefully, various vendors will either use the above structure and ensure via their compilers its contiguousness, or they will create a different structure which can be accessed in the same way.

This requires vendors to support something which is not in the ANSI C standard, and so there is no way to ensure this would take place. More to the point, use of such a structure turns out to not offer much in the way of real advantage, as discussed in the following section.

All of these approaches require the programmer to either use the specified data type throughout the code which will call the  $BLAS$ , or to perform type casting on each  $BLAS$ call. When complex numbers are accepted as void pointers, no type casting or data type is dictated, with the only restriction being that a complex number have the definition given above.

#### B.2.5 Return values of complex functions

BLAS routines which return complex values in Fortran 77 are instead recast as subroutines in the C interface, with the return value being an output parameter added to the end of the argument list. This allows the output parameter to be accepted as void pointers, as discussed above.

Further, the name is suffixed by sub. There are two main reasons for this name change. First, the change from a function to a subroutine is a signicant change, and thus the name should reflect this. More importantly, the "traditional" name space is specifically reserved for use when the forthcoming ANSI/ISO C extension is finalized. When this is done, this C interface will be extended to include functions using the "traditional" names which utilize the new ANSI/ISO complex type to return the values.

#### Considered methods

This is the area where use of a structure is most desired. Again, the most common suggestion is a structure such as struct NON PORTABLE COMPLEX {float r; float i;}:.

If one is willing to use this structure throughout one's code, then this provides a natural and convenient mechanism. If, however, the programmer has utilized a different structure for complex, this ease of use breaks down. Then, something like the following code fragment is required:

```
NON_PORTABLE_COMPLEX ctmp;
float cdot[2];
ctmp = cblas\_cdotc(n, x, 1, y, 1);cdot[0] = ctmp.r;cdot[1] = ctmp.i;
```
which is certainly much less convenient than: cblas\_cdotc\_sub(n, x, 1, y, 1, cdot).

It should also be noted that the primary reason for having a function instead of a subroutine is already invalidated by C's lack of a standard complex type. Functions are most useful when the result may be used directly as part of an in-line computation. However, since ANSI/ISO C lacks support for complex arithmetic primitives or operator  $overloading$ , complex functions cannot be standardly used in this way. Since the function cannot be used as a part of a larger expression, nothing is lost by recasting it as a subroutine; indeed a slight performance win may be obtained.

#### B.2.6 Array arguments

Arrays are constrained to being contiguous in memory. They are accepted as pointers, not as arrays of pointers.

All BLAS routines which take one or more two dimensional arrays as arguments receive one extra parameter as their first argument. This argument is of the enumerated type

enum CBLAS\_ORDER  ${CblasRowMajor=101, CblasColMajor=102};$ .

If this parameter is set to CblasRowMajor, it is assumed that elements within a row of the array(s) are contiguous in memory, while elements within array columns are separated by a constant stride given in the stride parameter (this parameter corresponds to the leading dimension [e.g. LDA] in the Fortran 77 interface).

If the order is given as CblasColMajor, elements within array columns are assumed to be contiguous, with elements within array rows separated by stride memory elements.

Note that there is only one CBLAS ORDER parameter to a given routine: all array operands are required to use the same ordering.

#### Considered methods

This solution comes after much discussion. C users appear to split roughly into two camps. Those people who have a history of mixing  $C$  and Fortran  $77$  (in particular making use of the Fortran 77 BLAS from C), tend to use column-major arrays in order to allow ease of inter-language operations. Because of the flexibility of pointers, this is not appreciably harder than using row-major arrays, even though  $C$  "natively" possesses row-major arrays.

The second camp of C users are not interested in overt C/Fortran 77 interoperability, and wish to have arrays which are row-major, in accordance with standard C conventions. The idea that they must recast their row-oriented algorithms to column-major algorithms is unacceptable; many in this camp would probably not utilize any BLAS which enforced a column-major constraint.

Because both camps are fairly widely represented within the target audience, it is impossible to choose one solution to the exclusion of the other.

Column-major array storage can obviously be supported directly on top of the legacy Fortran 77 BLAS. Recent work, particularly code provided by D.P. Manley of DEC, has shown that row-major array storage may also be supported in this way with little cost. Appendix B.2.12 discusses this issue in detail. To preview it here, we can say the level 1 and 3 BLAS require no extra operations or storage to support row-major operations on top of the legacy BLAS. Level 2 real routines also require no extra operations or storage. Some complex level 2 routines involving the conjugate transpose will require  $extra\ storage\ and\ operations\ in\ order\ to\ form\ explicit\ conjugates.\ However, this will$ always involve vectors, not the matrix. In the worst case, we will need n extra storage, and 3n sign changes.

One proposal was to accept arrays as arrays of pointers, instead of as a single pointer. The problems with this approach are manifold. First, the existing Fortran 77 BLAS could not be used, since they demand contiguous (though strided) storage. Second, this approach requires users of standard  $C 2D$  arrays or 1D arrays to allocate and assign the appropriate pointer array.

Beyond this, many of the vectors used in level 1 and level 2 BLAS come from rows or columns of two dimensional arrays. Elements within columns of row-major arrays are not uniformly strided, which means that a n-element column vector would need n pointers to represent it. This then leads to vectors being accepted as arrays of pointers as well.

Now, assuming both our one and two dimensional arrays are accepted as arrays of pointers, we have a problem when we wish to perform sub-array access. If we wish to pass an  $m \times n$  subsection of a this array of pointers, starting at row  $i$  and column  $\gamma$ , we must allocate m pointers, and assign them in a section of code such as:

```
float **A, **subA;
```

```
subA = malloc(m*sizeof(float*));
for (k=0; k := m; k++) subA[k] = A[i+k] + j;cblas_rout(... subA ...);
```
The same operation must be done if we wish to use a row or column as a vector. This is not only an inconvenience, but can add up to a non-negligible performance loss as well.

A fix for these problems is that one and two dimensional arrays be passed as arrays of pointers, and then indices are passed in to indicate the sub-portion to access. Thus you have a call that looks like: cblas\_rout(... A, i, j, ...);. This solution still requires some additional tweaks to allow using two dimensional array rows and columns as vectors. Users presently using  $C 2D$  arrays or 1D arrays would have to malloc the

array of pointers as shown in the preceding example in order to use this kind of interface. At any rate, a library accepting pointers to pointers cannot be supported on top of the Fortran 77 BLAS, while one supporting simple pointers can.

If the programmer is utilizing the pointer to pointer style of array indexing, it is still possible to use this library providing that the user ensures that the operand matrix is contiguous, and that the rows are constantly strided. If this is the case, the user may pass the operand matrix to the library in precicely the same way as with a 2D C array: cblas\_rout $(\ldots \& A[i][j] \ldots);$ .

Example 1: making a library callwith a C 2D array:

```
double A[50][25]; /* standard C 2D array */
```
cblas  $rout(ChlasRowMajor, \ldots & A[i][i], 25, \ldots);$ 

Example 2: Legal use of pointer to pointer style programming and the CBLAS

```
double **A, *p;
A = \text{malloc}(\mathbb{M});p = malloc(M*N*sizeof(double));
for (i=0; i < M; i++) A[i] = \&p[i*N];cblas_rout(CblasRowMajor, ... &A[i][j], N, ...);
```
Example 3: Illegal use of pointer to pointer style programming and the CBLAS

```
double **A, *p;
A = \text{malloc}(M);
p = malloc(M*N*sizeof(double));
for (i=0; i < M; i++) A[i] = malloc(N*sizeof(double));
cblas_rout(CblasRowMajor, ... &A[i][j], N, ...);
```
Note that Example  $3$  is illegal because the rows of  $A$  have no guaranteed stride.

#### B.2.7 Aliasing of arguments

Unless specified otherwise, only input-only arguments (specified with the const qualifier), may be legally aliased on a call to the C interface to the BLAS.

#### Considered methods

The ANSI C standard allows for the aliasing of output arguments. However, allowing this often carries a substantial performance penalty. This, along with the fact that Fortran 77 (which we hope to call for optimized libraries) does not allow aliasing of output arguments, led us to make this restriction.

#### B.2.8 C interface include file

The C interface to the BLAS will have a standard include file, called cblas.h, which minimally contains the definition of the CBLAS types and ANSI/ISO C prototypes for all BLAS routines. It is not an error to include this file multiple times. Refer to section B.2.11 for an example of a minimal cblas.h.

### ADVICE TO THE IMPLEMENTOR:

Note that the vendor is not constrained to using precisely this include file; only the enumerated type definitions are fully specified. The implementor is free to make any other changes which are not apparent to the user. For instance, all matrix dimensions might be accepted as  $size_t$  instead of int, or the implementor might choose to make some routines inline.

### B.2.9 Error checking

The C interface to the legacy BLAS must supply error checking corresponding to that provided by the reference Fortran 77 BLAS implementation.

### B.2.10 Rules for obtaining the C interface from the Fortran 77

- $\bullet$  The Fortran 11 routine name is changed to lower case, and prenxed by <code>cblas\_</code>.
- $\bullet\,$  All routines which accept two dimensional arrays (i.e., level 2 and 3), acquire a new parameter of type CBLAS\_ORDER as their first argument, which determines if the two dimensional arrays are row or column major.
- $\bullet$  *Character arguments* are replaced by the appropriate enumerated type, as shown in Section B.2.3.
- $\bullet$  *Input arguments* are declared with the const modifier.
- $\bullet$  *ivon-complex scalar input arguments* are passed by value. This allows the user to put in constants when desired (eg., passing 10 on the command line for N).
- $\bullet$  Complex scalar input arguments are passed as void pointers, since they do not exist as a predened data type in ANSI/ISO C.
- $\bullet$  *Array arguments* are passed by address.
- $\bullet$  *Output scalar arguments* are passed by address.
- $\bullet$  *Complex functions* become subroutines which return the result via a void pointer, added as the last parameter. The name is suffixed with sub.

#### B.2.11 cblas h include file

The cblas.h include file can be found on the BLAS Technical Forum webpage:

```
http://www.netlib.org/blas/blast-forum/cblas.h
```
#### B.2.12 Using Fortran 77 BLAS to support row-major BLAS operations

This section is not part of the standard per se. Rather, it exists as an advice to the implementor on how row-ma jor BLAS operations may be implemented using column-ma jor BLAS. This allows vendors to leverage years of Fortran 77 BLAS developement in producing the C BLAS.

Before this issue is examined in detail, a few general observations on array storage are helpful. We must distinguish between the matrix and the array which is used to store the matrix. The matrix, and its rows and columns, have mathematical meaning. The array is simply the method of storing the matrix, and its rows and columns are signicant only for memory addressing.

Thus we see we can store the columns of a matrix in the rows of an array, for instance. When this occurs in the BLAS, the matrix is said to be stored in transposed form.

A row-ma jor array stores elements along a row in contiguous storage, and separates the column elements by some constant stride (often the actual length of a row). Column-major arrays have contiguous columns, and strided rows. The importance of this is to note that a row-major array storing a matrix in the natural way, is a transposed column-major array (i.e., it can be thought of as a column-ma jor array where the rows of the matrix are stored in the columns of the array).

Similarly, an upper triangular row-ma jor array corresponds to a transposed lower triangular column-ma jor array (the same is true in reverse [i.e., lower-to-upper], obviously). To see this, simply think of what a upper triangular matrix stored in a row-major array looks like. The first  $n$ entries contain the first matrix row, followed by a non-negative gap, followed by the second matrix row.

If this same array is viewed as column-major, the first  $n$  entries are a column, instead of a row. so that the columns of the array store the rows of the matrix (i.e., it is transposed). This means that if we wish to use the Fortran 77 (column-ma jor) BLAS with triangular matrices coming from C (possibly row-ma jor), we will be reversing the setting of UPLO, while simultaneously reversing the setting of TRANS (this gets slightly more complicated when the conjugate transpose is involved, as we will see).

Finally, note that if a matrix is symmetric or Hermitian, its rows are the same as its columns, so we may merely switch UPLO, without bothering with TRANS.

In the BLAS, there are two separate cases of importance. one dimensional arrays (storage for vectors) have the same meaning in both C and Fortran 77, so if we are solving a linear algebra problem who's answer is a vector, we will need to solve the same problem for both languages. However, if the answer is a matrix, in terms of calling routines which use column-major storage from one using row-major storage, we will want to solve the *transpose* of the problem.

To get an idea of what this means, consider a contrived example. Say we have routines for simple matrix-matrix and matrix-vector multiply. The vector operation is  $y \leftarrow A \times x$ , and the matrix operation is  $C \leftarrow A \times B$ . Now say we are implementing these as calls from row-major array storage to column-major storage. Since the matrix-vector multiply's answer is a vector, the problem we are solving is remains the same, but we must remember that our C array  $A$  is a Fortran 77 A<sup>T</sup> . On the other hand, the matrix-matrix multiply has a matrix for a result, so when the differing array storage is taken into account, the problem we want to solve is  $C^+ \leftarrow B^+ \times A^+$ .

This last example demonstrates another general result. Some level 3 BLAS contain a SIDE parameter, determining which side a matrix is applied on. In general, if we are solving the transpose of this operation, the side parameter will be reversed.

With these general principles, it is possible to show that all that row-major level 3 BLAS can be expressed in terms of column-ma jor BLAS without any extra array storage or extra operations. In the level 2 BLAS, no extra storage or array accesses are required for the real routines. Complex routines involving the conjugate transpose, however, may require a *n*-element temporary, and up to 3n more operations (vendors may avoid all extra workspace and operations by overloading the TRANS option for the level 2 BLAS: letting it also allow conjugation without doing the transpose). The level 1 BLAS, which deal exclusively with vectors, are unaffected by this storage issue.

With these ideas in mind, we will now show how to support a row-major BLAS on top of a column ma jor BLAS. This information will be presented in tabular form. For brevity, row-ma jor storage will be referred to as coming from C (even though column-ma jor arrays can also come from C), while column-ma jor storage will be referred to as F77.

Each table will show a BLAS invocation coming from C, the operation that the BLAS should perform, the operation required once F77 storage is taken into account (if this changes), and the call to the appropriate F77 BLAS. Not every possible combination of parameters is shown, since many are simply reflections of another (i.e., when we are applying the Upper, NoTranspose becomes Lower, Transpose rule, we will show it for only the upper case. In order to make the notation more concise, let us define  $\overline{x}$  to be  $\overline{\text{conj}(x)}$ .

#### Level 2 BLAS

#### **GEMV**

```
C call cblas_cgemv(CblasRowMajor, CblasNoTrans, m, n, \alpha, A, lda, x, incx, \beta, y, incy)
op y \leftarrow \alpha Ax + \beta yF77 call CGEMV('T', n, m, \alpha, A, 1da, x, incx, \beta, y, incy)
C call cblas cgemv (CblasRowMajor, CblasTrans, m, n, \alpha, A, 1da, x, incx, \beta, y, incy)
op y \leftarrow \alpha A^T x + \beta yF77 call CGEMV('N', n, m, \alpha, A, 1da, x, incx, \beta, y, incy)
C call cblas_cgemv(CblasRowMajor, CblasConjTrans, m, n, \alpha, A, lda, x, incx, \beta, y, incy)
\mathbf{u} \leftarrow \mathbf{u} and \mathbf{v} + \mathbf{v} \mathbf{v} \leftarrow \mathbf{v} and \mathbf{v} + \mathbf{v}F77 call CGEMV('N', n, m, \overline{\alpha}, A, 1da, \overline{x}, 1, \beta, \overline{y}, incy)
```
Note that we switch the value of transpose to handle the row/column major ordering difference. In the last case, we will require n elements of workspace so that we may store the conjugated vector  $\overline{x}$ . Then, we set  $y = \overline{y}$ , and make the call. This gives us the conjugate of the answer, so we once again set  $y = \overline{y}$ . Therefore, we see that to support the conjugate transpose, we will need to allocate an *n*-element vector, and perform  $2m + n$  extra operations.

#### SYMV

SYMV requires no extra workspace or operations.

 $C$  call cblas\_csymv(CblasRowMajor, CblasUpper, n,  $\alpha$ , A, lda, x, incx,  $\beta$ , y, incy) op  $y \leftarrow \alpha Ax + \beta y \Rightarrow y \leftarrow \alpha A^T x + \beta y$ 

F77 call CSYMV('L', n,  $\alpha$ , A, 1da, x, incx,  $\beta$ , y, incy)

#### HEMV

HEMV routine requires  $3n$  conjugations, and n extra storage.

C call cblas\_chemv(CblasRowMajor, CblasUpper, n,  $\alpha$ , A, lda, x, incx,  $\beta$ , y, incy)

- $\alpha$   $y \leftarrow \alpha A x + \beta y \Rightarrow y \leftarrow \alpha A^{-1} x + \beta y \Rightarrow (y \leftarrow \alpha A^{+} x + \beta y)$
- F77 call CHEMV('L', n,  $\overline{\alpha}$ , A, 1da,  $\overline{x}$ , incx,  $\overline{\beta}$ ,  $\overline{y}$ , incy)

#### TRMV/TRSV

```
C call cblas ctrmv(CblasRowMajor, CblasUpper, CblasNoTrans, diag, n, A, lda, x, incx)
op and a series are a series of the series of the series of the series of the series of the series of the series of the series of the series of the series of the series of the series of the series of the series of the seri
F77 call CTRMV('L', 'T', diag, n, A, Ida, x, incx)C call cblas ctrmv(CblasRowMajor, CblasUpper, CblasTrans, diag, n, A, lda, x, incx)
op x \leftarrow A^T xF77 call CTRMV('L', 'N', diag, n, A, Ida, x, incx)C call cblas ctrmv(CblasRowMajor, CblasUpper, CblasConjTrans, diag, n, A, lda, x, incx)
op x \leftarrow A^{-1} x \Rightarrow (x = A^{1} x)F77 call CTRMV('L', 'N', diag, n, A, lda, \overline{x}, incx)
```
Again, we see that we will need some extra operations when we are handling the conjugate transpose. We conjugate  $x$  before the call, giving us the conjugate of the answer we seek. We then conjugate this again to return the correct answer. This routine therefore needs  $2n$  extra operations for the complex conjugate case.

The calls with the C array being Lower are merely the reflection of these calls, and thus are not shown. The analysis for TRMV is the same, since it involves the same principle of what a transpose of a triangular matrix is.

#### GER/GERU

This is our first routine that has a matrix as the solution. Recalling that this means we solve the transpose of the original problem, we get:

```
C call cblas cgeru (CblasRowMajor, m, n, \alpha, x, incx, y, incy, A, lda)
C op A \leftarrow \alpha xy^T + AF77 op A^T \leftarrow \alpha y x^T + A^TF77 call CGERU(n, m, \alpha, y, incy, x, incx, A, 1da)
```
No extra storage or operations are required.

#### **GERC**

```
C call cblas cgerc (CblasRowMajor, m, n, \alpha, x, incx, y, incy, A, lda)
C op A \leftarrow \alpha x y^H + A\Gamma((0) A^+ \leftarrow \alpha (x y^+)^+ + A^- = \alpha y x^+ + A^-F77 call CGERU(n, m, \alpha, \overline{y}, incy, x, incx, A, 1da)
```
Note that we need to allocate *n*-element workspace to hold the conjugated  $y$ , and we call GERU, not GERC.

#### **HER**

```
C call cblas_cher(CblasRowMajor, CblasUpper, n, \alpha, x, incx, A, lda)
C op A \leftarrow \alpha x x^H + AF77 op A^T \leftarrow \alpha \overline{x} x^T + A^TF77 call CHER('L', n, \alpha, \overline{x}, 1, A, 1da)
```
Again, we have an n-element workspace and n extra operations.

#### HER2

```
C call cblas_cher2(CblasRowMajor, CblasUpper, n, \alpha, x, incx, y, incy, A, lda)
\Box OD A \leftarrow \alpha x y + y(\alpha x) + AF(T \text{ OD} \quad A^{\top} \leftarrow \alpha y x^{\top} + \alpha x y^{\top} + A^{\top} = \alpha y (x)^{\top} + x(\alpha y)^{\top} + A^{\top}F77 call \, CHER2('L', n, \alpha, \overline{u}, 1, \overline{x}, 1, A, 1da) \,
```
So we need  $2n$  extra workspace and operations to form the conjugates of x and y.

```
C call cblas ssyr (CblasRowMajor, CblasUpper, n, \alpha, x, incx, A, lda)
C op A \leftarrow \alpha x x^T + AF77 op A^T \leftarrow \alpha x x^T + A^TF77 call SSYR('L', n, \alpha, x, incx, A, lda)
```
No extra storage or operations required.

#### SYR2

```
C call cblas_ssyr2(CblasRowMajor, CblasUpper, n, \alpha, x, incx, y, incy, A, lda)
C op A \leftarrow \alpha xy^T + \alpha yx^T + AF77 op A^T \leftarrow \alpha yx^T + \alpha xy^T + A^TF77 call SSYR2('L', n, \alpha, y, incy, x, incx, A, lda)
```
No extra storage or operations required.

Level 3 BLAS

#### **GEMM**

C call cblas\_cgemm(CblasRowMajor, CblasNoTrans, CblasNoTrans, m, n, k,  $\alpha$ , A, lda, B, ldb,  $\beta$ , C, ldc) C op  $C \leftarrow \alpha AB + \beta C$ F77 op  $C^T \leftarrow \alpha B^T A^T + \beta C^T$ F77 call CGEMM('N', 'N', n, m, k,  $\alpha$ , B, 1db, A, 1da,  $\beta$ , C, 1dc) C call cblas\_cgemm(CblasRowMajor, CblasNoTrans, CblasTrans, m, n, k,  $\alpha$ , A, lda, B, ldb,  $\beta$ , C, ldc) C op  $C \leftarrow \alpha AB^T + \beta C$ F77 op  $C^T \leftarrow \alpha B A^T + \beta C^T$ F77 call CGEMM('T', 'N', n, m, k,  $\alpha$ , B, 1db, A, 1da,  $\beta$ , C, 1dc) C call cblas\_cgemm(CblasRowMajor, CblasNoTrans, CblasConjTrans, m, n, k,  $\alpha$ , A, lda, B, ldb,  $\beta$ , C, ldc) C op  $C \leftarrow \alpha AB^H + \beta C$ F77 op  $C^T \leftarrow \alpha \overline{B} A^T + \beta C^T$ F77 call CGEMM('C', 'N', n, m, k,  $\alpha$ , B, 1db, A, 1da,  $\beta$ , C, 1dc) C call cblas\_cgemm(CblasRowMajor, CblasTrans, CblasNoTrans, m, n, k,  $\alpha$ , A, lda, B, ldb,  $\beta$ , C, ldc) C op  $C \leftarrow \alpha A^T B + \beta C$ F77 op  $C^T \leftarrow \alpha B^T A + \beta C^T$ F77 call CGEMM('N', 'T', n, m, k,  $\alpha$ , B, 1db, A, 1da,  $\beta$ , C, 1dc) C call cblas\_cgemm(CblasRowMajor, CblasTrans, CblasTrans, m, n, k,  $\alpha$ , A, lda, B, ldb,  $\beta$ , C, ldc) C op  $C \leftarrow \alpha A^T B^T + \beta C$ F77 op  $C^T \leftarrow \alpha BA + \beta C^T$ F77 call CGEMM('T', 'T', n, m, k,  $\alpha$ , B, 1db, A, 1da,  $\beta$ , C, 1dc) C call cblas\_cgemm(CblasRowMajor, CblasTrans, CblasConjTrans, m, n, k,  $\alpha$ , A, lda, B, ldb,  $\beta$ , C, ldc) C op  $C \leftarrow \alpha A^T B^H + \beta C$ F77 op  $C^T \leftarrow \alpha \overline{B}A + \beta C^T$ F77 call CGEMM('C', 'T', n, m, k,  $\alpha$ , B, 1db, A, 1da,  $\beta$ , C, 1dc)  $C$  call cblas\_cgemm(CblasRowMajor, CblasConjTrans, CblasNoTrans, m, n, k,  $\alpha$ , A, lda, B, ldb,  $\beta$ , C, ldc) C op  $C \leftarrow \alpha A^H B + \beta C$ F77 op  $C^T \leftarrow \alpha B^T \overline{A} + \beta C^T$ F77 call CGEMM('N', 'C', n, m, k,  $\alpha$ , B, 1db, A, 1da,  $\beta$ , C, 1dc) C call cblas\_cgemm(CblasRowMajor, CblasConjTrans, CblasTrans, m, n, k,  $\alpha$ , A, lda, B, ldb,  $\beta$ , C, ldc) C op  $C \leftarrow \alpha \tilde{A}^H B^T + \beta C$ F77 op  $C^T \leftarrow \alpha B \overline{A} + \beta C^T$ F77 call CGEMM('T', 'C', n, m, k,  $\alpha$ , B, 1db, A, 1da,  $\beta$ , C, 1dc) C call cblas\_cgemm(CblasRowMajor, CblasConjTrans, CblasConjTrans, m, n, k,  $\alpha$ , A, lda, B, ldb,  $\beta$ , C, ldc) C op  $C \leftarrow \alpha A^H B^H + \beta C$ F77 op  $C^T \leftarrow \alpha \overline{BA} + \beta C^T$ F77 call CGEMM('C', 'C', n, m, k,  $\alpha$ , B, 1db, A, 1da,  $\beta$ , C, 1dc)

#### SYMM/HEMM

C call cblas\_chemm(CblasRowMajor, CblasLeft, CblasUpper, m, n,  $\alpha$ , A, lda, B, ldb,  $\beta$ , C, ldc) C op  $C \leftarrow \alpha AB + \beta C$ F77 op  $C^T \leftarrow \alpha B^T A^T + \beta C^T$ F77 call CHEMM('R', 'L', n, m,  $\alpha$ , A, 1da, B, 1db,  $\beta$ , C, 1dc) C call cblas\_chemm(CblasRowMajor, CblasRight, CblasUpper, m, n,  $\alpha$ , A, lda, B, ldb,  $\beta$ , C, ldc) C op  $C \leftarrow \alpha BA + \beta C$ F77 op  $C^T \leftarrow \alpha A^T B^T + \beta C^T$ F77 call CHEMM('L', 'L', n, m,  $\alpha$ , A, 1da, B, 1db,  $\beta$ , C, 1dc)

#### **SYRK**

C call cblas\_csyrk(CblasRowMajor, CblasUpper, CblasNoTrans, n, k,  $\alpha$ , A, lda,  $\beta$ , C, ldc) C op  $C \leftarrow \alpha A A^T + \beta C$ F77 op  $C^T \leftarrow \alpha A A^T + \beta C^T$ F77 call CSYRK('L', 'T', n, k,  $\alpha$ , A, lda, B, ldb,  $\beta$ , C, ldc) C call cblas\_csyrk(CblasRowMajor, CblasUpper, CblasTrans, n, k,  $\alpha$ , A, lda,  $\beta$ , C, ldc) C op  $C \leftarrow \alpha A^T A + \beta C$ F77 op  $C^T \leftarrow \alpha A^T A + \beta C^T$ F77 call CSYRK('L', 'N', n, k,  $\alpha$ , A, lda, B, ldb,  $\beta$ , C, ldc)

In reading the above descriptions, it is important to remember a few things. First, the symmetric matrix is  $C$ , and thus we change UPLO to accommodate the differing storage of  $C$ . TRANSPOSE is then varied to handle the storage effects on A.  $\mathbf{t}$ 

#### **HERK**

C call cblas\_cherk(CblasRowMajor, CblasUpper, CblasNoTrans, n, k,  $\alpha$ , A, lda,  $\beta$ , C, ldc) C op  $C \leftarrow \alpha A A^H + \beta C$ F77 op  $C^T \leftarrow \alpha \overline{A} A^T + \beta C^T$ F77 call CHERK('L', 'C', n, k,  $\alpha$ , A, lda, B, ldb,  $\beta$ , C, ldc) C call cblas\_cherk(CblasRowMajor, CblasUpper, CblasConjTrans, n, k,  $\alpha$ , A, lda,  $\beta$ , C, ldc) C op  $C \leftarrow \alpha A^H A + \beta C$ F77 op  $C^T \leftarrow \alpha A^T \overline{A} + \beta C^T$ F77 call CHERK('L', 'N', n, k,  $\alpha$ , A, 1da, B, 1db,  $\beta$ , C, 1dc)

#### SYR<sub>2</sub>K

```
C call cblas_csyr2k(CblasRowMajor, CblasUpper, CblasNoTrans, n, k, \alpha, A, lda, B, ldb, \beta, C, ldc)
C op C \leftarrow \alpha AB^T + \alpha BA^T + \beta CF77 op C^T \leftarrow \alpha B A^T + \alpha A B^T + \beta C^T = \alpha A B^T + \alpha B A^T + \beta C^TF77 call CSYR2K('L', 'T', n, k, \alpha, A, lda, B, ldb, \beta, C, ldc)
C call cblas_csyr2k(CblasRowMajor, CblasUpper, CblasTrans, n, k, \alpha, A, lda, B, ldb, \beta, C, ldc)
C op C \leftarrow \alpha A^T B + \alpha B^T A + \beta CF77 op C^T \leftarrow \alpha B^T A + \alpha A^T B + \beta C^T = \alpha A^T B + \alpha B^T A + \beta C^TF77 call CSYR2K('L', 'N', n, k, \alpha, A, lda, B, ldb, \beta, C, ldc)
```
Note that we once again wind up with an operation that looks the same from C and Fortran  $T$ , saving that the C operations wishes to form  $C^*$ , instead of  $C$ . So once again we hip the setting of UPLO to handle the difference in the storage of  $C$ . We then flip the setting of TRANS to handle the storage effects for  $A$  and  $B$ .

#### HER2K

```
C call cblas_cher2k(CblasRowMajor, CblasUpper, CblasNoTrans, n, k, \alpha, A, lda, B, ldb, \beta, C, ldc)
C op C \leftarrow \alpha AB^H + \overline{\alpha} BA^H + \beta CF77 op C^T \leftarrow \alpha \overline{B} A^T + \overline{\alpha} \overline{A} B^T + \beta C^T = \overline{\alpha} \overline{A} B^T + \alpha \overline{B} A^T + \beta C^TF77 call CHER2K('L', 'C', n, k, \overline{\alpha}, A, 1da, B, 1db, \beta, C, 1dc)
C call cblas_cher2k(CblasRowMajor, CblasUpper, CblasConjTrans, n, k, \alpha, A, lda, B, ldb, \beta, C, ldc)
C op C \leftarrow \alpha A^H B + \overline{\alpha} B^H A + \beta CF77 op C^T \leftarrow \alpha B^T \overline{A} + \overline{\alpha} A^T \overline{B} + \beta C^T = \overline{\alpha} A^T \overline{B} + \alpha B^T \overline{A} + \beta C^TF77 call CHER2K('L', 'N', n, k, \overline{\alpha}, A, 1da, B, 1db, \beta, C, 1dc)
```
#### TRMM/TRSM

Because of their identical use of the SIDE, UPLO, and TRANSA parameters, TRMM and TRSM share the same general analysis. Remember that A is a triangular matrix, and thus when we handle its storage by flipping UPLO, we implicitly change its TRANS setting as well. With this in mind, we

have:<br>C call  $chlas_Ct$ rmm(CblasRowMajor, CblasLeft, CblasUpper, CblasNoTrans, diag, m, n,  $\alpha$ , A, lda, B, ldb) C op  $B \leftarrow \alpha AB$ F77 op  $B^T \leftarrow \alpha B^T A^T$ F77 call CTRMM('R', 'L', 'N', diag, n, m,  $\alpha$ , A, lda, B, ldb) C call  $chlas_Ct$ rmm(CblasRowMajor, CblasLeft, CblasUpper, CblasTrans, diag, m, n,  $\alpha$ , A, lda, B, ldb) C op  $B \leftarrow \alpha A^T B$ F77 op  $B^T \leftarrow \alpha B^T A$ F77 call CTRMM('R', 'L', 'T', diag, n, m,  $\alpha$ , A, lda, B, ldb) C call cblas\_ctrmm(CblasRowMajor, CblasLeft, CblasUpper, CblasConjTrans, diag, m, n,  $\alpha$ , A, lda, B, ldb) C op  $B \leftarrow \alpha A^H B$ F77 op  $B^T \leftarrow \alpha B^T \overline{A}$ F77 call CTRMM('R', 'L', 'C', diag, n, m,  $\alpha$ , A, lda, B, ldb)

#### Banded routines

The above techniques can be used for the banded routines only if a C (row-major) banded array has some sort of meaning when expanded as a Fortran banded array. It turns out that when this is done, you get the transpose of the C array, just as in the dense case.

In Fortran 77, the banded array is an array whose rows correspond to the diagonals of the matrix, and whose columns contain the selected portion of the matrix column. To rephrase this, the diagonals of the matrix are stored in strided storage, and the relevant pieces of the columns of the matrix are stored in contiguous memory. This makes sense: in a column-based algorithm, you will want your columns to be contiguous for efficiency reasons.

In order to ensure our columns are contiguous, we will structure the banded array as shown below. Notice that the first  $K_U$  rows of the array store the superdiagonals, appropriately spaced to line up correctly in the column direction with the main diagonal. The last  $K_L$  rows contain the subdiagonals.

```
\frac{1}{2}Super diagonal KU
            Super diagonal 2
            Super diagonal 1
            main diagonal (D)
            Sub diagonal 1
            Sub diagonal 2
_______
            Sub diagonal KL
```
If we have a row-major storage, and thus a row-oriented algorithm, we will similarly want our rows to be contiguous in order to ensure efficiency. The storage scheme that is thus dictated is shown below. Notice that the first  $K_L$  columns store the subdiagonals, appropriately padded to line up with the main diagonal along rows.

| | | | | | | | | | | | | | | | | | | | | | | | | | | | | |

Now, let us contrast these two storage schemes. Both store the diagonals of the matrix along the non-contiguous dimension of the matrix. The column-major banded array stores the matrix columns along the contiguous dimension, whereas the row-major banded array stores the matrix rows along the contiguous storage.

This gives us our first hint as to what to do: rows stored where columns should be, indicated, in the dense routines, that we needed to set a transpose parameter. We will see that we can do this for the banded routines as well.

We can further note that in the column-major banded array, the first part of the non-contiguous dimension (i.e. the first rows) store superdiagonals, whereas the first part of the non-contiguous dimension of row-major arrays (i.e., the first columns) store the subdiagonals.

We now note that when you transpose a matrix, the superdiagonals of the matrix become the subdiagonals of the matrix transpose (and vice versa).

Along the contiguous dimension, we note that we skip  $K_U$  elements before coming to our first entry in a column-major banded array. The same happens in our row-major banded array, except that the skipping factor is  $K_L$ .

All this leads to the idea that when we have a row-major banded array, we can consider it as a transpose of the Fortran 77 column-major banded array, where we will swap not only  $m$  and  $n$ , but also  $K_U$  and  $K_L$ . An example should help demonstrate this principle. Let us say we have the  $\left[\begin{array}{cccc} 1 & 3 & 5 & 7 \\ 2 & 4 & 6 & 8 \end{array}\right]$ 1 3 5 7

matrix 
$$
A = \begin{bmatrix} 1 & 0 & 0 & 0 \\ 2 & 4 & 6 & 8 \end{bmatrix}
$$

If we express this entire array in banded form (a fairly dumb thing to do, but good for example purposes), we get  $K_U = 3$ ,  $K_L = 1$ . In row-major banded storage this becomes:  $\sim$   $\sim$   $\sim$   $\sim$   $\sim$ "  $X_1$  3  $X_2$  5  $X_3$  5  $X_4$  5  $X_5$  5  $X_6$  5  $X_7$  5  $X_8$  5  $X_9$  5  $X_9$  5  $X_9$  5  $X_9$  5  $X_9$  5  $X_9$  5  $X_9$  5  $X_9$  5  $X_9$  5  $X_9$  5  $X_9$  5  $X_9$  5  $X_9$  5  $X_9$  5  $X_9$  5  $X_9$  5  $X_9$  5  $X_9$  5  $X_9$  5  $X_9$ 2 4 6 8 X -

So, we believe this should be the transpose if interpreted as a Fortran 77 banded array. The matrix transpose, and its Fortran 77 banded storage is shown below:

3

$$
A^T = \left[ \begin{array}{ccc} 1 & 2 \\ 3 & 4 \\ 5 & 6 \\ 7 & 8 \end{array} \right] \Rightarrow F_b = \left[ \begin{array}{ccc} X & 2 \\ 1 & 4 \\ 3 & 6 \\ 5 & 8 \\ 7 & X \end{array} \right]
$$

2

Now we simply note that since  $C_b$  is row major, and  $F_b$  is column-major, they are actually the same array in memory.

With the idea that row-major banded matrices produce the transpose of the matrix when interpreted as column-major banded matrices, we can use the same analysis for the banded BLAS as we used for the dense BLAS, noting that we must also always swap  $K_U$  and  $K_L$ .

#### Packed routines

Packed routines are much simpler than banded. Here we have a triangular, symmetric or Hermitian matrix which is packed so that only the relevant triangle is stored. Thus if we have an upper triangular matrix stored in column-major packed storage, the first element holds the relevant portion of the first column of the matrix, the next two elements hold the relevant portion of the second column, etc.

With an upper triangular matrix stored in row-major packed storage, the first  $N$  elements hold the first row of the matrix, the next  $N-1$  elements hold the next row, etc.

Thus we see in the Hermitian and symmetric cases, to get a row-major packed array correctly interpreted by Fortran 77, we will simply switch the setting of UPLO. This will mean that the rows of the matrix will be read in as the columns, but this is not a problem, as we have seen before. In the symmetric case, since  $A \equiv A$  the column and rows are the same, so there is obviously no problem. In the Hermitian case, we must be sure that the imaginary component of the diagonal is not used, and it assumed to be zero. However, the diagonal element in a row when our matrix is upper will correspond to the diagonal element in a column when our matrix is called lower, so this is handled as well.

In the triangular cases, we will need to change both UPLO and TRANS, just as in the dense routines.

With these ideas in mind, the analysis for the dense routines may be used unchanged for packed.

## Annex C

# Journal of Development

The "Journal of Develpment" for the BLAS Technical Forum Standard is available on the BLAS Technical Forum webpage:

http://www.netlib.org/blas/blast-forum/

# Bibliography

- [1] E. Anderson, Z. Bai, C. Bischof, S. Blackford, J. Demmel, J. Dongarra, J. Du Croz, A. Greenbaum, S. Hammarling, A. McKenney, and D. Sorensen. LAPACK Users' Guide. SIAM. Philadelphia, PA, USA, third edition, 1999. (Also available in Japanese, published by Maruzen, Tokyo, translated by Dr Oguni).
- [2] ANSI/IEEE, New York. IEEE Standard for Binary Floating Point Arithmetic, Std 754-1985 edition, 1985.
- [3] D. Bindel, J. Demmel, W. Kahan, and O. Marques. On computing givens rotations reliably and efficiently. LAPACK Working Note No.148. Technical Report CS-00-449, Department of Computer Science, University of Tennessee, 1122 Volunteer Boulevard, Knoxville, TN 37996- 3450, USA, 2000. URL: http://www.netlib.org/lapack/lawns/.
- [4] J. Demmel. Applied Numerical Linear Algebra. SIAM, 1997.
- [5] D. S. Dodson. Corrigendum: Remark on \Algorithm 539: Basic Linear Algebra Subroutines for FORTRAN usage".  $ACM$  Trans. Math. Software, 9:140, 1983. (See also [17] and [6]).
- [6] D. S. Dodson and R. G. Grimes. Remark on algorithm 539: Basic Linear Algebra Subprograms for Fortran usage.  $ACM$  Trans. Math. Software, 8:403-404, 1982. (See also [17] and [5]).
- [7] D. S. Dodson, R. G. Grimes, and J. G. Lewis. Sparse extensions to the FORTRAN Basic Linear Algebra Subprograms.  $ACM$  Trans. Math. Software, 17:253-272, 1991. (Algorithm 692).
- [8] J. J. Dongarra, J. R. Bunch, C. B. Moler, and G. W. Stewart. *LINPACK Users' Guide*. Society for Industrial and Applied Mathematics, Philadelphia, PA, 1979.
- [9] J. J. Dongarra, J. Du Croz, I. S. Duff, and S. Hammarling. A set of Level 3 Basic Linear Algebra Subprograms. ACM Trans. Math. Software, 16:1-28, 1990. (Algorithm 679).
- [10] J. J. Dongarra, J. Du Croz, S. Hammarling, and R. J. Hanson. An extended set of FOR-TRAN Basic Linear Algebra Subprograms. ACM Trans. Math. Software, 14:1-32, 399, 1988. (Algorithm 656).
- [11] I. S. Duff, M. Marrone, G. Radicati, and C. Vittoli. Level 3 Basic Linear Algebra Subprograms for sparse matrics: A user-level interface. ACM Trans. Math. Software,  $23:379-401$ , 1997.
- [12] B. S. Garbow, J. M. Boyle, J. J. Dongarra, and C. B. Moler. *Matrix Eigensystem Routines* EISPACK Guide Extension, volume 51 of Lecture Notes in Computer Science. Springer-Verlag, Berlin, 1977.
- [13] G. Golub and C. van Loan. Matrix Computations. Johns-Hopkins, Baltimore, third edition, 1996.
- [14] N. J. Higham. Accuracy and Stability of Numerical Algorithms. SIAM, Philadelphia, PA, 1996.
- [15] IEEE. ANSI/IEEE Standard for Binary Floating Point Arithmetic: Std 754-1985. IEEE Press, New York, NY, USA, 1985.
- [16] ISO/IEC. C9X FCD Standard (Draft), x3j11/98-049, wg14/n843 edition, 1998. http://http://wwwold.dkuug.dk/JTC1/SC22/WG14/.
- [17] C. L. Lawson, R. J. Hanson, D. Kincaid, and F. T. Krogh. Basic Linear Algebra Subprograms for FORTRAN usage.  $ACM$  Trans. Math. Software, 5:308-323, 1979. (Algorithm 539. See also  $[6]$  and  $[5]$ ).
- [18] X. Li, J. Demmel, D. Bailey, G. Henry, Y. Hida, J. Iskandar, W. Kahan, A. Kapur, M. Martin, T. Tung, and D. Yoo. Design, implementation and testing of extended and mixed precision blas. Technical Report CS-00-451, Department of Computer Science, University of Tennessee, 1122 Volunteer Boulevard, Knoxville, TN 37996-3450, USA, 2000. URL: http://www.netlib.org/lapack/lawns/.
- [19] D. Priest. Algorithms for arbitrary precision floating point arithmetic. In P. Kornerup and D. Matula, editors, *Proceedings of the 10th Symposium on Computer Arithmetic*, pages 132– 145, Grenoble, France, June 26-28 1991. IEEE Computer Society Press.
- [20] Jonathan Richard Shewchuk. Adaptive Precision Floating-Point Arithmetic and Fast Robust Geometric Predicates. Technical Report CMU-CS-96-140, School of Computer Science, Carnegie Mellon University, Pittsburgh, Pennsylvania, May 1996. to appear in Discrete & Computational Geometry.
- [21] B. T. Smith, J. M. Boyle, J. J. Dongarra, B. S. Garbow, Y. Ikebe, V. C. Klema, and C. B. Moler. Matrix Eigensystem Routines - EISPACK Guide, volume 6 of Lecture Notes in Computer Science. Springer-Verlag, Berlin, 1976.

# **Index**

AMAX VAL, 9, 39 AMIN VAL, 9, 37 APPLY GROT, 9, 46 AXPBY, 9, 44 AXPBY a, 9, 150  $\mathcal{A} = \mathcal{A} \cup \mathcal{A}$ AXPBY X, 9, 150 AXPY DOT, 9, 45 COPY, 9, 47 DOT, 9, 35 — <u>a b, 9, 1488</u> DOT a b X, 9, 148 DOT X, 9, 148 FPINFO, 13, 100 FRINGER (1985) In the second contract of the second contract of the second contract of the second contract of  $G = -1$ GB ADD, 11, 77 GB COPY, 11, 95 GB DIA G SCALE, 11, 68 according to the second contract of the second contract of the second contract of the second contract of the s GB LRSCALE, 11, 69 GB NORM, 11, 65 GBMV, 10, 50, 152 GBMV a b, 10, 152 GBMV a b X, 10, 152 GBMV X, 10, 152 GE ACC, 11, 74 GE ADD, 11, 77 GE COPY, 11, 95 Georgia de la construcción de la construcción de la construcción de la construcción de la construcción de la c GE DIA G SCALE ACC, 11, 72 GE LRSCALE, 11, 69 GE NORM, 11, 65 GE PERMUTE, 11, 99 GE SUM MV, 10, 55 GE SUM MV a b, 10, 159 GE SUM MV a b X, 10, 159

GE\_SUM\_MV\_X, 10, 159 GE TRANS, 11, 98 GEMM, 11, 79 GEMM a b, 11, 162 GEMM a b X, 11, 162 GEMM<sub>-X</sub>, 11, 162 GEMV, 10, 50  $\blacksquare$  and  $\blacksquare$  and  $\blacksquare$  . In the contract of the contract of the contract of the contract of the contract of the contract of the contract of the contract of the contract of the contract of the contract of the contrac GEMV a b X, 10, 152 GEMV<sub>-X</sub>, 10, 152 GEMVER, 10, 57 GEMVT, 10, 56 GEN GROT, 9, 40 GEN HOUSE, 9, 42 GEN JROT, 9, 41 GER, 10, 60 HB COPY, 11, 97 HB LRSCALE, 11, 71 HB NORM, 11, 65 HBMV, 10, 52 HBMV a b, 10, 155 <u> a Barat Caracter (b. 1555)</u> HBMV<sub>-X</sub>, 10, 155 HE COPY, 11, 97 HE LRSCALE, 11, 71 HE NORM, 11, 65 HE TRIDIA G R2K, 11, 93 ———————————————————— HEMM, 82 ———————————————————— ———————————————————— HEMM\_X, 11, 166 HEMV, 10, 52 HEMV a b, 10, 155 HEMV a b X, 10, 155 HEMV<sub>-X</sub>, 10, 155 HER, 10, 62 HER2, 10, 64 HER2K, 11, 91

HER2K a, 11, 175  $\mathcal{L} = \mathcal{L} = \mathcal$ HER2K<sub>\_</sub>X, 11, 175 HERK, 11, 87 HERK a, 11, 172 Herkel and the state of the state of the state of the state of the state of the state of the state of the state of the state of the state of the state of the state of the state of the state of the state of the state of the HERK X, 11, 172 HP COPY, 11, 97 HP LRSCALE, 11, 71 HP NORM, 11, 65 HPMV, 10, 52 ———————————————————— <u>a a sua compaña a agosto de compañados de la compañada de la compañada de la compañada de la compañada de la c</u> HPMV X, 10, 155 HPR, 10, 62 HPR2, 10, 64 MAX VAL, 9, 38 MIN VAL, 9, 37 NORM, 9, 36 PERMUTE, 9, 49 RSCALE, 9, 43 SB ACC, 11, 74 SB ADD, 11, 77 SB COPY, 11, 95 SB LRSCALE, 11, 70 SB NORM, 11, 65 SBMV, 10, 51 SBMV a b, 10, 154 SBMV a b X, 10, 154 SBMV<sub>-X</sub>, 10, 154 SORT, 9, 48 SORTV, 9, 48 SP ACC, 11, 74 SP ADD, 11, 77 SP COPY, 11, 95 SP LRSCALE, 11, 70 SP NORM, 11, 65 SPMV, 10, 51 SPMV a b, 10, 154 SPMV a b X, 10, 154 SPMV X, 10, 154 SPR, 10, 61 SPR2, 10, 63 SUM, 9, 36

SUM X, 9, 149 SUMSQ, 9, 39 SWAP, 9, 47 SY ACC, 11, 74 SY ADD, 11, 77 SY COPY, 11, 95 SY LRSCALE, 11, 70 SY NORM, 11, 65 s <u>- - - - - - - - - - - - - - - - - -</u> SY TRIDIA G RK, 11, 88 SYMM, 81 SYMM a b, 11, 164 SYMM a b X, 11, 164 SYMM X, 11, 164 SYMV, 10, 51 SYMV a b, 10, 154 SYMV a b X, 10, 154 SYMV X, 10, 154 SYR, 10, 61 SYR2, 10, 63 SYR2K, 11, 90 SYR2K a, 11, 174 SYR2K a X, 11, 174 SYR2K X, 11, 174 SYRK, 11, 86 SYRK a, 11, 171 SYRK a X, 11, 171 SYRK X, 11, 171 ——————————————————— TB ADD, 11, 77 TB COPY, 11, 95 TB NORM, 11, 65 TBMV, 10, 53 TBMV a, 10, 157  $\mathcal{M}$  and  $\mathcal{M}$  are all  $\mathcal{M}$  and  $\mathcal{M}$  and  $\mathcal{M}$  are all  $\mathcal{M}$  and  $\mathcal{M}$  are all  $\mathcal{M}$  and  $\mathcal{M}$  are all  $\mathcal{M}$  and  $\mathcal{M}$  are all  $\mathcal{M}$  and  $\mathcal{M}$  are all  $\mathcal{M}$  and  $\mathcal{M}$  are al TBMV<sub>\_X</sub>, 10, 157 TBSV, 10, 59 TBSV a, 10, 160 TBSV a X, 10, 160 TBSV X, 10, 160 TP ACCRETE THE RESIDENCE OF A RESIDENCE OF A RESIDENCE OF A RESIDENCE OF A RESIDENCE OF A RESIDENCE OF A RESIDENCE OF A RESIDENCE OF A RESIDENCE OF A RESIDENCE OF A RESIDENCE OF A RESIDENCE OF A RESIDENCE OF A RESIDENCE OF TP ADD, 11, 77 TP COPY, 11, 95 TP NORM, 11, 65 TPMV, 10, 53 TPMV a, 10, 157 TPMV a X, 10, 157
TPMV<sub>-X</sub>, 10, 157 TPSV, 10, 59 TPSV a, 10, 160 TPSV a X, 10, 160 TPSV X, 10, 160 TRANSPORTED THE RESIDENCE OF THE RESIDENCE OF THE RESIDENCE OF THE RESIDENCE OF THE RESIDENCE OF THE RESIDENCE TR ADD, 11, 77 TR COPY, 11, 95 TR NORM, 11, 65 TRMM, 11, 83 TRMM a, 11, 167 TRMM a X, 11, 167 TRMM X, 11, 167 TRMV, 10, 53 TRMV a, 10, 157  $\mathcal{A}$  and  $\mathcal{A}$  and TRMV X, 10, 157 TRMVT, 10, 57 TRSM, 11, 84 TRSM a, 11, 169 TRSM a X, 11, 169 TRSM X, 11, 169 TRSV, 10, 59 TRSV a, 10, 160 TRSV a X, 10, 160 TRSV X, 10, 160 USAXPBY, 9, 121 USBCR ADD, 134 USBCR BEGIN, 133 USBCR END, 134 USCR BCO, 128 USCR BDI, 130 USCR BSC, 129 USCR BSR, 130 USCR COO, 126 USCR CSC, 127 USCR CSR, 127 USCR DIA, 128 USCR VBR, 131 USDOT, 9, 121 USDS, 136 USGA, 9, 122 USGP, 135 USGZ, 9, 123 USMM, 11, 125 USMV, 10, 124 USPCR ADD, 132

USPCR BEGIN, 132 USPCR END, 133 USSC, 9, 123 USSM, 11, 125 USSV, 10, 124

WAXPBY, 9, 44 WAXPBY<sub>a.b</sub>, 9, 151 WAXPBY a b X, 9, 151 WAXPBY<sub>-X</sub>, 9, 151